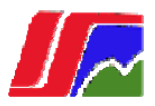

## **INSTITUTO SUPERIOR MINERO METALURGICO "Dr. Antonio Núñez Jiménez". Facultad de Metalurgia - Electromecánica Moa, Holguín**

## **Herramienta para el control de los medios informáticos de la Empresa Cdte. "Ernesto Che Guevara".**

Trabajo de diploma para optar por el título de Ingeniería en Informática

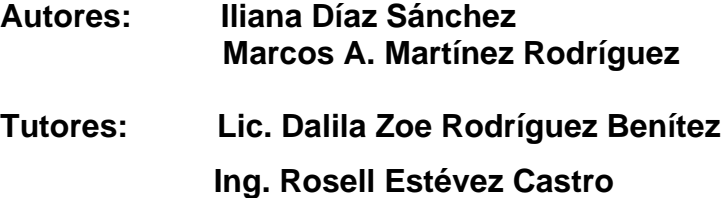

**Consultantes: Lic. Virgen Cuza Noa** 

Moa, Cuba Junio, 2008

"La imaginación es más importante que el conocimiento. El conocimiento es limitado, la imaginación rodea el mundo." Albert Einstein.

# **DECLARACIÓN DE AUTORÍA**

Declaramos que somos los únicos autores de este trabajo y autorizamos al Instituto Superior Minero Metalúrgico de Moa "Dr. Antonio Núñez Jiménez" y a la Empresa Cdte. Ernesto Che Guevara para hacer el uso que estimen pertinente con este trabajo.

Para que así conste firmamos la presente a los \_\_\_\_\_ días del mes de  $\alpha$  del 2008.

\_\_\_\_\_\_\_\_\_\_\_\_\_\_\_\_\_\_\_\_\_\_\_\_\_\_\_ \_\_\_\_\_\_\_\_\_\_\_\_\_\_\_\_\_\_\_\_\_\_\_\_\_\_\_\_\_

\_\_\_\_\_\_\_\_\_\_\_\_\_\_\_\_\_\_\_\_\_\_\_\_\_\_\_ \_\_\_\_\_\_\_\_\_\_\_\_\_\_\_\_\_\_\_\_\_\_\_\_\_\_\_\_\_

Nombre completo del primer autor Nombre completo del segundo autor

Nombre completo del primer tutor Nombre completo del segundo tutor

# **OPINIÓN DEL USUARIO DEL TRABAJO DE DIPLOMA**

El Trabajo de Diploma, titulado, **Herramienta para el control de los medios informáticos de la empresa Cdte. "Ernesto Che Guevara"** fue realizado en nuestra entidad.

Se considera que, en correspondencia con los objetivos trazados, el trabajo realizado le satisface:

> **Totalmente** Parcialmente en un %

Los resultados de este Trabajo de Diploma le reportan a esta entidad los beneficios siguientes (cuantificar):

\_\_\_\_\_\_\_\_\_\_\_\_\_\_\_\_\_\_\_\_\_\_\_\_\_\_\_\_\_\_\_\_\_\_\_\_\_\_\_\_\_\_\_\_\_\_\_\_\_\_\_\_\_\_\_\_\_\_\_\_\_\_\_\_\_\_\_\_\_\_\_\_\_\_\_ \_\_\_\_\_\_\_\_\_\_\_\_\_\_\_\_\_\_\_\_\_\_\_\_\_\_\_\_\_\_\_\_\_\_\_\_\_\_\_\_\_\_\_\_\_\_\_\_\_\_\_\_\_\_\_\_\_\_\_\_\_\_\_\_\_\_\_\_\_\_\_\_\_\_\_ \_\_\_\_\_\_\_\_\_\_\_\_\_\_\_\_\_\_\_\_\_\_\_\_\_\_\_\_\_\_\_\_\_\_\_\_\_\_\_\_\_\_\_\_\_\_\_\_\_\_\_\_\_\_\_\_\_\_\_\_\_\_\_\_\_\_\_\_\_\_\_\_\_\_\_ \_\_\_\_\_\_\_\_\_\_\_\_\_\_\_\_\_\_\_\_\_\_\_\_\_\_\_\_\_\_\_\_\_\_\_\_\_\_\_\_\_\_\_\_\_\_\_\_\_\_\_\_\_\_\_\_\_\_\_\_\_\_\_\_\_\_\_\_\_\_\_\_\_\_\_ \_\_\_\_\_\_\_\_\_\_\_\_\_\_\_\_\_\_\_\_\_\_\_\_\_\_\_\_\_\_\_\_\_\_\_\_\_\_\_\_\_\_\_\_\_\_\_\_\_\_\_\_\_\_\_\_\_\_\_\_\_\_\_\_\_\_\_\_\_\_\_\_\_\_\_ \_\_\_\_\_\_\_\_\_\_\_\_\_\_\_\_\_\_\_\_\_\_\_\_\_\_\_\_\_\_\_\_\_\_\_\_\_\_\_\_\_\_\_\_\_\_\_\_\_\_\_\_\_\_\_\_\_\_\_\_\_\_\_\_\_\_\_\_\_\_\_\_\_\_\_

 Como resultado de la implantación de este trabajo se reporta un efecto económico que asciende a \_\_\_\_\_ MN y/o \_\_\_\_\_ CUC. No indica lo que se reportará, sino lo que reporta a la entidad. Puede desglosarse por conceptos, tales como: cuanto cuesta un software análogo en el mercado internacional, valor de los materiales que se ahorran por la existencia del software, valor anual del (de los) salario(s) equivalente al tiempo que se ahorra por la existencia del software).

Y para que así conste, se firma la presente a los días del mes de \_\_\_\_\_\_\_\_\_ del año \_\_\_\_\_\_\_

\_\_\_\_\_\_\_\_\_\_\_\_\_\_\_\_\_\_\_\_\_\_\_\_\_\_\_\_\_\_\_\_\_\_\_\_\_\_\_\_\_\_\_ \_\_\_\_\_\_\_\_\_\_\_\_\_\_\_\_\_\_

Nombre del representante de la entidad Cargo

\_\_\_\_\_\_\_\_\_\_\_\_\_\_\_\_\_\_\_\_\_\_\_\_\_\_\_\_\_\_\_\_\_\_\_ Firma Cuño

# **OPINIÓN DEL TUTOR DEL TRABAJO DE DIPLOMA**

Título: **Herramienta para el control de los medios informáticos de la empresa Cdte. "Ernesto Che Guevara".** 

Autor:

El tutor del presente Trabajo de Diploma considera que durante su ejecución el estudiante mostró las cualidades que a continuación se detallan.

Por todo lo anteriormente expresado considero que el estudiante está apto para ejercer como Ingeniero Informático; y propongo que se le otorgue al Trabajo de Diploma la calificación de <nota 2-Desaprobado, 3-Aprobado, 4-Bien, 5-Excelente>. <Además, si considera que los resultados poseen valor para ser publicados, debe expresarlo también>

Nombre completo del primer tutor Lic. Dalila Zoe Rodríguez

\_\_\_\_\_\_\_\_\_\_\_\_\_\_\_\_\_\_\_\_\_\_\_\_\_\_\_\_

Nombre completo del segundo tutor Ing. Rosell Estévez Castro

\_\_\_\_\_\_\_\_\_\_\_\_\_\_\_\_\_\_\_\_\_\_\_\_\_\_\_\_

Fecha: \_\_\_\_\_\_\_\_\_\_\_\_\_\_\_\_\_\_\_\_\_\_\_\_\_\_\_\_\_\_\_\_\_\_\_\_\_\_\_

# **Agradecimientos**

Quisiéramos agradecer a todos aquellos que fueron capaces de darnos su apoyo en la realización de la tesis.

## **Dedicatoria**

Desde que somos pequeños nuestros padres nos preguntan, ¿Que quieres ser cuando seas grande? Pasan los años y llega el momento de la decisión final, escoger la carrera en la cual te desempeñaras, muchas veces no es lo que solíamos decir cuando éramos chicos. En la universidad te enfrentas con la realidad, sufres decepciones, dices que no puedes más, pero como siempre ha ocurrido a lo largo de la vida nuestros ángeles de la guarda nos ayudan. Por eso quisiéramos con todo nuestro corazón dedicarles este trabajo a nuestros padres que siempre nos han brindado hasta su último aliento para que realicemos nuestros sueños y en un futuro podamos ser nosotros quienes ayudemos a nuestros hijos a realizar los de ellos.

## **Resumen**

Dada la creciente necesidad de automatizar los procesos que manejan grandes volúmenes de datos, así como las disímiles informaciones que se manipulan en la industria del níquel, buscando siempre una mayor eficiencia y calidad en los servicios que les prestan tanto a sus trabajadores como a sus clientes, el presente trabajo brinda a manera de propuesta una herramienta informática basada en la tecnología Web para el control de los medios informáticos de la empresa del Níquel Ernesto Che Guevara de nuestro municipio.

Debido a la carencia de un sistema que ejecutara esta tarea, surge la necesidad de realizar uno con el objetivo de llevar un control más detallado del soporte informático dado el volumen de este, hallándose además en la necesidad de almacenar y controlar la información referente a la asistencia a los medios informáticos, ya sea mantenimiento ó reparación, desde que causan alta hasta que se les da de baja. También se le incluye la posibilidad de emitir a final de cada mes una factura de los servicios que se han prestado con el valor de estos tanto en MN como en CUC.

## **Abstract**

Once the increasing need to automatize the processes that big volumes of data, as well as dissimilar reports that are manipulated at the nickel industry manage, looking for a bigger efficiency always was given and quality in the services that they render so much to his workers work offers his customers, the present by way of proposal an information-technology based tool in technology Web for the control of the information-technology means of the company of the Níquel Ernesto Che Guevara of our municipality like.

Due to her scarcities of a system that this task accomplishes, the need to accomplish one for the sake of carrying a control happens but detailed of the information-technology support once the volume of this was given, being present in besides the need to store and controlling the information relating to the assistance to the information-technology means, either maintenance ó reparation, ever since they cause tall until they get sick. Also the possibility of emitting to ending of every month an invoice of the services that have been rendered with the value of this so much in MN to him is included like in CUC.

# Índice

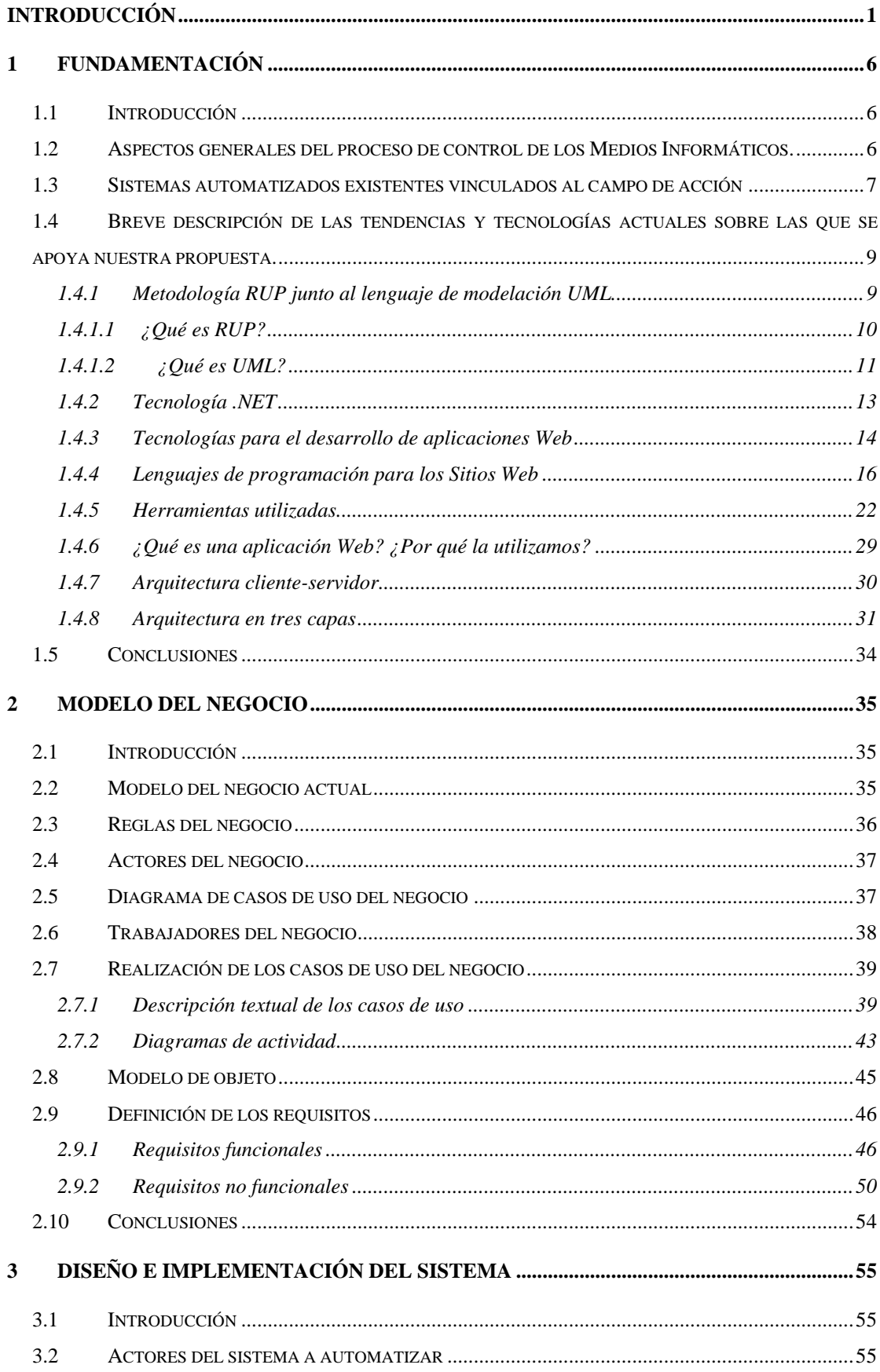

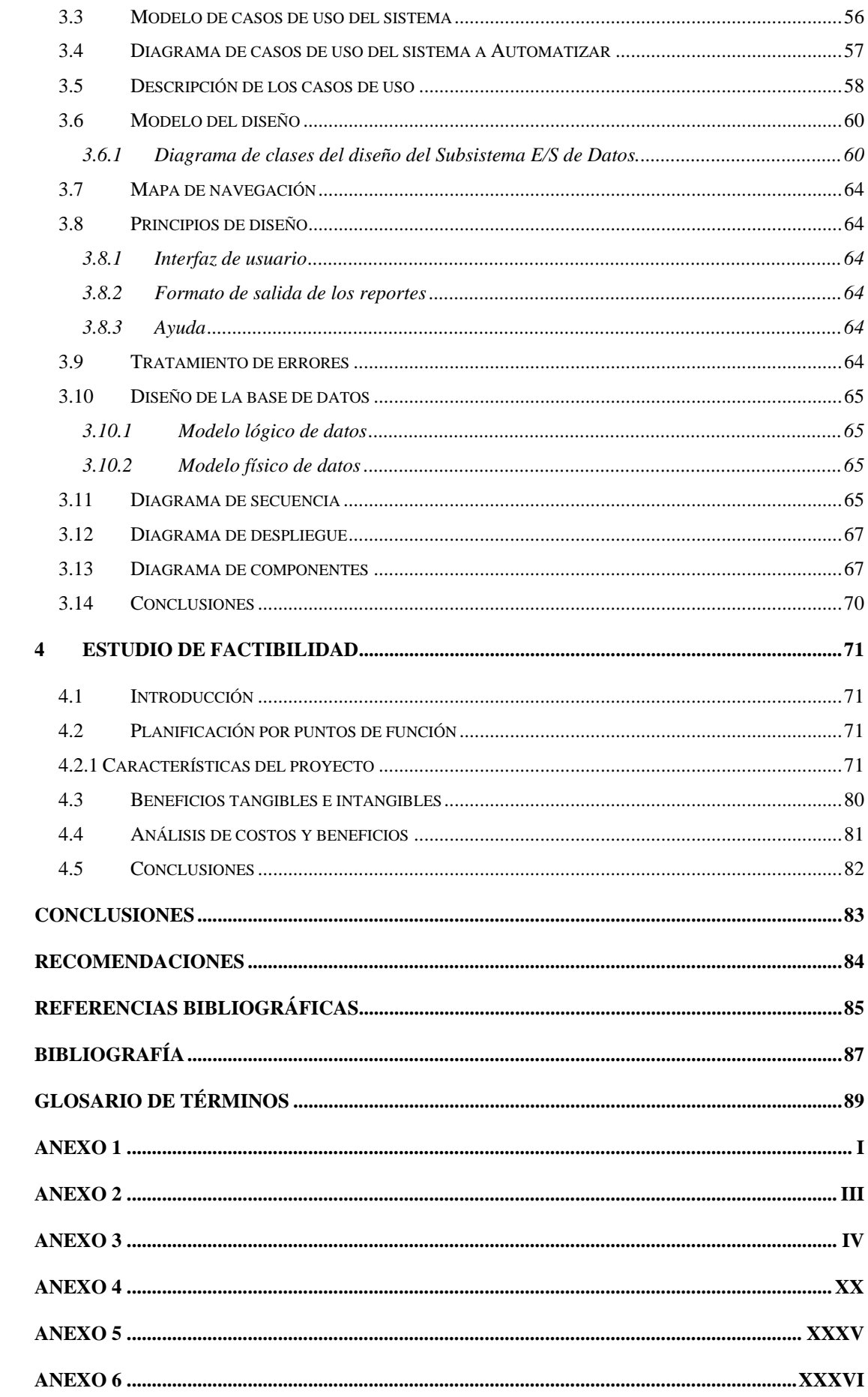

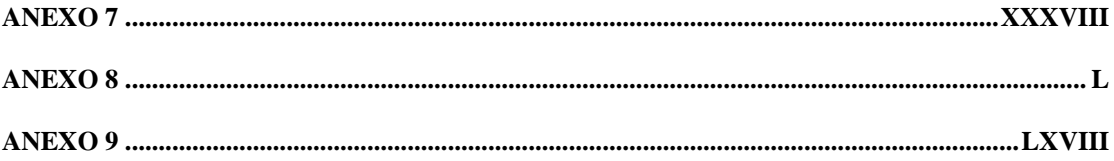

# **Índice de tablas**

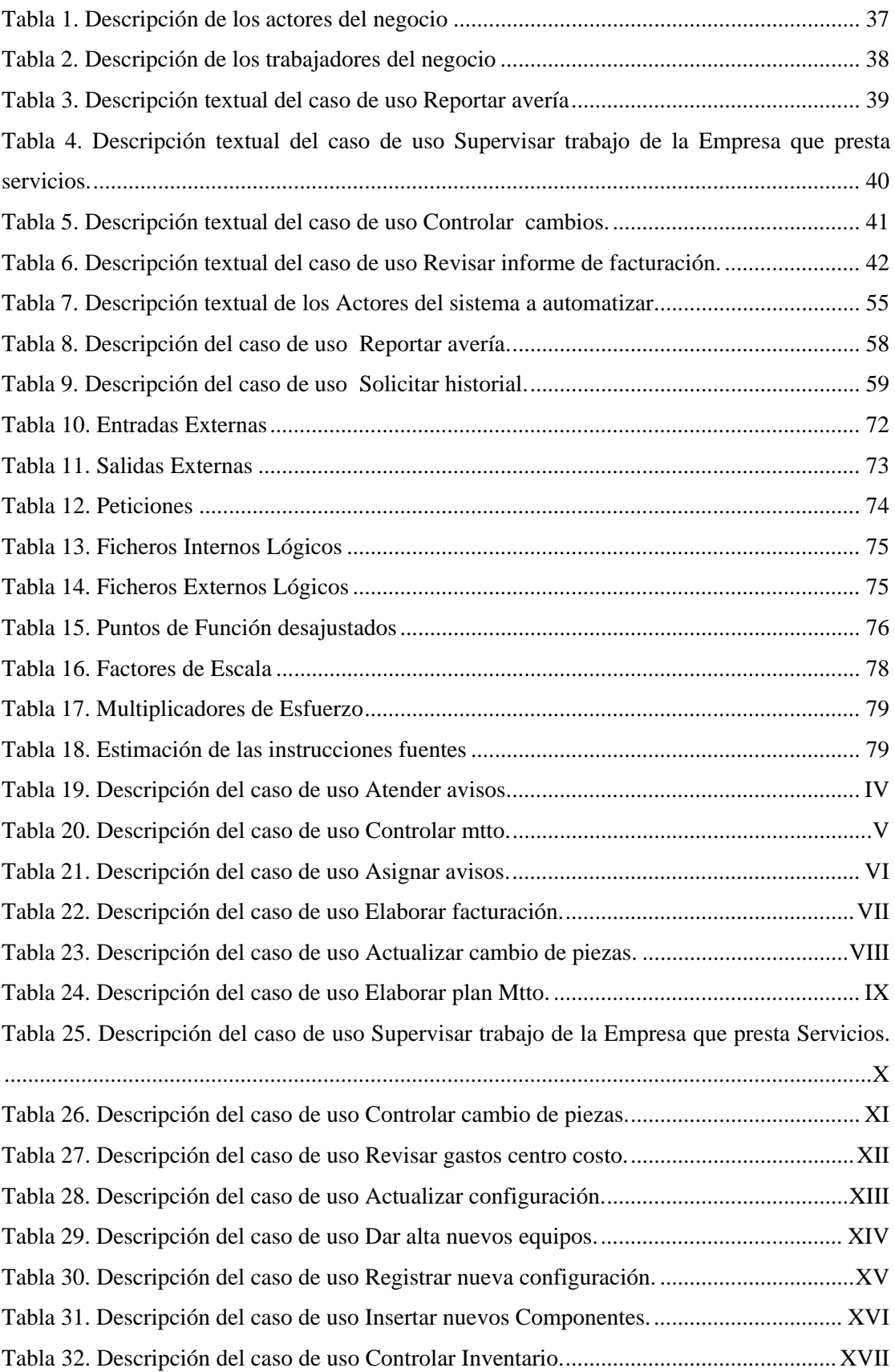

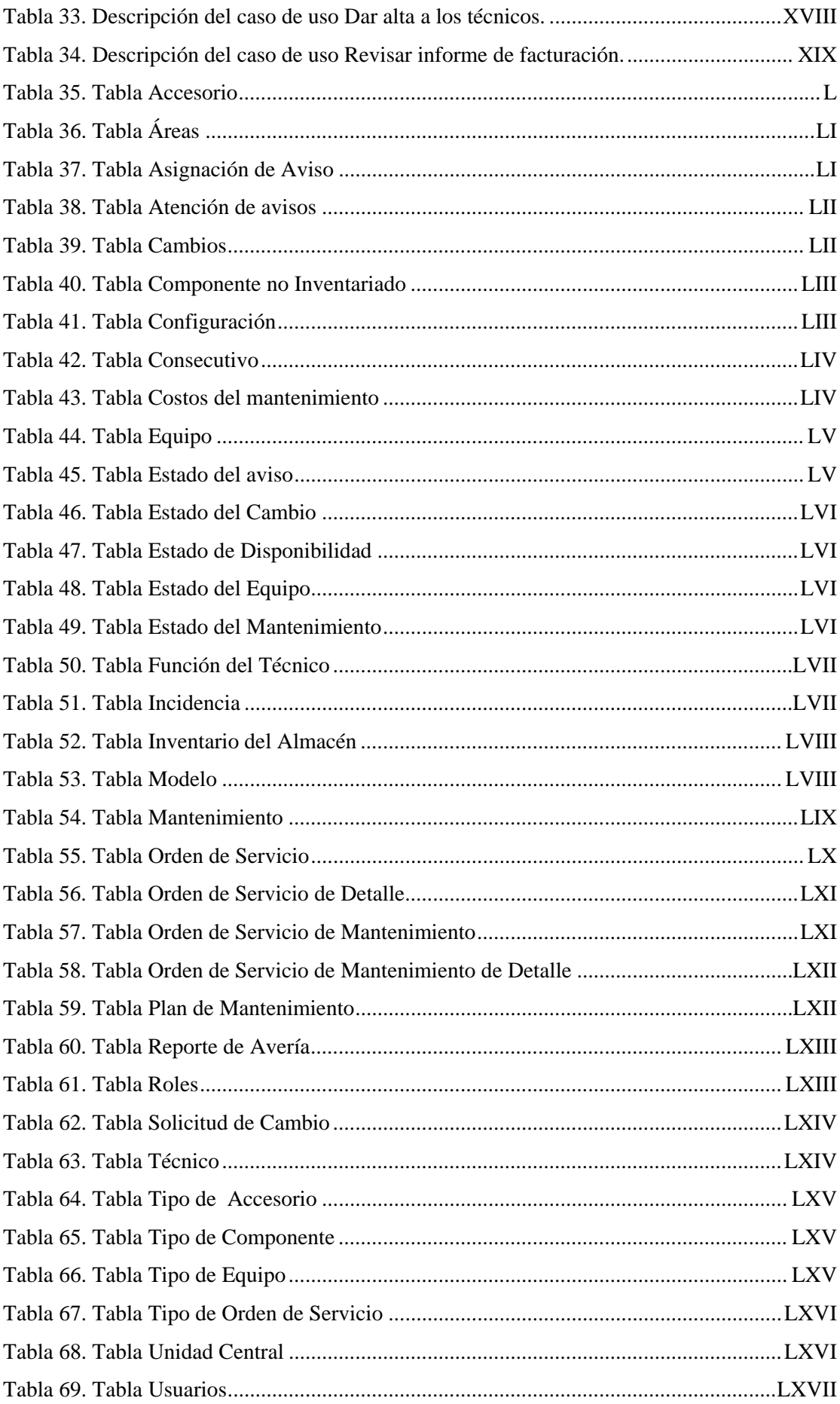

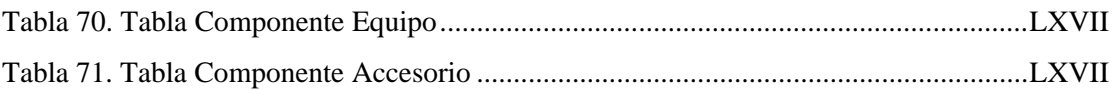

# **Índice de figuras**

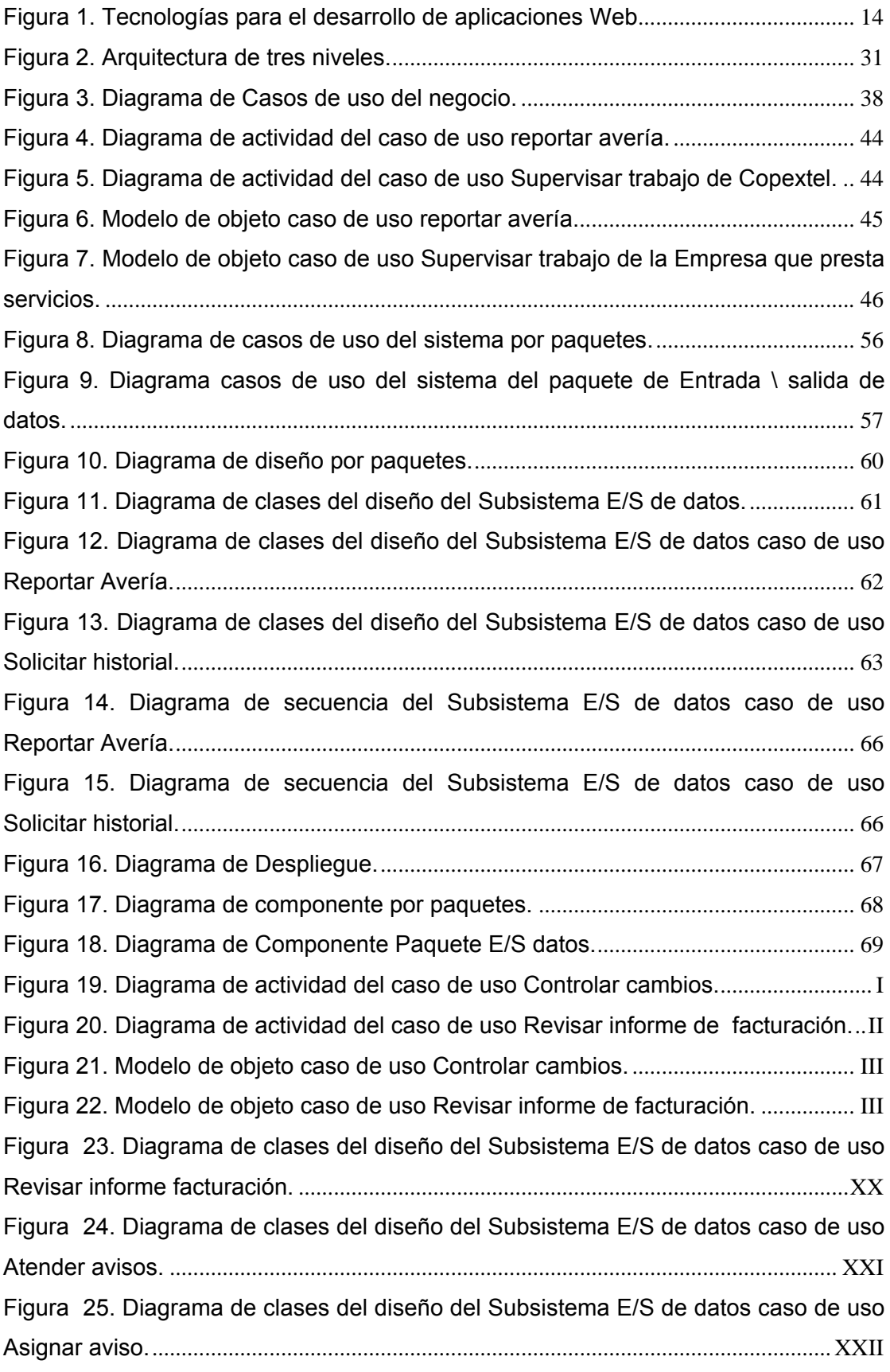

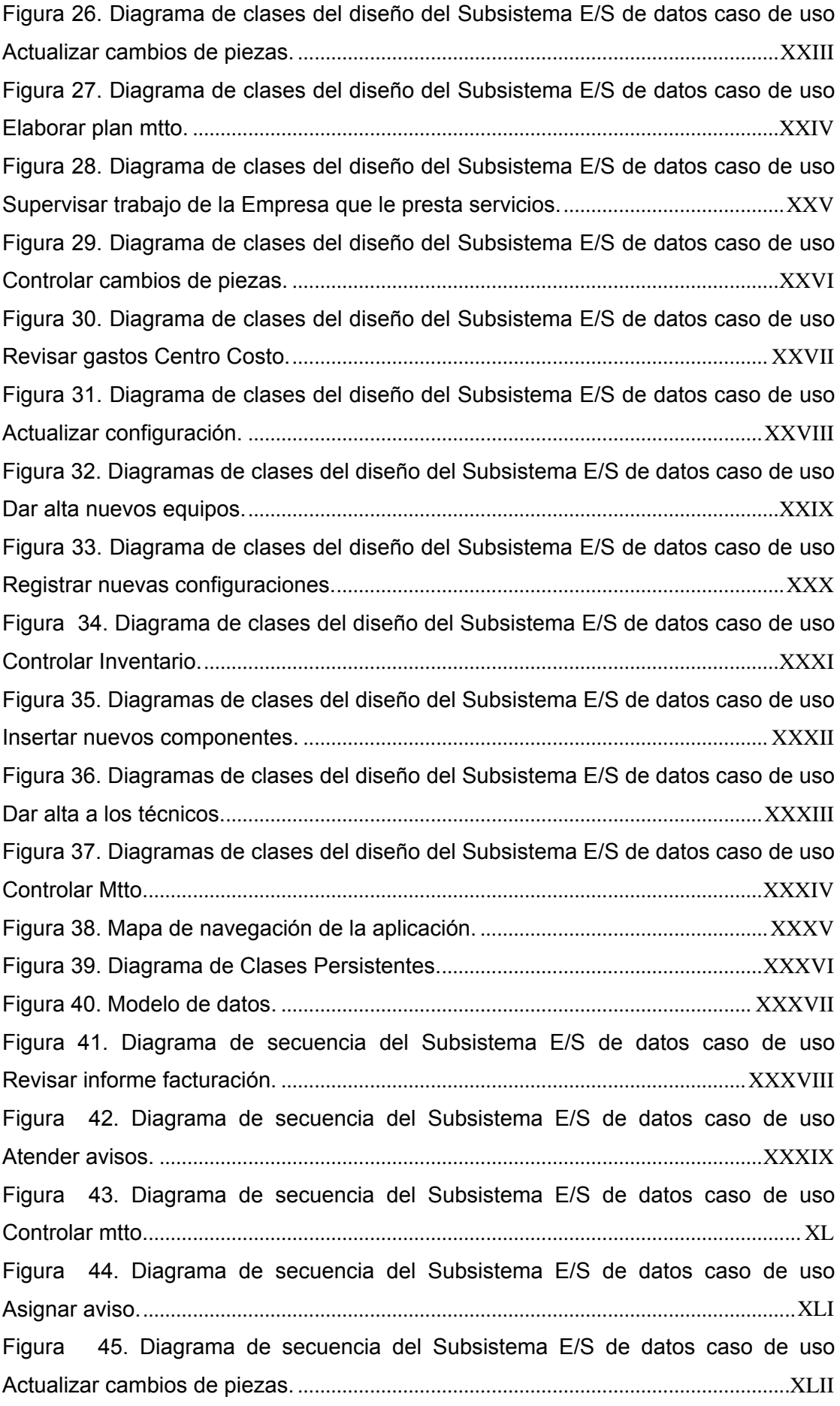

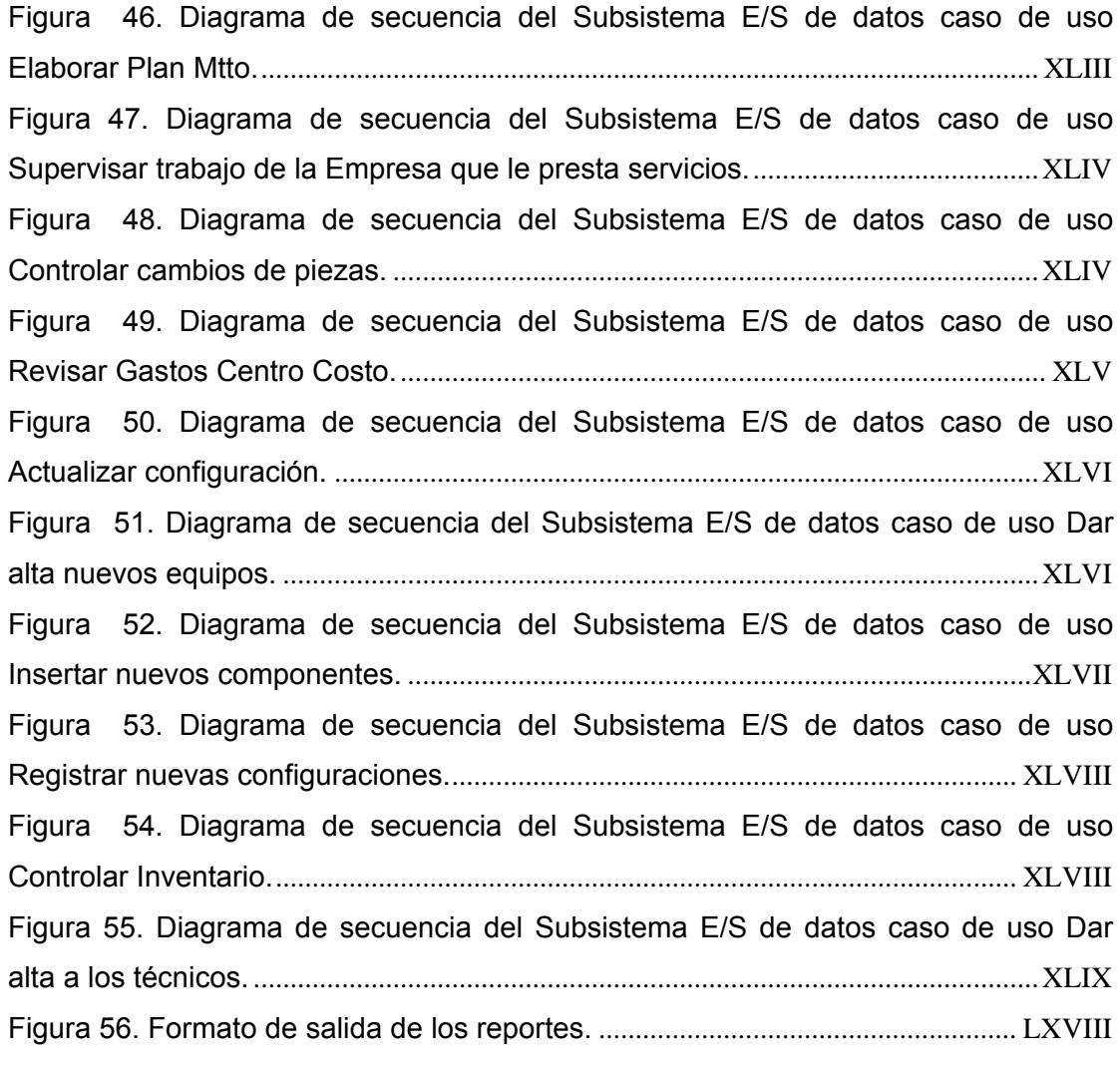

## <span id="page-18-0"></span>**Introducción**

A medida que evolucionó el lenguaje utilizado para comunicarse así mismo lo hicieron las formas de comunicación, logrando a través de los siglos un desarrollo sustancial del pensamiento humano, basado en la necesidad de mejorar las formas en que se podía recibir y transmitir información. Esto ha estado emparejado al desarrollo y evolución de tecnologías cada vez más potentes para el tratamiento de disímiles problemas que se presentan en la sociedad de nuestros días.

En la actualidad el desarrollo de las Tecnologías de la Información y las Comunicaciones (TIC) han tomado un lugar cimero dentro del mundo desarrollado. No se puede hablar de progreso sino se tiene en cuenta el uso de la informática y las comunicaciones, por tanto para lograr buenos resultados y eficiencia en las industrias y fábricas se hace necesario que sus procesos estén automatizados.

En Cuba, con el desarrollo de las nuevas tecnologías, son varias las empresas que se suman al grupo de las que usan la informática para beneficio de sus procesos. Esto se debe principalmente al hecho de que las políticas y estrategias seguidas por el Estado Cubano en el campo de la informatización, fundamentalmente a raíz del III Congreso del Partido Comunista de Cuba, orientan el desarrollo de la informática a elevar los objetivos económicos y sociales en todas las manifestaciones. Sin embargo, no todas las empresas cubanas poseen un sistema nervioso digital bien implementado. Una de las que trata de lograrlo es la Empresa Comandante Ernesto Che Guevara, fábrica productora de níquel ubicada en la provincia de Holguín.

La gestión de la información y los conocimientos adquieren un papel protagónico donde se quiera lograr buenos resultados, ya sea en el campo investigativo, de formación, producción o servicios. Gracias a la constante evolución de las tecnologías en las diferentes ramas de la informática y las comunicaciones estos resultados serán muy superiores cualitativa y cuantitativamente luego de su aplicación.

Las empresas e industrias del territorio nororiental no escapan a la necesidad de beneficiarse con la automatización de sus procesos buscando una mayor eficacia y calidad tanto en sus servicios como en la producción. Ejemplo de esto se evidencia en la Empresa Ernesto Che Guevara de Moa, que posee la mayor parte de sus procesos computarizados.

Debido a la alta densidad de equipos que como resultado de este proceso de automatización de la información se ha acumulado en la empresa, no existe un control eficiente de los medios ni se gestiona esta información por lo que el Departamento de Informática se ha visto así mismo en la necesidad de automatizar los procesos de control a través de una herramienta informática que registre la información referente a las roturas, reparación y mantenimiento del soporte informático.

Debido a esto surge el siguiente **problema:** no existencia de una herramienta automatizada para el control de los medios informáticos de la empresa Cdte. Ernesto Che Guevara, teniendo como **objeto de estudio:** el proceso de control de los medios informáticos. Este objeto nos delimita como **campo de acción:** los medios informáticos.

Para dar solución al problema se propone el siguiente **objetivo general:**  Diseñar e Implementar una herramienta con tecnología Web para el control de los medios informáticos de la empresa Ernesto Che Guevara.

### Como **objetivos específicos:**

- ¾ Actualizar datos del medio informático instalado.
- ¾ Controlar las averías y el mantenimiento de los medios informáticos de la empresa.
- ¾ Informar las averías de las computadoras especificando que parte presenta problemas, así como el responsable del medio.
- $\triangleright$  Obtener un reporte de los medios averiados y el tipo de averías.
- ¾ Obtener un reporte del mantenimiento del medio. (Última vez que se dio y cuando le correspondería nuevamente).
- $\triangleright$  Elaborar facturación.
- ¾ Mantener un inventario actualizado con las piezas de repuesto de la empresa que le presta servicios (en este caso Copextel).
- $\triangleright$  Construir el manual de usuario.

Para el desarrollo de este proyecto nos planteamos la siguiente **hipótesis:**  Un sistema informático que brinde a sus datos, confiabilidad, integridad, se caracterice por acceder de manera óptima a la información en una interfaz amigable para el usuario que la consulte, favorecerá un adecuado control de la vida útil de los medios informáticos en la empresa "Comandante Ernesto Che Guevara."

La investigación será guiada a través de las siguientes **tareas:**

- $\triangleright$  Entrevista con los especialistas de la empresa que les presta servicio.
- $\triangleright$  Entrevista con los especialistas del departamento de informática para una mejor comprensión del problema a resolver.
- ¾ Análisis de los procesos actuales.
- ¾ Elaboración de los fundamentos teóricos de la investigación.
- ¾ Diagnóstico de la situación existente en los procesos objetos de estudio.
- $\triangleright$  Diseño de la base de datos.
- ¾ Diseño de los módulos a implementar en el sistema.
- ¾ Desarrollo e implementación del sistema.

Para cumplimentar estas tareas se han empleado métodos de investigación científica teóricos y empíricos.

Entre los **métodos teóricos** empleados se encuentran:

**Análisis y síntesis:** Se utilizó en la elaboración de los fundamentos teóricos, en el procesamiento de la información y en la descomposición de cada uno de los requerimientos del sistema, así como en descomponer el sistema en módulos para facilitar la comprensión del problema con más detalle.

**Histórico y lógico:** La aplicación de este método teórico se puso en práctica durante el estudio de las herramientas utilizadas, así como en el análisis de la forma en que se llevaba el control de los medios en la empresa.

**Método de modelación:** Este método fue utilizado durante casi toda la etapa de elaboración del sistema, desde su análisis, hasta su implantación y validación; pues se utilizó la metodología de ingeniería de software RUP, la cuál emplea UML como lenguaje de modelado, lográndose con esto que el conjunto de modelos de la metodología describiera todas las perspectivas posibles del proceso de desarrollo en sentido general, y que el sistema se pudiese modelar de una forma menos abstracta. Particularmente se empleó el método de modelación sistémica, de manera que, determinando los principales componentes y las relaciones entre ellos, se pudo encontrar la estructura y la jerarquía de cada componente, así como su dinámica y funcionamiento.

**Método hipotético-deductivo:** Fue empleado para la elaboración de la hipótesis de este trabajo, la cuál permitirá deducir la solución del problema una vez demostrada por la investigación realizada.

Los **métodos empíricos** que se usaron son:

**Observación científica:** Se empleó para llevar a cabo la implantación y diagnóstico del resultado obtenido de esta investigación. Se acompaña de procedimientos y técnicas propias para las etapas de desarrollo, lo que posibilitó que se tuviera una mayor precisión y seguridad en las decisiones tomadas y los resultados obtenidos acerca del comportamiento del objeto de investigación, tal y como éste se comporta en la realidad, además de obtener la información directa e inmediata sobre el proceso de desarrollo y objeto que está siendo investigado.

**Entrevista:** Este método se aplicó para obtener información, búsqueda de opiniones y conocimientos de expertos, además de recopilar elementos para el análisis del sistema. Además se tuvieron en cuenta las sugerencias, criterios y necesidades de los usuarios finales que pudieron influir en la correcta concepción del sistema

**Experimental:** Durante la aplicación práctica de la propuesta fue empleado este método, así como en la verificación de la hipótesis, a través de las pruebas realizadas al sistema, estudiando exhaustivamente los nexos existentes entre los subsistemas en que fue descompuesto el sistema.

**Revisión de documentos:** Este método se utilizó fundamentalmente para entender y recopilar los requerimientos funcionales del sistema.

El trabajo consta del Resumen, Introducción, 4 capítulos, Conclusiones, Recomendaciones, Bibliografía y Anexos:

### **En el Capítulo1.** Fundamentación teórica.

Se ofrece una breve descripción de diferentes conceptos imprescindibles que le dan base a la investigación. Así como algunos elementos importantes de las herramientas a utilizar para la implementación del sistema.

### **En el Capítulo2.** Modelo de Negocio.

Se abordará la descripción del modelo de negocio y las reglas presentes en el mismo. Se definen los actores, casos de usos y trabajadores del negocio, así como los diagramas de casos de uso del negocio, de actividad y el modelo de objeto.

### **En el Capítulo3.** Diseño e implementación del sistema.

Se definen los actores del sistema a automatizar, así como una breve descripción de los mismos con los requerimientos funcionales asociados a él. Se especifican los requisitos del sistema tanto funcionales como no funcionales y se desarrollan los diagramas asociados a este capítulo así como el diseño de la Base de Datos.

#### **En el Capítulo4.** Estudio de factibilidad.

Se define la planificación del estudio de factibilidad por puntos de función. Se hace referencia a los beneficios tangibles e intangibles y se analizan los costos de desarrollo de la aplicación contra los beneficio para definir si es factible o no la aplicación.

## <span id="page-23-0"></span>**1 Fundamentación**

## *1.1 Introducción*

En este capítulo se abordarán cuestiones generales del proceso de control de los medios informáticos de una empresa, así como las definiciones básicas relacionadas con las aplicaciones Web, las tecnologías para su desarrollo y los sistemas de gestión de bases de datos más utilizados en las mismas. En el capítulo se estudia así mismo la disponibilidad de aplicaciones dedicadas a este fin y conjuntamente se abordarán de forma general las metodologías de desarrollo de software, enfatizándose en los criterios para el desarrollo de la solución propuesta.

 Se define además las herramientas que se usarán para el cumplimiento de los objetivos trazados, ventajas de la utilización de la tecnología **.NET (Asp.net)** y el porqué de darle solución a estos a través de una aplicación Web. Se abordará también la filosofía cliente-servidor y el lenguaje de programación (**C#**) así como la definición de la metodología a utilizar.

Se hace una pequeña referencia a la programación en tres capas debido a que será la línea base de la arquitectura de nuestro sistema.

## *1.2 Aspectos generales del proceso de control de los Medios Informáticos.*

A continuación se explicará brevemente el funcionamiento interno del problema a resolver. El problema inicia cuando a un usuario se le avería algún medio informático. Este debe informar esta avería inmediatamente mediante el número de teléfono habilitado en la empresa para este fin. Este informe es recibido por la recepcionista de copextel la cual luego de registrarlo lo asigna a un técnico de aviso, quien es el encargado de ir hasta el área donde está el equipo y revisarlo. Si el problema puede ser solucionado inmediatamente lo hace sino, si al problema no se le puede dar solución inmediatamente por la característica de la avería entonces el equipo pasa a taller donde se le asigna a un técnico de taller hasta que sea reparada. Existe también un técnico de mantenimiento, quien es el <span id="page-24-0"></span>responsable del mantenimiento de los medios informáticos de la empresa, ya sea mensual o cada tres meses en dependencia de lo que esté estipulado en la empresa. Cada ves que surge un aviso de avería se abre una orden de servicio que recoge lo que se le realizó al equipo en su reparación con el importe tanto en moneda nacional (MN) como pesos convertibles (CUC), esta orden de servicio también es empleada cuando pasa un equipo a taller o se le da mantenimiento.

## *1.3 Sistemas automatizados existentes vinculados al campo de acción*

La empresa posee un sistema implementado el cual no satisface las necesidades que ellos presentan además de presentar insuficiencias. Estas insuficiencias radican en la necesidad de que el sistema tuviera otras funcionalidades incluidas tales como:

- Facturación de terceros.
- Enlace con el sistema de O.T.
- Enlace con un sistema de inventario.

Como resultado de la investigación teórica realizada se determinó que no existe en el país una herramienta con las características necesarias y que cumpla con los objetivos de control deseados, de ahí la necesidad de la Empresa Ernesto Che Guevara de implementar esta herramienta con el objetivo de garantizar un adecuado control de los medios informáticos, así como el registro de las averías y el mantenimiento de los mismos de manera eficiente y rápida.

En el exterior existen compañías que comercializan sistemas que realizan algunas de las funcionalidades que se quieren estos son:

 Aranda Asset Management (AAM): La versión 6.2 de AAM ofrece facilidades de administración y control remoto, realización de certificados y encuestas, y generación de reportes desde la misma aplicación. Junto con ello, realiza control de licenciamiento y medición de software para conocer el nivel de uso de sus aplicativos en la empresa. Además, permite manejar datos de un equipo tales como sistema operativo, procesador, capacidad de memoria, discos lógicos, espacio disponible y utilizado, y recursos compartidos, entre otros. Esta herramienta ofrece dos niveles de ayuda fundamentales: operativo, que permite ejecutar distintos tipos de distribuciones y controlar de manera remota una máquina; y administrativo, pues mantiene los inventarios al día y también puede desarrollar reportes. **[1]**

 $\div$  NTRsupport: es una herramienta de asistencia y control remotos de ordenadores a través de Internet. Se trata de una solución diseñada para complementar y agilizar el servicio de atención al cliente tanto en empresas como en organismos públicos, ofreciendo la posibilidad conectarse a cualquier ordenador a través de Internet, ver su escritorio e incluso tomar su control para solucionar problemas técnicos. Así pues, NTRsupport puede ser usado para proporcionar asistencia remota tanto a clientes externos los de la organización como internos los propios trabajadores.

 NTRsupport es una solución SaaS (Software as a Service) lo que implica que, además de evitar instalaciones, cualquier empresa que lo use no deberá dedicar ni recursos –servidores, sistemas operativos, bases de datos, redes, etc.-ni personal a mantenerlo en funcionamiento y actualizado. NTRglobal es la encargada de asegurar la disponibilidad, la respuesta y la actualización de NTRsupport a través de una red de plataformas y datacenters distribuidos por todo el mundo. Este modelo equipará NTRsupport a cualquier otro suministro de la empresa, como el teléfono, el ADSL o la electricidad, contribuyendo a un rápido retorno de la inversión y a una implantación. **[2]**

- Microsoft Systems Management Server (SMS): es un producto del software de la gerencia de sistemas de la Corporación Microsoft para manejar grupos grandes de sistemas de la computadora basada en Windows. SMS provee distribución de control remoto, del software, hardware e inventario del software. **[3]**
- El SAP (Sistemas, Aplicaciones y Productos), que es un sistema integral que incluye un módulo relacionado con el objeto de

<span id="page-26-0"></span>estudio, a precios inalcanzables para las condiciones de nuestro país**.**

 El Manage Engine ServiceDesk, esta aplicación de escritorio se encarga del control de los medios informáticos, pero hay puntos como la orden de servicio y la factura de las órdenes de servicio al final de mes que no lo realiza. **[4]**

Aunque realicen muchas de las funcionalidades que se necesitan en la Empresa no cumplen con todos los requisitos y son inalcanzables por los precios elevadísimos que poseen.

# *1.4 Breve descripción de las tendencias y tecnologías actuales sobre las que se apoya nuestra propuesta.*

## **1.4.1 Metodología RUP junto al lenguaje de modelación UML**

Para el desarrollo del sistema, la metodología utilizada para el análisis, implementación y documentación fue **RUP** (*Rational Unified Process, Proceso Unificado de Desarrollo de Software*). El mismo se utilizó por sus características, facilidades que aporta a todo el proceso, teniendo en cuenta que posee una buena herramienta que soporta cada uno de los procesos que se necesitan: Rational Rose Enterprise Edition<sup>1</sup>.

Rational Rose es la herramienta de modelación visual que soporta el modelado basado en UML. Rose es la herramienta del Rational para la etapa de análisis y diseño de sistemas.

Rose es una herramienta con plataforma independiente que ayuda a la comunicación entre los miembros de equipo, a monitorear el tiempo de desarrollo y a entender el entorno de los sistemas.

Una de las grandes ventajas de Rose es que utiliza la notación estándar en la arquitectura de software (**UML**), la cual permite a los arquitectos de software y desarrolladores visualizar el sistema completo utilizando un lenguaje

<sup>1</sup> Rational es actualmente conocida como una familia de software de IBM para el levantamiento de requerimientos, diseño, construcción, pruebas y administración de proyectos en el proceso desarrollo de software.

<span id="page-27-0"></span>común, además los diseñadores pueden modelar sus componentes e interfaces en forma individual y luego unirlos con otros componentes del proyecto. **[5]** 

## **1.4.1.1 ¿Qué es RUP?**

El Proceso Unificado de Desarrollo de Software (**RUP)** brinda un proceso integrado que utiliza el estándar de notación UML (Lenguaje Unificado de Modelado) para desarrollar un producto de software orientado a objetos, el UML constituye la metodología estándar más utilizada para el análisis, implementación y documentación de sistemas orientados a objetos. No posee pasos firmemente establecidos, sino un conjunto de metodologías adaptables al contexto y necesidades de cada proceso.

Entre sus principales características se encuentran:

- Forma disciplinada de asignar tareas y responsabilidades (quién hace qué, cuándo y cómo).
- Pretende implementar las mejores prácticas en Ingeniería de Software.
- Desarrollo iterativo.
- Administración de requisitos.
- Uso de arquitectura basada en componentes.
- Control de cambios.
- Modelado visual del software.
- Verificación de la calidad del software.

Se caracteriza por su enfoque iterativo e incremental, la metodología parte del supuesto de que se trabajará en iteraciones cortas en tiempo y con metas muy claras. Cada iteración tiene entregables claros y en la medida de lo posible, el sistema debe ser funcional desde las primeras iteraciones de desarrollo. Si una funcionalidad no puede terminarse en una iteración, se terminará la iteración sin ella, es más importante terminar la iteración con un sistema funcional y sin errores o detalles incompletos que un sistema que no puede ser evaluado. Incluye artefactos (que son los productos tangibles del proceso como por ejemplo, el modelo de casos de uso, el código fuente, etc.) y roles (papel que desempeña una persona en un determinado momento, la misma puede desempeñar distintos roles a lo largo del proceso).

#### <span id="page-28-0"></span>**1.4.1.2 ¿Qué es UML?**

**Lenguaje Unificado de Modelado** (**UML**, por sus siglas en inglés, *Unified*  Modeling Language<sup>2</sup>) es el lenguaje de modelado de sistemas de software más conocido y utilizado en la actualidad; aún cuando todavía no es un estándar oficial, está respaldado por el OMG (Object Management Group). Es un lenguaje gráfico para visualizar, especificar, construir y documentar un sistema de software. UML ofrece un estándar para describir un "plano" del sistema (modelo), incluyendo aspectos conceptuales tales como procesos de negocios y funciones del sistema, y aspectos concretos como expresiones de lenguajes de programación, esquemas de bases de datos y componentes de software reutilizables.

Es importante resaltar que UML es un lenguaje para especificar y no para describir métodos o procesos. Se utiliza para definir un sistema de software, para detallar los artefactos en el sistema y para documentar y construir. En otras palabras, es el lenguaje en el que está descrito el modelo. Se puede aplicar en una gran variedad de formas para dar soporte a una metodología de desarrollo de software (tal como el Proceso Unificado de *Rational*) -pero no especifica en sí mismo qué metodología o proceso usar. **[6]**

Es importante recalcar que UML no es una guía para realizar el análisis y diseño orientado a objetos, es decir, no es un proceso. UML es un lenguaje que permite la modelación de sistemas con tecnología orientada a objetos (sistemas de software, sistemas de hardware, y organizaciones del mundo real).

El modelo gráfico de UML tiene un vocabulario en el que se identifican**:**

- 1. **Elementos:** Abstracciones que constituyen los bloques básicos de construcción.
	- Estructurales**:** Clase, Colaboración, Caso de uso, Clase activa, Componente, Nodo.
	- Comportamiento**:** Interacción, Máquina.

 $2$  Unified Modeling Lenguaje, es el lenguaje de modelado de sistemas de software más utilizado en la actualidad.

- Agrupamiento**:** Paquete.
- Anotación.
- 2. **Relaciones:** Ligan los elementos.
	- Dependencia.
	- Asociación.
	- Generalización/Especialización.
	- Realización.
- 3. **Diagramas:** Es la representación gráfica de un conjunto de elementos. Visualizan un sistema desde diferentes perspectivas.
	- **Diagramas de estructura estática:** 
		- o Diagrama de clases**:** Conjunto de clases, interfaces y colaboraciones; así como sus colaboraciones.
		- o Diagrama de objetos**:** Conjunto de objetos y sus relaciones.
	- **Diagramas de comportamiento:** 
		- o Diagramas de interacción (secuencia y colaboración)**:** Objetos y sus relaciones, incluyendo los mensajes que pueden ser enviados entre ellos.
		- o Diagrama de estados**:** Muestra una máquina de estado que consta de estados, transiciones, eventos y actividades.
		- o Diagrama de actividad**:** Es un tipo especial de diagrama de estados que muestra el flujo de actividades dentro de un sistema.
	- **Diagrama de casos de uso:** Conjunto de casos de uso y actores y sus relaciones.
	- **Diagramas de implementación:** 
		- o Diagrama de componentes**:** Organización y las dependencias entre un conjunto de componentes.
		- o Diagrama de despliegue**:** Configuración de nodos de procesamiento en tiempo de ejecución y los componentes que residen en ellos.

#### <span id="page-30-0"></span>**1.4.2 Tecnología .NET**

**.NET** es un proyecto de Microsoft para crear una nueva plataforma de desarrollo de software con énfasis en transparencia de redes, con independencia de plataforma de hardware y que permita un rápido desarrollo de aplicaciones. Basado en ella, la empresa intenta desarrollar una estrategia horizontal que integre todos sus productos, desde el sistema operativo hasta las herramientas de mercado.

**.NET** de Microsoft surgió debido al creciente mercado de los negocios en entornos Web, como competencia a la plataforma Java de Sun Microsystems. Su propuesta es ofrecer una manera rápida y económica, a la vez que segura y robusta, de desarrollar aplicaciones o como la misma plataforma las denomina, soluciones permitiendo una integración más rápida y ágil entre empresas y un acceso más simple y universal a todo tipo de información desde cualquier tipo de dispositivo. Los principales componentes del marco de trabajo son:

- El conjunto de lenguajes de programación.
- La Biblioteca de Clases Base o BCL.
- El Entorno Común de Ejecución para Lenguajes o CLR por sus siglas en inglés.

Debido a la publicación de la norma para la Infraestructura Común de Lenguajes (CLI por sus siglas en inglés), el desarrollo de lenguajes se facilita, por lo que el marco de trabajo **.NET** soporta ya más de 20 lenguajes de programación y es posible desarrollar cualquiera de los tipos de aplicaciones soportados en la plataforma con cualquiera de ellos, lo que elimina las diferencias que existían entre lo que era posible hacer con uno u otro lenguaje. **[7]** 

Algunos de los lenguajes desarrollados para el marco de trabajo **.NET** son: C#, Visual Basic, Delphi (Object Pascal), C++, J#, Perl, Python, Fortran y Cobol.NET.

## <span id="page-31-0"></span>**1.4.3 Tecnologías para el desarrollo de aplicaciones Web**

La característica dinámica de una aplicación Web se la proporciona la tecnología sobre la que está soportada. La mayoría de las tecnologías utilizadas para el desarrollo poseen características comunes:

- Permiten, a través de un lenguaje de programación, la creación de funcionalidades lógicas de aplicación, en el servidor.
- El código asociado a una página, o servicio Web, es ejecutado en el servidor (PHP, ASP, Java, etc.) o en el cliente (JavaScript, VBScript), permitiendo el envío/recibo de información entre el servidor y la máquina cliente a través de un documento con formato estándar (HTML, XML, etc.).

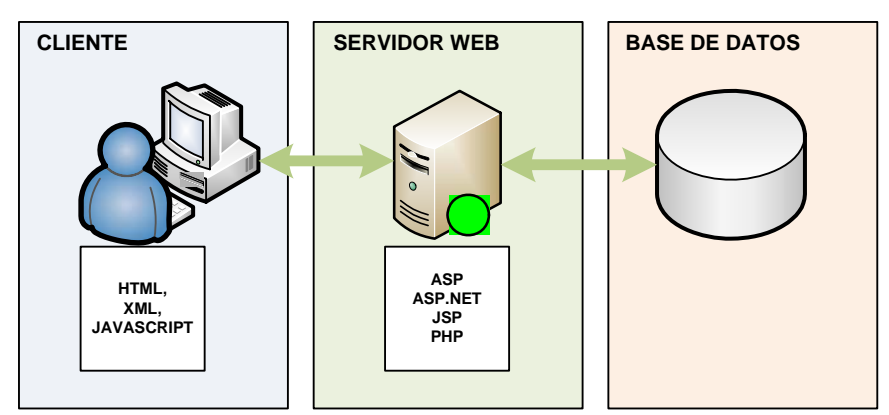

**Figura 1. Tecnologías para el desarrollo de aplicaciones Web** 

Las tecnologías para el desarrollo de aplicaciones Web más conocidas son:

**CGI:** Common Gateway Interface (en español «Interfaz Común de Pasarela»). CGI especifica un estándar para transferir datos entre el cliente y el programa. Es un mecanismo de comunicación entre el servidor Web y una aplicación externa. Las aplicaciones CGI fueron una de las primeras maneras prácticas de crear contenido dinámico para las páginas Web. En una aplicación CGI, el servidor Web pasa las solicitudes del cliente a un programa externo, la salida de dicho programa es enviada al cliente en lugar del archivo estático tradicional. Estos programas externos son conocidos también como módulos. Los que pueden ser programados en cualquier lenguaje que pueda interpretar el servidor. El lenguaje más común para programar módulos CGI de pequeño formato es Perl (Practical Extraction and Reporting Language), el cuál tiene como característica que es interpretado cada vez que se ejecuta**. [8]**

**ASP (o ASP clásico):** Active Server Pages (ASP) es una tecnología del lado servidor de Microsoft para páginas Web generadas dinámicamente, es comercializada como un anexo al paquete Internet Information Server<sup>3</sup> (IIS). Utiliza diversos componentes ya desarrollados como algunos controles ActiveX. ASP ha pasado por cuatro iteraciones mayores, ASP 1.0 (distribuido con IIS 3.0), ASP 2.0 (distribuido con IIS 4.0), ASP 3.0 (distribuido con IIS 5.0) y ASP.NET (parte de la plataforma .NET de Microsoft). Las versiones anteriores a .NET se denominan actualmente (desde 2002) como ASP clásico. **[9]** 

ASP.NET: Conjunto de tecnologías de Microsoft .NET Framework<sup>4</sup> para crear aplicaciones Web y servicios Web XML. Las páginas ASP.NET se ejecutan en el servidor y generan lenguaje de marcado (como HTML, WML o XML) que se envía a un explorador móvil o de escritorio. Las páginas ASP.NET utilizan un modelo de programación compilado y basado en eventos, que mejora el rendimiento y permite la separación de la lógica de aplicación y de la interfaz de usuario. Las páginas ASP.NET y los archivos de servicios Web XML creados mediante ASP.NET contienen lógica del servidor (y no del cliente) escrita en Visual Basic .NET, C# .NET o en cualquier lenguaje compatible con .NET. **[10]** 

**JSP:** JavaServer Pages. Desarrollado por la compañía Sun Microsystems. Esta tecnología del lado del servidor basa su funcionamiento en scripts, que

<sup>&</sup>lt;sup>3</sup> Conjunto de software desarrollado por Microsoft que convierten a una máquina en un servidor que brinda los principales servicios de Internet (SMTP, FTP, Web, etc.).

<sup>4</sup> .NET Framework es una nueva plataforma informática que simplifica el desarrollo de aplicaciones en un entorno altamente distribuido como es Internet. Está compuesto por dos componentes principales: Common Language Runtime y la biblioteca de clases de .NET Framework. Common Language Runtime es una máquina virtual. La biblioteca de clases de .NET Framework, es una completa colección orientada a objetos de tipos reutilizables que se pueden emplear para desarrollar aplicaciones.

<span id="page-33-0"></span>utilizan una variante del lenguaje java. La principal ventaja de JSP frente a otros lenguajes es que permite integrarse con clases Java (.class), lo que permite separar en niveles las aplicaciones Web, almacenando en clases java las partes que consumen más recursos (así como las que requieren más seguridad) y dejando la parte encargada de formatear el documento HTML en el archivo JSP. La idea fundamental detrás de este criterio es el de separar la lógica del negocio de la presentación de la información. Estas ventajas competitivas de JSP, influyeron en la aparición de la tecnología ASP.NET perteneciente a Microsoft, que en el mercado de este tipo de tecnología, forma parte de la competencia de Sun Microsystems. **[11]** 

**PHP:** (Hypertext Pre-processor). Aunque PHP se define como un lenguaje de programación que propicia la creación de páginas Web dinámicas, es considerado también una tecnología para el desarrollo de aplicaciones Web. Fue creado por el programador danés-canadiense Rasmus Lerdorf. Está desarrollado bajo la política de código abierto, a lo largo de su historia ha tenido muchas contribuciones de otros desarrolladores. Actualmente PHP se encuentra en su versión 5, que utiliza el motor Zend, desarrollado con mayor meditación para cubrir las necesidades de las aplicaciones Web actuales. **[12]**

#### **1.4.4 Lenguajes de programación para los Sitios Web**

Actualmente existen diferentes lenguajes de programación para desarrollar en la Web, estos han ido surgiendo debido a las tendencias y necesidades de las plataformas. Desde los inicios de Internet, fueron surgiendo diferentes demandas por los usuarios y se dieron soluciones mediante lenguajes estáticos. A medida que pasó el tiempo, las tecnologías fueron desarrollándose y surgieron nuevos problemas a dar solución. Esto dio lugar a desarrollar lenguajes de programación para la Web dinámicos, que permitieran interactuar con los usuarios y utilizaran sistemas de Bases de Datos. A continuación daremos una introducción ha algunos lenguajes de programación para la Web así como sus ventajas y desventajas.

¾ **Lenguaje HTML:** desde el surgimiento de Internet se han publicado sitios Web gracias al lenguaje HTML. Es un lenguaje estático para el desarrollo de sitios Web (acrónimo en inglés de HyperText Markup Language, en español Lenguaje de Marcas Hipertextuales). Desarrollado por el World Wide Web Consortium. Los archivos pueden tener las extensiones (htm, html). **[13]**

## **Ventajas**

- Sencillo que permite describir hipertexto.
- Texto presentado de forma estructurada y agradable.
- No necesita de grandes conocimientos cuando se cuenta con un editor de páginas Web o WYSIWYG.
- Archivos pequeños.
- Despliegue rápido.
- Lenguaje de fácil aprendizaje.
- Lo admiten todos los exploradores.

## **Desventajas**

- Lenguaje estático.
- La interpretación de cada navegador puede ser diferente.
- Guarda muchas etiquetas que pueden convertirse en "basura" y dificultan la corrección.
- El diseño es más lento.
- Las etiquetas son muy limitadas.
- ¾ **Lenguaje Javascript:** este es un lenguaje interpretado, no requiere compilación. Fue creado por Brendan Eich en la empresa Netscape Communications. Utilizado principalmente en páginas Web. Es similar a Java, aunque no es un lenguaje orientado a objetos, el mismo no dispone de herencias. La mayoría de los navegadores en sus últimas versiones interpretan código Javascript. El código Javascript puede ser integrado dentro de nuestras páginas Web. **[14]**

## **Ventajas:**

- Lenguaje de scripting seguro y fiable.
- Los script tienen capacidades limitadas, por razones de seguridad.

• El código Javascript se ejecuta en el cliente.

## **Desventajas:**

- Código visible por cualquier usuario.
- El código debe descargarse completamente.
- Puede poner en riesgo la seguridad del sitio, con el actual problema llamado XSS (significa en inglés Cross Site Scripting renombrado a XSS por su similitud con las hojas de estilo CSS).
- ¾ **Lenguaje PHP:** es un lenguaje de programación utilizado para la creación de sitio Web. PHP es un acrónimo recursivo que significa "PHP Hypertext Pre-processor", (inicialmente se llamó Personal Home Page). Surgió en 1995, desarrollado por PHP Group. PHP es un lenguaje de script interpretado en el lado del servidor utilizado para la generación de páginas Web dinámicas, embebidas en páginas HTML y ejecutadas en el servidor. PHP no necesita ser compilado para ejecutarse. Para su funcionamiento necesita tener instalado Apache o IIS con las librerías de PHP. La mayor parte de su sintaxis ha sido tomada de C, Java y Perl con algunas características específicas. Los archivos cuentan con la extensión **(php). [15]**

### **Ventajas:**

- Muy fácil de aprender.
- Se caracteriza por ser un lenguaje muy rápido.
- Soporta en cierta medida la orientación a objeto. Clases y herencia.
- Es un lenguaje multiplataforma: Linux, Windows, entre otros.
- Capacidad de expandir su potencial utilizando módulos.
- Es libre, por lo que se presenta como una alternativa de fácil acceso para todos.
- Incluye gran cantidad de funciones.
- No requiere definición de tipos de variables ni manejo detallado del bajo nivel.
#### **Desventajas:**

- Se necesita instalar un servidor Web.
- Todo el trabajo lo realiza el servidor y no delega al cliente. Por tanto puede ser más ineficiente a medida que las solicitudes aumenten de número.
- La programación orientada a objetos es aún muy deficiente para aplicaciones grandes.
- Dificulta la organización por capas de la aplicación.
- ¾ **Lenguaje ASP:** Es una tecnología del lado de servidor desarrollada por Microsoft para el desarrollo de sitio Web dinámicos. ASP significa en inglés (Active Server Pages), fue liberado por Microsoft en 1996. Las páginas Web desarrolladas bajo este lenguaje es necesario tener instalado Internet Information Server (IIS).ASP no necesita ser compilado para ejecutarse. Existen varios lenguajes que se pueden utilizar para crear páginas ASP. El más utilizado es VBScript, nativo de Microsoft. ASP se puede hacer también en Perl y Jscript (no JavaScript). El código ASP puede ser insertado junto con el código HTML. Los archivos cuentan con la extensión **(asp). [16]**

#### **Ventajas:**

- Usa Visual Basic Script, siendo fácil para los usuarios.
- Comunicación óptima con SQL Server.
- Soporta el lenguaje JScript (Javascript de Microsoft).

#### **Desventajas:**

- Código desorganizado.
- Se necesita escribir mucho código para realizar funciones sencillas.
- Tecnología propietaria.
- Hospedaje de sitios Web costosos.
- ¾ **Lenguaje ASP.NET:** este es un lenguaje comercializado por Microsoft, y usado por programadores para desarrollar entre otras funciones, sitios Web. ASP.NET es el sucesor de la tecnología ASP, fue lanzada

al mercado mediante una estrategia de mercado denominada .NET. El ASP.NET fue desarrollado para resolver las limitantes que brindaba su antecesor ASP. Creado para desarrollar Web sencillas o grandes aplicaciones. Para el desarrollo de ASP.NET se puede utilizar C#, VB.NET o J#. Los archivos cuentan con la extensión (aspx). Para su funcionamiento de las páginas se necesita tener instalado IIS con el Framework .Net. Microsoft Windows 2003 incluye este framework, solo se necesitará instalarlo en versiones anteriores. **[17]** 

#### **Ventajas:**

- Completamente orientado a objetos.
- Controles de usuario y personalizados.
- División entre la capa de aplicación o diseño y el código.
- Facilita el mantenimiento de grandes aplicaciones.
- Incremento de velocidad de respuesta del servidor.
- Mayor celeridad.
- Mayor confianza.

#### **Desventajas:**

- Mayor consumo de recursos.
- ¾ **Lenguaje C#:** es un lenguaje de programación orientado a objetos desarrollado y estandarizado por Microsoft como parte de su plataforma .NET, que después fue aprobado como un estándar por la ECMA e ISO. Su sintaxis básica deriva de C/C++ y utiliza el modelo de objetos de la plataforma.NET el cual es similar al de Java aunque incluye mejoras derivadas de otros lenguajes (más notablemente de Delphi y Java). C# fue diseñado para combinar el control de lenguajes de bajo nivel como C y la velocidad de programación de lenguajes de alto nivel como Visual Basic. Aunque C# forma parte de la plataforma.NET, ésta es una interfaz de programación de aplicaciones; mientras que C# es un lenguaje de programación independiente diseñado para generar programas sobre dicha plataforma. **[18]**

#### **Características**

- Facilidad de uso
- Programación orientada a objetos
- Administración de memoria
- Seguridad en el manejo de datos
- Sistema de tipos unificado
- Uso de operadores
- Compatibilidad

#### **Ventajas:**

- Declaraciones en el espacio de nombres: al empezar a programar algo, se puede definir una o más clases dentro de un mismo espacio de nombres.
- Tipos de datos: en **C#** existe un rango más amplio y definido de tipos de datos que los que se encuentran en C, C++ o Java.
- Atributos: cada miembro de una clase tiene un atributo de acceso del tipo público, protegido, interno, interno protegido y privado.
- Pase de parámetros: aquí se puede declarar a los métodos para que acepten un número variable de parámetros. De forma predeterminada, el pase de parámetros es por valor, a menos que se use la palabra reservada **ref**, la cual indica que el pase es por referencia.
- Métodos virtuales y redefiniciones: antes de que un método pueda ser redefinido en una clase base, debe declararse como virtual. El método redefinido en la subclase debe ser declarado con la palabra **override**.
- Propiedades: un objeto tiene intrínsecamente propiedades, y debido a que las clases en **C#** pueden ser utilizadas como objetos, **C#** permite la declaración de propiedades dentro de cualquier clase.
- Inicializador: un inicializador es como una propiedad, con la diferencia de que en lugar de un nombre de propiedad, un valor de índice entre corchetes se utiliza en forma anónima para hacer referencia al miembro de una clase.

• Control de versiones: **C#** permite mantener múltiples versiones de clases en forma binaria, colocándolas en diferentes espacios de nombres. Esto permite que versiones nuevas y anteriores de software puedan ejecutarse en forma simultánea.

#### **Desventajas:**

Las desventajas que se derivan del uso de este lenguaje de programación son que en primer lugar se tiene que conseguir una versión reciente de Visual Studio .NET, por otra parte se tiene que tener algunos requerimientos mínimos del sistema para poder trabajar adecuadamente tales como contar con Windows NT 4 o superior, tener alrededor de 4 gigas de espacio libre para la pura instalación.

Aunque sigan existiendo ciertas **desventajas** para el uso adecuado de **C#**, son demasiadas las **ventajas** y mejoras que ofrece este reciente lenguaje frente a otros que han tenido ya un mayor tiempo de existencia en el mercado como herramienta clásica de los programadores, tales como el famoso C++ o el Visual Basic. Pero a pesar de que **C#** esté en "pañales" por decirlo de alguna manera, no quiere decir que no sea digno de tomarse en cuenta para realizar grandes aplicaciones, sino al contrario, ha conjuntado las mejores características de ciertos lenguajes importantes, las ha mejorado, les ha quitado cosas poco útiles y les ha agregado características mas versátiles y eficientes en un entorno orientado a la programación de objetos para crear un lenguaje universal.

#### **1.4.5 Herramientas utilizadas**

¾ **Rational Rose:** Herramienta para el proceso de modelación del negocio, análisis de requerimientos y diseño de arquitectura de componentes.

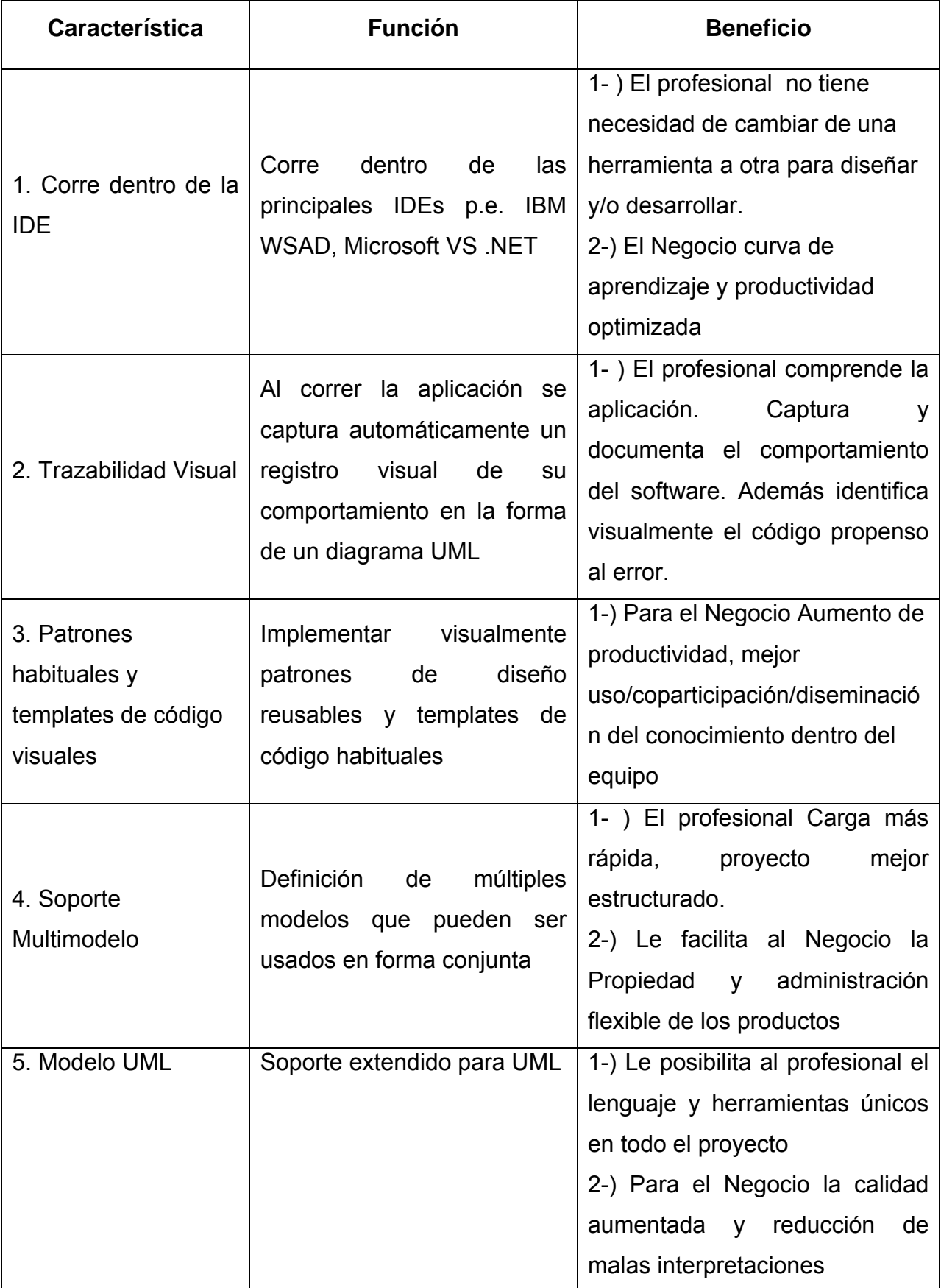

#### ¾ **Sistemas de Gestión de Base de Datos**

Un elemento que influye directamente en la competitividad de una tecnología para el desarrollo de aplicaciones Web, es su capacidad de conexión a los sistemas de gestión de base de datos más comunes.

Un Sistema de Gestión de Bases de Datos (SGBD) se define como un software "dedicado a servir de interfaz entre la base de datos, el usuario y las aplicaciones que la utilizan."

Sin embargo, es preciso tener en cuenta que además un SGBD posee un conjunto de aplicaciones que posibilitan la definición, manipulación y utilización de la información que contienen las bases de datos, además mediante un SGBD se pueden realizar todas las tareas de administración necesarias para propiciar la integridad de los datos, su confidencialidad y seguridad.

Entre los SGBD más utilizados se encuentran:

**Oracle Database:** Es un SGBD objeto relacional, fabricado por Oracle Corporation. Se considera a Oracle como uno de los sistemas de bases de datos más completos, destacando su: soporte de transacciones, estabilidad, escalabilidad. Es orientado a objetos y también es multiplataforma, estás características lo convierten en uno de los SGBD más caros del mercado con licencia de software de tipo propietario.

**Microsoft SQL Server:** Fabricado por Microsoft este SGBD relacional es capaz de poner a disposición de muchos usuarios grandes cantidades de datos de manera simultánea. Entre sus características se pueden destacar: soporte de transacciones, escalabilidad, estabilidad, seguridad, soporta procedimientos almacenados, incluye un potente entorno gráfico de administración, permite trabajar en modo cliente-servidor donde la información y datos se alojan en el servidor y las terminales o clientes de la red sólo acceden a la información. Permite también administrar información de otros servidores de datos. Es un software de tipo propietario en cuanto a su licencia. **[19]**

**MySQL:** Desarrollado como software libre por la compañía MySQL AB en un esquema de licenciamiento dual: por un lado GNU GPL, y por otro licencia de uso privativo en empresas, MySQL como SGBD se caracteriza por su amplio subconjunto del lenguaje SQL, disponibilidad en gran cantidad de plataformas y sistemas, diferentes opciones de almacenamiento, transacciones y claves foráneas, conectividad segura, replicación, búsqueda e indexación de campos de texto. **[20]** 

**PostgreSQL:** Se diseñó como un SGBD objeto relacional (ORDBMS por sus siglas en inglés). Esto significa, que las tablas se manejan como objetos, y las tuplas son instancias de ese objeto. Se pueden crear nuevos tipos de datos, hacer herencias entre objetos. PostgreSQL es una herramienta muy potente para los desarrolladores de sistemas de bases de datos, tiene todo aquello de lo que carece MySQL. Al igual que otros proyectos, PostgreSQL no está controlado por una compañía específica, sino que cuenta con una comunidad global de desarrolladores y compañías para su desarrollo. Incluye gestión de transacciones, integridad referencial, y vistas, pero es un poco más lento que otros SGBD, aunque en las últimas versiones del mismo esto ha mejorado mucho.

**Interbase:** Este SGBD relacional desarrollado y comercializado actualmente por la filial CodeGear de Borland Software Corporation, se caracteriza por su bajo consumo de recursos, su casi nula necesidad de administración y su arquitectura multi-generacional. InterBase corre en varias plataformas como Linux, Microsoft Windows y Sistemas Operativos Solaris. Es software de tipo propietario.

Existen varios **objetivos** que deben cumplir los SGBD**:**

- **Abstracción de la información:** Los SGBD ahorran a los usuarios detalles acerca del almacenamiento físico de los datos. Da lo mismo si una base de datos ocupa uno o cientos de archivos, este hecho se hace transparente al usuario. Así, se definen varios niveles de abstracción.
- **Independencia:** La independencia de los datos consiste en la capacidad de modificar el esquema (físico o lógico) de una base de

datos sin tener que realizar cambios en las aplicaciones que se sirven de ella.

- **Redundancia mínima:** Un buen diseño de una base de datos logrará evitar la aparición de información repetida o redundante. De entrada, lo ideal es lograr una redundancia nula; no obstante, en algunos casos la complejidad de los cálculos hace necesaria la aparición de redundancias.
- **Consistencia:** En aquellos casos en los que no se ha logrado esta redundancia nula, será necesario vigilar que aquella información que aparece repetida se actualice de forma coherente, es decir, que todos los datos repetidos se actualicen de forma simultánea.
- **Seguridad:** La información almacenada en una base de datos puede llegar a tener un gran valor. Los SGBD deben garantizar que esta información se encuentra segura frente a usuarios malintencionados, que intenten leer información privilegiada; frente a ataques que deseen manipular o destruir la información; o simplemente ante las torpezas de algún usuario autorizado pero despistado. Normalmente, los SGBD disponen de un complejo sistema de permisos a usuarios y grupos de usuarios, que permiten otorgar diversas categorías de permisos.
- **Integridad:** Se trata de adoptar las medidas necesarias para garantizar la validez de los datos almacenados. Es decir, se trata de proteger los datos ante fallos de hardware, datos introducidos por usuarios descuidados, o cualquier otra circunstancia capaz de corromper la información almacenada.
- **Respaldo y recuperación**. Los SGBD deben proporcionar una forma eficiente de realizar copias de respaldo de la información almacenada en ellos, y de restaurar a partir de estas copias los datos que se hayan podido perder.
- **Control de la concurrencia:** En la mayoría de entornos (excepto quizás el doméstico), lo más habitual es que sean muchas las personas que acceden a una base de datos, bien para recuperar información, bien para almacenarla. Y es también frecuente que dichos accesos se realicen de forma simultánea. Así pues, un SGBD debe

controlar este acceso concurrente a la información, que podría derivar en inconsistencias.

• **Tiempo de respuesta:** Lógicamente, es deseable minimizar el tiempo que el SGBD tarda en darnos la información solicitada y en almacenar los cambios realizados.

## **Ventajas:**

- Facilidad de manejo de grandes volúmenes de información.
- Gran velocidad en muy poco tiempo.
- Independencia del tratamiento de información.
- Seguridad de la información (acceso a usuarios autorizados), protección de información, de modificaciones, inclusiones, consulta.
- No hay duplicidad de información, comprobación de información en el momento de introducir la misma.
- Integridad referencial el terminar los registros.

## **Inconvenientes:**

- El costo de actualización del hardware y software son muy elevados.
- El costo (salario o remuneración) del administrador de la base de datos es grande.
- El mal diseño de esta puede originar problemas en el futuro.
- Un mal adiestramiento a los usuarios puede originar problemas a futuro.
- Si no se encuentra un manual del sistema no se podrán hacer relaciones con facilidad.
- Generan campos vacíos en exceso.
- El mal diseño de seguridad genera problemas en esta.

Existen algunos ejemplos de SGBD como**:** Oracle, DB2, PostgreSQL, MySQL y MS SQL Server.

Para la implementación de este sistema se escogió Microsoft SQL Server, sistema de gestión de bases de datos relacionales (SGDBR o RDBMS**, Relational Database Management System**) diseñado para trabajar con grandes cantidades de información y la capacidad de cumplir con los requerimientos de proceso de información para aplicaciones comerciales y sitios Web, basado en el lenguaje Transact-SQL, capaz de poner a disposición de muchos usuarios grandes cantidades de datos de manera simultánea.

Entre sus características figuran:

- o Soporte de transacciones.
- o Escalabilidad, estabilidad y seguridad.
- o Soporta procedimientos almacenados.
- o Incluye también un potente entorno gráfico de administración, que permite el uso de comandos DDL y DML gráficamente.
- o Permite trabajar en modo cliente-servidor donde la información y datos se alojan en el servidor y las terminales o clientes de la red sólo acceden a la información.

o Además permite administrar información de otros servidores de datos. SQL Server está diseñado para trabajar con dos tipos de bases de datos**:**

- OLTP (OnLine Transaction Processing)**:** Bases de datos caracterizadas por mantener una gran cantidad de usuarios conectados concurrentemente, realizando ingreso y/o modificación de datos.
- OLAP (OnLine Analytical Processing)**:** Bases de datos que almacenan grandes cantidades de datos que sirven para la toma de decisiones.

SQL Server puede ejecutarse sobre redes basadas en Windows Server así como sistema de base de datos de escritorio en máquinas Windows NT Workstation, Windows Millenium y Windows 98.

¾ **Visual Studio .NET:** creado para satisfacer las necesidades de desarrollo de software más exigentes de hoy día, Visual Studio .NET mejora y optimiza a su predecesor, con el que es altamente compatible. Además incluye una completa gama de funciones, desde modeladores que ayudan a componer visualmente las aplicaciones empresariales hasta la implementación de una aplicación en el más pequeño de los dispositivos. Generalmente se utiliza por el gran uso que tiene ya que se puede utilizar como por ejemplo para **[21]**:

- Crear aplicaciones basadas en Windows rápidas y eficaces.
- Crear aplicaciones para Pocket PC rápidas y eficaces.
- Crear aplicaciones Web sofisticadas y seguras.
- Crear aplicaciones Web inteligentes y seguras para dispositivos móviles.
- Utilizar servicios Web XML en cualquiera de las aplicaciones mencionadas.
- Eliminar los costosos problemas de implementación y mantenimiento de las aplicaciones.

#### **1.4.6 ¿Qué es una aplicación Web? ¿Por qué la utilizamos?**

Una aplicación Web es un sistema informático que los usuarios utilizan accediendo a un servidor Web a través de Internet o de una intranet. Las aplicaciones Web son populares debido a la practicidad del navegador Web como cliente ligero. La facilidad para actualizar y mantener aplicaciones Web sin distribuir e instalar software en miles de potenciales clientes es otra razón de su popularidad.

Una aplicación Web está comúnmente estructurada como una aplicación de tres-capas. En su forma más común, el navegador Web es la primera capa, un motor usando alguna tecnología Web dinámica (ejemplo: CGI, PHP, Java Servlets o ASP) es la capa de en medio, y una base de datos como última capa. El navegador Web manda peticiones a la capa media, que la entrega valiéndose de consultas y actualizaciones a la base de datos generando una interfaz de usuario.

En tiempos recientes se ha usado la estrategia de generalizar esta arquitectura mediante la adición de piezas de hardware que permiten balancear la carga de los servidores Web y de aplicación.

Las Aplicaciones Web son de un desarrollo poco costoso, sencillo y rápido. Presenta acceso ubicuo, sin necesidad de distribución e, idealmente, con pocos requerimientos técnicos. Con datos centralizados y fácil integración de datos de múltiples fuentes. Debido a estas ventajas que presenta es la razón por la cual es utilizada por nosotros para la realización de nuestro software.

#### **1.4.7 Arquitectura cliente-servidor**

Esta arquitectura consiste básicamente en que un programa -el Cliente informático - realiza peticiones a otro programa -el servidor- que le da respuesta.

Aunque esta idea se puede aplicar a programas que se ejecutan sobre una sola computadora es más ventajosa en un sistema operativo multiusuario distribuido a través de una red de computadoras.

En esta arquitectura la capacidad de proceso está repartida entre los clientes y los servidores, aunque son más importantes las ventajas de tipo organizativo debidas a la centralización de la gestión de la información y la separación de responsabilidades, lo que facilita y clarifica el diseño del sistema. La separación entre cliente y servidor es una separación de tipo lógico, donde el servidor no se ejecuta necesariamente sobre una sola máquina ni es necesariamente un sólo programa. Una disposición muy común son los sistemas multicapa en los que el servidor se descompone en diferentes programas que pueden ser ejecutados por diferentes computadoras aumentando así el grado de distribución del sistema.

La **arquitectura cliente-servidor** sustituye a la arquitectura monolítica en la que no hay distribución, tanto a nivel físico como a nivel lógico.

Ventajas de la arquitectura cliente-servidor

- Centralización del control: los accesos, recursos y la integridad de los datos son controlados por el servidor de forma que un programa cliente defectuoso o no autorizado no pueda dañar el sistema.
- Escalabilidad: se puede aumentar la capacidad de clientes y servidores por separado.

El servidor de cliente es la arquitectura de red que separa al cliente (a menudo un uso que utiliza un interfaz utilizador gráfico) de un servidor. Cada caso del software del cliente puede enviar peticiones a un servidor. Los tipos específicos de servidores incluyen los servidores Web, los servidores del uso, los servidores de archivo, los servidores terminales, y los servidores del correo. Mientras que sus propósitos varían algo, la arquitectura básica sigue siendo igual. Aunque esta idea se aplica en una variedad de maneras, en muchas diversas clases de usos, el ejemplo más fácil de visualizar es el uso actual de páginas Web en Internet.

#### **1.4.8 Arquitectura en tres capas**

**Arquitectura en capas**: es donde se define como organizar el modelo de diseño a través de capas, que pueden estar físicamente distribuidas, lo que quiere decir que los componentes de una capa solo pueden hacer referencia a componentes en capas inmediatamente inferiores. Este patrón es importante porque simplifica la comprensión y la organización del desarrollo de sistemas complejos, reduciendo las dependencias de forma que las capas más bajas no son consistentes de ningún detalle o interfaz de las superiores.

La programación por capas es un estilo de programación en la que el objetivo primordial es la separación de la lógica de negocios de la lógica de diseño, un ejemplo básico de esto es separar la capa de datos de la capa de presentación al usuario.

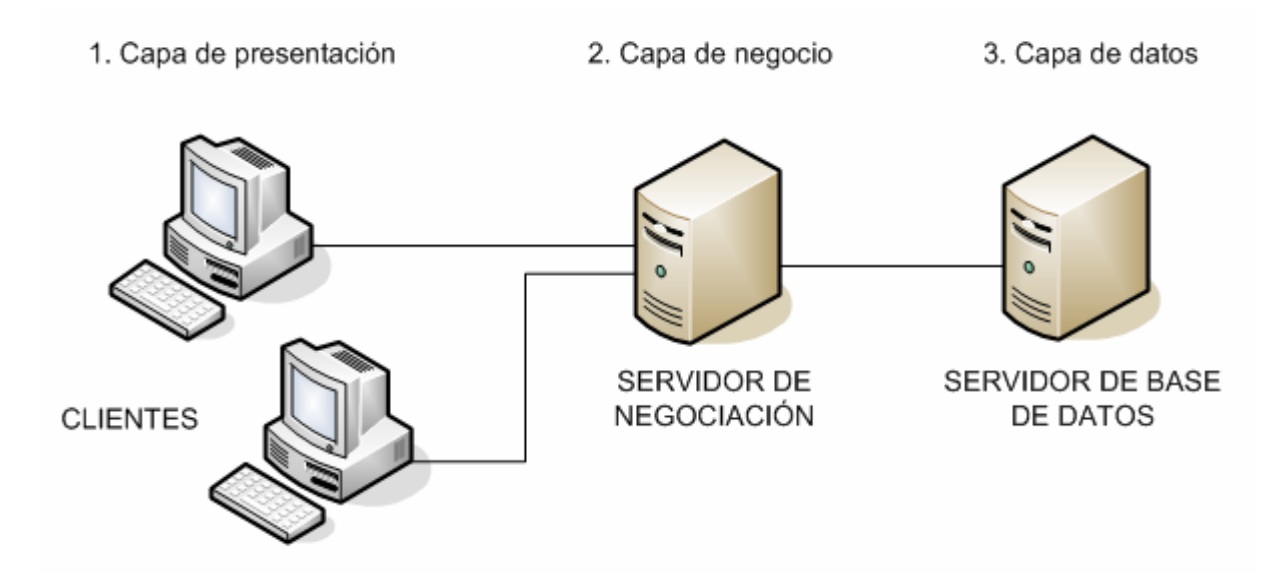

**Figura 2. Arquitectura de tres niveles.** 

La ventaja principal de este estilo, es que el desarrollo se puede llevar a cabo en varios niveles y en caso de algún cambio solo se ataca al nivel requerido sin tener que revisar entre código mezclado. Además permite distribuir el trabajo de creación de una aplicación por niveles, de este modo, cada grupo de trabajo está totalmente abstraído del resto de niveles; simplemente es necesario conocer la API que existe entre niveles. En el diseño de sistemas informáticos actual se suele usar las arquitecturas multi-nivel o Programación por capas. En dichas arquitecturas a cada nivel se le confía una misión simple, lo que permite el diseño de arquitecturas escalables (que pueden ampliarse con facilidad en caso de que las necesidades aumenten).

#### ¾ **Capas o niveles**

**Capa de presentación:** es la que ve el usuario (hay quien la denomina "capa de usuario"), presenta el sistema al usuario, le comunica la información y captura la información del usuario dando un mínimo de proceso (realiza un filtrado previo para comprobar que no hay errores de formato). Esta capa se comunica únicamente con la capa de negocio.

**Capa de negocio:** es donde residen los programas que se ejecutan, se reciben las peticiones del usuario y se envían las respuestas tras el proceso. Se denomina capa de negocio (e incluso de lógica del negocio) pues es aquí donde se establecen todas las reglas que deben cumplirse. Esta capa se comunica con la capa de presentación, para recibir las solicitudes y presentar los resultados, y con la capa de datos, para solicitar al gestor de base de datos para almacenar o recuperar datos de él.

**Capa de datos:** es donde residen los datos y es la encargada de acceder ellos. Está formada por uno o más gestores de bases de datos que realizan todo el almacenamiento de datos, reciben solicitudes de almacenamiento o recuperación de información desde la capa de negocio.

Todas estas capas pueden residir en un único ordenador (no es lo típico). Si bien lo más usual es que haya una multitud de ordenadores en donde reside la capa de presentación (son los clientes de la arquitectura cliente/servidor). Las capas de negocio y de datos pueden residir en el mismo ordenador, y si el crecimiento de las necesidades lo aconseja se pueden separar en dos o más ordenadores. Así, si el tamaño o complejidad de la base de datos aumenta, se puede separar en varios ordenadores los cuales recibirán las peticiones del ordenador en que resida la capa de negocio.

## *1.5 Conclusiones*

En este capítulo se plasmaron luego de un análisis los principales conceptos teóricos a tener en cuenta para una mejor comprensión del problema a resolver así como las herramientas a utilizar y algunas de sus principales características. Se hizo referencia también a la arquitectura en capas ya que será fundamental en la implementación del sistema para una mejor organización del mismo.

# **2 Modelo del negocio**

#### *2.1 Introducción*

En este capítulo abordaremos la descripción del modelo de negocio así como las reglas que se utilizarán para garantizar las restricciones existentes. Además se definen los actores, casos de usos y trabajadores del negocio definiendo en el caso de los actores y los trabajadores cual es el rol que desempeñan dentro de este. También se realizará la descripción textual de los casos de uso, así como la descripción de estos a través de los diagramas de actividad. Se encontrará también el modelo de objeto asociado a cada caso del uso.

## *2.2 Modelo del negocio actual*

Descripción textual del negocio: el cliente es un usuario normal de la empresa que tiene a su cargo un equipo, si el equipo presenta cualquier problema (avería), debe informarlo a Copextel mediante el número de teléfono habilitado para esa función en la empresa. El cliente al informar el problema que presenta su equipo debe decir correctamente, nombre, teléfono, incidencia y una breve observación del problema.

El reporte echo por el usuario será atendido por la recepcionista de Copextel, la cual luego lo asignará a un técnico de aviso. El técnico de avisos es el encargado de ir hasta el área donde está ubicado el equipo para revisarlo abriéndose así una orden de servicio. Si el problema que presenta puede ser solucionado por él lo soluciona y se cierra la orden, sino se le puede dar solución inmediata se cierra la orden de servicio y se abre una nueva orden de servicio al pasar el equipo a taller para ser revisado por el técnico de taller. El Supervisor del departamento de reparación y comunicaciones de la empresa es el encargado de supervisar el trabajo desarrollado por Copextel. Deben controlar los avisos que surgen diariamente, los que no han sido atendidos aun y por qué, aunque sean de días anteriores, además deben llevar un control del estado de los equipos.

Cuando los equipos están en taller y necesitan cambiar alguna pieza el técnico de taller se lo comunica a la recepcionista quien a su vez se lo informa al supervisor quien es el encargado de aceptar o no el cambio de pieza. Si esta pieza no está en existencia el Supervisor se lo informa a la recepcionista y esta se lo informa luego al técnico de taller, quien recepciona el equipo en espera de la pieza. Cuando un equipo lleva mucho tiempo en taller porque por alguna razón no se le puede dar solución, es recogido por el supervisor para ser utilizado posteriormente en otros fines.

Existe además un técnico de mantenimiento encargado solamente del mantenimiento a los equipos de la empresa. Este mantenimiento se realiza en la fecha que esté estipulada ya sea mensual o trimestral en dependencia del área a la que pertenezca el equipo. Debe hacer también un informe del mantenimiento y de lo que importa, tanto en CUC como en MN.

Todos los servicios que son brindados por los técnicos (aviso, taller, mantenimiento) son registrados en un informe con el importe. Al final de mes sale la facturación, la recepcionista se la entrega al supervisor quien debe revisarla y luego la acepta o no.

Cuando un equipo entra nuevo a la empresa el técnico de telemática es el encargado de darle de alta en el sistema a través de un formulario habilitado para eso.

Es necesario que exista un enlace con un sistema de inventario perteneciente a la empresa que le brinda los servicios a la Che Guevara, que contenga los datos actualizados de la existencia de los distintos componentes para la reparación de los equipos, con una descripción por componente de nombre de la pieza, código, precio tanto en MN como en CUC, cantidad inicial y la existencia real.

## *2.3 Reglas del negocio*

1. Cada usuario deberá estar autenticado, pues solo obtendrá acceso a la información relacionada con su clasificación.

2. El cliente para hacer el aviso de que existe alguna avería en su equipo deberá llenar todos los campos que se le exigen en el formulario.

3. Se debe mandar un mensaje automático a la recepcionista informándole la existencia de un nuevo aviso.

4. Los técnicos deben hacer un informe de cada trabajo que realizan para cuando se le solicite por parte del cliente o supervisor.

5. Cada vez que entre un nuevo equipo debe ser dado de alta.

6. Cada fin de mes debe salir la facturación correspondiente.

7. Solo el Supervisor puede autorizar el cambio de piezas por parte de la Che Guevara.

# *2.4 Actores del negocio*

**Tabla 1. Descripción de los actores del negocio**

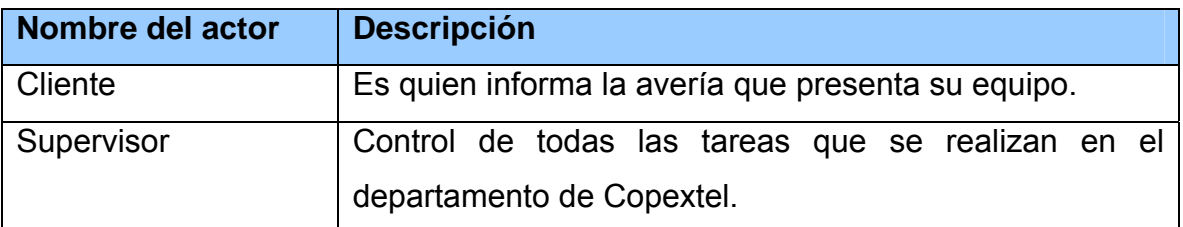

# *2.5 Diagrama de casos de uso del negocio*

Un diagrama de casos de uso del negocio representa gráficamente a los procesos del negocio y su interacción con los actores del negocio.

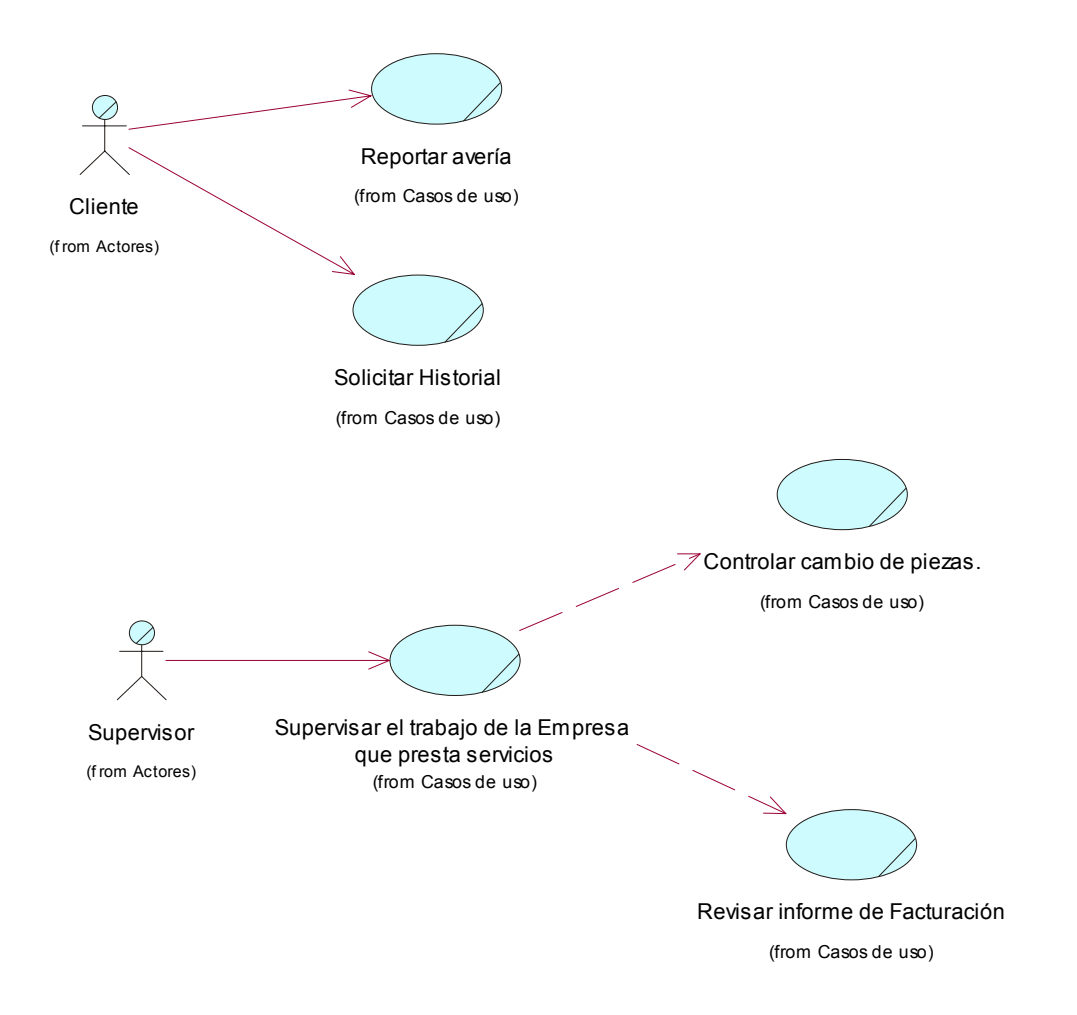

**Figura 3. Diagrama de Casos de uso del negocio.** 

# *2.6 Trabajadores del negocio*

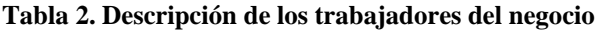

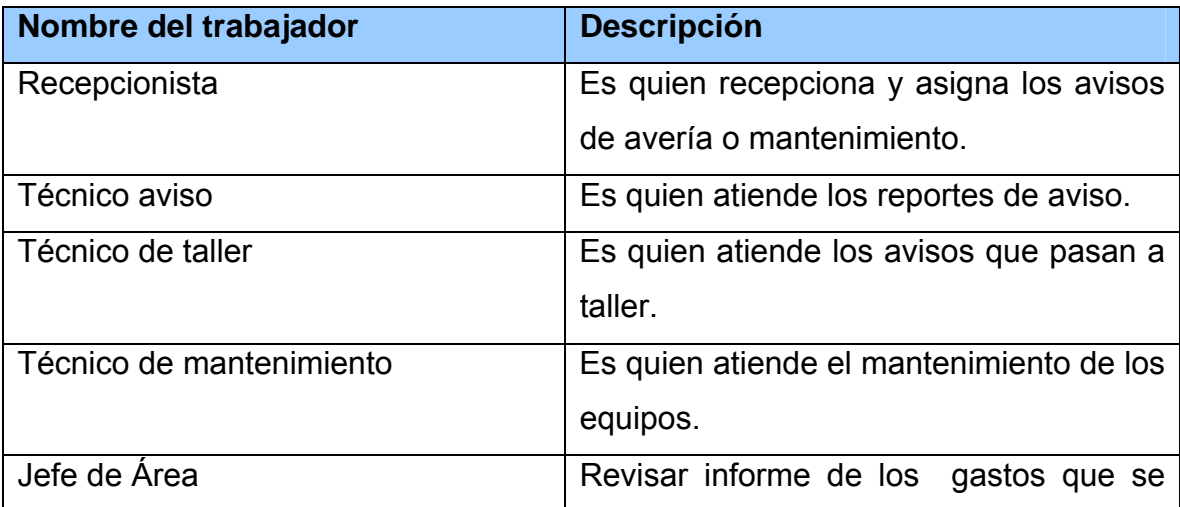

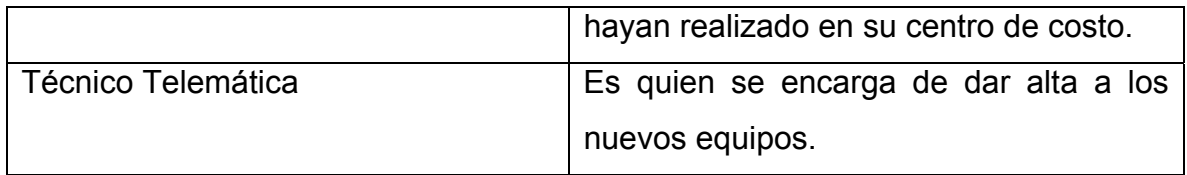

# *2.7 Realización de los casos de uso del negocio*

## **2.7.1 Descripción textual de los casos de uso**

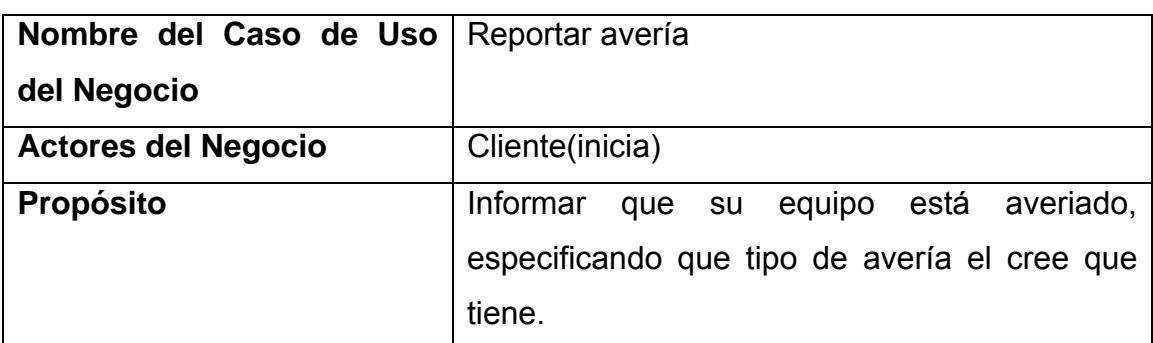

**Tabla 3. Descripción textual del caso de uso Reportar avería** 

## **Resumen**

El caso de uso se inicia cuando el cliente se percata de que su equipo tiene una avería y la informa, especificando que problema posee y quien es el encargado de este equipo. La recepcionista luego de recibir el reporte de avería se lo asigna al técnico de avisos para que lo atienda. Si el reporte es atendido por el técnico de aviso, lo registra y espera luego a que se le sea asignado por la recepcionista.

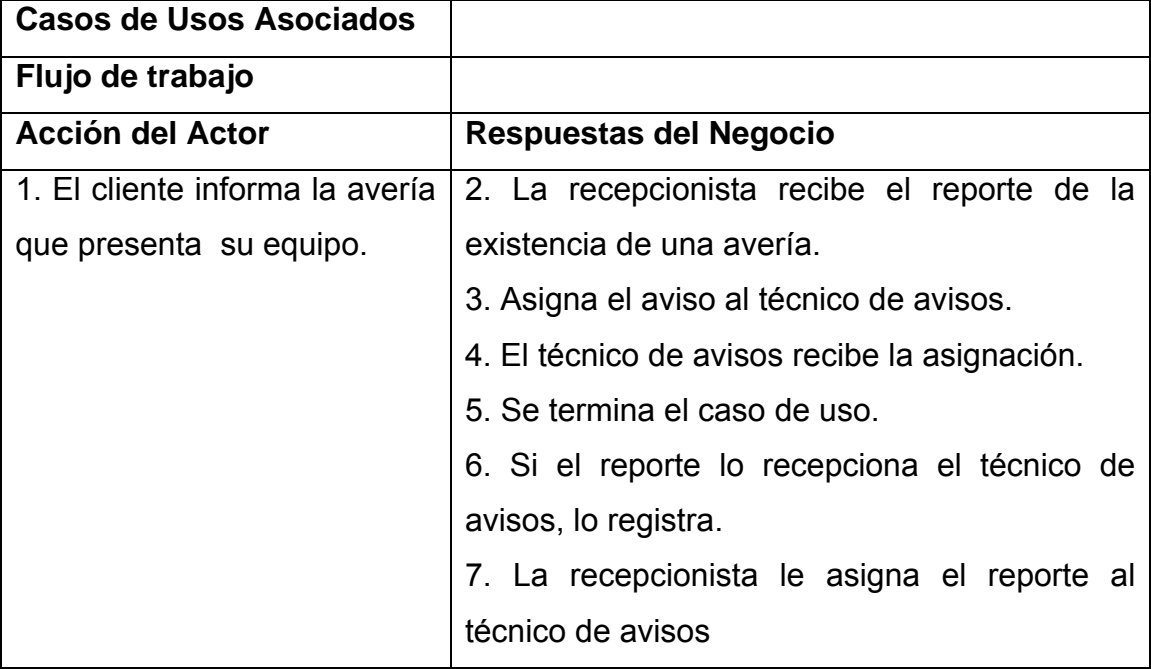

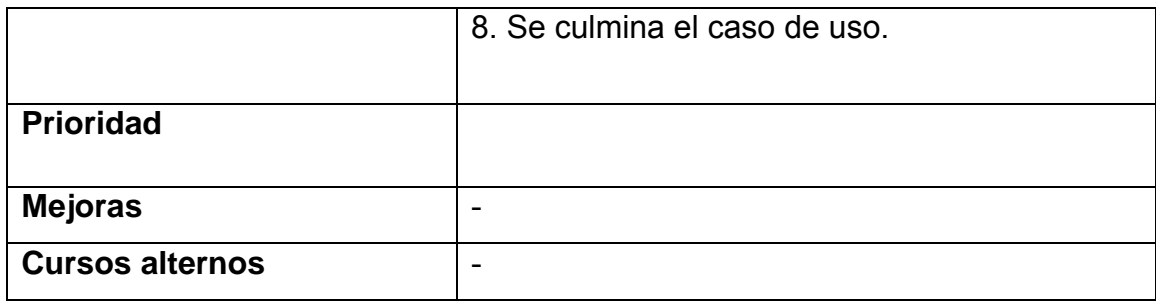

## **Tabla 4. Descripción textual del caso de uso Supervisar trabajo de la Empresa que presta servicios.**

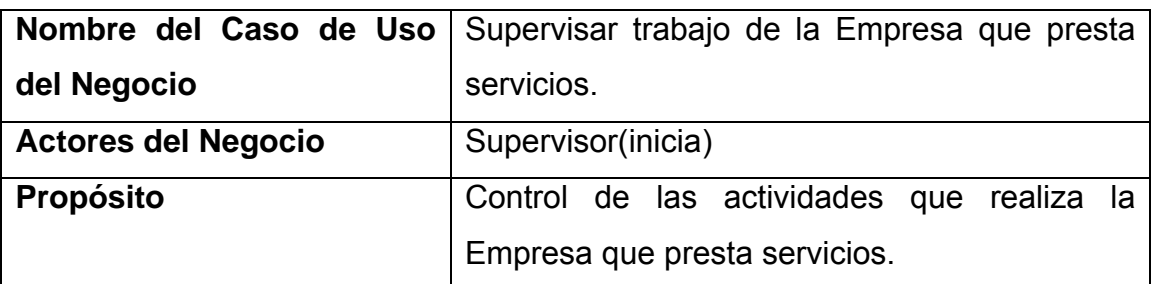

# **Resumen**

El caso de uso se inicia cuando el supervisor sabe cuántos avisos han ocurrido en el día y a cuántos se le ha dado atención. Si existen algunos que no han sido atendidos supervisa el trabajo de los técnicos y solicita porque no han sido atendidos. Controla también el estado de los equipos para mantener actualizada la configuración del sistema, los equipos que estén reportados deben estar en estado de inactivo en el sistema al igual que los que están en el taller.

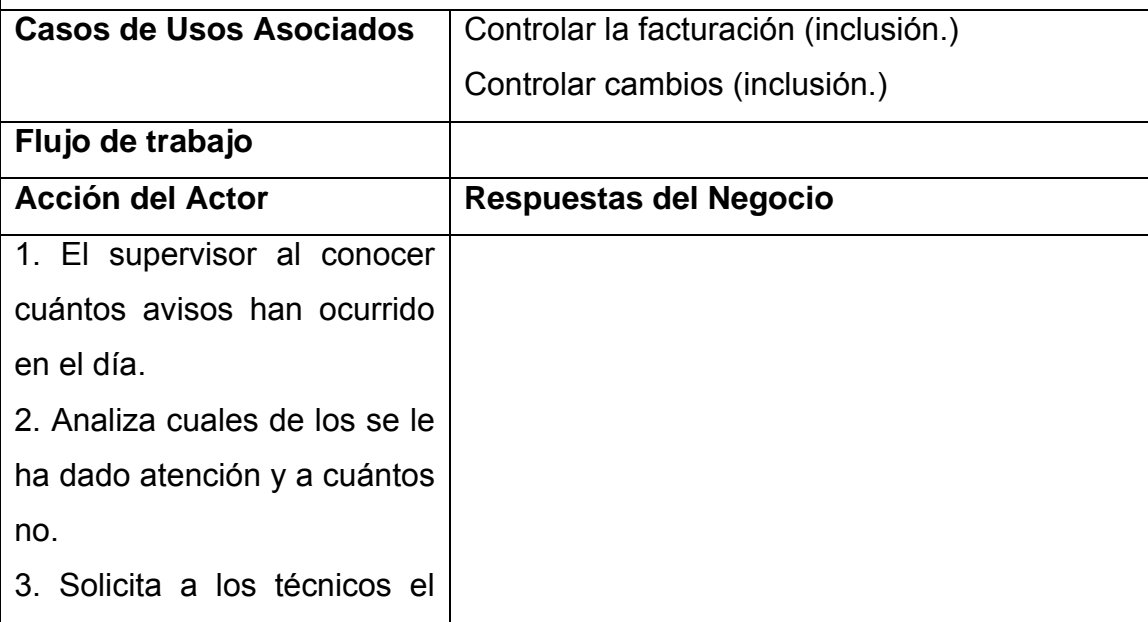

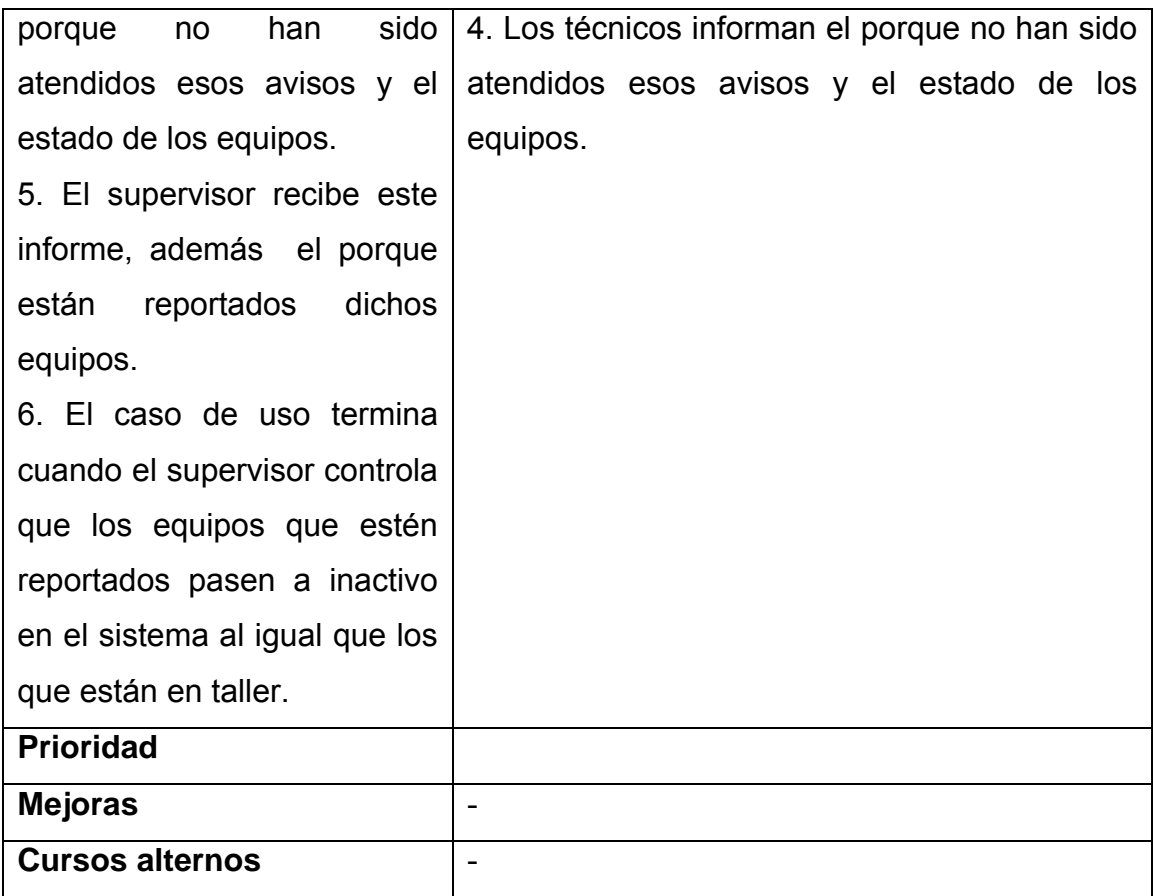

**Tabla 5. Descripción textual del caso de uso Controlar cambios.** 

| Nombre del Caso de Uso   Controlar cambios |                                                                                         |
|--------------------------------------------|-----------------------------------------------------------------------------------------|
| del Negocio                                |                                                                                         |
| <b>Actores del Negocio</b>                 | Supervisor                                                                              |
| <b>Propósito</b>                           | Mantener un control bien detallado sobre los<br>cambios que se realizan en los equipos. |
|                                            |                                                                                         |

# **Resumen**

El caso de uso se inicia cuando el técnico de taller le informa a la recepcionista de que necesita una pieza para un equipo, esta a su vez se lo informa al Supervisor quien es el que le autoriza el vale para sacar la pieza del almacén. Si no está en existencia la pieza el Supervisor se lo informa a la recepcionista quien se lo informa luego al técnico de taller, entonces recepciona el equipo en espera de la pieza.

**Flujo de trabajo** 

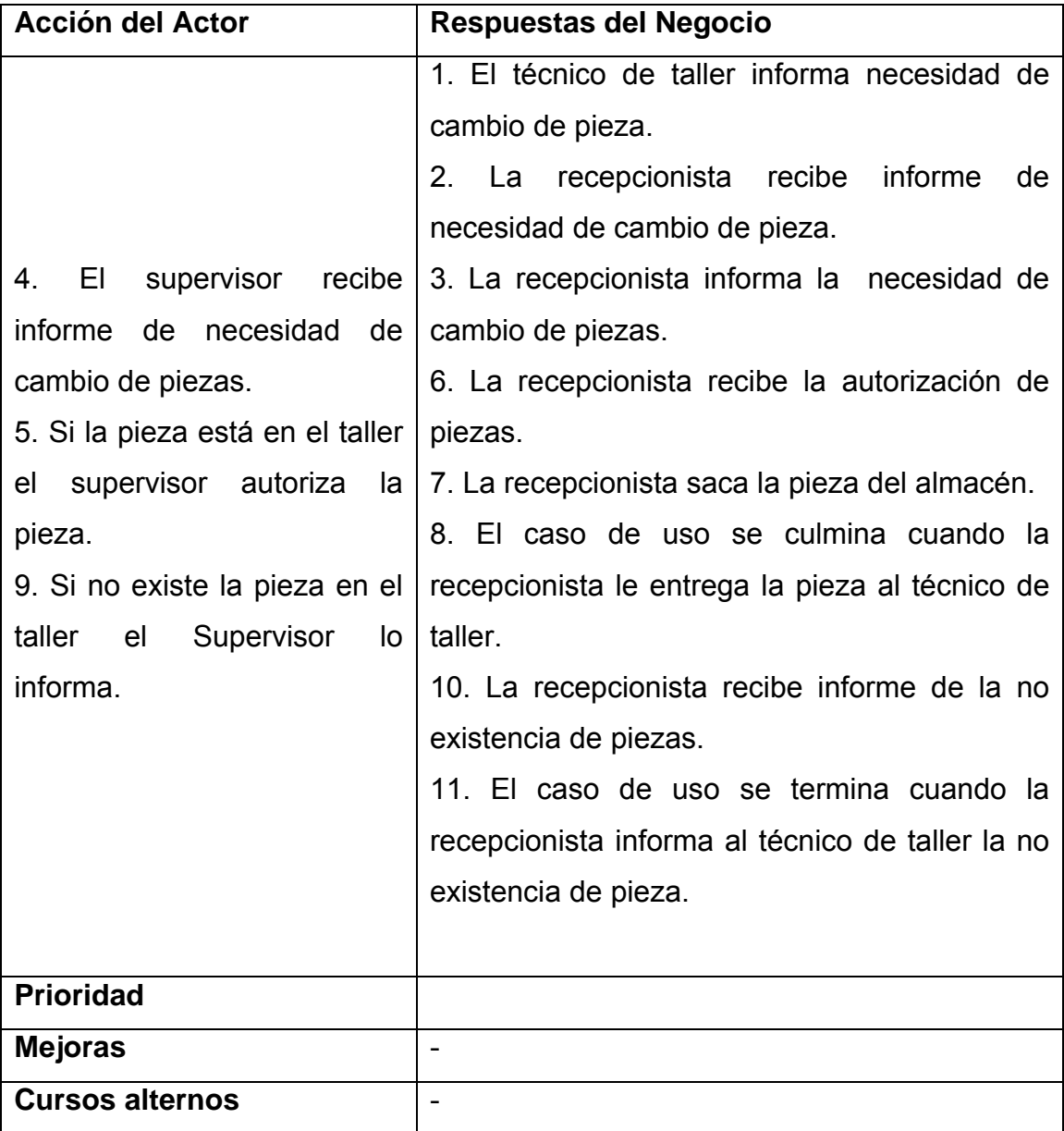

#### **Tabla 6. Descripción textual del caso de uso Revisar informe de facturación.**

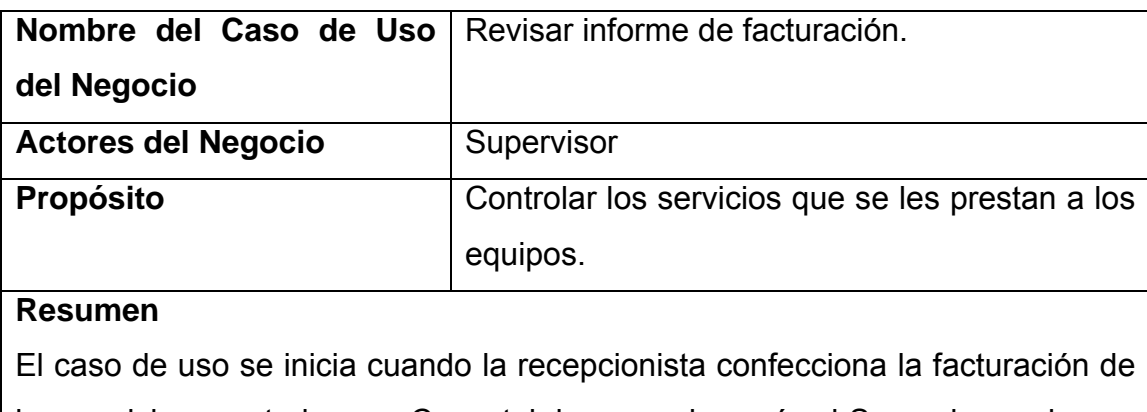

los servicios prestados por Copextel, luego se lo envía al Supervisor quien es

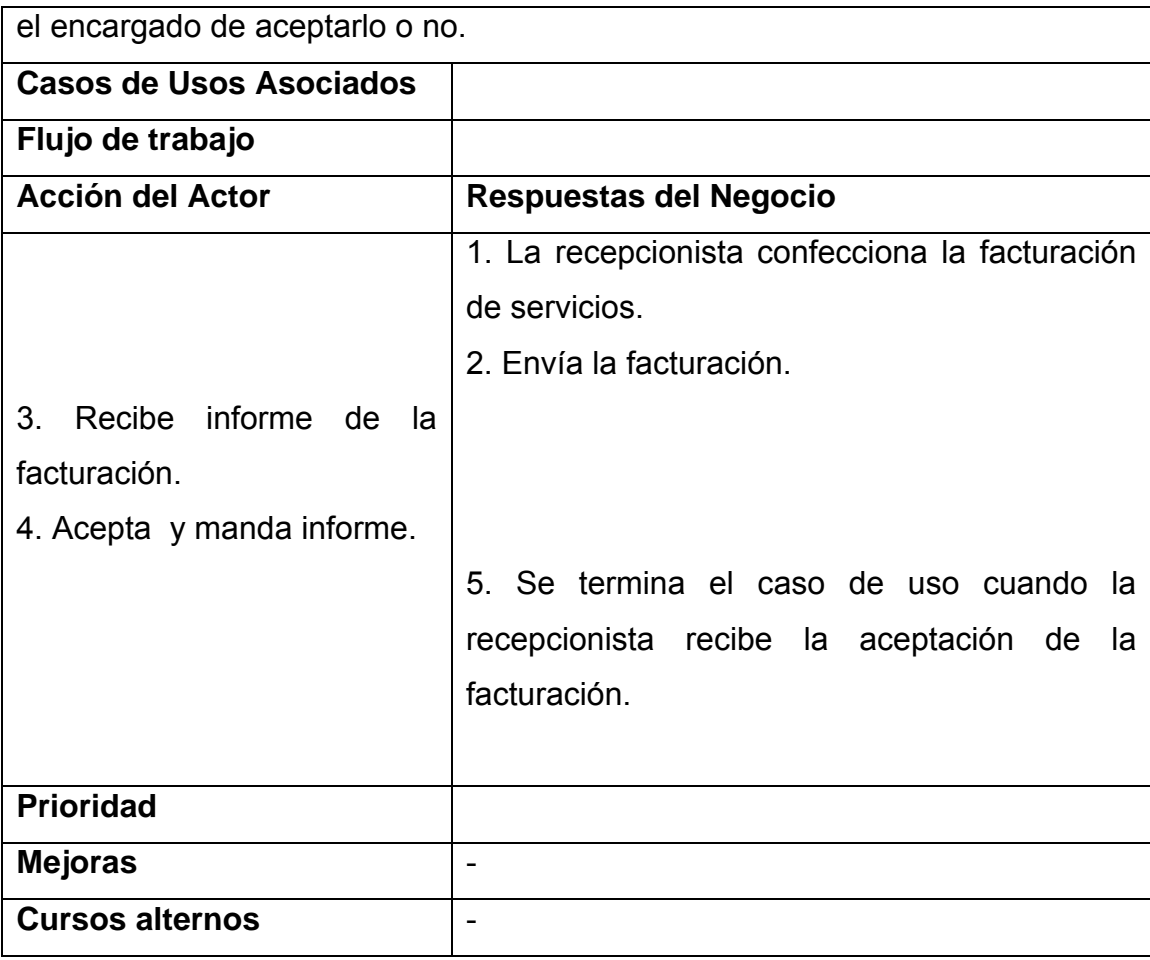

## **2.7.2 Diagramas de actividad**

El diagrama de actividad es un grafo (grafo de actividades) que contiene estados en que puede hallarse una actividad.

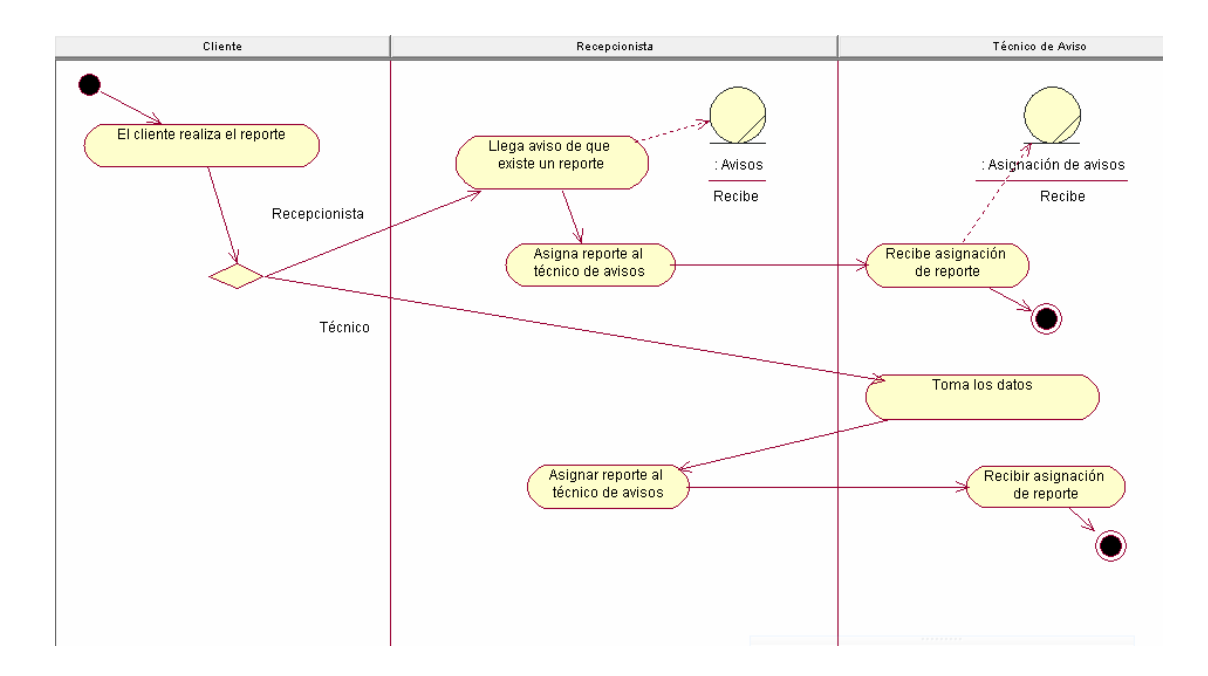

**Figura 4. Diagrama de actividad del caso de uso reportar avería.** 

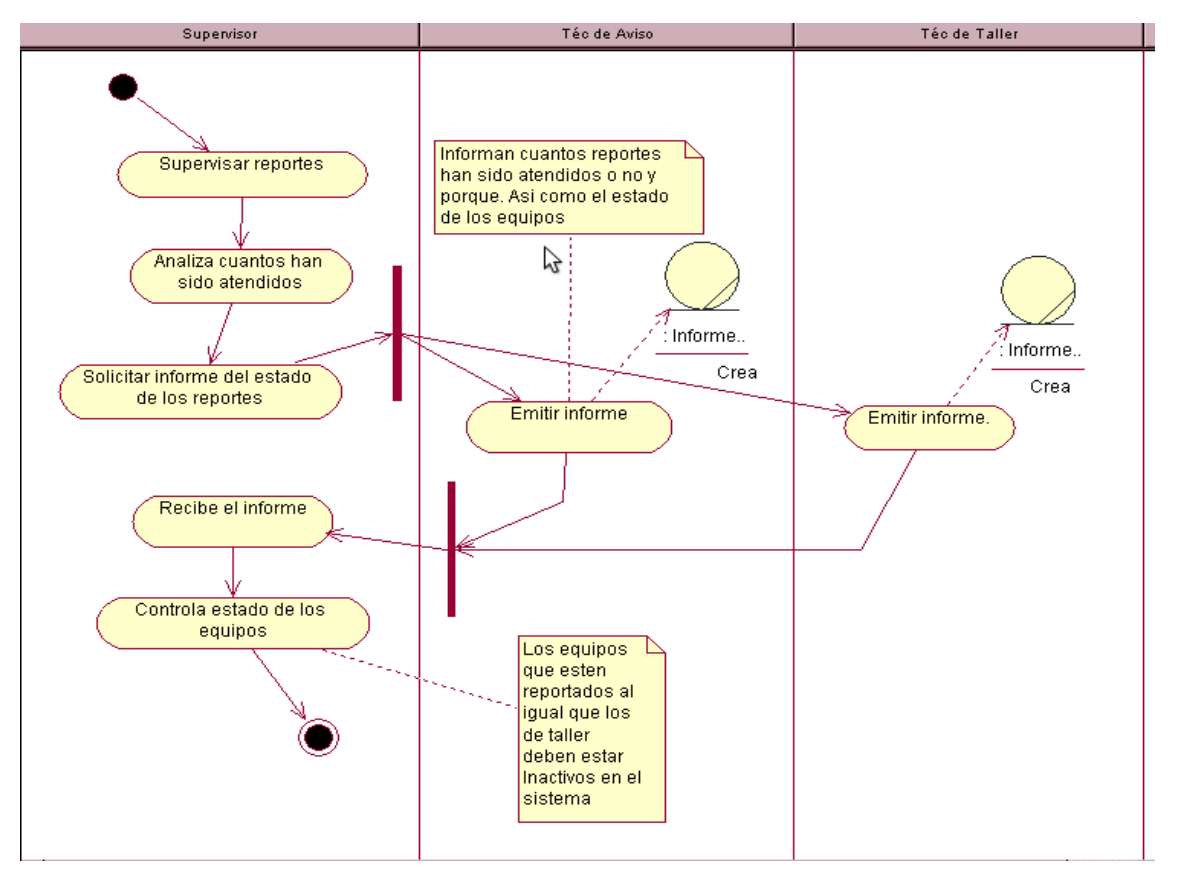

**Figura 5. Diagrama de actividad del caso de uso Supervisar trabajo de Copextel.** 

## *2.8 Modelo de objeto*

El modelo de objetos describe cómo colaboran los trabajadores y las entidades del negocio dentro del flujo de trabajo del proceso de negocio.

A continuación se representan algunos de los diagramas de modelo de objeto de la aplicación, el resto se encuentran en el **Anexo #2**:

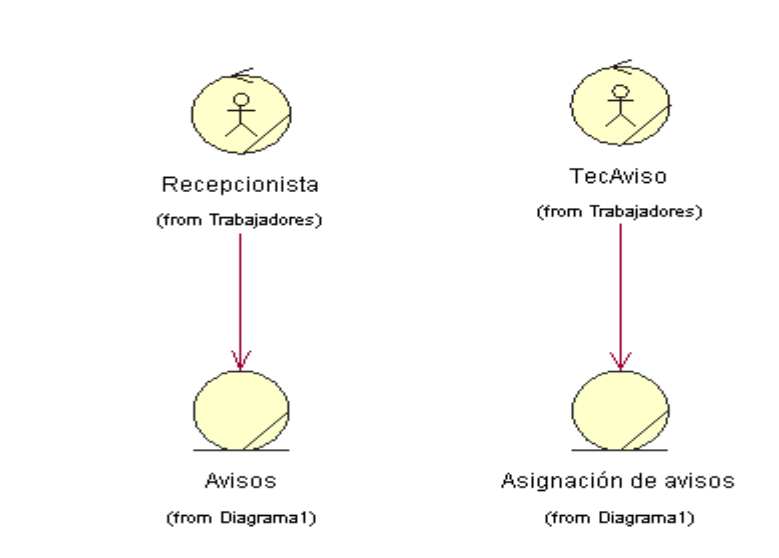

**Figura 6. Modelo de objeto caso de uso reportar avería.** 

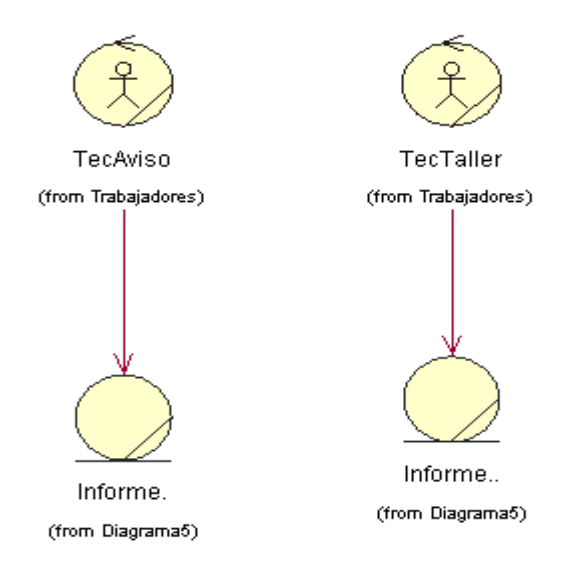

**Figura 7. Modelo de objeto caso de uso Supervisar trabajo de la Empresa que presta servicios.** 

# *2.9 Definición de los requisitos*

#### **2.9.1 Requisitos funcionales**

Los Requerimientos funcionales especifican acciones que el sistema debe ser capaz de realizar, sin tomar en consideración ningún tipo de restricción física.

Para cumplimiento de los objetivos trazados se definen los siguientes requisitos:

## **RF1- Reportar avería.**

El cliente debe especificar:

Responsable.

Teléfono.

Descripción.

## **RF2- Elaborar plan mantenimiento.**

El técnico de telemática debe especificar:

Área a la que se le dará mantenimiento.

### **RF3- Asignar avisos.**

La recepcionista debe especificar:

Avisos

Técnico que atenderá el aviso.

Fecha.

## **RF4- Atender avisos.**

Si el Aviso es de avería el Técnico de Aviso debe especificar:

Aviso que atenderá.

Incidencia.

Descripción de la solución.

Si debe ocurrir algún cambio de pieza lo informa (no cambia el estado del equipo).

Espera aprobación.

Si pasa a taller se cierra el aviso.

Cambia el estado del aviso.

Si el aviso es de taller Técnico de Taller debe especificar:

Aviso que atenderá.

Incidencia.

Descripción de la solución.

Si debe ocurrir algún cambio de pieza lo informa (no cambia el estado del equipo).

Espera aprobación.

Si el equipo no tiene solución lo informa.

## **RF5- Elaborar facturación.**

La recepcionista debe especificar tipo de factura:

Si la factura es por Mano de Obra (MO) debe especificar:

MO asociada al servicio.

Unidad.

Cantidad.

Precio CUC.

Precio MN.

Importe CUC.

Importe MN.

Detalle por orden de servicio (Sistema).

Datos del facturador (a):

Nombre facturador (a).

CI.

Firma.

Datos Cliente:

Nombre.

CI.

Firma.

Si la factura es por partes y piezas debe especificar:

Código.

Descripción.

Unidad.

Cantidad.

Precio CUC.

Precio MN.

Importe CUC.

Importe CUC.

Datos del facturador(a):

Nombre facturador (a).

CI.

Firma.

Datos Cliente:

Nombre.

CI.

Firma.

## **RF6- Revisar informe de facturación.**

El Supervisor revisa y acepta informe de facturación.

## **RF7- Revisar Gastos Centro Costo.**

#### **RF8- Controlar cambios de piezas.**

Los cambios de piezas se le solicitan al supervisor.

Si la pieza existe en almacén aprueba el cambio.

Si no existe la pieza lo informa.

#### **RF9- Actualizar cambios de piezas.**

Cada cambio de pieza debe ser registrado.

#### **RF10- Actualizar configuración.**

El Técnico de Telemática cada vez que ocurra un cambio de piezas actualiza la configuración de ese equipo.

#### **RF11-Dar alta a nuevos equipos.**

El técnico de telemática debe registrar los equipos que entren nuevos en la empresa.

#### **RF12-Supervisar trabajo de la empresa que presta el servicio.**

El supervisor debe controlar los reportes diariamente.

Controlar los avisos y cuántos han sido atendidos ó no y porque.

#### **RF13-Atención de Mantenimiento.**

 El Técnico de Mtto debe registrar cuando le dio mantenimiento a un equipo.

 Debe de dar el mantenimiento acorde al plan que existe en la empresa para esa función.

#### **RF14-Solicitar historial.**

El usuario puede solicitar un historial al sistema ya sea por Equipo, Incidencia, Centro de Costo, Por Fecha o por la combinación de estas.

#### **RF15-Registrar nueva configuración.**

 El técnico de telemática debe registrar las nuevas configuraciones que se creen.

#### **RF16-Insertar nuevos componentes.**

 El técnico de telemática debe registrar los nuevos componentes que se adquieran en la empresa.

#### **RF17-Controlar Inventario.**

 La recepcionista es la encargada de controlar todas las piezas existentes.

## **RF18-Dar alta a los técnicos.**

La recepcionista debe dar de alta a los técnicos especificando:

- Nombre y apellidos
- Carné de identidad
- Identificación
- Función técnico

#### **RF19- Controlar Seguridad.**

#### **RF20-Enviar correo electrónico.**

#### **2.9.2 Requisitos no funcionales**

Los requerimientos no funcionales son propiedades o cualidades que el producto debe tener, son las características que hacen a un producto atractivo, usable, rápido y confiable.

El software posee las siguientes características:

## **Apariencia o interfaz externa**

La interfaz del sistema será a través de la Intranet de la Empresa por lo que se usará el mismo diseño y los mismos colores (tonalidades de azul). La respuesta del sistema ha de ser rápida, se debe de contar con un ambiente sencillo que se encuentre poco cargado de imágenes y otros objetos que dificulten la descarga.

## **Usabilidad**

Para tener acceso a la información se requiere ser usuario del sistema, por lo que se definirán grupos de usuario. El sistema garantizará un acceso fácil y rápido a los usuarios. La introducción de este producto permitirá que se gane en productividad para los trabajadores tanto de la Empresa que presta servicios así como el que lo recibe Ernesto Che Guevara.

## **Rendimiento**

Para un funcionamiento óptimo de la aplicación se seguirán las diferentes técnicas de elaboración en la Web, que faciliten el rápido acceso a sus páginas. La eficiencia del producto estará determinada en gran medida por el aprovechamiento de los recursos que se disponen del modelo cliente servidor y la velocidad de las consultas en la Base de datos. Los tiempos de respuestas deben ser generalmente rápidos al igual que la velocidad de procesamiento de la información.

## **Soporte**

El sistema será instalado y configurado por los especialistas del departamento de informática de la empresa Ernesto Che Guevara, quienes serán los encargados de darle mantenimiento.

# **Portabilidad**

El sistema está diseñado para sistemas operativos Windows pero puede llegar a ser multiplataforma, todo depende de la portabilidad que alcance el .NET.

# **Seguridad**

Garantizar que la información solo pueda ser vista por los usuarios con el nivel de acceso adecuado, además las funcionalidades del sistema se mostrarán de acuerdo al nivel de usuario que este activo. Se garantizará también protección contra acciones no autorizadas o que puedan afectar la integridad de los datos así como verificaciones sobre acciones irreversibles (eliminaciones).

# **Confiabilidad**

El sistema ostenta tolerancia a fallo correspondiente al SQL Server 2000. Se implementarán procesos de backups y copias de seguridad de la base de datos.

# **Requerimientos de Ayuda y documentación en línea**

Debido a la facilidad de uso del sistema no contara con ayuda pero si posee un manual de usuario donde se exponen las restricciones de diseño a las que deben acogerse los usuarios.

# **Software**

En el servidor:

- Sistema Operativo Windows XP Professional.
- Servicios de Internet Information Server (IIS) 5.1 como servidor Web.
- SQL Server 2000 como gestor de base de datos relacionales.
- NET Framework SDK 1.1.
- Microsoft Data Access Components (MDAC) 2.8.

En el cliente:

- Sistema Operativo Windows 98 o superior.
- Internet Explorer 6.0.

# **Hardware**

Para el servidor:

• Pentium(R) 4 con 512 MB de RAM y un microprocesador a 300 MHz, 80 GB de disco duro.

Para el cliente (mínimo):

• Pentium(R) 4 con 128 MB de RAM y un microprocesador a 300 MHz.

# **Diseño e implementación**

Como artefactos para el diseño se usan los que propone RUP apoyado en el estándar de notaciones de UML.Sujeto a los estándares establecidos para una aplicación Web y con SQL Server 2000 como gestor de bases de datos.

## *2.10 Conclusiones*

Con la conclusión de este capítulo se han desarrollando las bases que sustentarán a este sistema, a través de una detallada descripción del negocio, de las reglas a tener en cuenta, así como de sus actores, casos de usos y diagramas tanto de actividad como el de modelo de objeto.
## **3 Diseño e Implementación del Sistema**

## *3.1 Introducción*

En este capítulo se definirán los actores del sistema, así como las funciones que estos realizarán dentro del mismo, se hará una breve descripción de los casos de uso, definiendo además los paquetes y sus diagramas de clases, incluyendo también los diagramas de secuencia y colaboración por cada caso de uso. Abordaremos luego lo relacionado con la interfaz de usuario, el formulario de salida de reportes y el tratamiento de errores. Culminando con el diseño de la base de datos, tanto el modelo lógico de datos como el físico y la construcción de los diagramas de despliegue y de componentes.

## *3.2 Actores del sistema a automatizar*

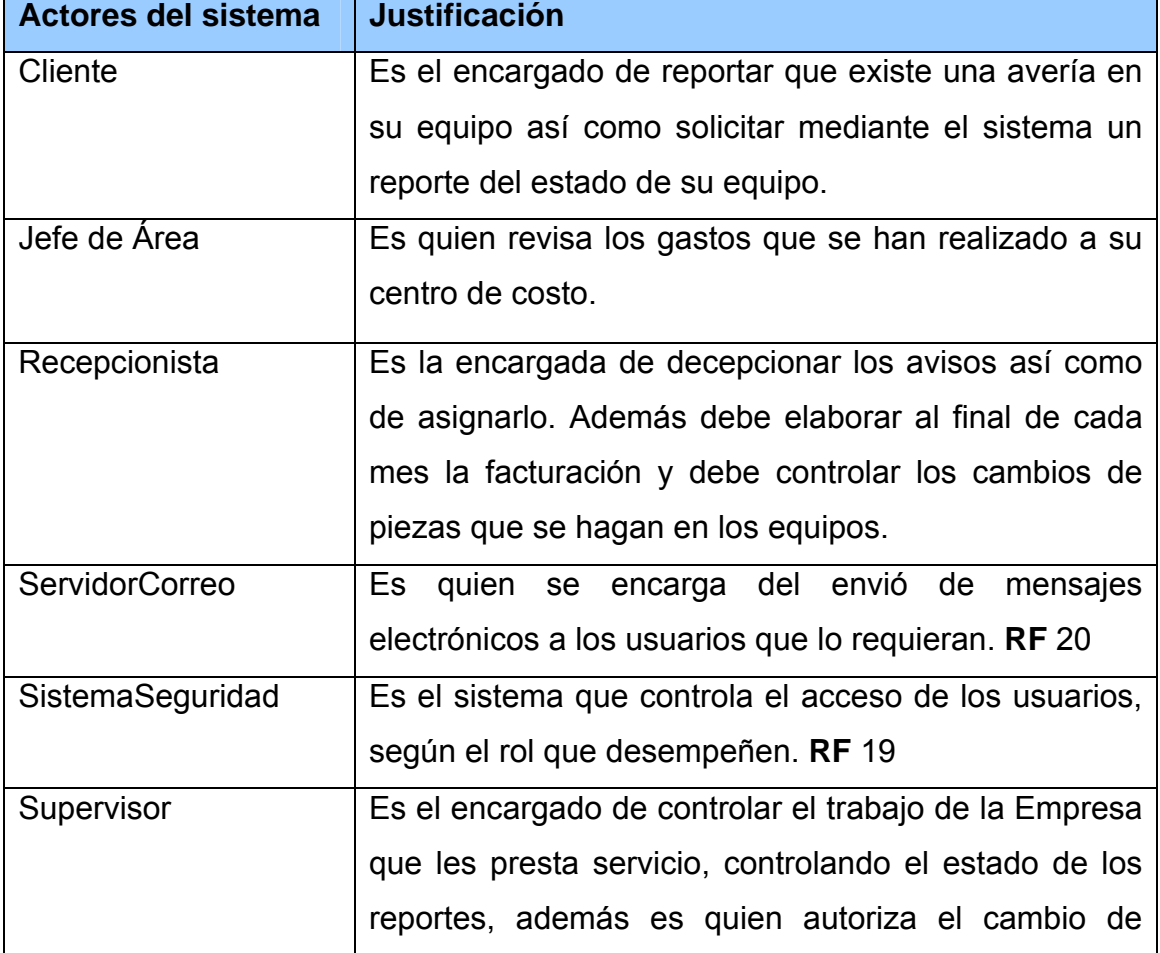

**Tabla 7. Descripción textual de los Actores del sistema a automatizar.** 

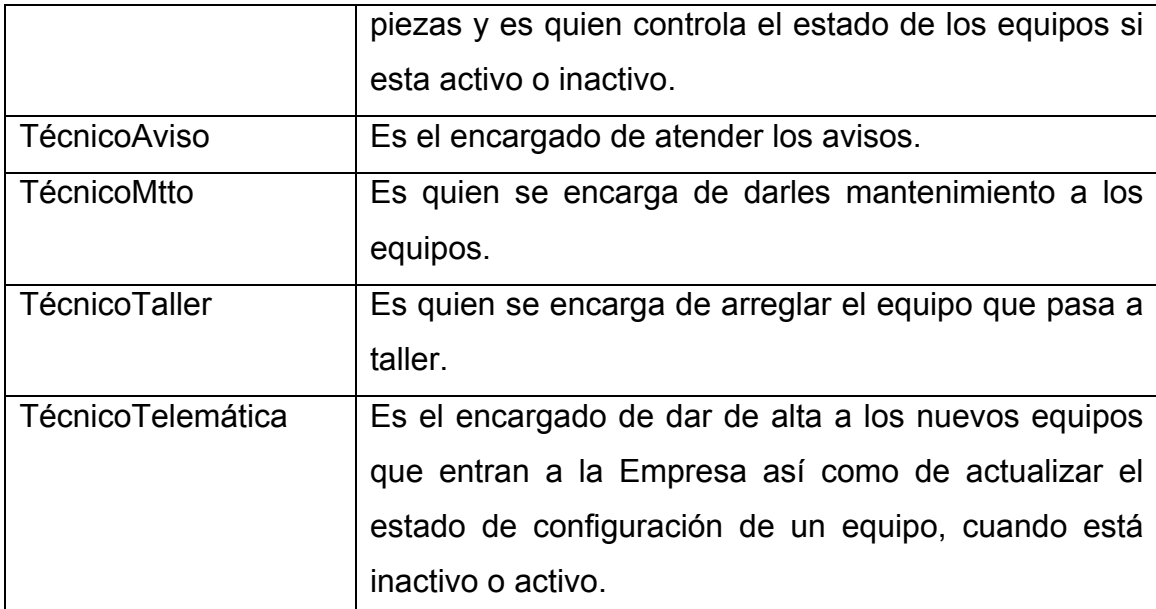

## *3.3 Modelo de casos de uso del sistema*

Los casos de uso del sistema para una mejor organización se han organizado por paquetes.

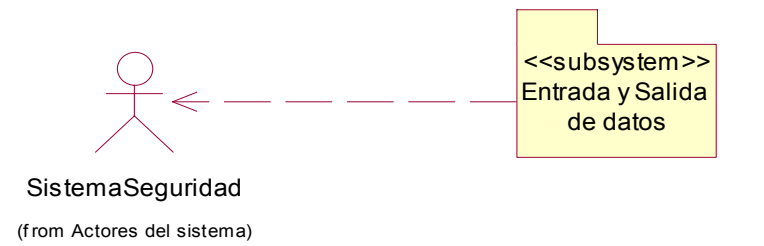

**Figura 8. Diagrama de casos de uso del sistema.** 

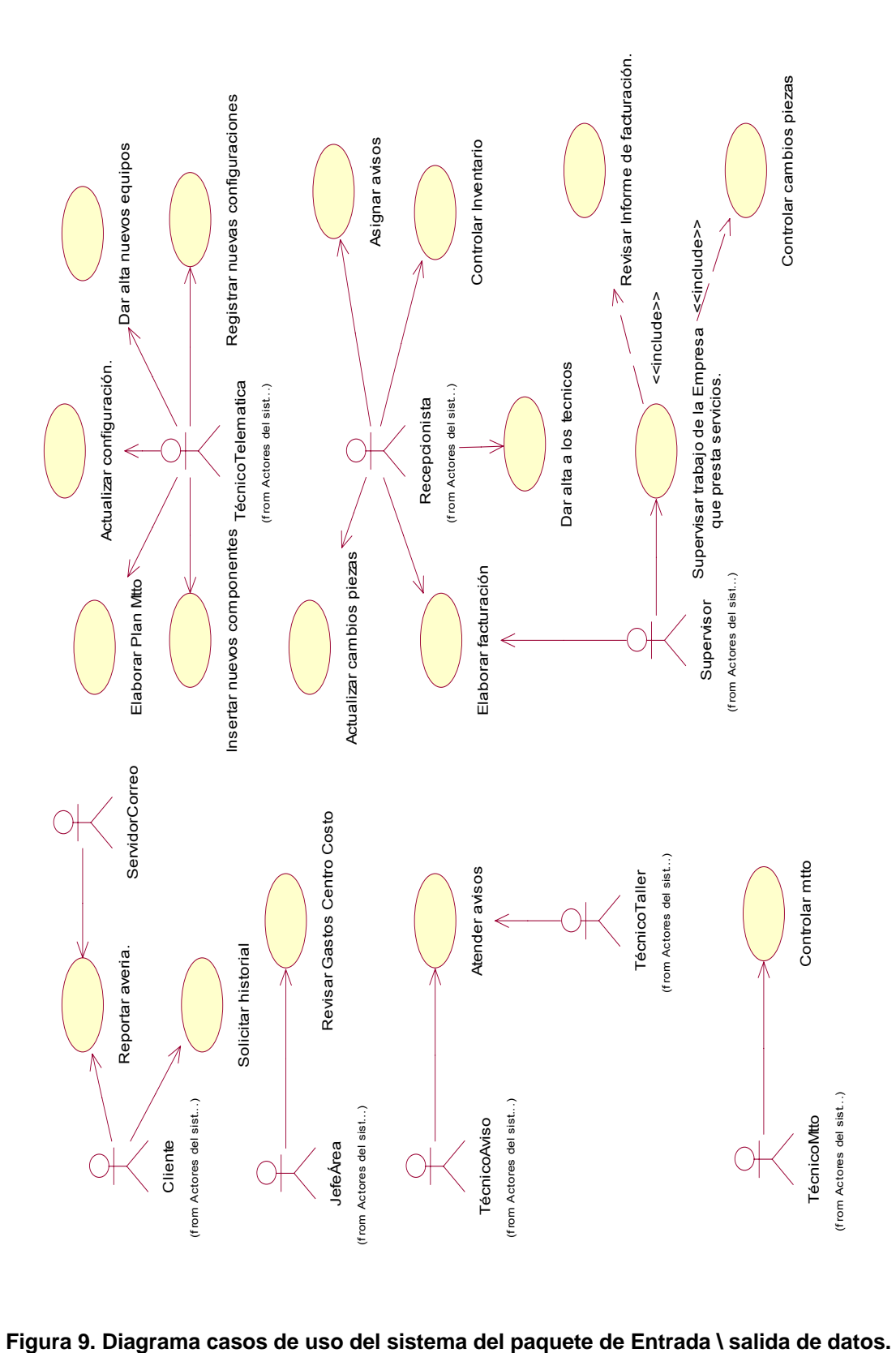

# *3.4 Diagrama de casos de uso del sistema a Automatizar*

## *3.5 Descripción de los casos de uso*

En este epígrafe solo se encontraran algunas descripciones el resto se localizarán el en **Anexo #3.** 

#### **Tabla 8. Descripción del caso de uso Reportar avería.**

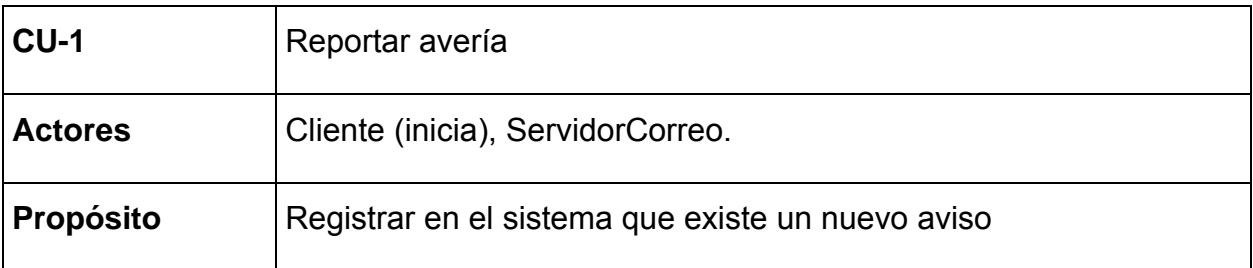

**Resumen**: El caso de uso inicia cuando el Cliente informa que existe una avería en su equipo y termina cuando el sistema registra el aviso y el ServidorCorreo manda un mensaje a la recepcionista de la existencia de este.

Los datos del aviso son: Responsable del equipo, Tipo de equipo, Teléfono, Centro de Costo y tipo de incidencia.

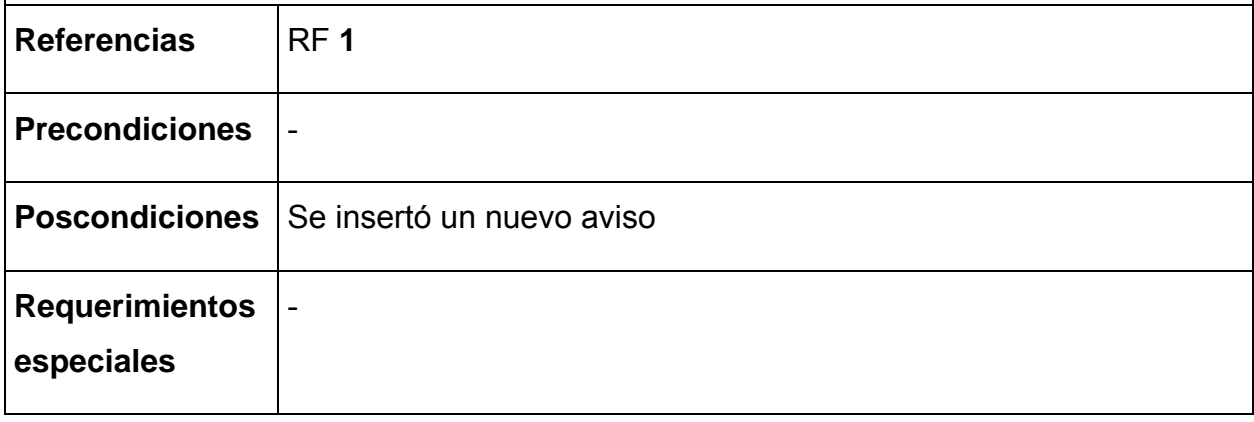

#### **Tabla 9. Descripción del caso de uso Solicitar historial.**

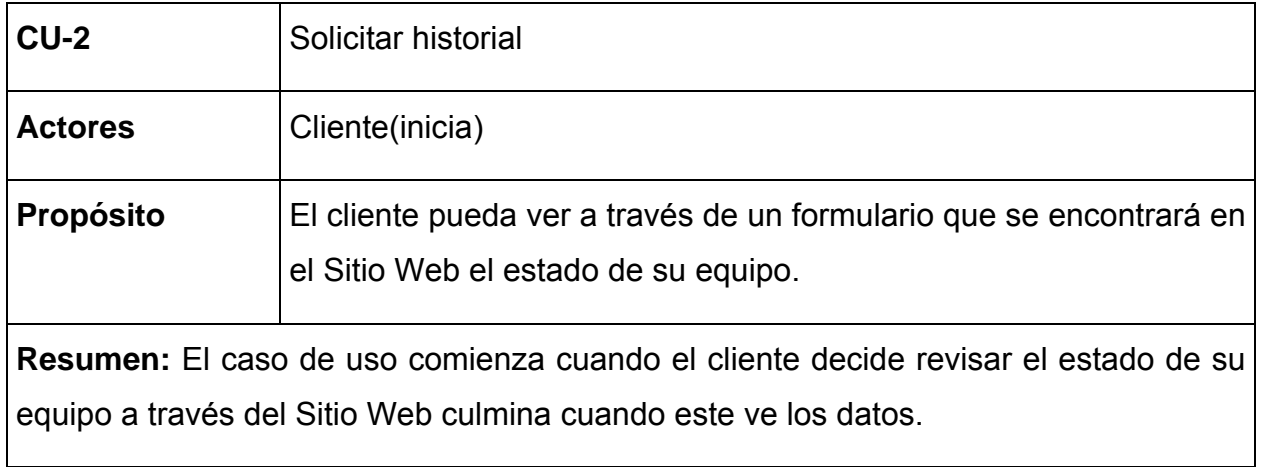

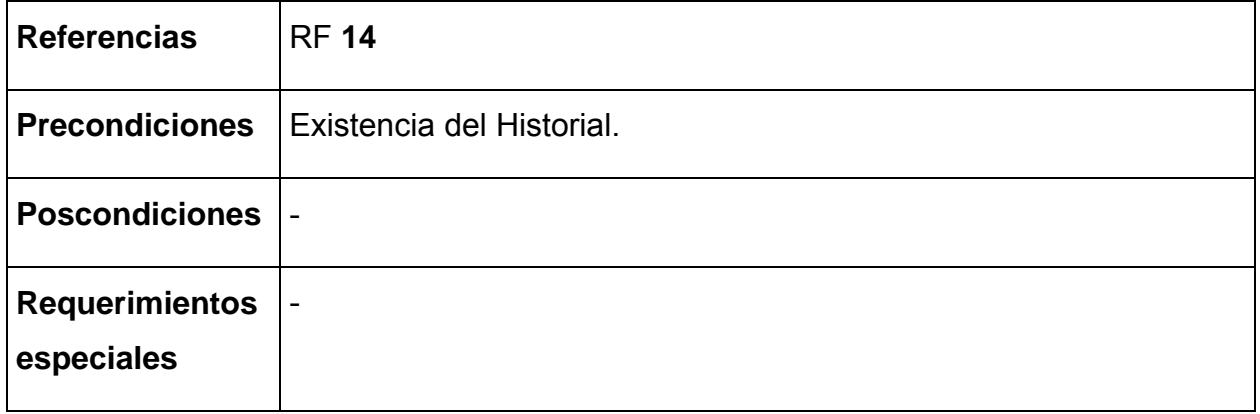

## *3.6 Modelo del diseño*

Los diagramas de clases del diseño se han organizado por paquetes para una mejor organización y estudio del modelo. En este epígrafe encontraremos algunos el resto se encuentran en el **Anexo #4**.

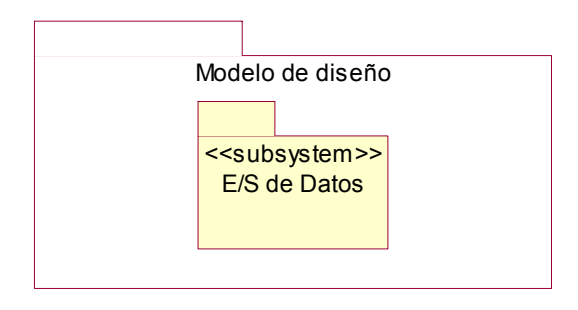

**Figura 10. Diagrama de diseño por paquetes.** 

**3.6.1 Diagrama de clases del diseño del Subsistema E/S de Datos.** 

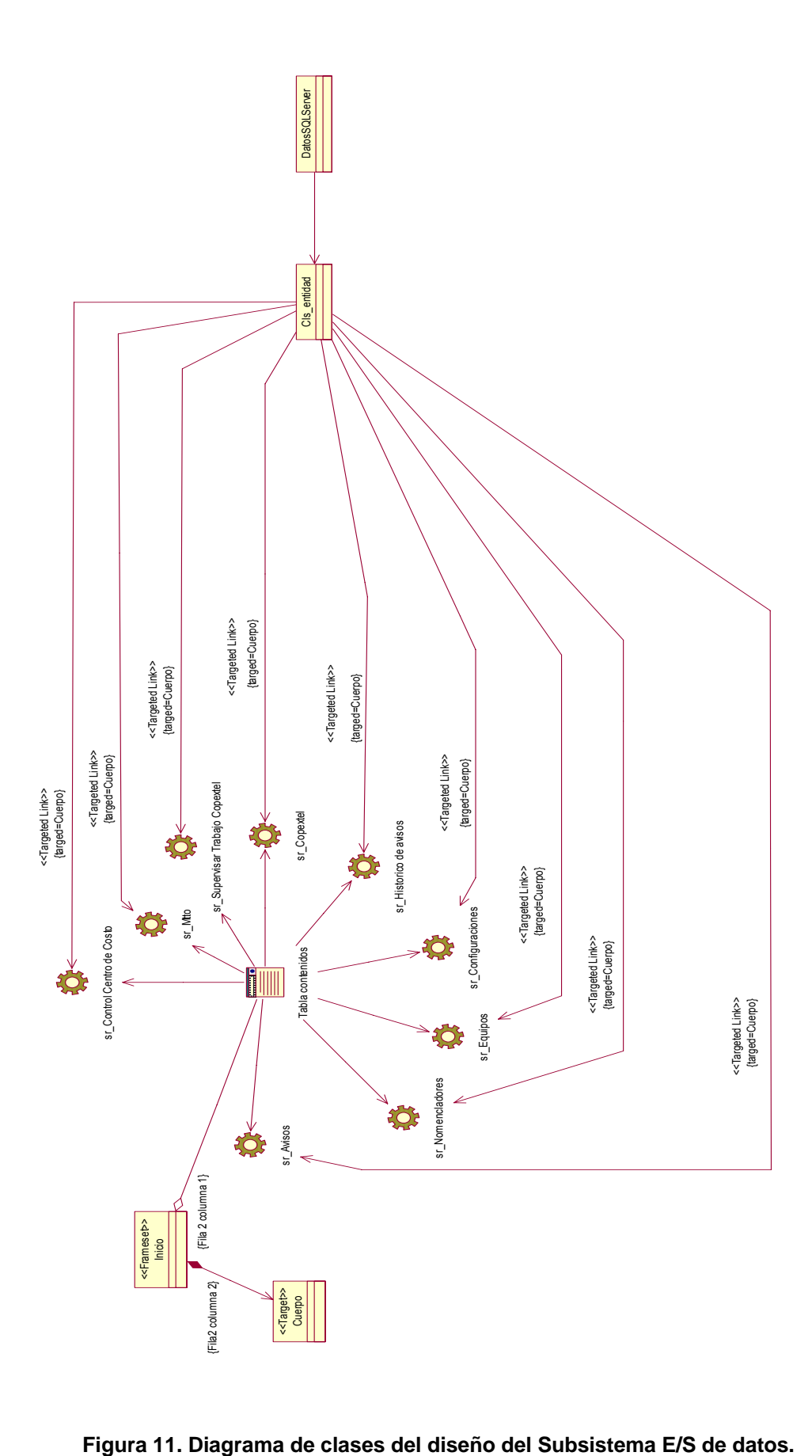

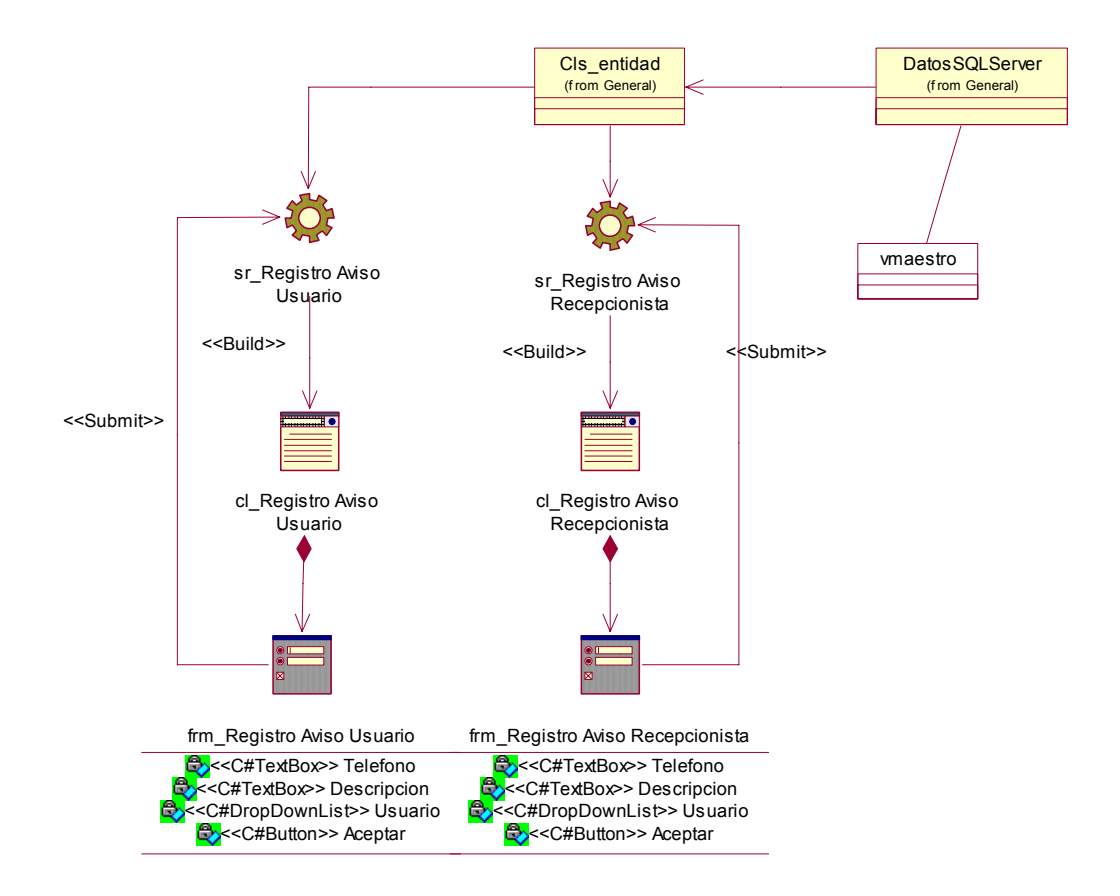

#### **Subsistema <E/S de datos > <Reportar Avería>.**

 **Figura 12. Diagrama de clases del diseño del Subsistema E/S de datos caso de uso Reportar Avería.** 

#### **Subsistema <E/S de datos > <Solicitar historial>.**

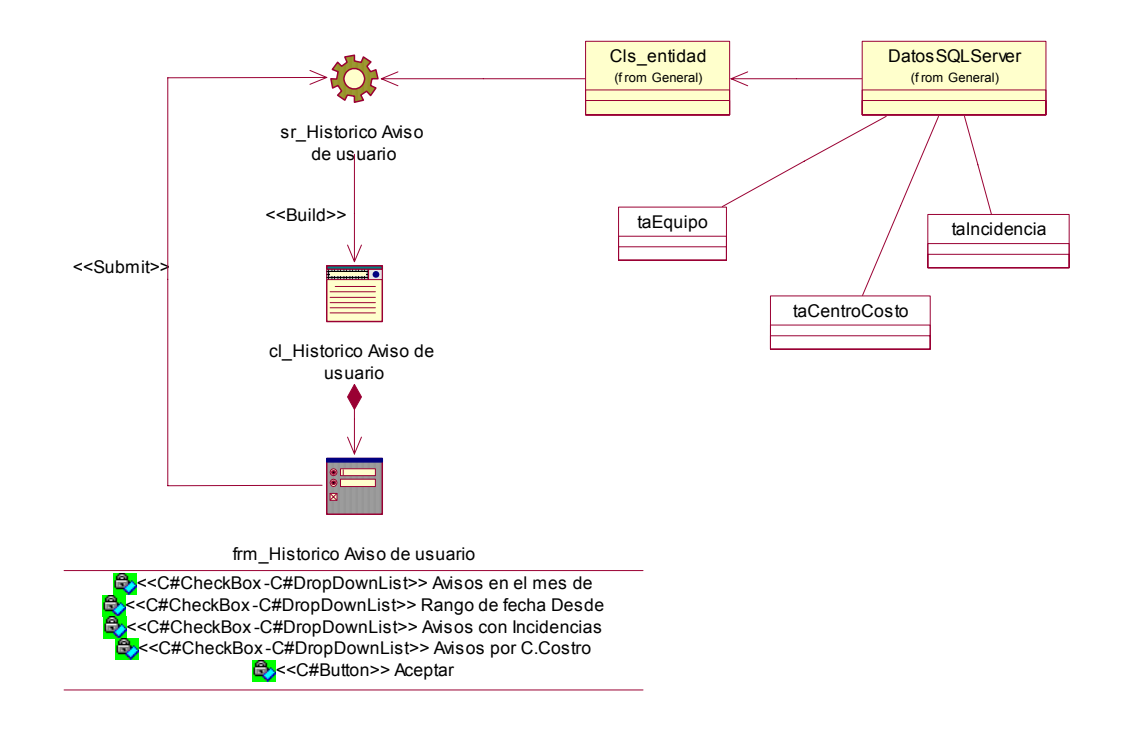

**Figura 13. Diagrama de clases del diseño del Subsistema E/S de datos caso de uso Solicitar historial.**

### *3.7 Mapa de navegación*

El mapa de navegación es la forma más precisa de representar la navegación que se realiza por todo el sitio. Es donde se define la estructura jerárquica de las páginas lógicas de la aplicación así como los niveles de los usuarios en la navegación por el sitio. Es una forma de representar la navegación que se realiza por todo el sitio. Este se encuentra debido a la gran magnitud que presenta en el **Anexo #5.**

## *3.8 Principios de diseño*

#### **3.8.1 Interfaz de usuario**

Para el diseño de las páginas se mantuvieron los colores estándar que distinguen la Intranet de la Empresa Ernesto Che Guevara, azul en varias tonalidades, combinándolo con los controles de los formularios Web del .NET Framework SDK v1.1, además se emplean los CSS (Cascade Style Sheet) para el diseño de los textos que su utilizan.

#### **3.8.2 Formato de salida de los reportes**

Se encontrará en el **Anexo 9.**

#### **3.8.3 Ayuda**

El Sistema no tendrá implementado la Ayuda; pero contará con un Manual de Usuario.

### *3.9 Tratamiento de errores*

El tratamiento de errores se realizó mediante validaciones hechas al sistema para evitar algún tipo de error por parte del usuario, notificándoselo a través de mensajes, explicándole el error que ha cometido, dándole la posibilidad de rectificarlo y pueda realizar así la operación que deseaba. Esto permite que no vayan datos erróneos al servidor que puedan generar errores. Para el tratamiento de los errores en el SQL Server 2000 la Tecnología iVadSoft usa una dll llamada TecnoAcces que informa mediante mensajes la existencia de algún error en el SQL.

## *3.10 Diseño de la base de datos*

#### **3.10.1 Modelo lógico de datos**

Debido a la extensión del diagrama este se encontrará en el **Anexo #6** 

#### **3.10.2 Modelo físico de datos**

Debido a la extensión del diagrama este se encontrará en el **Anexo #6** 

## *3.11 Diagrama de secuencia*

El diagrama de secuencia muestra las interacciones entre objetos ordenadas en secuencia temporal. Muestra los objetos que se encuentran en el escenario y la secuencia de mensajes intercambiados entre los objetos para llevar a cabo la funcionalidad descrita por el escenario. A continuación se mostrarán algunos, el resto se encuentra en el **Anexo #7.**

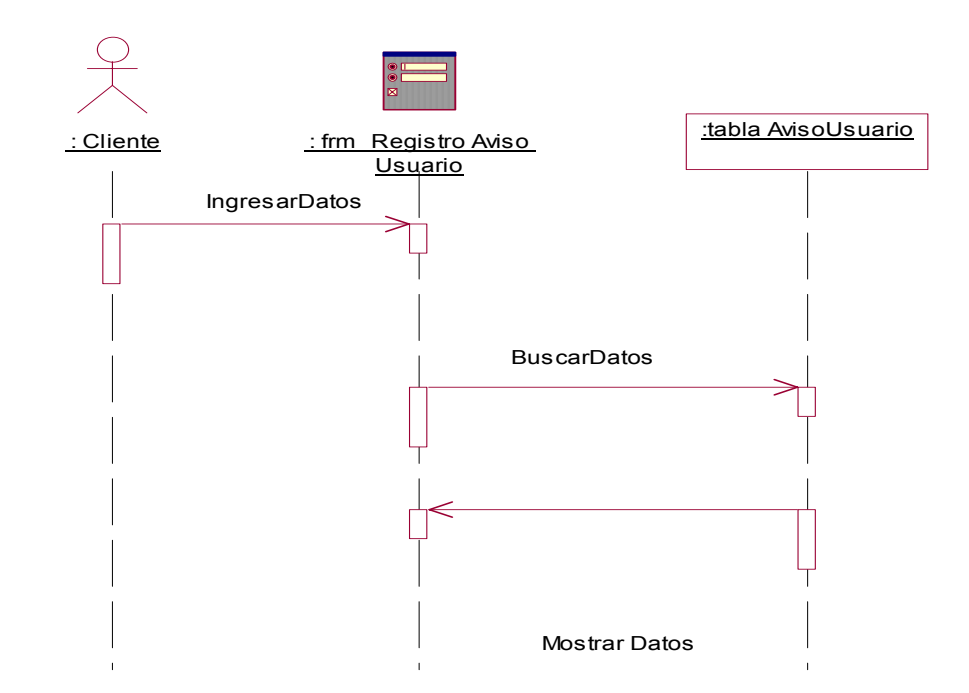

#### **Subsistema <E/S de datos > <Reportar Avería>.**

**Figura 14. Diagrama de secuencia del Subsistema E/S de datos caso de uso Reportar Avería.** 

**Subsistema <E/S de datos > <Solicitar historial>.** 

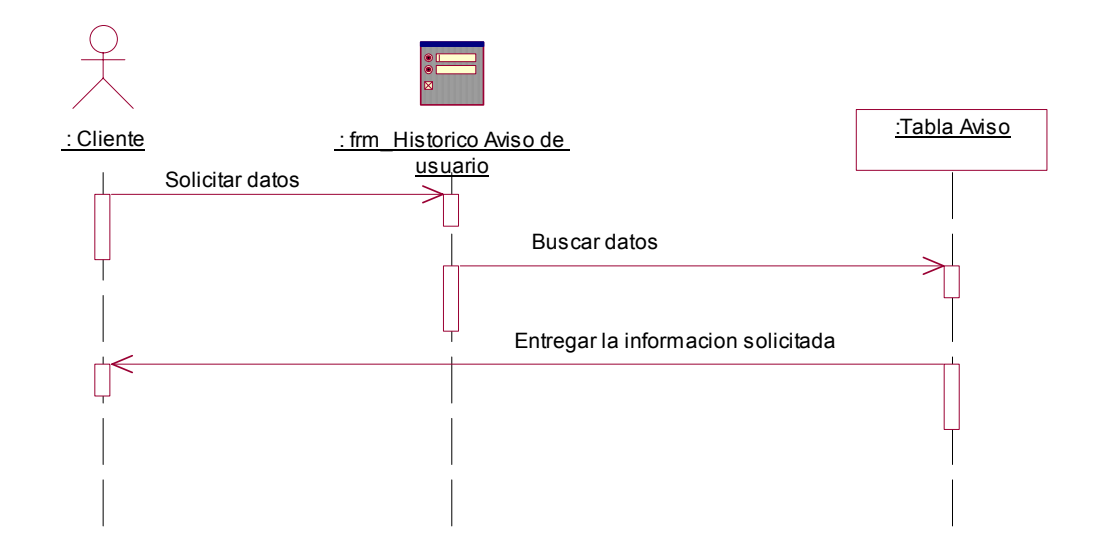

**Figura 15. Diagrama de secuencia del Subsistema E/S de datos caso de uso Solicitar historial.** 

### *3.12 Diagrama de despliegue*

El diagrama de despliegue muestra las relaciones físicas entre los componentes *hardware* y *software* en el sistema final, es decir, la configuración de los elementos de procesamiento en tiempo de ejecución y los componentes software (procesos y objetos que se ejecutan en ellos). A continuación se puede ver la relación de estos componentes dentro del sistema Soporte Técnico.

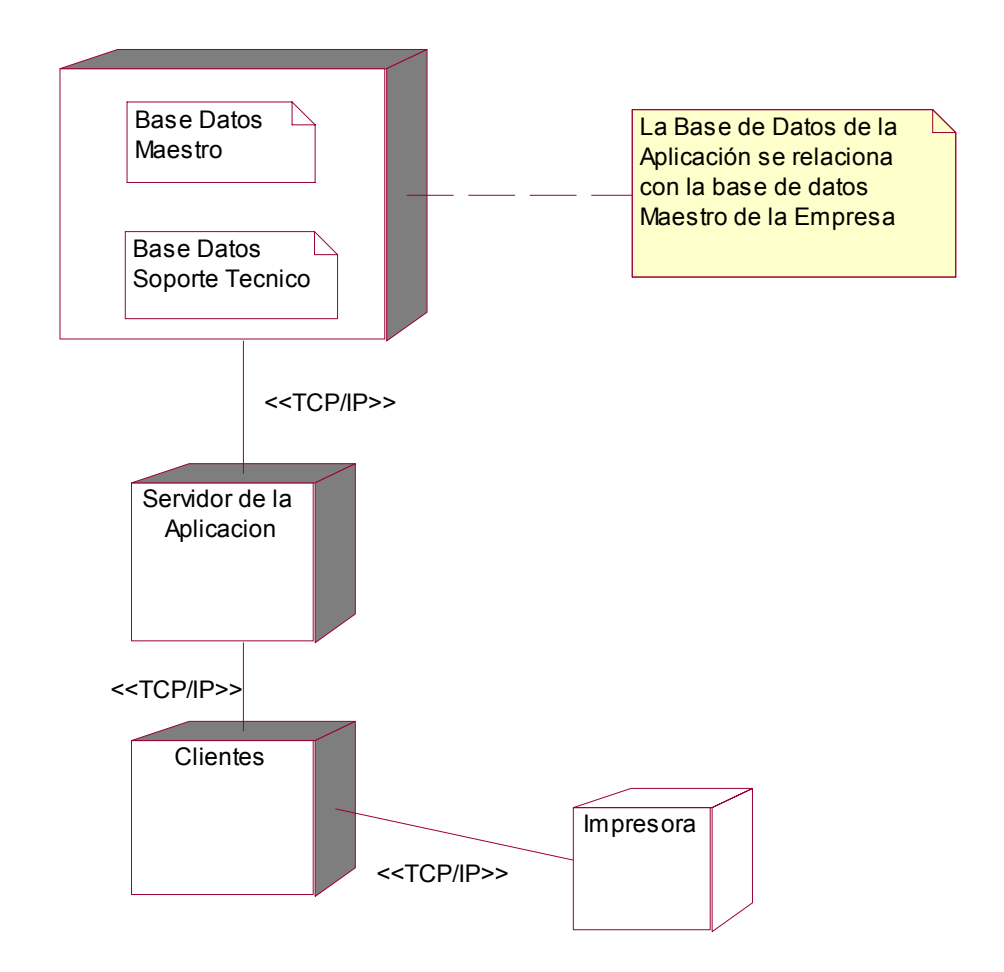

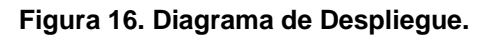

#### *3.13 Diagrama de componentes*

En el diagrama de componentes se modela la vista estática de un sistema. Muestra la organización y las dependencias entre un conjunto de componentes. No es necesario que incluya todos los componentes del sistema, normalmente se realizan por parte, donde cada diagrama describe un apartado del sistema.

Para una mejor descripción de los componentes del sistema organizamos el diagrama por paquetes en la primera figura aparecerá el diagrama general, y a continuación aparecerán por paquetes.

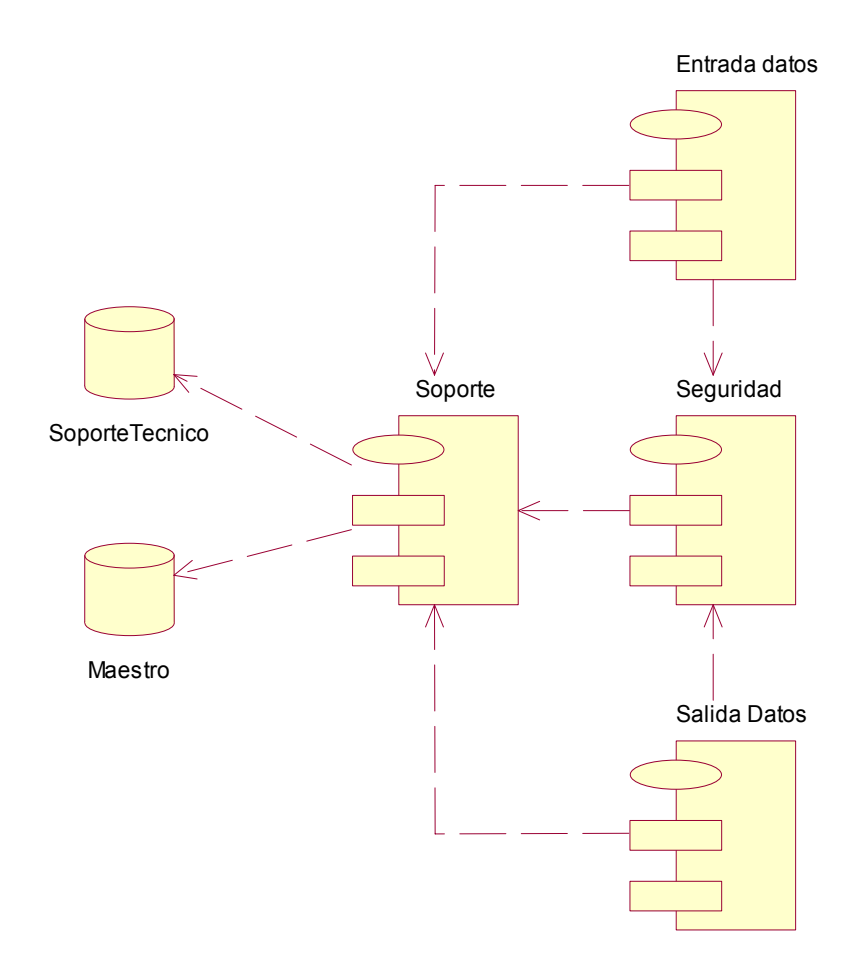

**Figura 17. Diagrama de componente por paquetes.** 

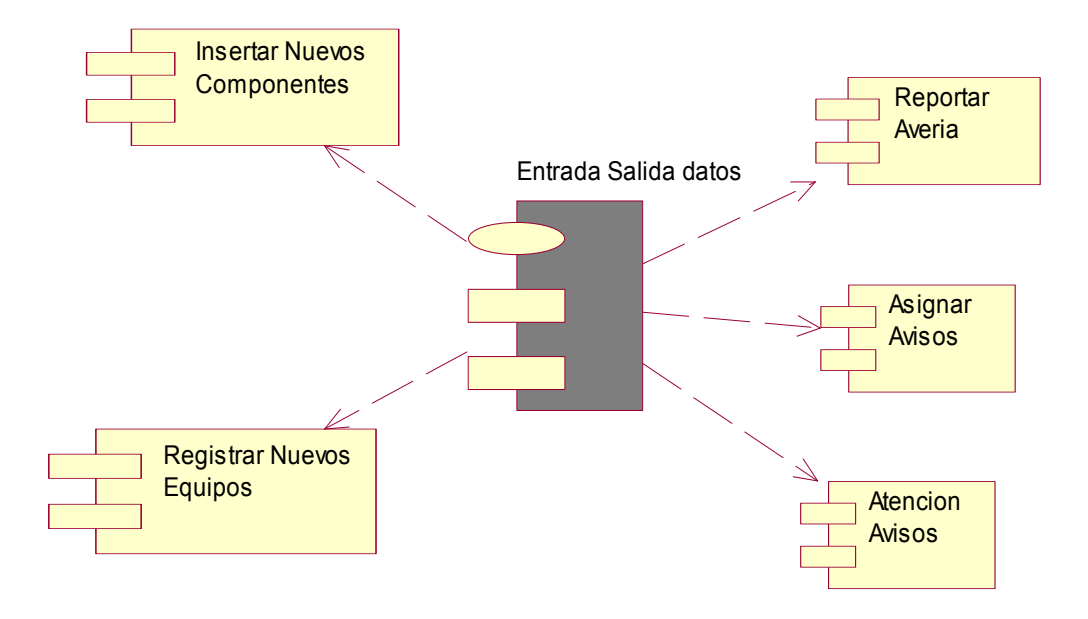

**Figura 18. Diagrama de Componente Paquete E/S datos.** 

## *3.14 Conclusiones*

Con la conclusión de este capítulo se han detallado aspectos fundamentales para la correcta implementación del sistema. Se definieron los casos de uso del sistema, sus actores y trabajadores. Los diagramas de clases del diseño permitiendo estos la construcción de los diagramas de secuencia, los del modelo de datos, el de implementación especificando en este los diagramas de componente y despliegue, el mapa de navegación definiendo como se va a navegar a través del sitio.

## **4 Estudio de factibilidad**

### *4.1 Introducción*

En la actualidad para un satisfactorio desarrollo de cualquier proyecto se hace imprescindible el estudio de factibilidad para tener en cuenta una estimación de los costos a incurrir logrando así definir si será factible o no desarrollar el mismo.

Esta es una de las partes más importantes en la elaboración de cualquier proyecto ya que haciendo un correcto estudio de factibilidad se puede ahorrar meses e incluso años de trabajo, hasta evitar poner en duda la reputación profesional si se realiza un sistema mal planificado desde una etapa temprana.

En este capítulo se lleva a cabo el estudio de factibilidad del sistema centrándonos en el método por puntos de función del modelo de COCOMO II, estimando la magnitud del sistema y obteniendo indicadores como cantidad de hombres, tiempo de duración y el costo del mismo.

## *4.2 Planificación por puntos de función*

Para realizar la estimación del proyecto lo hacemos a través de la planificación por puntos de función desajustados, los cuales se utilizan para el cálculo de las instrucciones fuentes. Permitiendo así estimar la magnitud del sistema además se obtienen indicadores como la cantidad de hombre, el esfuerzo, el tiempo de duración y el costo del mismo.

## *4.2.1 Características del proyecto*

Las funciones del sistema se agrupan: Entradas externas, Salidas externas, Peticiones, Ficheros internos e Interfaces externas y estas se clasificaran por su nivel de complejidad en: Simple, Media, Compleja.

#### **Tabla 10. Entradas Externas**

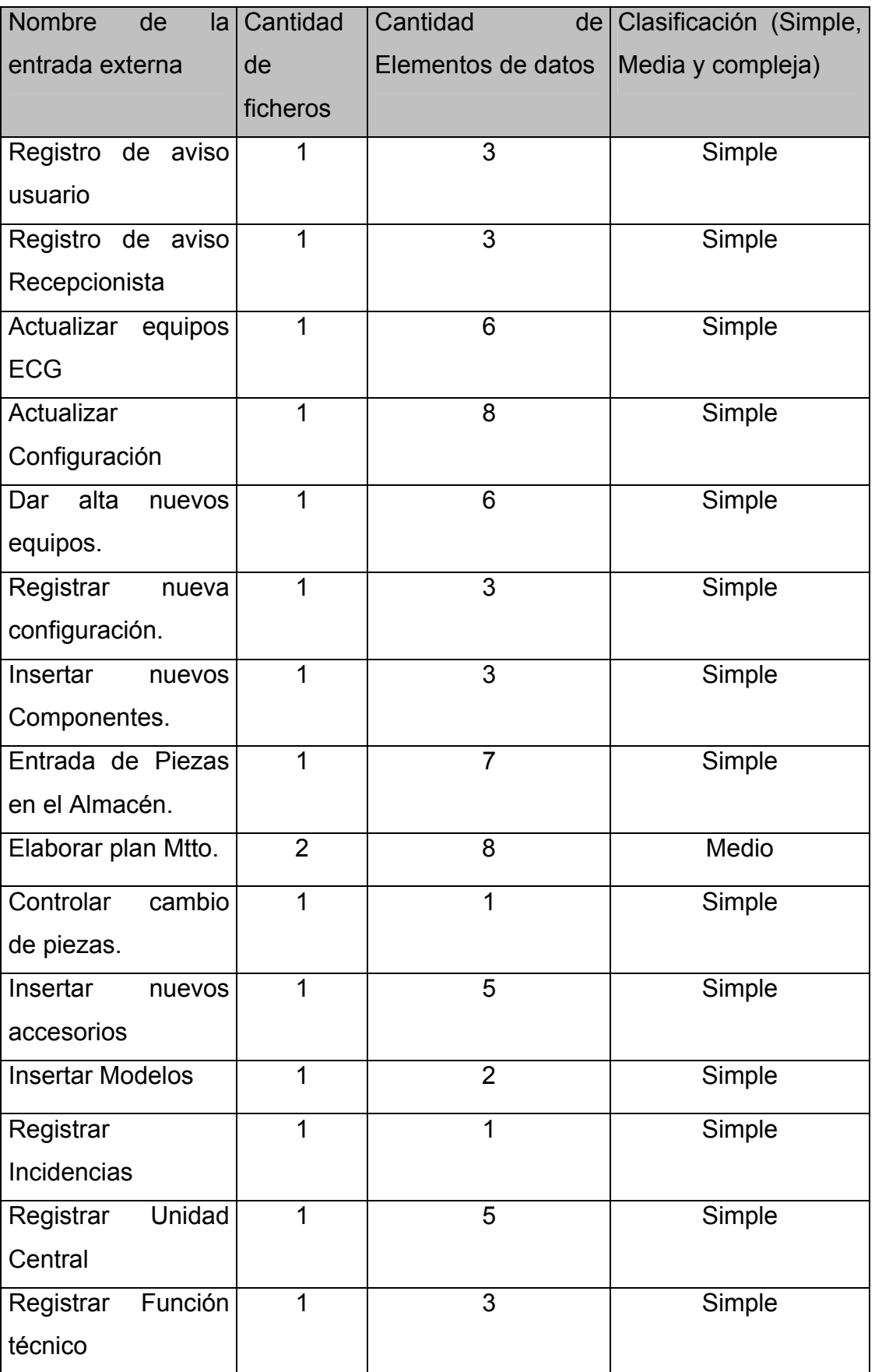

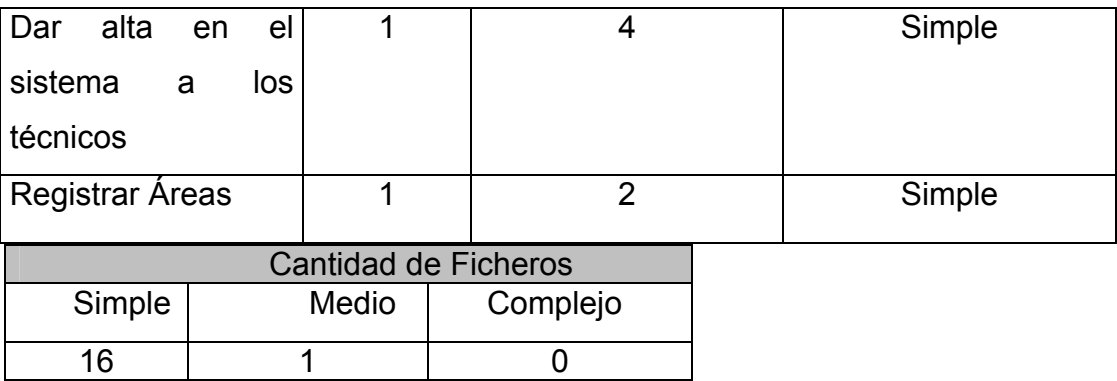

### **Tabla 11. Salidas Externas**

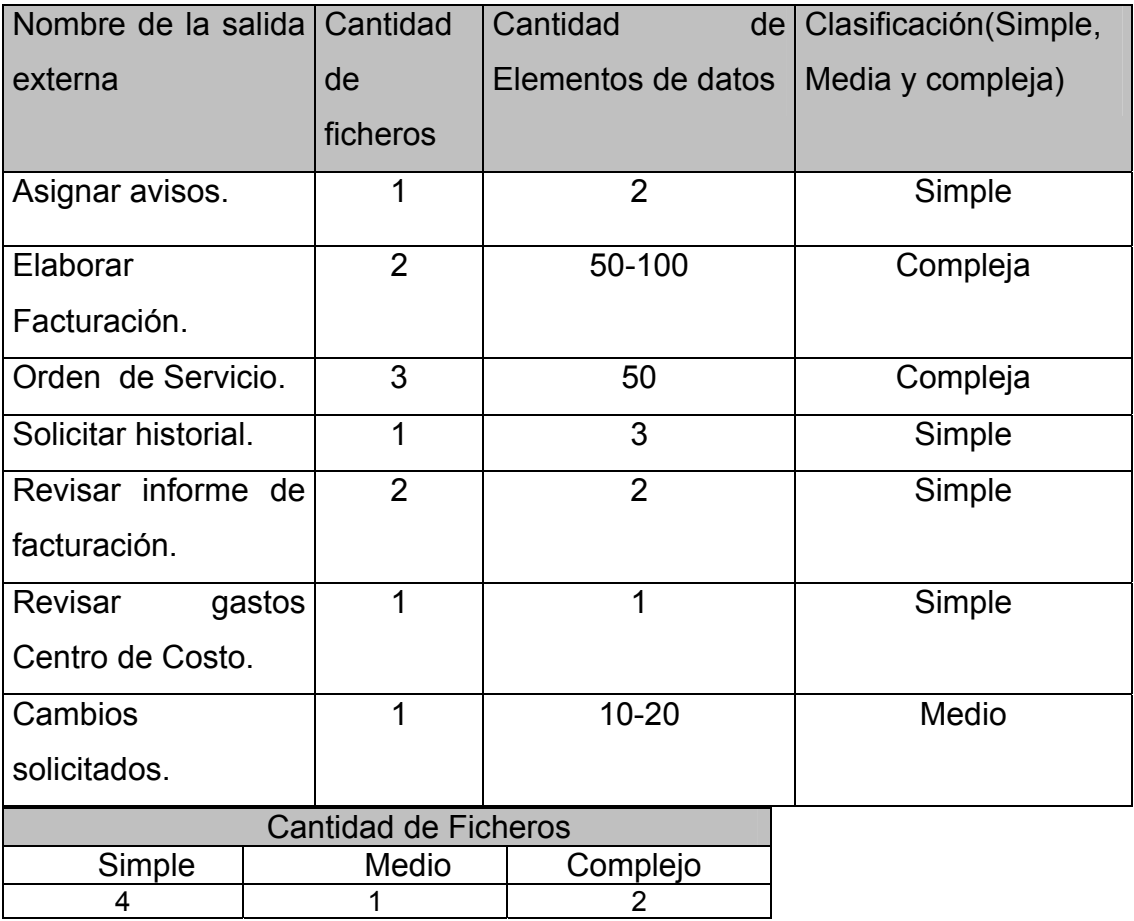

#### **Tabla 12. Peticiones**

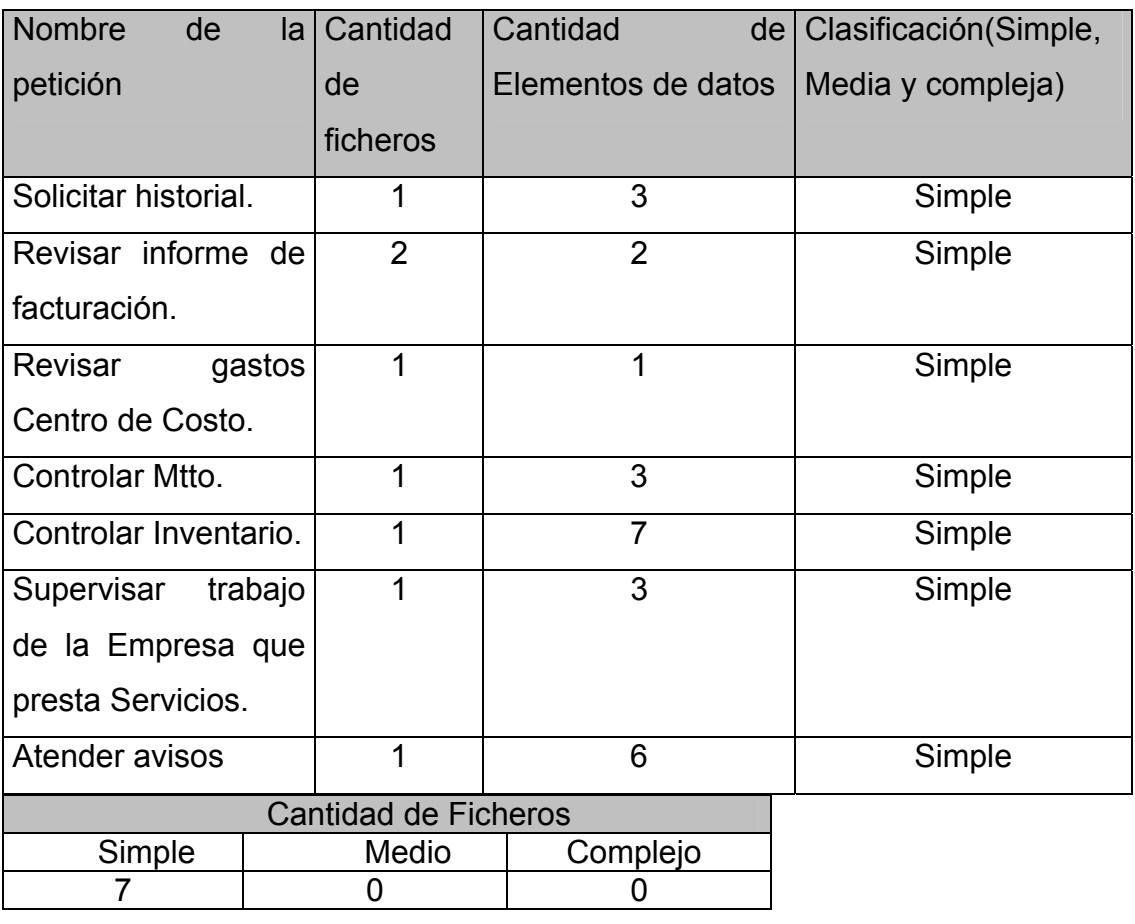

#### **Tabla 13. Ficheros Internos Lógicos**

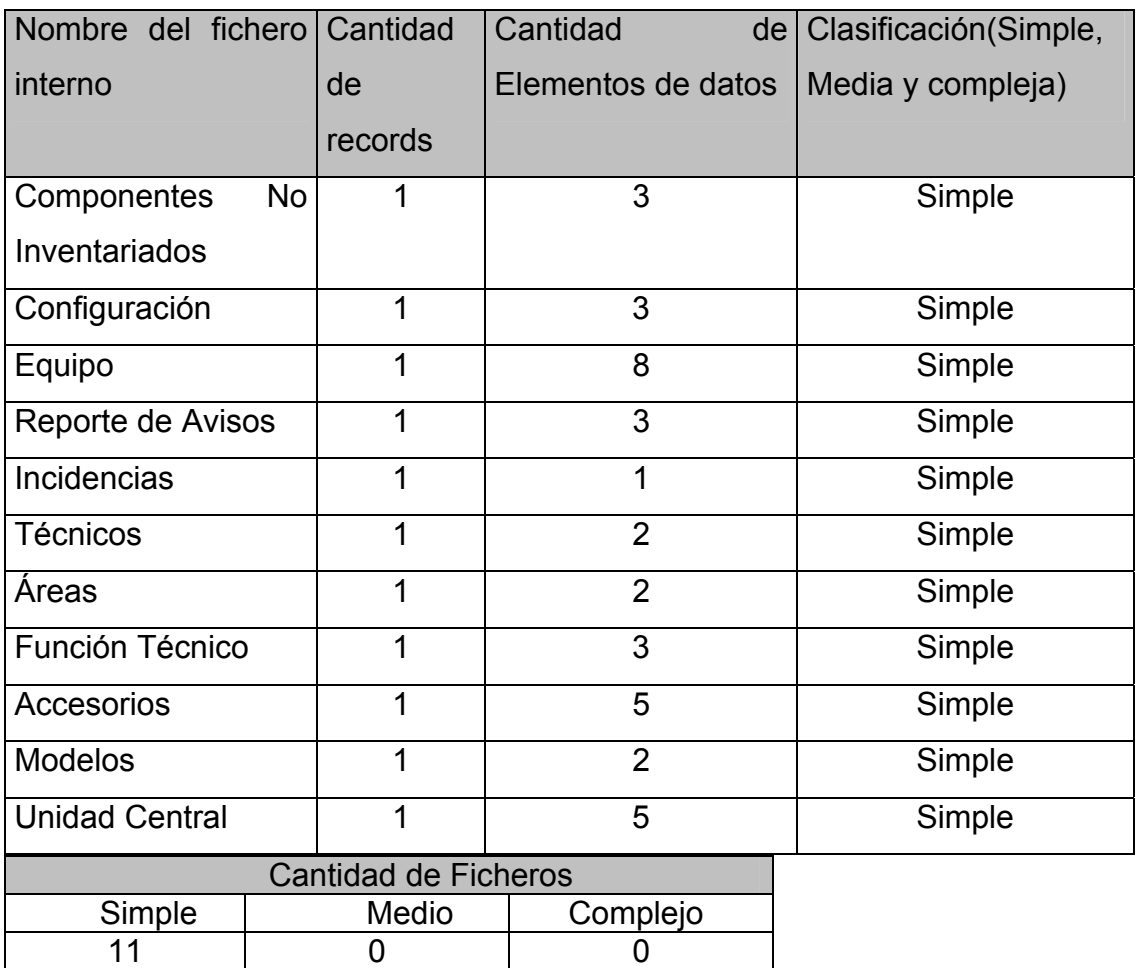

### **Tabla 14. Ficheros Externos Lógicos**

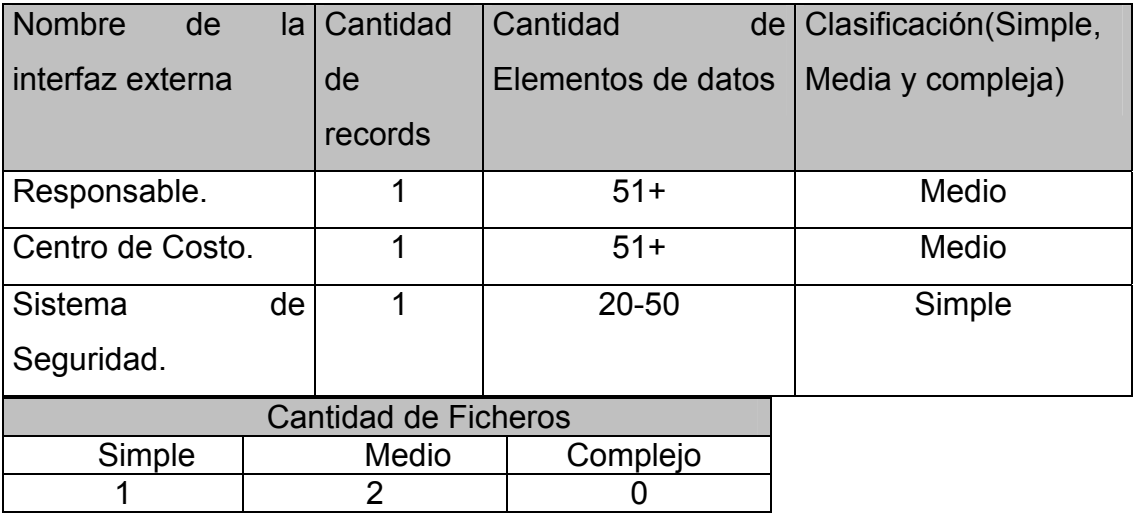

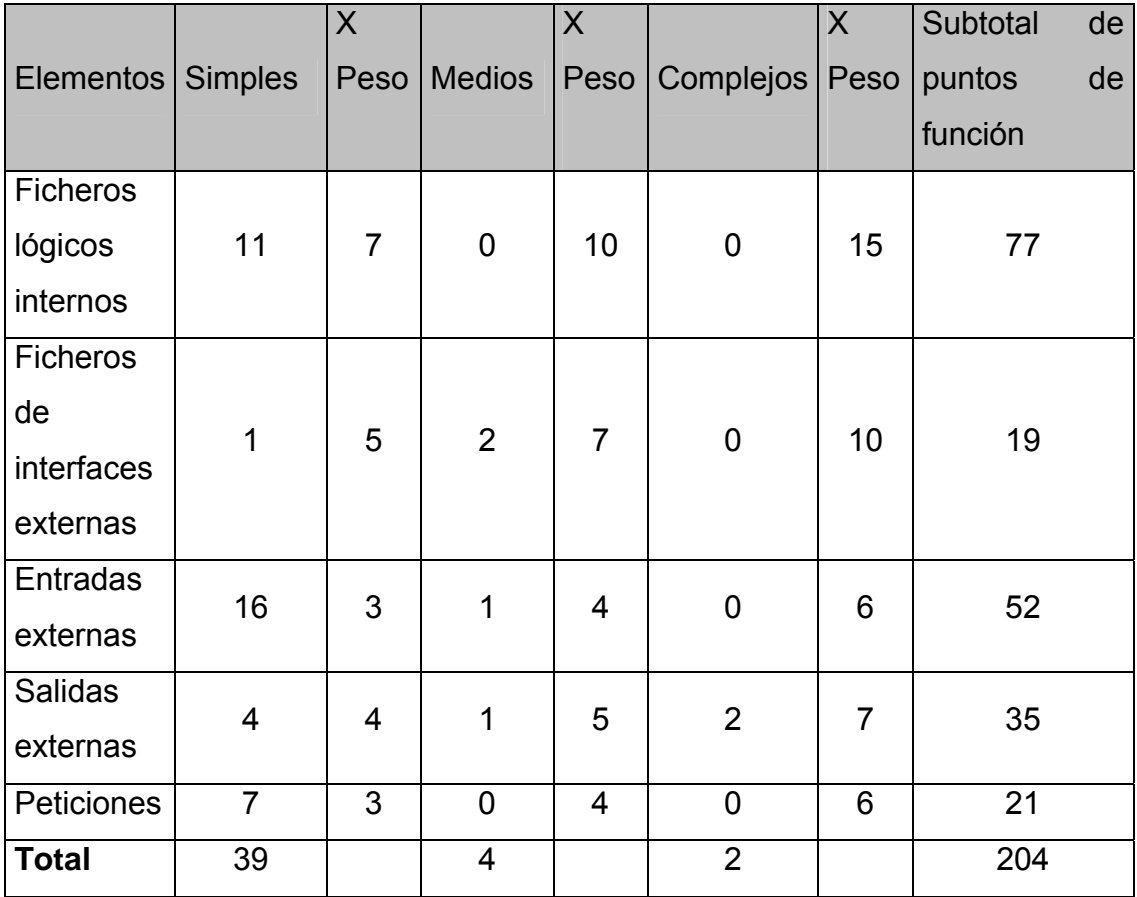

#### **Tabla 15. Puntos de Función desajustados**

#### **Cálculo de la cantidad de instrucciones fuentes.**

Para el cálculo de las instrucciones fuentes (SLOC) se utilizó la fórmula siguiente:

SLOC = UFP \* ratio

SLOC = 204\*69

SLOC = 14076

KSLOC =14,076 (Miles de líneas de código)

Donde:

**UFP:** total de puntos de función desajustados

**Ratio:** constante para las SLOC del lenguaje de programación C#

#### **Cálculo del esfuerzo y del tiempo.**

Luego de calculada la cantidad de instrucciones fuentes, se utiliza este valor para el cálculo del esfuerzo dado por la fórmula de Bohem:

$$
PM_{NS} = A \times Size^{E} \times \prod_{i=1}^{n} EM_{i}
$$

**Donde:**

**Size:** Tamaño estimado (KSLOC).

 $A = 2.94$ ,  $B = 0.91$  (Constantes)

$$
E = B + 0.01 \times \sum_{j=1}^{s} SF_j
$$

Para calcular el tiempo se empleó la fórmula:

$$
TDEV_{NS} = C \times (PM_{NS})^F
$$

**Donde:**

$$
F = D + 0.2 \times 0.01 \times \sum_{j=1}^{s} SF_j
$$
 6  $F = D + 0.2 \times (E - B)$ 

Donde:

 $C = 3.67$ ,  $D = 0.28$  (Constantes)

Para obtener los resultados de las fórmulas expuestas anteriormente, se calcularon los valores de cada factor de escala (SFj) y de cada multiplicador de esfuerzo  $(EM<sub>i</sub>)$ .

#### **Tabla 16. Factores de Escala**

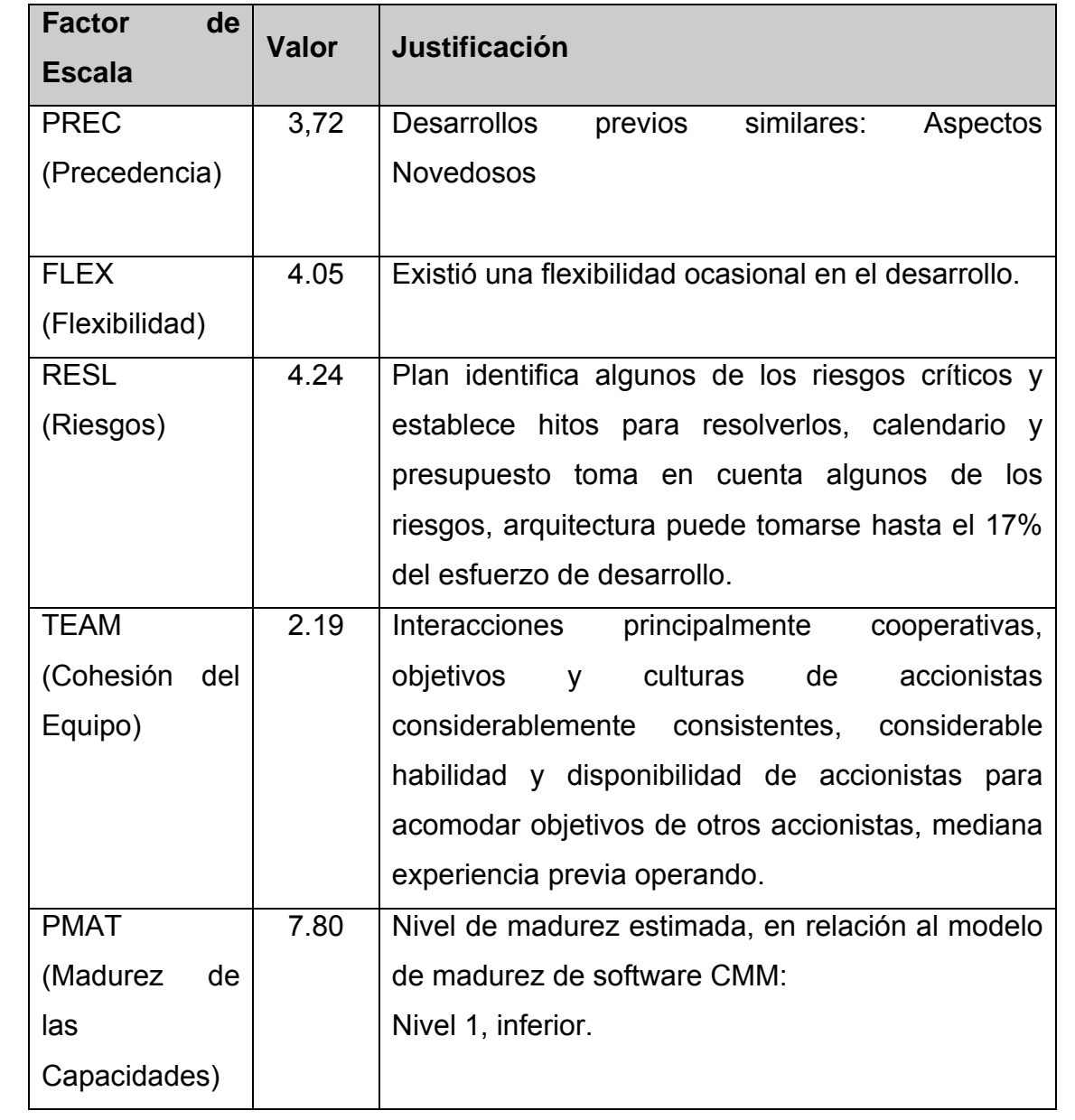

**Tabla 17. Multiplicadores de Esfuerzo**

| <b>Multiplicador</b> | <b>Valor</b> |
|----------------------|--------------|
| <b>RCPX</b>          | 1.00         |
| <b>RUSE</b>          | 1.00         |
| PDIF                 | 1.29         |
| <b>PERS</b>          | 1.26         |
| <b>PREX</b>          | 1.12         |
| <b>FCIL</b>          | 0.73         |
| <b>SCED</b>          | 1.00         |

#### **Tabla 18. Estimación de las instrucciones fuentes**

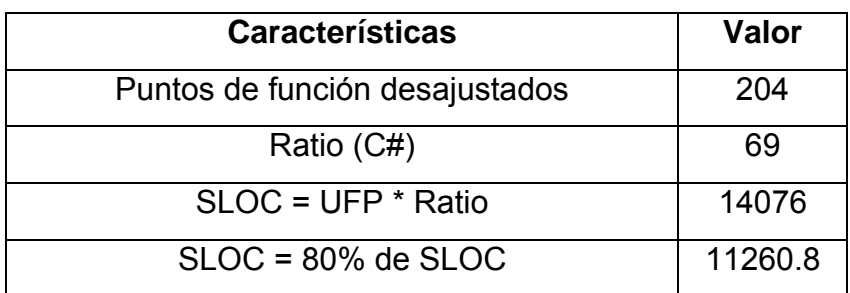

**Terminados los cálculos necesarios se obtienen los siguientes resultados:** 

El **esfuerzo:** cantidad de tiempo que invierte una persona en el desarrollo de un proyecto en un mes dando un valor de:

PM = 62.5 Hombre-MES

El **tiempo de desarrollo**: tiempo de duración del proyecto desde que se inicia hasta que se termina de 14 meses:

 $TDEV = 14$  meses

Este tiempo de desarrollo considerando 350 horas al mes esta dado para 5 desarrolladores:

 $CH = 62.5/14$ 

CH =4.46  $\approx$  5 hombres

Sin embargo como la cantidad de desarrolladores es 2, el tiempo de duración real es de 32 meses, es decir, dos años y ocho meses.

TDEVreal = PM / CDesReal

TDEVreal =62.5 / 2

TDEVreal = 31.25  $\approx$  32 meses

### **Costos.**

El proyecto al final tendría un costo calculado por la fórmula de Bohem:

 $C \rightarrow$  Costo del proyecto.

 $CHM \rightarrow$  Costo por hombres mes.

 $SP \rightarrow$  Salario promedio.

 $C = CHM * PM$ 

Donde:

 $CHM = 2 * SP$ 

 $CHM = 2 * 100 = 200$  \$

 $C = 200 * 31.25$ 

 $C = 6250$ \$

Dando como resultado **\$ 6250**

## *4.3 Beneficios tangibles e intangibles*

Con el desarrollo de la aplicación se obtendrán los siguientes beneficios:

## **Beneficios tangibles:**

El desarrollo e implantación del Sistema de Soporte Técnico en la empresa Ernesto Che Guevara traerá consigo un conjunto de beneficios tangibles para la empresa en cuanto a:

- $\triangleright$  Ahorro de papel.
- ¾ Tiempo en realizar el reporte de cualquier avería.
- ¾ Agilizará potencialmente el proceso de control de los medios informáticos en la empresa.
- ¾ Un mejor aprovechamiento de la vida útil de los medios informáticos.

## **Beneficios intangibles:**

¾ La implantación del Sistema de Soporte Técnico favorecerá una mejor comunicación e intercambio entre los usuarios de la empresa

(clientes), la empresa que les presta servicios (Copextel) y el departamento de telemática de la empresa.

- ¾ Evitará a los usuarios depender de terceros para obtener información relacionada con el estado de su equipo.
- ¾ La empresa contará con una herramienta con la cual lograr mayor control de los medios informáticos, así como mejor organización y distribución de los mismos.

## *4.4 Análisis de costos y beneficios*

La utilización del sistema ha desarrollar constituye de de gran utilidad para los usuarios finales en sus diferentes categorías, ya que brindará un rápido acceso a la información relacionada con el soporte informático de la empresa, según la información que se desee.

Facilitará el manejo de la información de las roturas y reparación de los medios informáticos, las características que tenga un equipo dado tales como, (disco duro, tarjetas, memorias, entre otros) todos con su modelo, serie y otros datos de igual importancia.

El sistema brindará al proceso actual una mayor rapidez y eficacia ya que tendrá opciones que son necesarias y que todavía no han sido automatizadas.

Al iniciar el proyecto no se incurrió en ningún gasto ya que la empresa constaba con el equipamiento necesario para el desarrollo del mismo, tanto de hardware como de software.

Por lo tanto decidimos que es factible el desarrollo del proyecto teniendo en cuenta los beneficios que representa para la empresa. Ya que constituirá una parte importante dentro del proceso de la empresa de fortalecer un sistema nervioso digital que maneja la mayoría de sus procesos.

El costo final del proyecto es de **\$ 6250** el cual es recuperable por los beneficios que reporta a la Empresa así como lo que se ahorra.

## *4.5 Conclusiones*

Culminado el capítulo nos hemos percatado que será de gran utilidad la implementación y puesta en marcha del Software por los grandes beneficios que reportará para la Empresa.

## **Conclusiones**

Con la terminación del sistema de soporte informático de la empresa Cdte. Ernesto Che Guevara hemos arribado a las siguientes conclusiones:

- Se logró el desarrollo de un sistema informático con tecnología Web que garantice de forma rápida y fácil el proceso de control del Soporte Informático de la empresa.
- Se realizó un estudio de cómo se lleva el proceso actualmente para definir las funcionalidades y características que debe cumplir el sistema.
- **↓** Se logró además, mantener actualizado los datos del medio informático instalado en la empresa.

Con la realización de este trabajo se ha logrado darle solución a uno de los muchos problemas que presenta la empresa Cdte. Ernesto Che Guevara en su camino en busca de lograr un sistema nervioso digital bien estructurado que maneje la mayor parte de sus datos de forma segura y confiable. Decir además que este sistema está en explotación actualmente solo que todavía hay muchos procesos que pueden ser automatizados y vinculados a su portal empresarial CheNet.

## **Recomendaciones**

Los autores de este trabajo recomiendan:

 En una futura versión del software el diseño en cuanto a la gama de colores utilizados puede ser cambiado para que goce de un ambiente más atractivo para los usuarios.

# **Referencias bibliográficas**

[1]

http://www.emb.cl/gerencia/articulo.mv?sec=1&num=134&mag=1&wmag=52

Revista Gerencia **(**La Revista de Tecnologías de Información para la Gerencia) 2:00 PM

[2]- http://www.ntr.com.mx/

NTRsupport: Control Remoto, Soporte Remoto y Acceso Remoto – vía Web 2:02 PM

[3]-http://www.microsoft.com/latam/technet/seguridad/articulos/spsec\_0.mspx

Microsoft Systems Management Server (SMS) 2:04 pm

[4]-

http://www.freedownloadscenter.com/es/Negocio/Sistemas\_de\_Inventarios/A dventNet\_ManageEngine\_ServiceDesk\_Plus.htm

[5]-http://es.wikipedia.org/wiki/Proceso\_Unificado\_de\_Rational

[6]-"http://es.wikipedia.org/wiki/Lenguaje\_Unificado\_de\_Modelado"

(30/05/2008 5:20pm)

[7]-http://es.wikipedia.org/wiki/Microsoft Visual Studio (30/05/2008 5:25pm)

Otras páginas de referencia:

http://www.microsoft.com/spanish/msdn/vstudio/express/default.mspx

http://msdn2.microsoft.com/en-us/vstudio/aa700918.aspx

[8]- http://es.wikipedia.org/wiki/Interfaz\_de\_entrada\_com%C3%BAn

Common Gateway Interface (11/06/2008 2:50 pm)

[9]-http://es.wikipedia.org/wiki/Active\_Server\_Pages

ASP (30/05/2008 5:25 pm)

[10]- http://es.wikipedia.org/wiki/ASP.NET

ASP .Net (30/05/2008 5:30pm)

[11]- http://es.wikipedia.org/wiki/Java\_Server\_Pages

JSP (11/06/2008 3:00pm)

[12]- http://es.wikipedia.org/wiki/PHP

PHP (30/05/2008 5:20pm)

[13]- http://es.wikipedia.org/wiki/HTML

HTML (30/05/2008 3:10pm)

[14]-

http://es.answers.yahoo.com/question/index?qid=20061031133454AAjfAgB

JavaScript (11/06/2008 3:10pm)

[15]-http://es.wikipedia.org/wiki/PHP

Language PHP (30/05/2008 3:20pm)

[16]- http://es.wikipedia.org/wiki/Active\_Server\_Pages

http://www.webmastersenlinea.net/contenido.php?id=16

Language ASP (30/05/2008 5:25pm)

[17]- http://es.wikipedia.org/wiki/ASP.NET

Language ASP.Net (30/05/2008 5:30pm)

[18]- http://es.wikipedia.org/wiki/C\_Sostenido

Language C# (30/05/2008 5:35pm)

[19]- http://es.wikipedia.org/wiki/Microsoft\_SQL\_Server

Gestor de base de Datos SQL Server

[20]- http://es.wikipedia.org/wiki/MySQL

Gestor de base de Datos MySQL (11/06/2008 3:27pm)

[21]- http://es.wikipedia.org/wiki/Microsoft Visual Studio

Visual\_Studio.Net (30/05/2008 5:33pm)

## **Bibliografía**

Peralta M. *ESTIMACIÓN DEL ESFUERZO BASADA EN CASOS DE USO*. Reportes Técnicos en Ingeniería de Software Vol. 6 Nº 1 (2004), pág. 1-16

*C O C O M O v 2 Modelo de Estimación de Costes para proyectos software: Manual COCOMO*. Escuela Superior de Informática Universidad de Castilla-La Mancha Campus de Ciudad Real Mayo 1999.

Aguilar, Y. Cuenca*: Automatización del sistema de gestión de la biblioteca del Instituto Superior Minero Metalúrgico de Moa*. Trabajo de Diploma para optar por el título de Ingeniero Informático, *Instituto Superior Minero Metalúrgico* "Dr. Antonio Núñez Jiménez", Moa, 2007.

Preval, I. Laborde. *BANCO DE OFERTAS DE TRD CARIBE*. Trabajo de Diploma para optar por el título de Ingeniería en Informática, Ciudad de la Habana, junio 2005.

SAP (Sistemas, Aplicaciones y Productos) http://es.wikipedia.org/wiki/SAP 10/06/2008 2:06PM

Diagrama de Secuencia http://www-gris.det.uvigo.es/~avilas/UML/node42.html 10/06/2008 2:30 PM

Mapa de navegación http://www.hipertexto.info/documentos/maps\_navegac.htm 10/06/2008 2:50 PM

Aplicaciones Web http://es.wikipedia.org/wiki/ Aplicaciones\_Web 30/05/2008 5:00 PM

UML http://es.wikipedia.org/wiki/Lenguaje\_Unificado\_de\_Modelado 30/05/2008 5:20 PM

Visual Studio http://es.wikipedia.org/wiki/ Microsoft\_Visual\_Studio 30/05/2008 5:25 PM

Proceso Unificado de Rational

http://es.wikipedia.org/wiki/Proceso\_Unificado\_de\_Rational 30/05/2008 5:30 PM

Lenguaje de páginas Web, PHP http://es.wikipedia.org/wiki/.php 30/05/2008 5:35 PM

Lenguaje de páginas Web, HTML http://es.wikipedia.org/wiki/C%C3%B3digo\_HTML 30/05/2008 5:40 PM

Lenguaje de páginas Web, Asp http://es.wikipedia.org/wiki/Active\_Server\_Pages 11/06/08 11:20 AM

Lenguaje de páginas Web, Asp.Net http://es.wikipedia.org/wiki/ASP.NET 11/06/08 11:22 AM

Lenguaje de páginas Web, JavaScript http://es.wikipedia.org/wiki/JavaScript 11/06/08 11:23 AM

## **Glosario de términos**

### **Artefacto:**

Es un trozo de información que es producido, modificado o usado durante el proceso de desarrollo de software. Los artefactos son los resultados tangibles del proyecto.

#### **Caso de Uso:**

Es una técnica para la captura de requerimientos de un nuevo sistema o una actualización software.

### **Cliente-Servidor:**

 Esta arquitectura consiste básicamente en que un programa -el clienterealiza peticiones a otro programa -el servidor- que le da respuesta. Aunque esta idea se puede aplicar a programas que se ejecutan sobre una sola computadora es más ventajosa en un sistema operativo multiusuario distribuido a través de una red de computadoras.

En esta arquitectura la capacidad de proceso está repartida entre los clientes y los servidores, aunque son más importantes las ventajas de tipo organizativo debidas a la centralización de la gestión de la información y la separación de responsabilidades, lo que facilita y clarifica el diseño del sistema.

#### **Cliente:**

El término **Cliente** puede tener los siguientes significados:

• En el comercio y el marketing, un **cliente** es quien accede a un producto o servicio por medio de una transacción financiera (dinero) u otro medio de pago. Quien compra, es el comprador, y quien consume el consumidor. Normalmente, cliente, comprador y consumidor son la misma persona.

• Cliente es un ordenador que accede a recursos y servicios brindados por otro llamado Servidor, generalmente en forma remota.

#### **Correo electrónico:**

Correo electrónico o en inglés **e-mail**, es un servicio de red que permite a los usuarios enviar y recibir mensajes rápidamente (también denominados **mensajes electrónicos** o **cartas electrónicas**) mediante sistemas de comunicación electrónicos. Principalmente se usa este nombre para denominar al sistema que provee este servicio en Internet, mediante el protocolo SMTP, aunque por extensión también puede verse aplicado a sistemas análogos que usen otras tecnologías. Por medio de mensajes de correo electrónico se puede enviar, no solamente texto, sino todo tipo de documentos. Su eficiencia, conveniencia y bajo costo están logrando que el correo electrónico desplace al correo ordinario para muchos usos habituales.

#### **Componente:**

Representa una parte modular del sistema que encapsula su contenido y cuya manifestación es reemplazable dentro de su ambiente.

#### **Diagrama:**

Representación gráfica en el que se muestran las relaciones entre las diferentes partes de un conjunto o sistema.

#### **Fichero:**

Es todo un conjunto organizado de datos de carácter personal, cualquiera que fuere la forma o modalidad de su creación, almacenamiento, organización y acceso.
### **Hardware:**

Es la parte física de un computador y más ampliamente de cualquier dispositivo electrónico.

En informática también se aplica a los periféricos de una computadora tales como el disco duro, CD-ROM, disquetera (floppy), entre otros. En dicho conjunto se incluyen los dispositivos electrónicos y electromecánicos, circuitos, cables, armarios o cajas, periféricos de todo tipo y cualquier otro elemento físico involucrado. El hardware se refiere a todos los componentes físicos (que se pueden tocar), en el caso de una computadora personal serían los discos, unidades de disco, monitor, teclado, la placa base, el microprocesador.

#### **Herramienta**

Funciones que ofrece un programa a través de una barra con íconos, que representan los distintos recursos del software para realizar una tarea determinada.

### **Internet Information Services:**

IIS, es una serie de servicios para los ordenadores que funcionan con Windows. Originalmente era parte del *Option Pack* para Windows NT. Luego fue integrado en otros sistemas operativos de Microsoft destinados a ofrecer servicios, como Windows 2000 o Windows Server 2003. Windows XP Profesional incluye una versión limitada de IIS. Los servicios que ofrece son: FTP, SMTP, NNTP y HTTP/HTTPS.

Este servicio convierte a un ordenador en un servidor de Internet o Intranet es decir que en las computadoras que tienen este servicio instalado se pueden publicar páginas Web tanto local como remotamente (servidor Web).

### **Internet:**

**Internet** es un método de interconexión descentralizada de redes de computadoras implementado en un conjunto de protocolos denominado TCP/IP y garantiza que redes físicas heterogéneas funcionen como una red lógica única, de alcance mundial. Sus orígenes se remontan a 1969, cuando se estableció la primera conexión de computadoras, conocida como ARPANET, entre tres universidades en California y una en Utah, EE. UU.

Al contrario de lo que se piensa comúnmente, Internet no es sinónimo de World Wide Web (WWW, o "la Web"). Ésta es parte de Internet, siendo uno de los muchos servicios ofertados en la red Internet. La Web es un sistema de información mucho más reciente, desarrollado inicialmente por el inglés Tim Berners Lee en 1989. El WWW utiliza Internet como medio de transmisión.

### **Metodología:**

Manera sistemática de hacer cierta cosa.

### **Modelo:**

Es una vista de un sistema del mundo real, es decir, una abstracción de dicho sistema considerando un cierto propósito.

### **Módulo:**

Es un componente auto controlado de un sistema, el cual posee una interfaz bien definida hacia otros componentes.

### **NET Framework:**

La plataforma .NET de Microsoft es un componente de software que puede ser añadido al sistema operativo Windows. Provee un extenso conjunto de soluciones predefinidas para necesidades generales de la programación de aplicaciones, y administra la ejecución de los programas escritos específicamente con la plataforma. Esta solución es el producto principal en la oferta de Microsoft, y pretende ser utilizada por la mayoría de las aplicaciones creadas para la plataforma Windows.

## **Requerimiento:**

Es una necesidad documentada sobre el contenido, forma o funcionalidad de un producto o servicio.

### **Rol**

Define el comportamiento y responsabilidades de un individuo, o de un grupo de individuos trabajando juntos como un equipo.

### **Servidor:**

Un servidor en informática o computación es:

Una aplicación informática o programa que realiza algunas tareas en beneficio de otras aplicaciones llamadas clientes. Algunos servicios habituales son los servicios de archivos, que permiten a los usuarios almacenar y acceder a los archivos de una computadora y los servicios de aplicaciones, que realizan tareas en beneficio directo del usuario final. Este es el significado original del término. Es posible que un ordenador cumpla simultáneamente las funciones de cliente y de servidor.

## **TCP/IP:**

Son las siglas de Protocolo de Control de Transmisión/Protocolo de Internet (en inglés *Transmission Control Protocol/Internet Protocol*), un sistema de protocolos que hacen posibles servicios Telnet, FTP, E-mail, y otros entre ordenadores que no pertenecen a la misma red.

El **Protocolo de Control de Transmisión (TCP)** permite a dos anfitriones establecer una conexión e intercambiar datos. El TCP garantiza la entrega de datos, es decir, que los datos no se pierdan durante la transmisión y también garantiza que los paquetes sean entregados en el mismo orden en el cual fueron enviados.

### **Usuario:**

Un **usuario** es la persona que utiliza o trabaja con algún objeto o que es destinaría de algún servicio público o privado, empresarial o profesional.

En sentido general, un usuario es un conjunto de permisos y de recursos (o dispositivos) a los cuales se tiene acceso. Es decir, un usuario puede ser tanto una persona como una máquina, un programa, etc.

### **Usuario final:**

El **usuario final** de un producto informático (bien sea hardware o software), es la persona a la que va destinada dicho producto una vez que ha superado las fases de desarrollo correspondientes.

Normalmente, el software se desarrolla pensando en la comodidad del **usuario final**, y por esto se presta especial interés y esfuerzo en conseguir una interfaz de usuario lo más clara y sencilla posible.

## **Diagramas de Actividad**

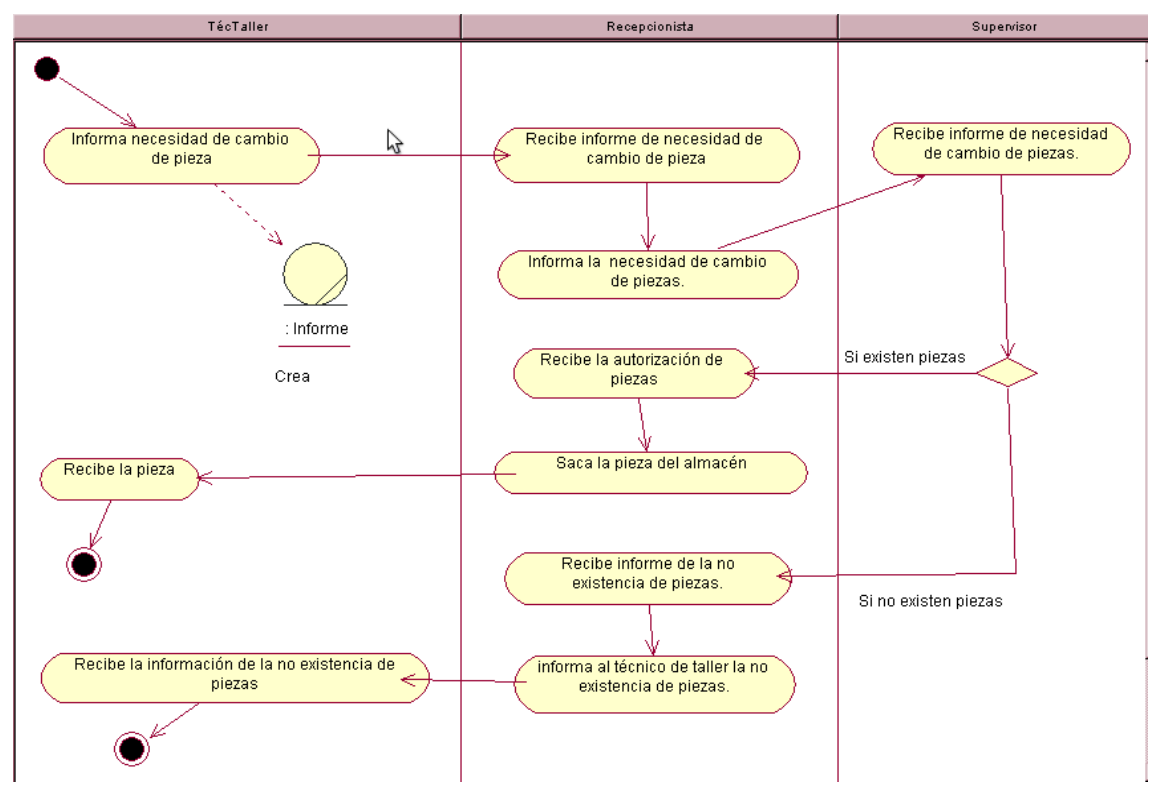

**Figura 19. Diagrama de actividad del caso de uso Controlar cambios.** 

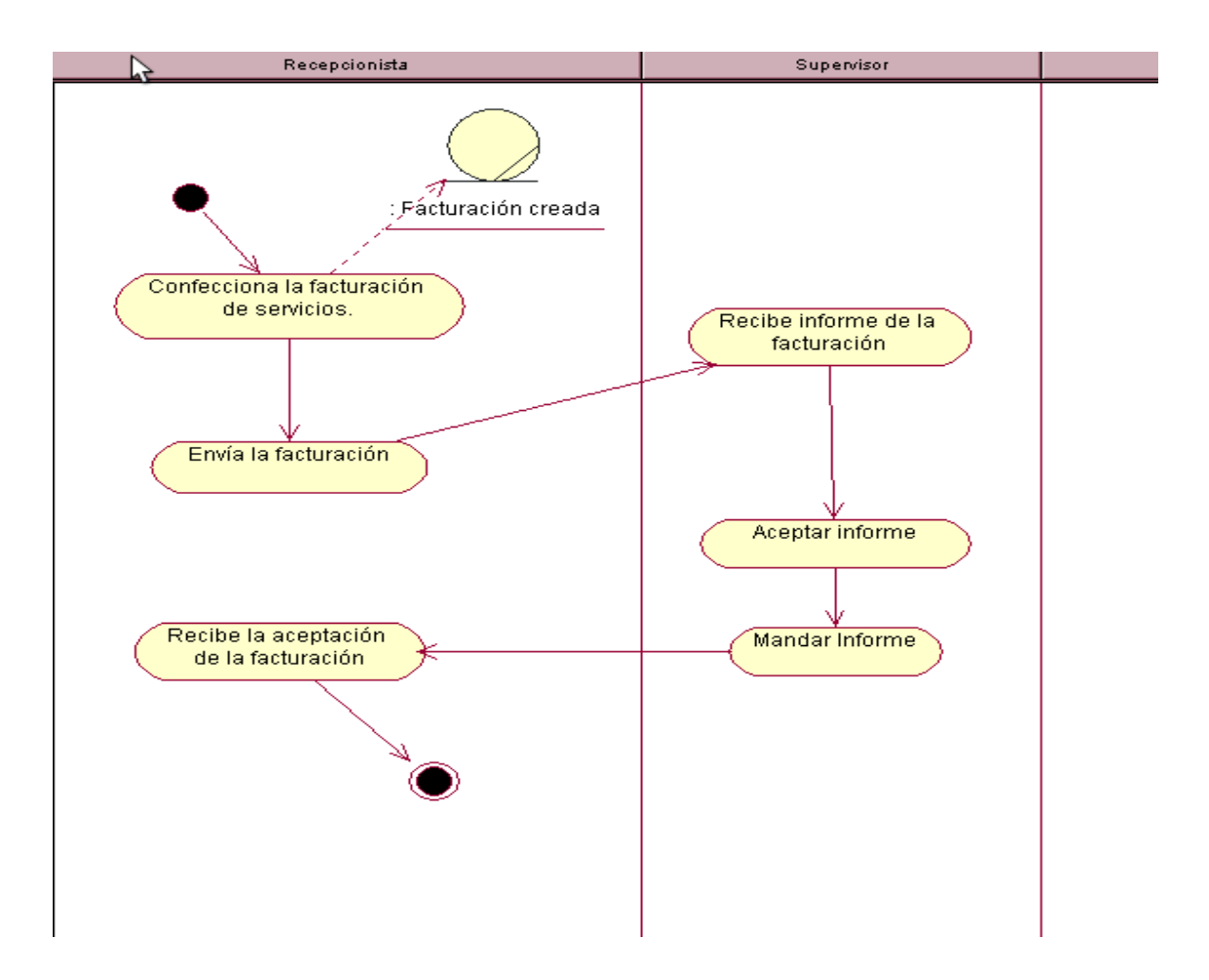

 **Figura 20. Diagrama de actividad del caso de uso Revisar informe de facturación.** 

## **Modelo de Objeto**

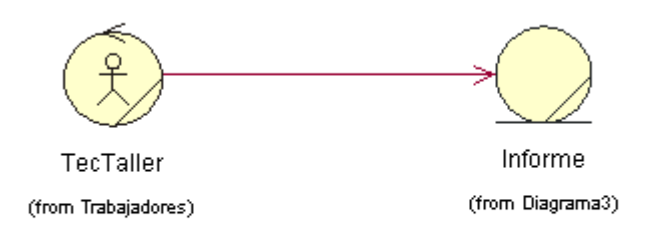

**Figura 21. Modelo de objeto caso de uso Controlar cambios.** 

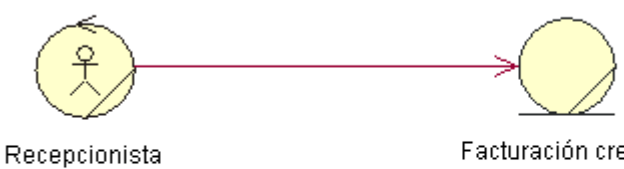

(from Trabajadores)

Facturación creada (from Diagrama4)

**Figura 22. Modelo de objeto caso de uso Revisar informe de facturación.** 

## **Descripción textual de los casos de uso del Sistema**

### **Tabla 19. Descripción del caso de uso Atender avisos.**

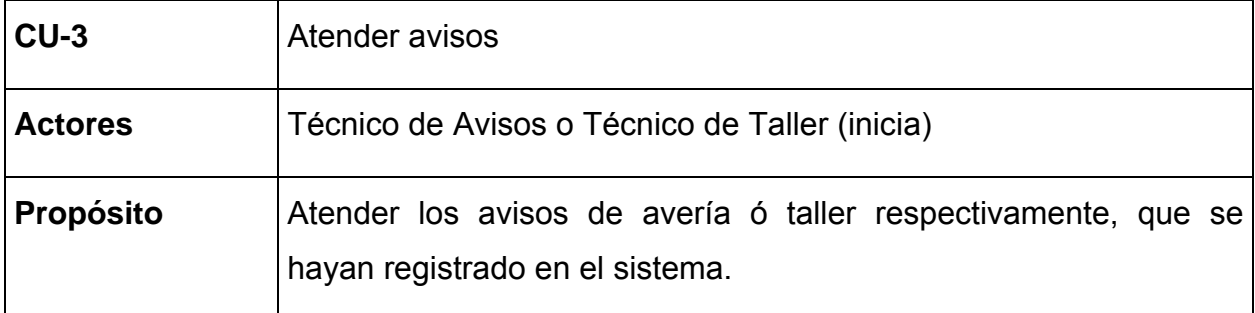

**Resumen**: El caso de uso comienza cuando el Técnico de Avisos ó Técnico de Taller revisen el sistema y se percata de que se le ha sido asignado un nuevo aviso, culmina cuando el técnico atiende el aviso y emite un informe.

El informe debe llevar los siguientes datos: avisos que atendió, parte del equipo que presentaba problemas, la solución que le dio, si debe ocurrir algún cambio de partes, el estado del equipo y la fecha.

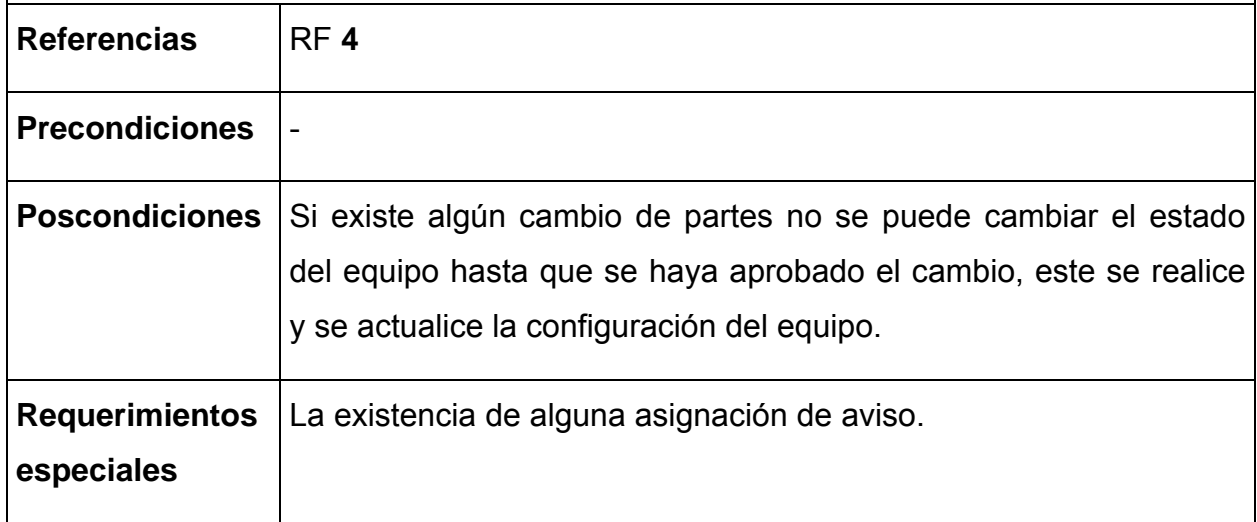

**Tabla 20. Descripción del caso de uso Controlar mtto.** 

| $ CU-4$        | Controlar mtto                                      |
|----------------|-----------------------------------------------------|
| <b>Actores</b> | Técnico de Mtto (inicia).                           |
| Propósito      | Dar mantenimiento a los equipos que le corresponda. |

**Resumen**: El caso de uso comienza cuando el Técnico de mtto le llega un mensaje de que existe un aviso de mtto. El caso de uso finaliza cuando el Técnico da el mantenimiento.

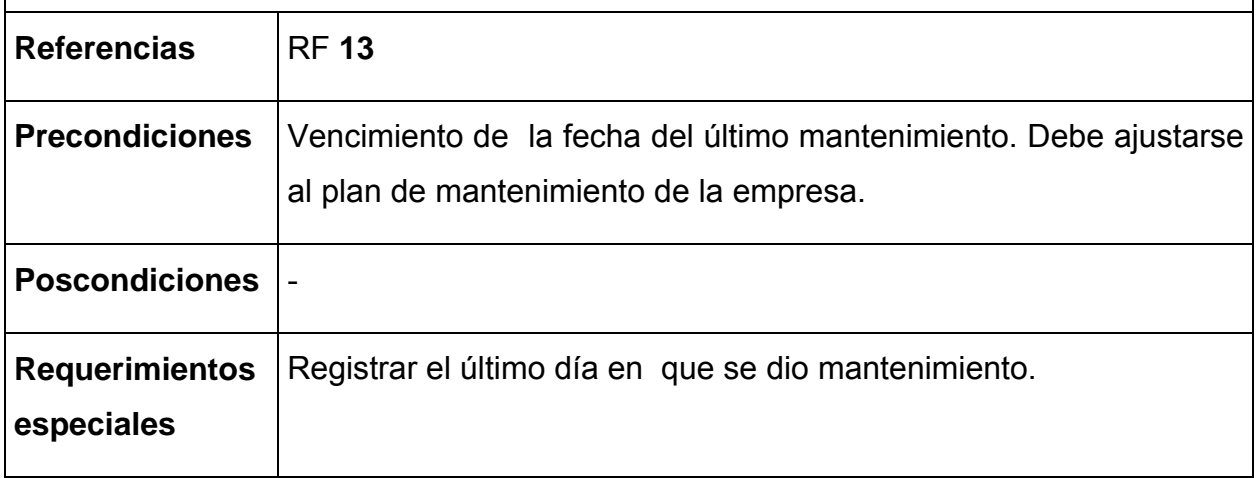

**Tabla 21. Descripción del caso de uso Asignar avisos.** 

| $CU-5$                                                                                                    | Asignar avisos                                                           |  |
|----------------------------------------------------------------------------------------------------|--------------------------------------------------------------------------|--|
| <b>Actores</b>                                                                                                    | Recepcionista (inicia).                                                  |  |
| <b>Propósito</b>                                                                                                    | Asignación de avisos a los técnicos en dependencia del tipo de<br>aviso. |  |
| Resumen: La recepcionista asigna el reporte al técnico en dependencia del tipo de<br>reporte. Si es de aviso se lo asigna al técnico de avisos y si es de taller se lo asigna al<br>técnico de taller. El caso de uso se culmina cuando la recepcionista asigna el reporte. |                                                                          |  |
| <b>Referencias</b>                                                                                                    | RF <sub>3</sub>                                                          |  |
| <b>Precondiciones</b>                                                                                                    | Existencia de un nuevo aviso.                                            |  |
| <b>Poscondiciones</b>                                                                                                    | Se asigna el reporte al técnico.                                         |  |
| <b>Requerimientos</b><br>especiales                                                                                                    |                                                                          |  |

**Tabla 22. Descripción del caso de uso Elaborar facturación.** 

| $CU-6$                                                                                                    | Elaborar facturación.                                                                                    |  |
|----------------------------------------------------------------------------------------------------|----------------------------------------------------------------------------------------------------|--|
| <b>Actores</b>                                                                                                    | Recepcionista (inicia), Supervisor.                                                                      |  |
| <b>Propósito</b>                                                                                                    | Confección de la factura de los servicios que fueron prestados.                                          |  |
| Resumen: El caso de uso comienza cuando la recepcionista confecciona la<br>facturación al final de cada mes, termina cuando el informe de facturación es<br>aceptado por el supervisor y la recepcionista lo imprime entonces. |                                                                                                    |  |
|                                                                                                    |                                                                                                    |  |
| <b>Referencias</b>                                                                                                    | RF <sub>5</sub>                                                                                          |  |
| <b>Precondiciones</b>                                                                                                    | Existencia de los informes de todos los servicios prestados por los<br>técnicos de aviso, taller y mito. |  |
| <b>Poscondiciones</b>                                                                                                    |                                                                                                    |  |

VIII

**Tabla 23. Descripción del caso de uso Actualizar cambio de piezas.** 

| $CU-7$                                                                              | Actualizar cambio de piezas.                                                     |  |
|-------------------------------------------------------------------------------------|----------------------------------------------------------------------------------|--|
| <b>Actores</b>                                                                      | Recepcionista (inicia).                                                          |  |
| <b>Propósito</b>                                                                    | Llevar un historial de todas las piezas que han sido cambiadas.                  |  |
| Resumen: El caso de uso comienza cuando la recepcionista recibe un informe de que   |                                                                                  |  |
|                                                                                     | necesita ser cambiada una pieza. Se finaliza cuando la recepcionista solicita el |  |
| cambio de pieza al supervisor. Si es aprobado el informe debe llevar los siguientes |                                                                                  |  |
| datos: tipo de pieza que se cambió y el equipo al que se le cambió la pieza.        |                                                                                  |  |
| <b>Referencias</b>                                                                  | RF <sub>9</sub>                                                                  |  |
|                                                                                     |                                                                                  |  |

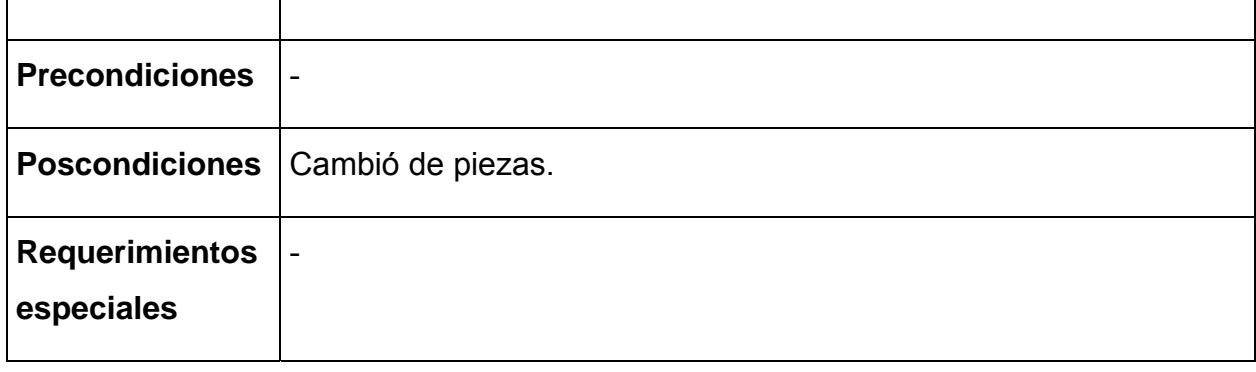

**Tabla 24. Descripción del caso de uso Elaborar plan Mtto.** 

| $CU-8$           | Elaborar plan Mtto                                        |
|------------------|-----------------------------------------------------------|
| <b>Actores</b>   | TecTelemática (inicia).                                   |
| <b>Propósito</b> | Elaborar el plan para darles mantenimiento a los equipos. |

**Resumen**: El caso de uso comienza cuando el técnico de telemática debe elaborar el plan para darles mantenimiento a los equipos. El caso de uso culmina cuando el técnico confecciona el plan.

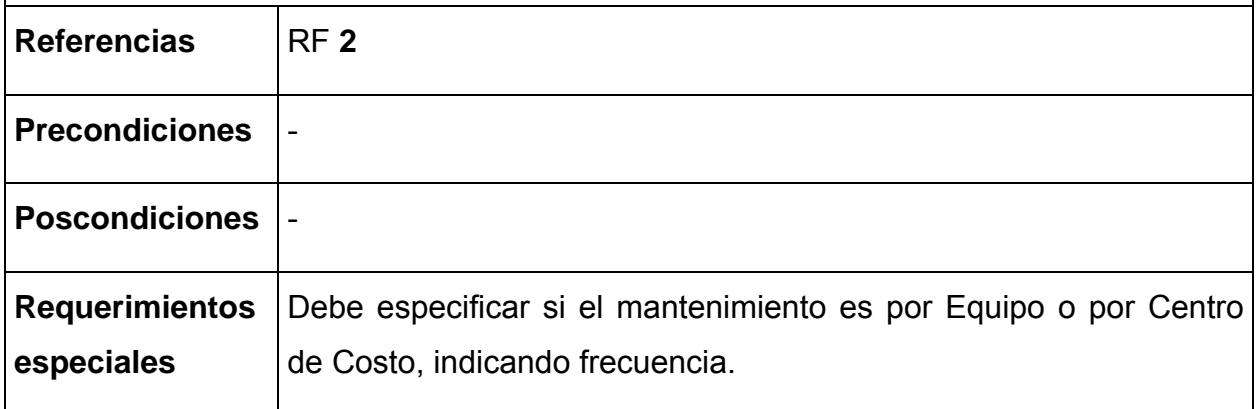

**Tabla 25. Descripción del caso de uso Supervisar trabajo de la Empresa que presta Servicios.** 

| <b>Actores</b> | Supervisor (inicia).                                                |
|----------------|---------------------------------------------------------------------|
| Propósito      | Controlar los servicios que presta la Empresa que le da asistencia. |

**Resumen**: El caso de uso comienza cuando el supervisor revisa los estados de los equipos, para tener un control de estos, además revisa cuantos avisos han sido atendidos y los que no para solicitar luego un informa la causa terminando así el caso de uso.

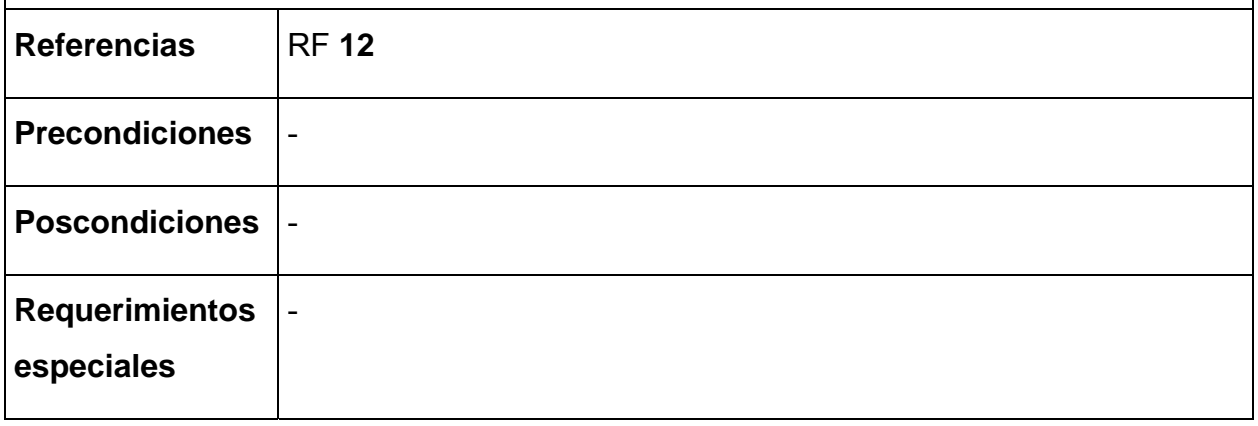

**Tabla 26. Descripción del caso de uso Controlar cambio de piezas.** 

| <b>CU-10</b>     | Controlar cambio de piezas.                      |
|------------------|--------------------------------------------------|
| <b>Actores</b>   | Recepcionista(inicia), Supervisor                |
| <b>Propósito</b> | Control y autorización de los cambios de piezas. |

**Resumen**: El caso de uso comienza cuando la recepcionista le envía un mensaje de cambio de pieza que el Supervisor es quien autoriza el cambio de piezas, culmina cuando el supervisor autoriza la pieza.

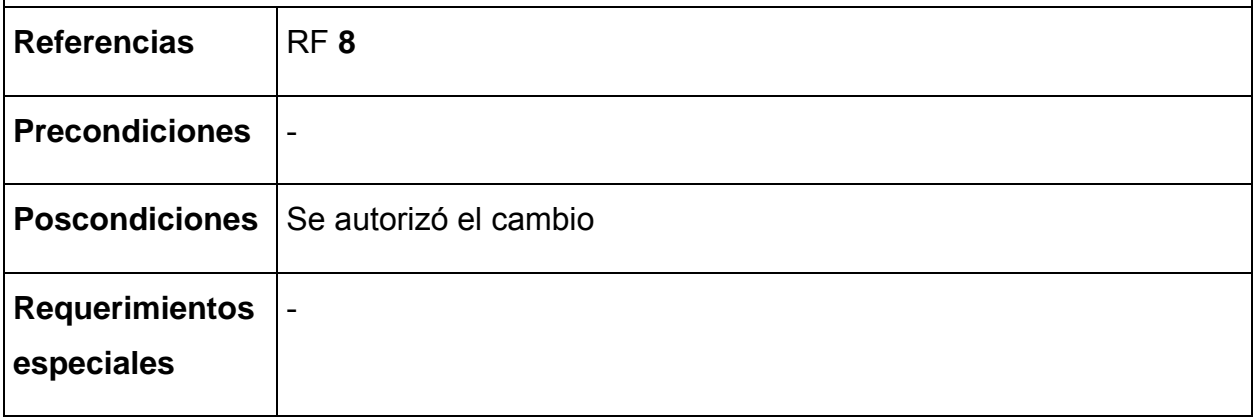

**Tabla 27. Descripción del caso de uso Revisar gastos centro costo.** 

| <b>CU-11</b>     | Revisar gastos centro costo                                                        |
|------------------|------------------------------------------------------------------------------------|
| <b>Actores</b>   | Jefe Área(inicia)                                                                  |
| <b>Propósito</b> | Controlar los servicios que se recargan a los centro de costos.                    |
|                  | Resumen: El caso de uso comienza cuando el jefe de área revisa los gastos que se l |

umen: El caso de uso comienza cuando el jefe de área revisa los gastos que se han echo a su centro de costo y culmina cuando se le informa el estado en que se encuentra su centro de costo.

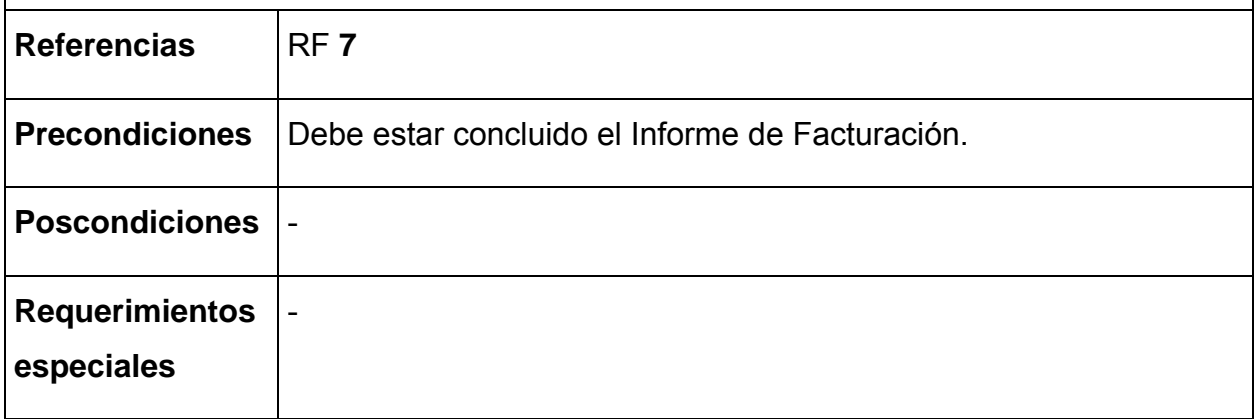

**Tabla 28. Descripción del caso de uso Actualizar configuración.** 

| <b>CU-12</b>     | Actualizar configuración.                                         |
|------------------|-------------------------------------------------------------------|
| <b>Actores</b>   | TecTelemática (Inicia)                                            |
| <b>Propósito</b> | Se actualiza una configuración si se ha modificado una existente. |

**Resumen**: El caso de uso inicia cuando se modifica una configuración ya existente debido a un movimiento de los elementos que la componen o de algún cambio de sus componentes, entonces el TecTelemática debe actualizar el sistema con la nueva configuración especificando las partes que la componen.

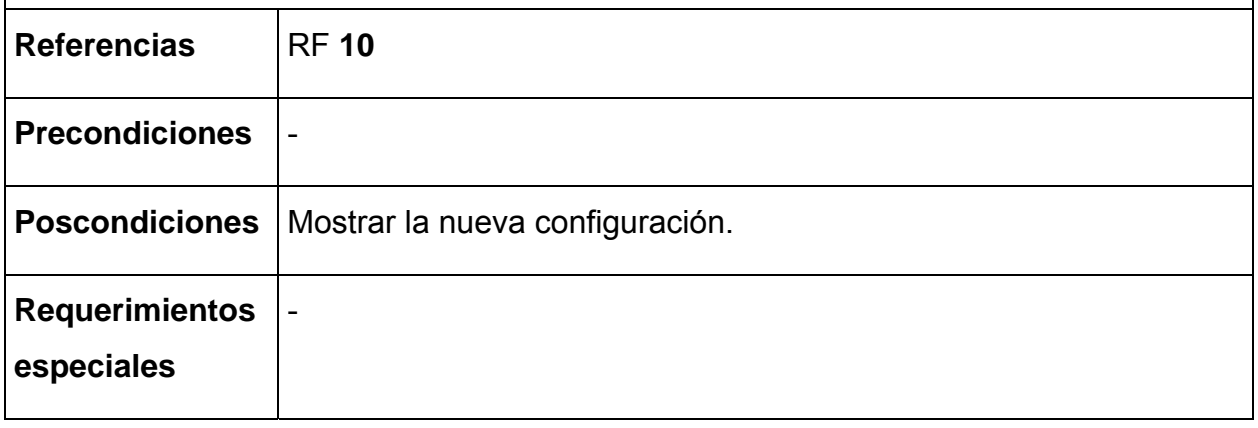

XIV

**Tabla 29. Descripción del caso de uso Dar alta nuevos equipos.** 

| $CU-13$          | Dar alta nuevos equipos.               |
|------------------|----------------------------------------|
| <b>Actores</b>   | <b>TecTelemática</b>                   |
| <b>Propósito</b> | Ingresar en el sistema nuevos equipos. |

**Resumen**: El caso de uso inicia cuando llegan nuevos equipos a la Empresa y el TecTelemática debe darle alta en el sistema. Finaliza cuando el técnico da alta a los equipos.

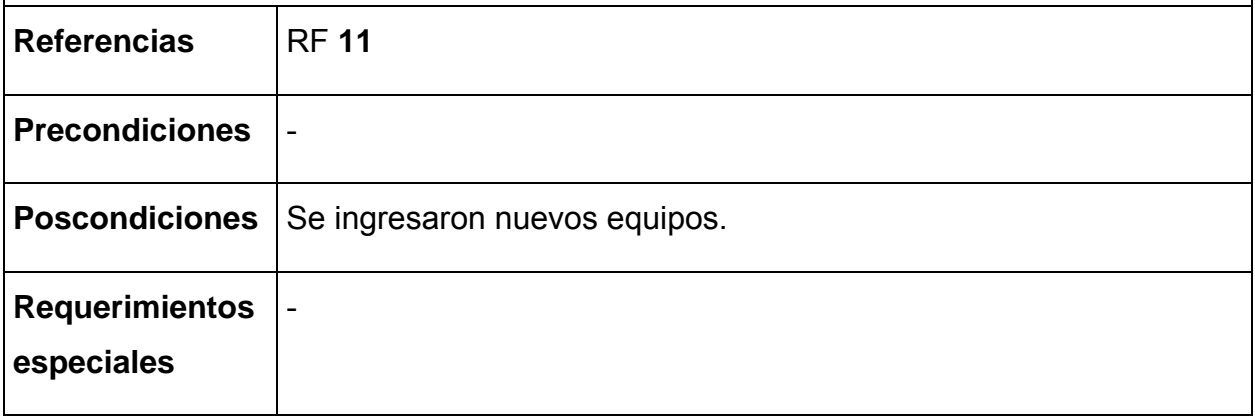

**Tabla 30. Descripción del caso de uso Registrar nueva configuración.** 

| <b>CU-15</b>                                                                     | Registrar nueva configuración.   |
|----------------------------------------------------------------------------------|----------------------------------|
| <b>Actores</b>                                                                   | TecTelemática(inicia)            |
| <b>Propósito</b>                                                                 | Insertar nuevas configuraciones. |
| Resumen: El caso de uso inicia cuando el técnico de telemática inserta una nueva |                                  |

configuración al sistema y termina cuando esta queda registrada.

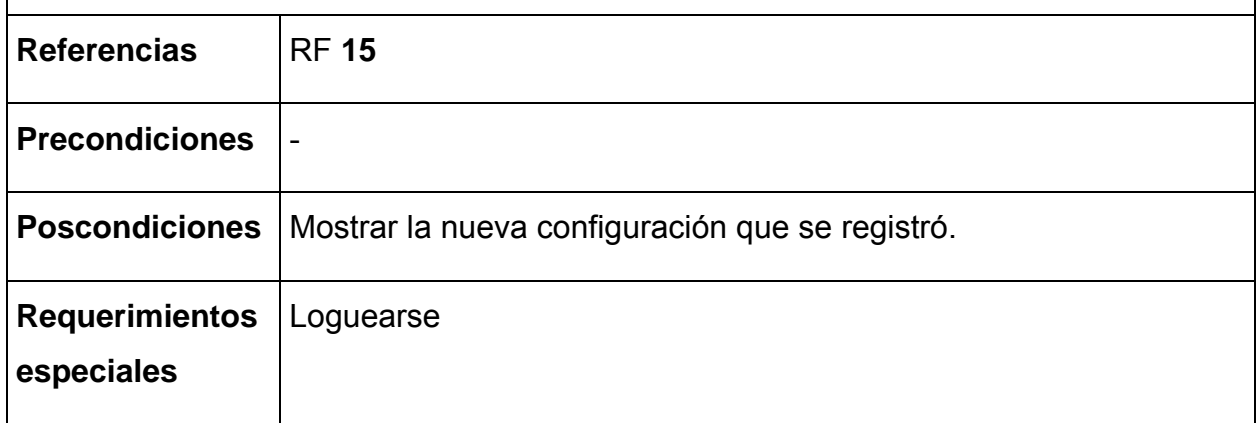

**Tabla 31. Descripción del caso de uso Insertar nuevos Componentes.** 

| <b>CU-16</b>   | Insertar nuevos Componentes.                                        |
|----------------|---------------------------------------------------------------------|
| <b>Actores</b> | TecTelemática(inicia)                                               |
| Propósito      | Controlar los servicios que presta la Empresa que le da asistencia. |

**Resumen**: El caso de uso inicia cuando el técnico de telemática inserta un nuevo componente el cual tendrá un modelo y una serie. El caso de uso culmina cuando el componente queda registrado.

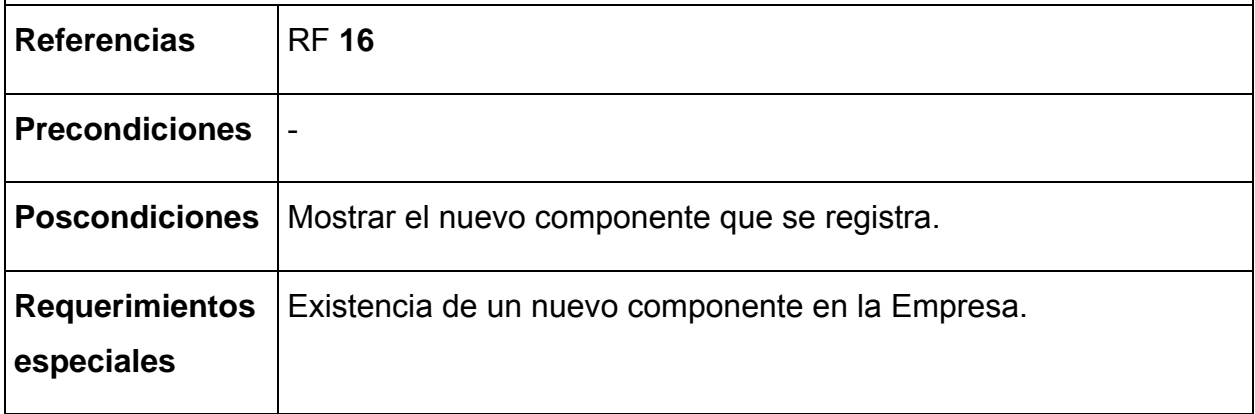

**Tabla 32. Descripción del caso de uso Controlar Inventario.** 

| <b>CU-17</b>                                                                       | Controlar Inventario                                                         |  |
|------------------------------------------------------------------------------------|------------------------------------------------------------------------------|--|
| <b>Actores</b>                                                                     | Recepcionista(inicia)                                                        |  |
| <b>Propósito</b>                                                                   | Controlar el ingreso y la utilización de las piezas de repuesto.             |  |
| Resumen: El caso de uso inicia cuando la recepcionista debe ingresar nuevas piezas |                                                                              |  |
|                                                                                    | o debe controlar la utilización de las piezas de repuesto. Culmina cuando la |  |
| recepcionista actualiza el estado del inventario.                                  |                                                                              |  |
| <b>Referencias</b>                                                                 | <b>RF 17</b>                                                                 |  |
| <b>Drocondicionos</b>                                                              |                                                                              |  |

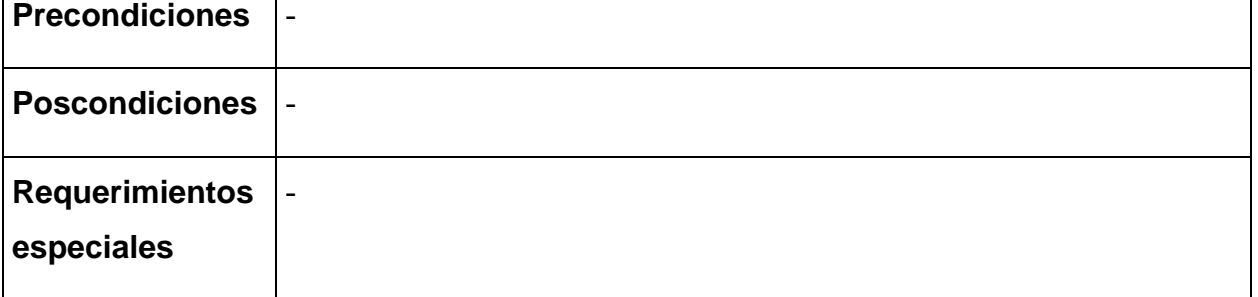

**Tabla 33. Descripción del caso de uso Dar alta a los técnicos.** 

| <b>CU-18</b>     | Dar alta a los técnicos                                                     |
|------------------|-----------------------------------------------------------------------------|
| <b>Actores</b>   | Recepcionista(Inicia)                                                       |
| <b>Propósito</b> | Registrar todos los técnicos que se encuentran trabajando en la<br>empresa. |

**Resumen**: El caso de uso inicia cuando entra un nuevo técnico al departamento de Copextel y debe ser registrado por la Recepcionista, esta debe especificar nombre y apellidos del técnico así como la función que realizará con la tarifa según la que le corresponda, su carné de identidad y la identificación.

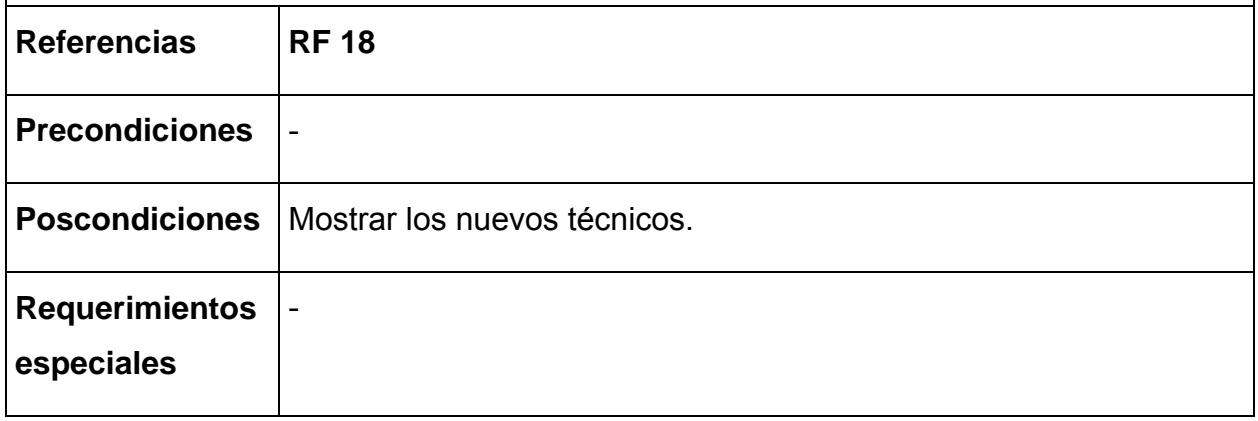

**Tabla 34. Descripción del caso de uso Revisar informe de facturación.** 

| <b>CU-19</b>          | Revisar informe de facturación                                                                                                    |
|-----------------------|----------------------------------------------------------------------------------------------------|
| <b>Actores</b>        | Supervisor(inicia)                                                                                                    |
| Propósito             | Dar el visto bueno al informe de la facturación.                                                                                                    |
|                       | <b>Resumen</b> : El caso de uso comienza cuando el supervisor revisa en el sistema el<br>informe de facturación y culmina cuando lo acepta si está correcto. |
|                       |                                                                                                    |
| <b>Referencias</b>    | RF <sub>6</sub>                                                                                                    |
| <b>Precondiciones</b> | Confección de la facturación.                                                                                                    |
| <b>Poscondiciones</b> |                                                                                                    |

## **Diagramas de clases del diseño**

## **Subsistema <E/S de datos > <Revisar informe facturación>.**

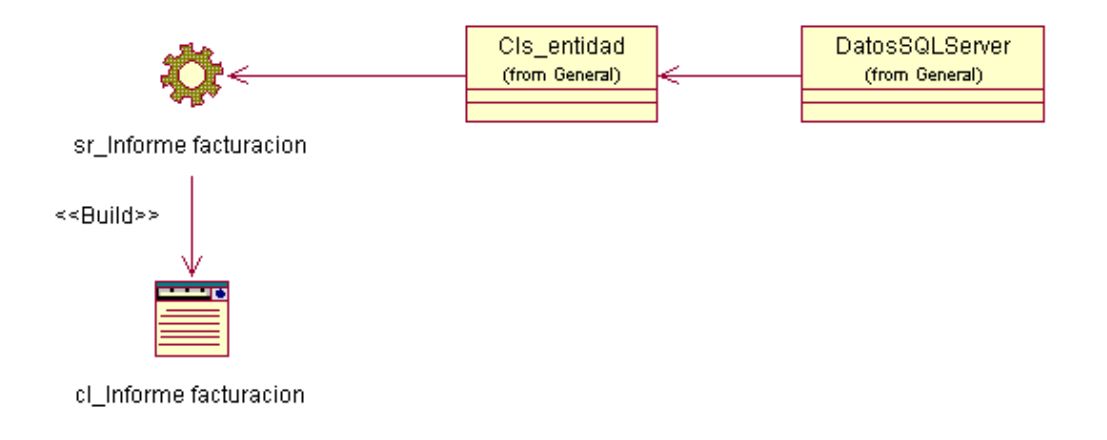

**Figura 23. Diagrama de clases del diseño del Subsistema E/S de datos caso de uso Revisar informe facturación.**

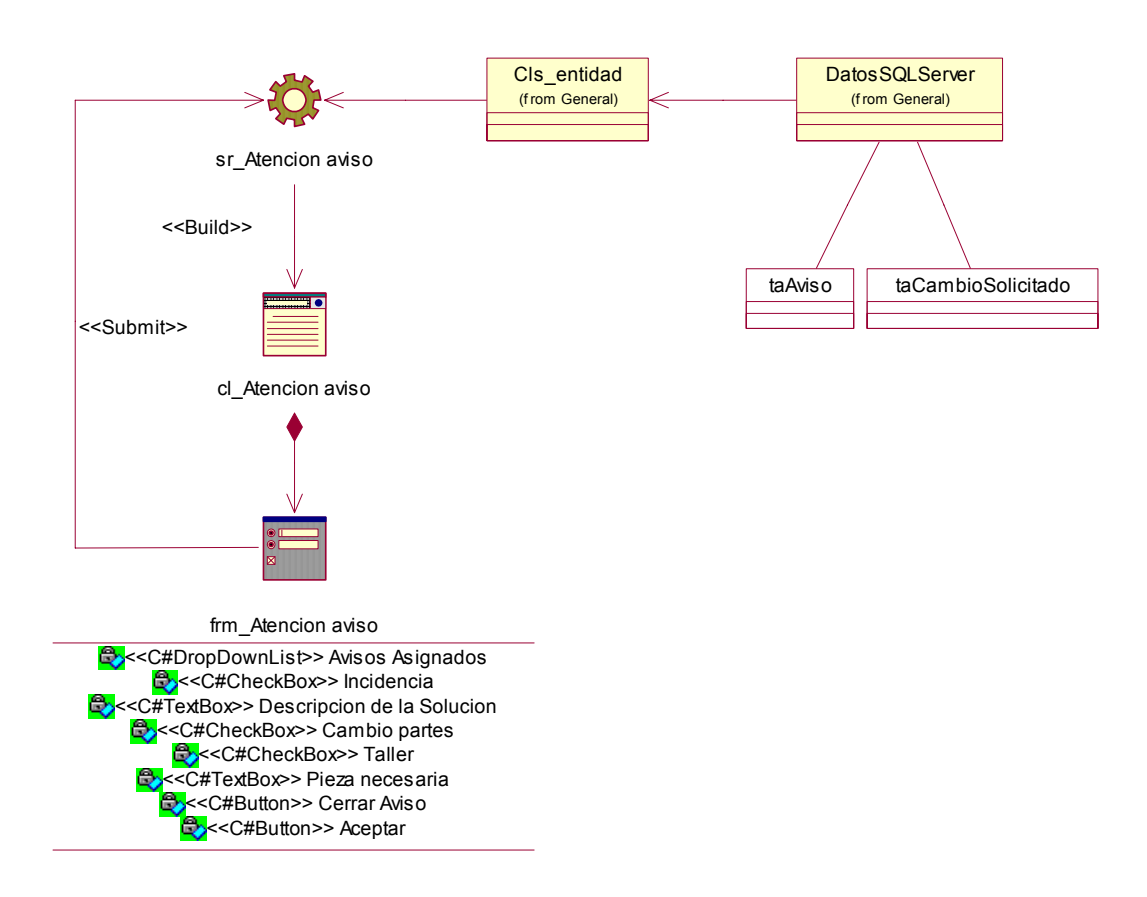

## **Subsistema <E/S de datos > <Atender avisos>.**

**Figura 24. Diagrama de clases del diseño del Subsistema E/S de datos caso de uso Atender avisos.** 

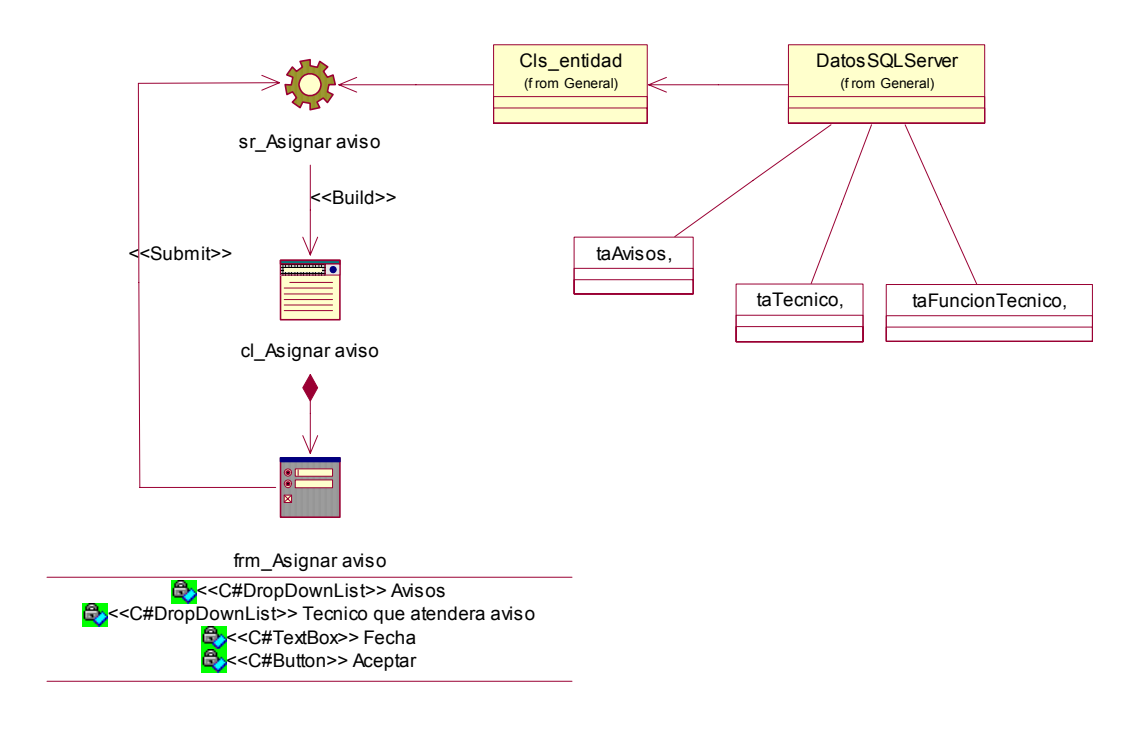

## **Subsistema <E/S de datos > <Asignar aviso>.**

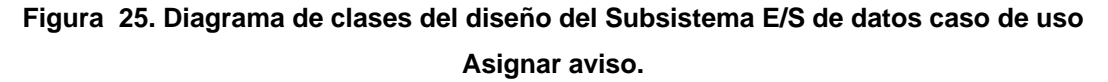

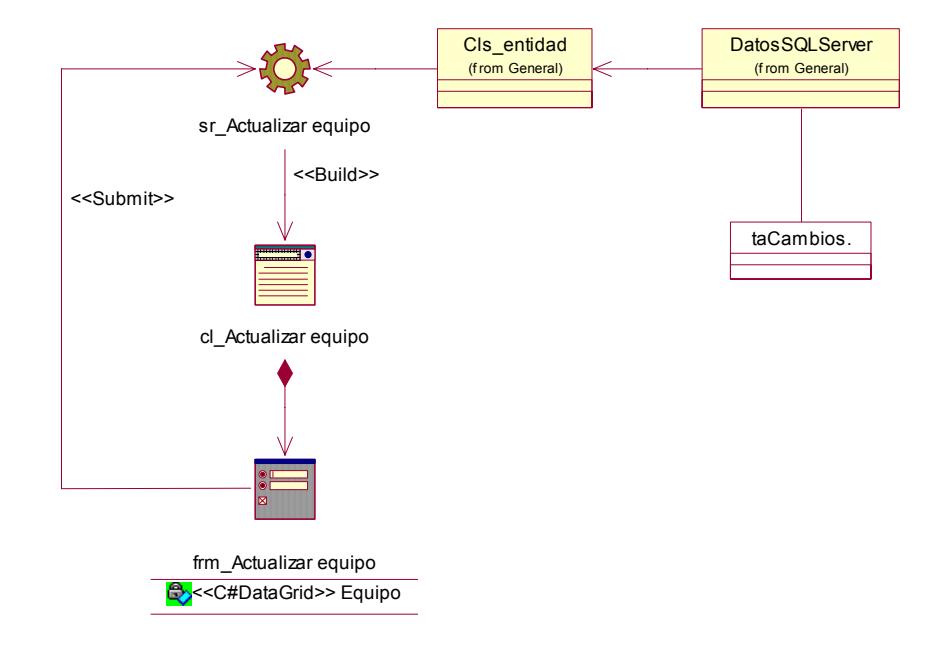

# **Subsistema <E/S de datos > < Actualizar cambios de piezas>.**

**Figura 26. Diagrama de clases del diseño del Subsistema E/S de datos caso de uso Actualizar cambios de piezas.** 

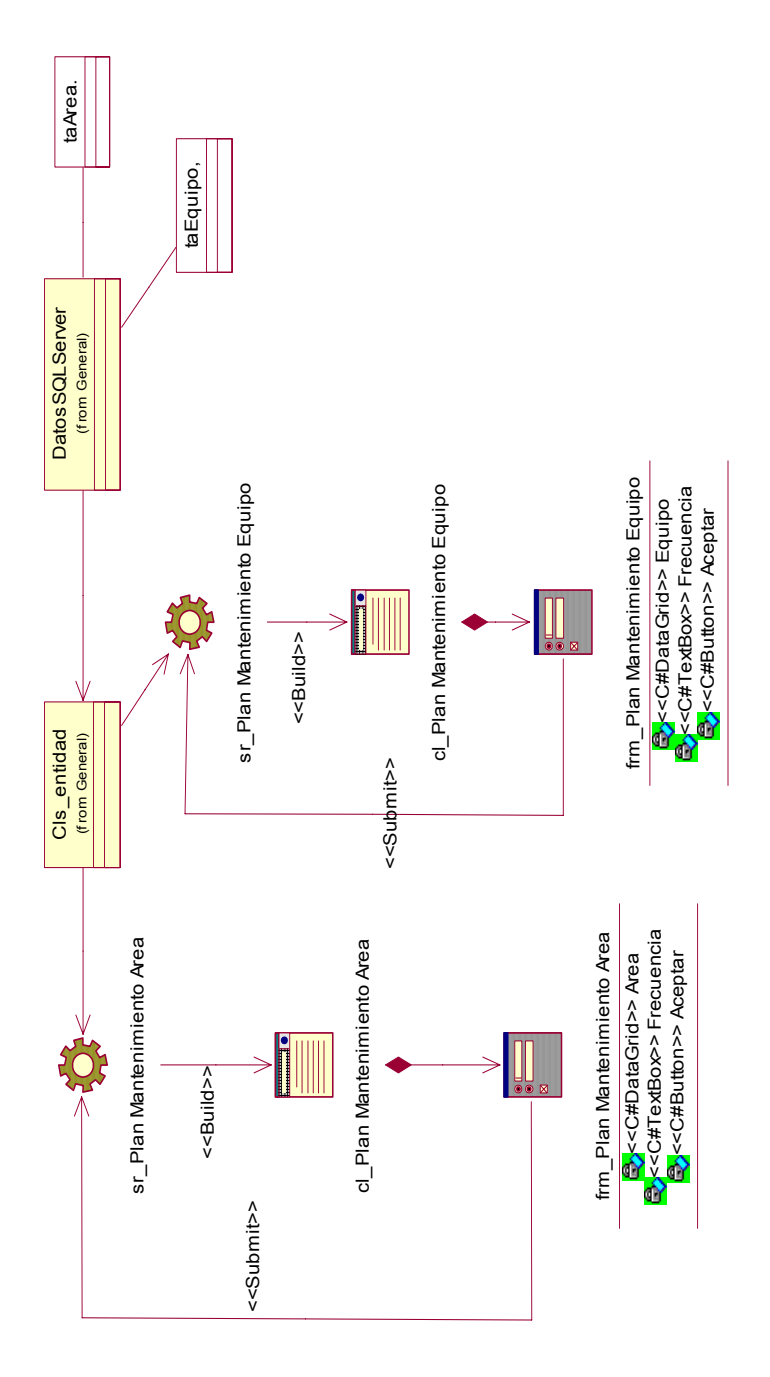

## **Subsistema <E/S de datos > <Elaborar plan mtto>.**

**Figura 27. Diagrama de clases del diseño del Subsistema E/S de datos caso de uso Elaborar plan mtto.**

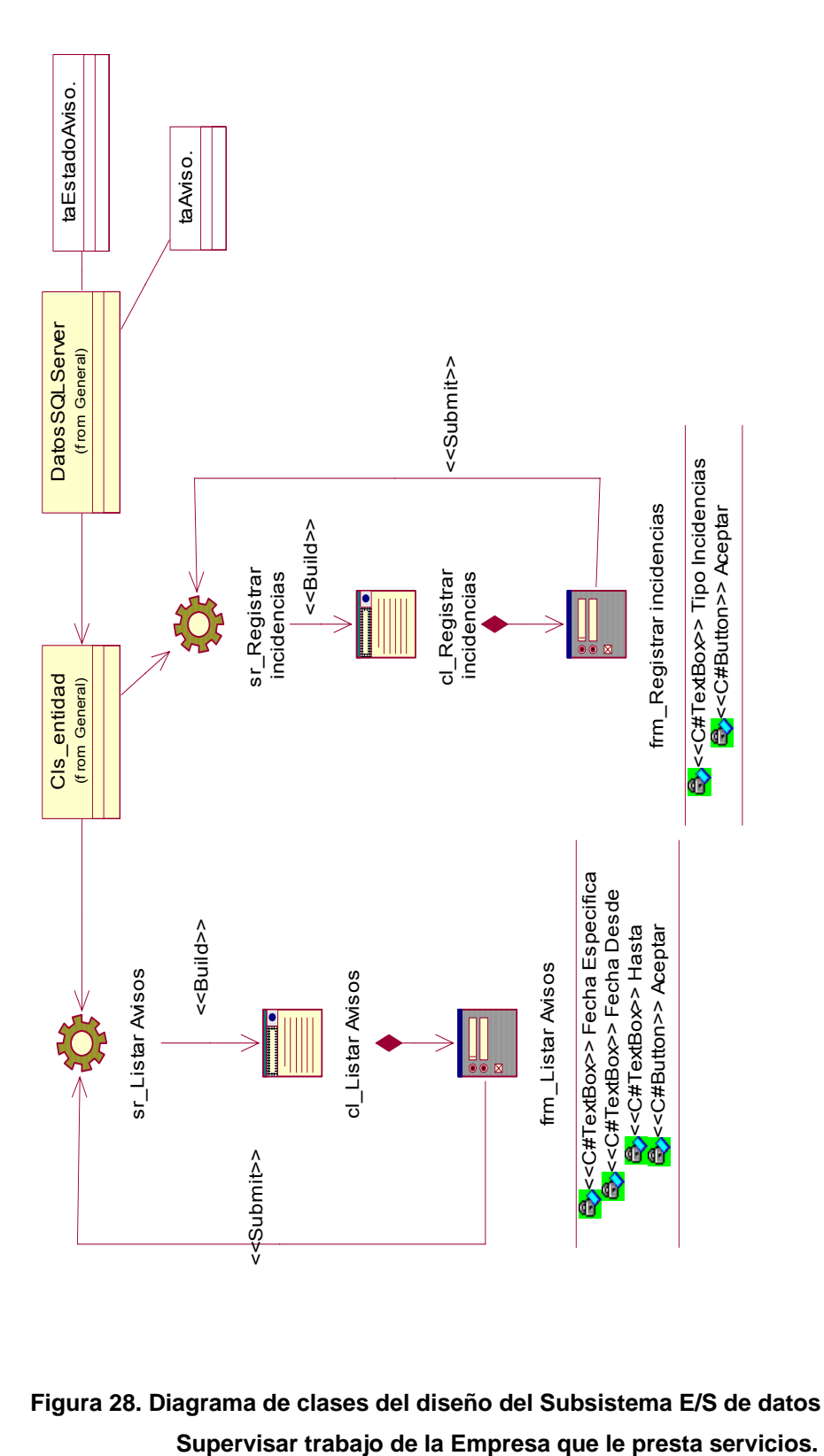

**Figura 28. Diagrama de clases del diseño del Subsistema E/S de datos caso de uso** 

**Subsistema <E/S de datos > <Supervisar trabajo de la Empresa que le presta servicios>.** 

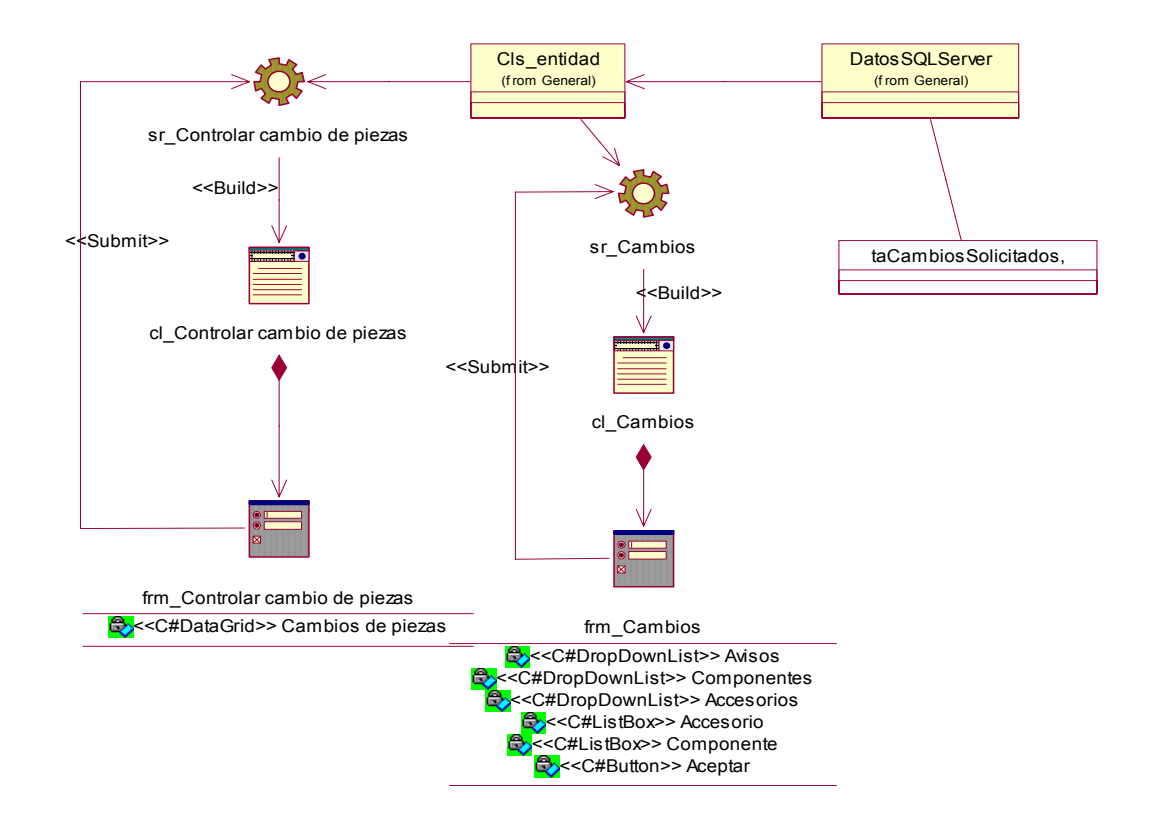

## **Subsistema <E/S de datos > <Controlar cambios de piezas>.**

 **Figura 29. Diagrama de clases del diseño del Subsistema E/S de datos caso de uso Controlar cambios de piezas.** 

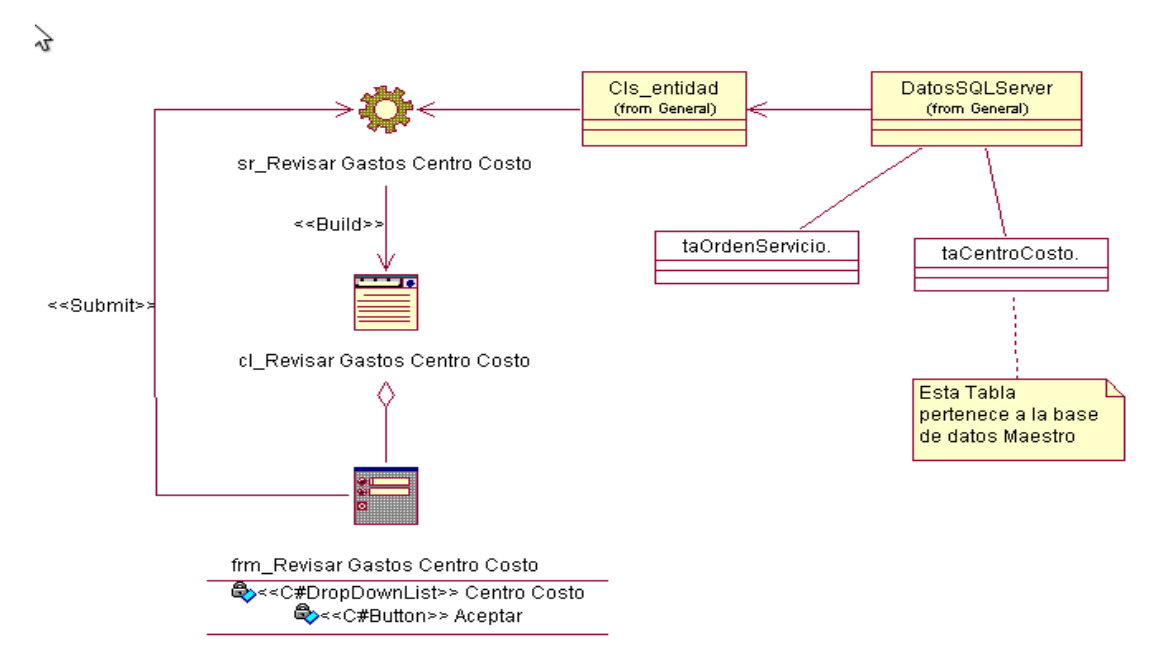

## **Subsistema <E/S de datos > <Revisar gastos Centro Costo>.**

 **Figura 30. Diagrama de clases del diseño del Subsistema E/S de datos caso de uso Revisar gastos Centro Costo.** 

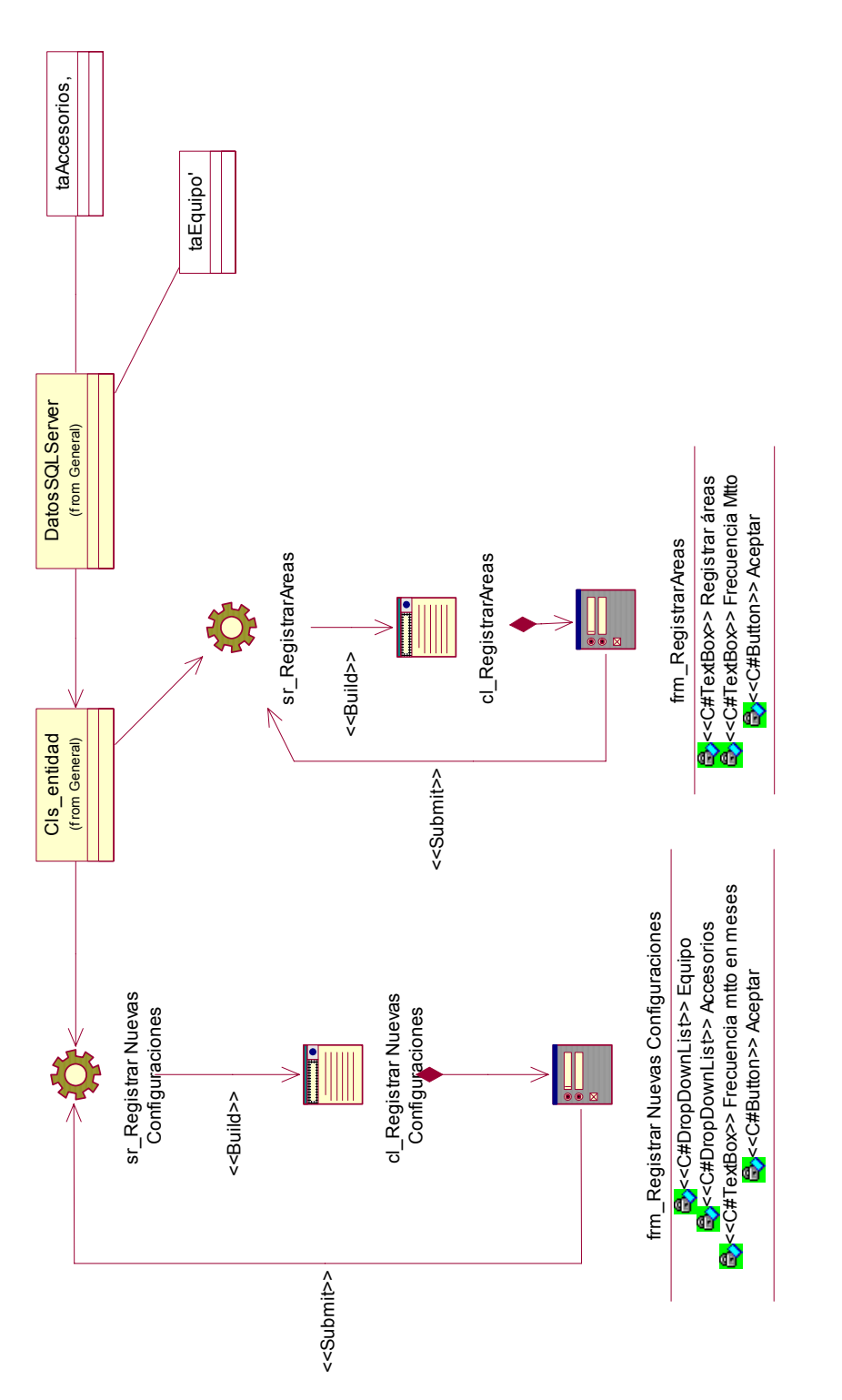

**Subsistema <E/S de datos > <Actualizar configuración >.** 

**Figura 31. Diagrama de clases del diseño del Subsistema E/S de datos caso de uso Actualizar configuración.** 

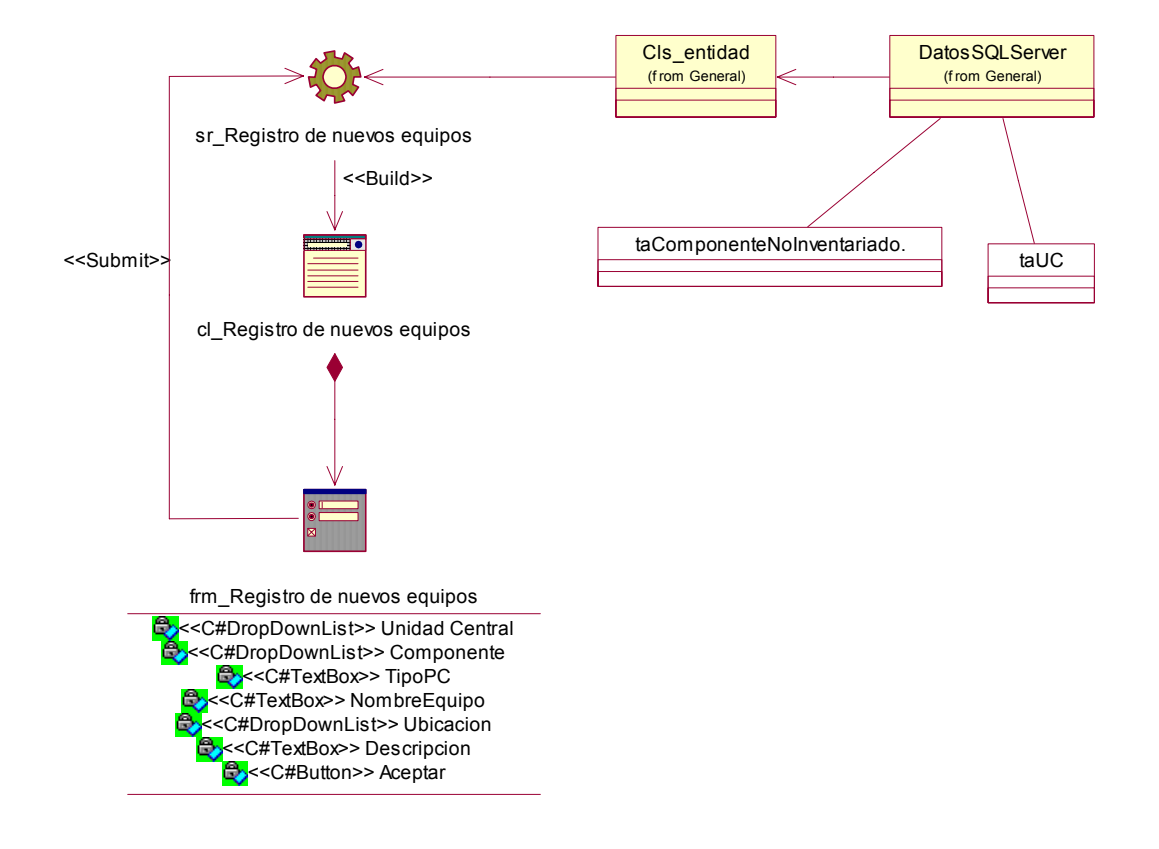

## **Subsistema <E/S de datos > <Dar alta nuevos equipos >.**

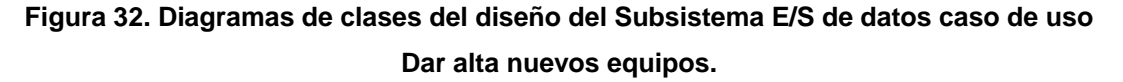

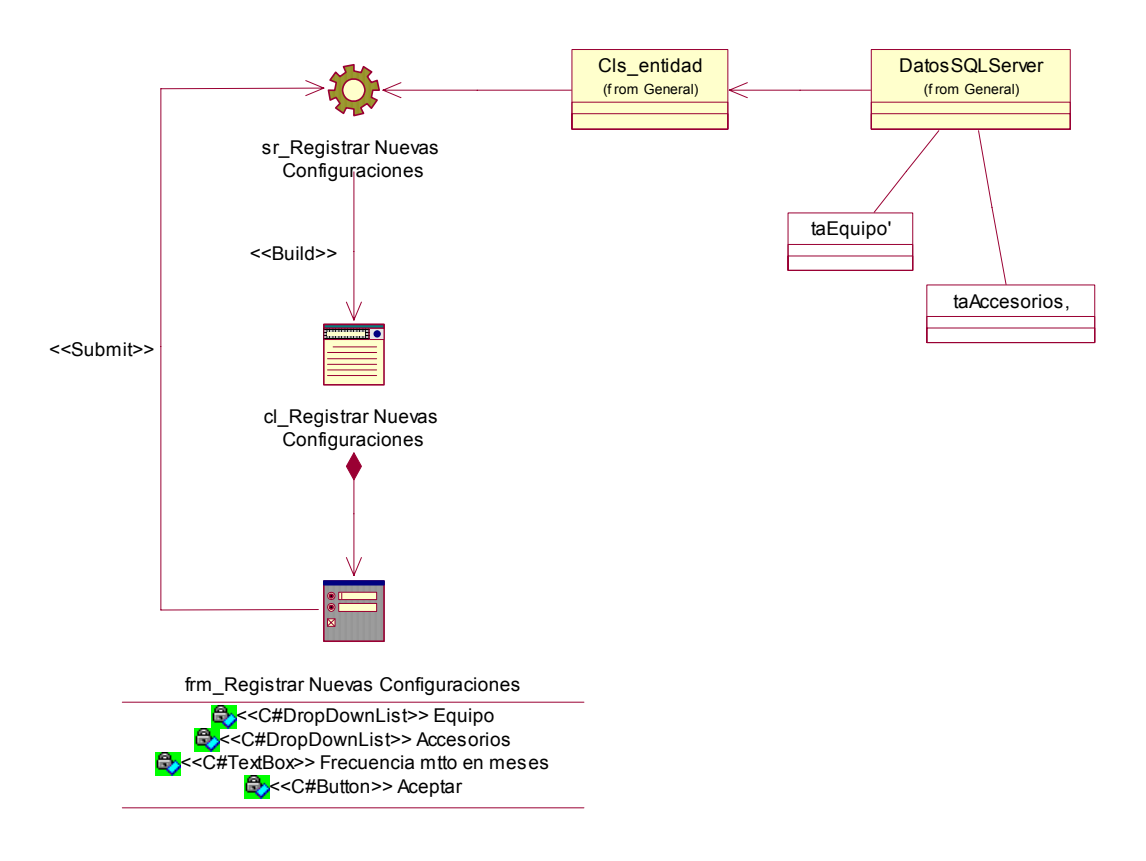

## **Subsistema <E/S de datos > < Registrar nuevas configuraciones>.**

**Figura 33. Diagrama de clases del diseño del Subsistema E/S de datos caso de uso Registrar nuevas configuraciones.** 

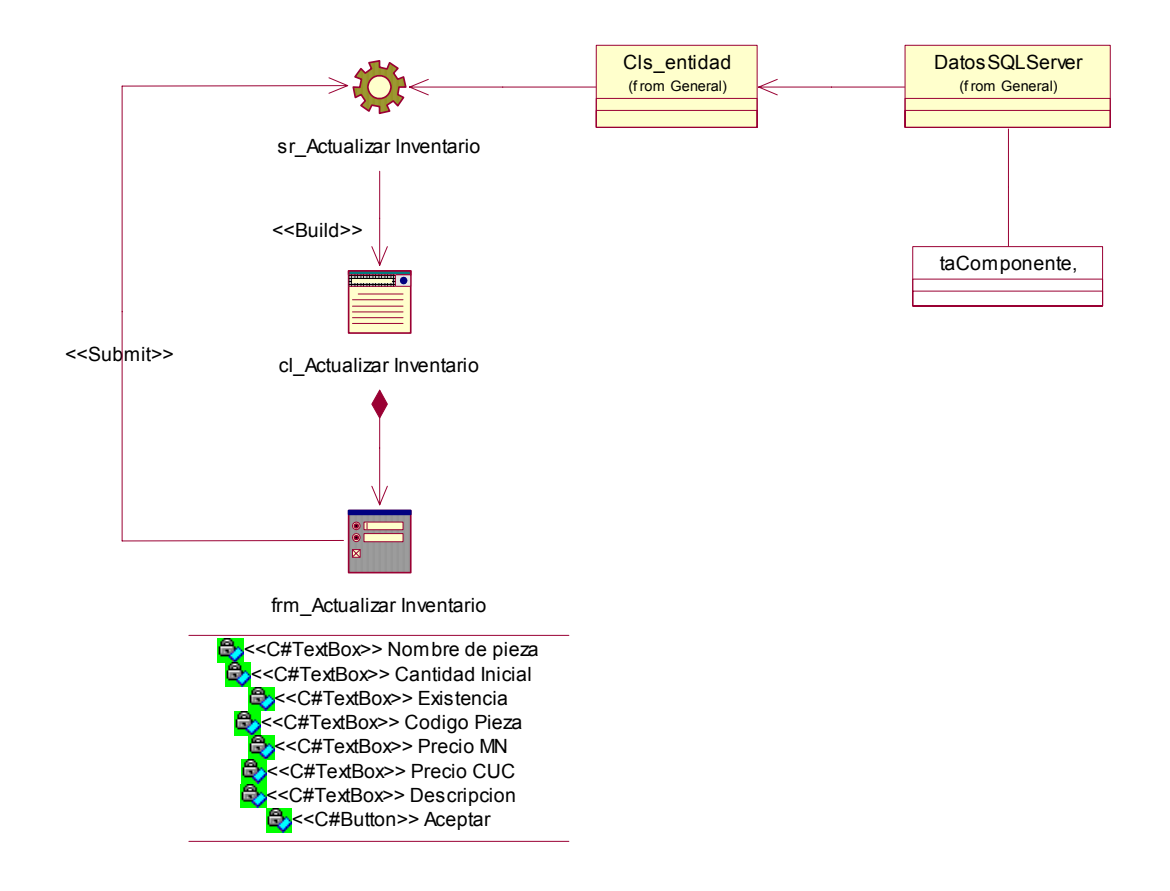

## **Subsistema <E/S de datos > < Controlar Inventario>.**

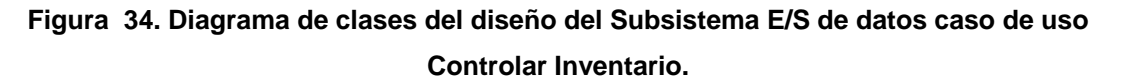

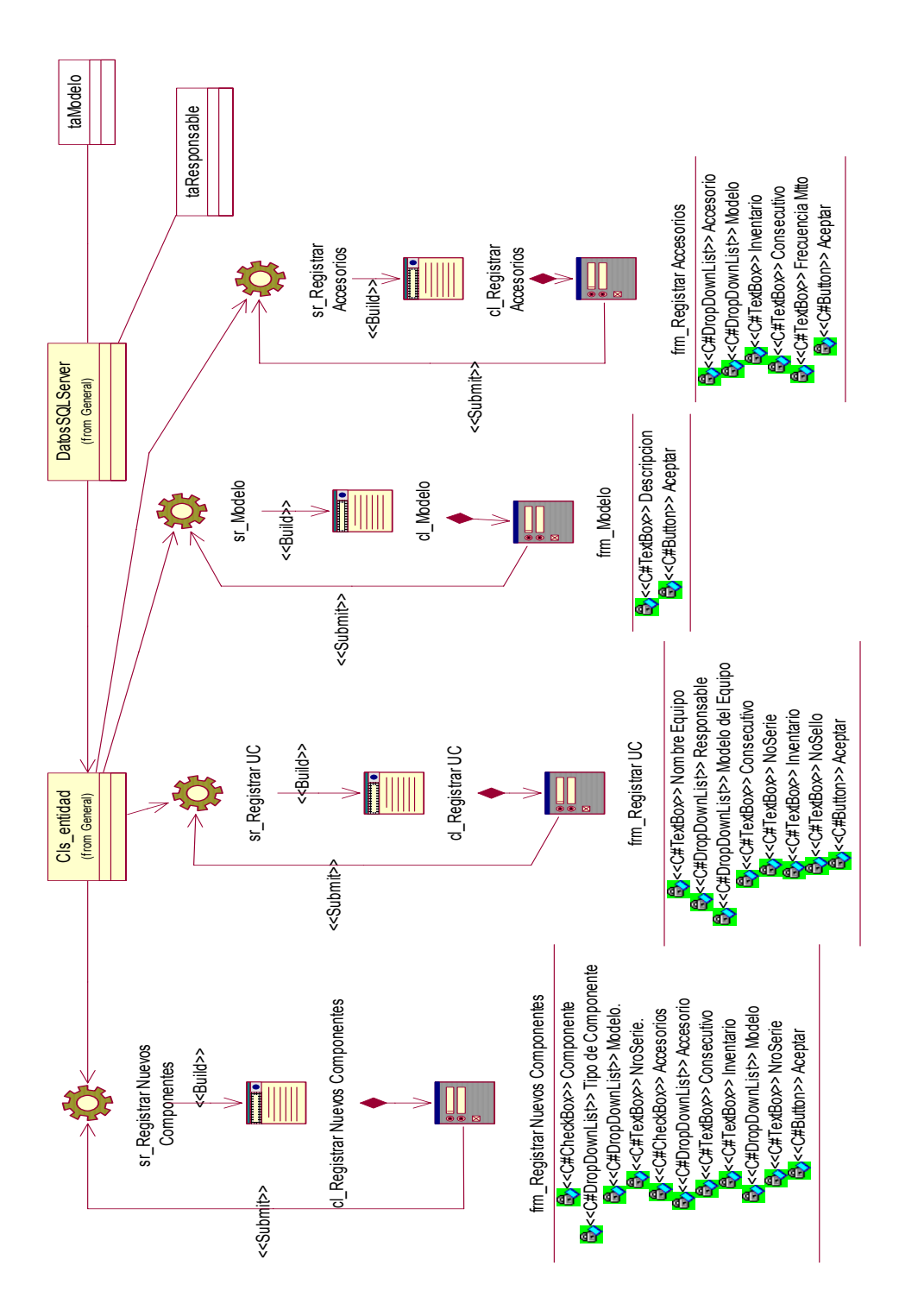

**Subsistema <E/S de datos > < Insertar nuevos componentes>.**
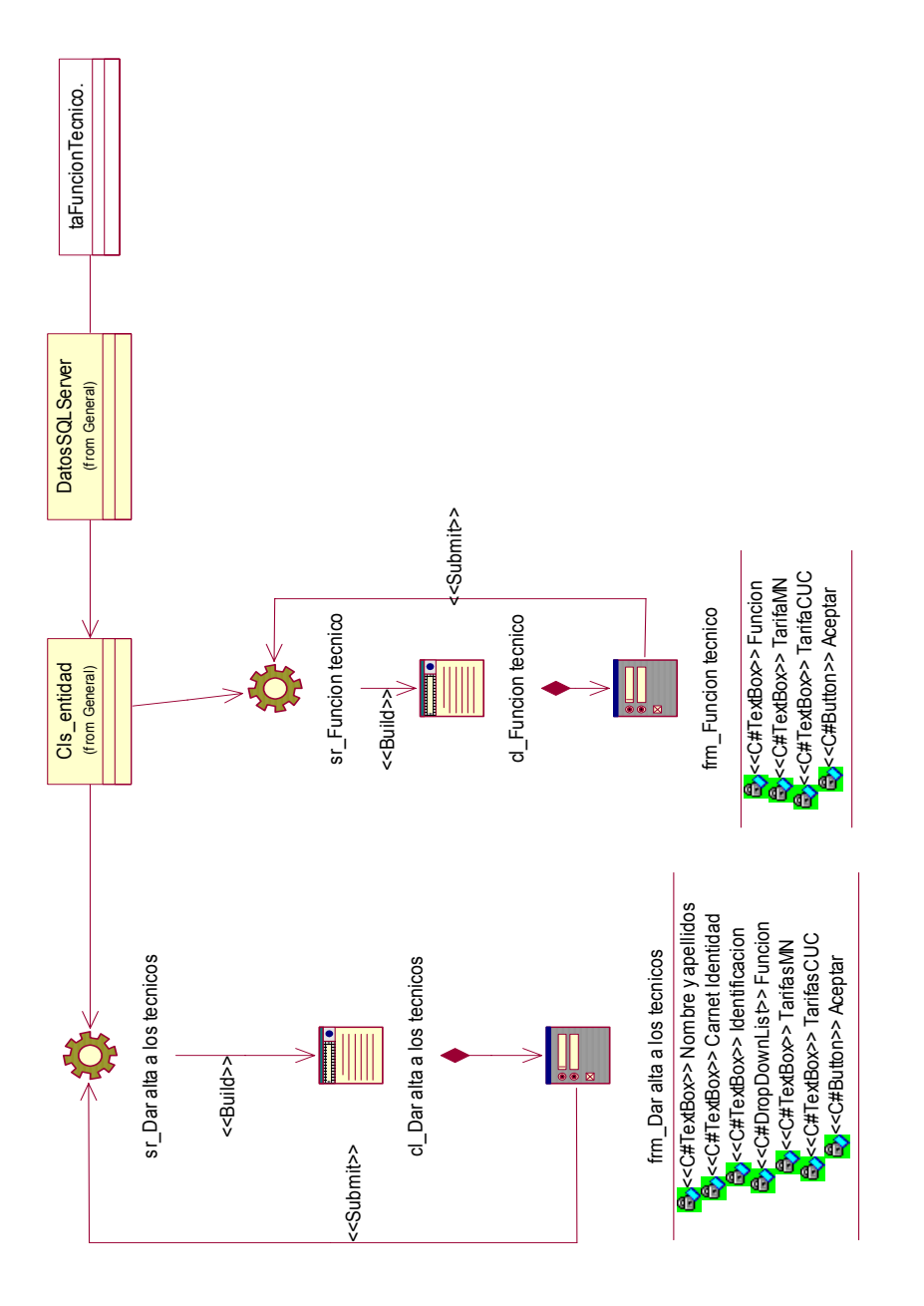

## **Subsistema <E/S de datos > < Dar alta a los técnicos>.**

**Figura 36. Diagramas de clases del diseño del Subsistema E/S de datos caso de uso Dar alta a los técnicos.** 

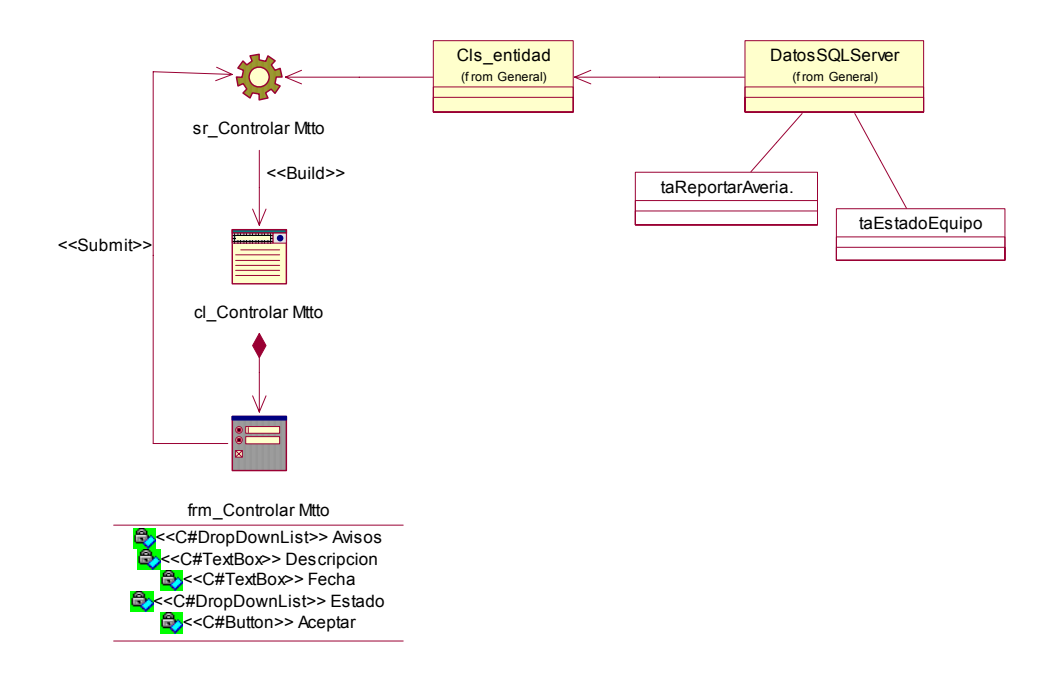

# **Subsistema <E/S de datos > < Controlar Mtto >.**

**Figura 37. Diagramas de clases del diseño del Subsistema E/S de datos caso de uso Controlar Mtto.** 

# **Mapa de navegación**

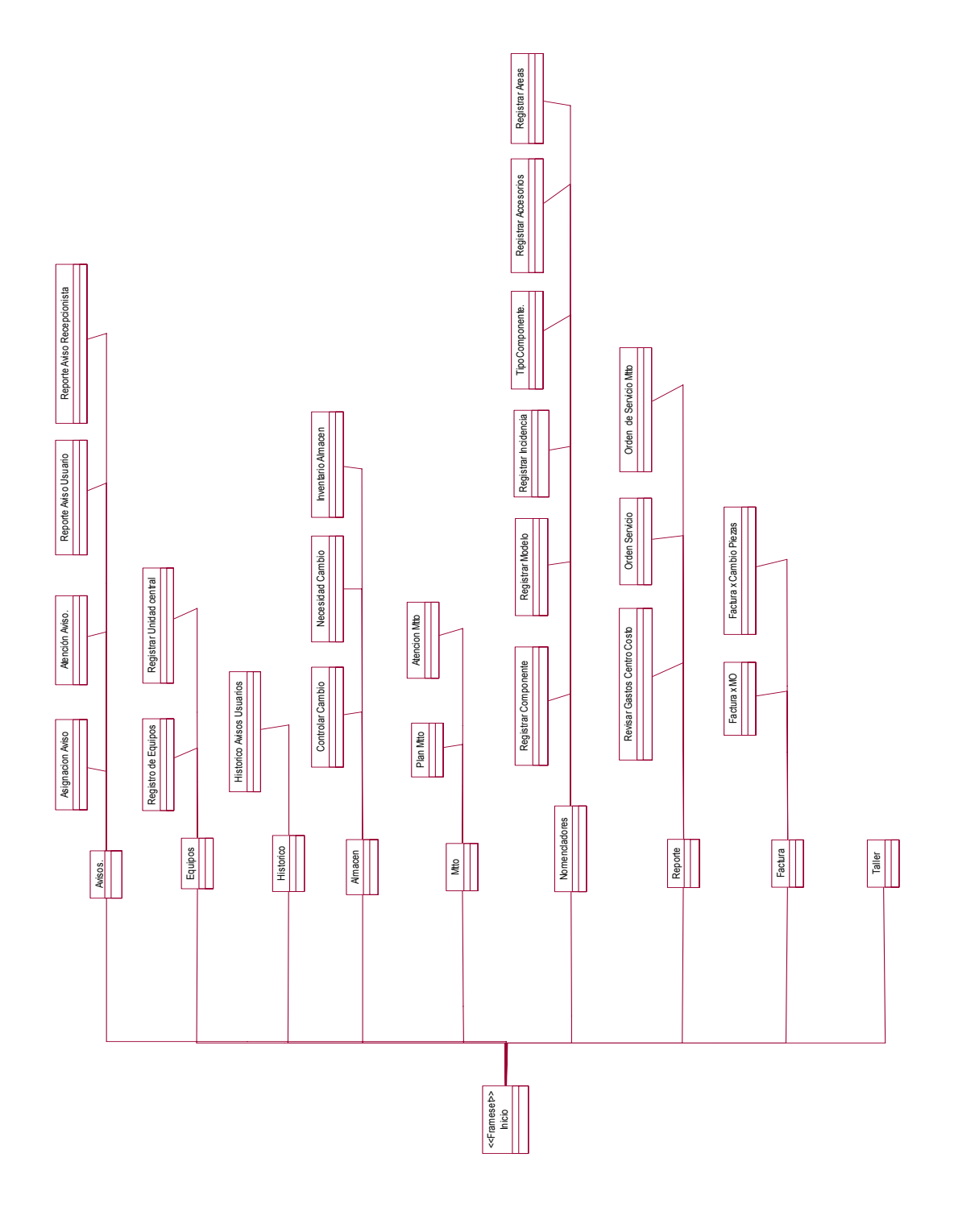

**Figura 38. Mapa de navegación de la aplicación.** 

# **Modelo lógico y de datos de la Base de datos**

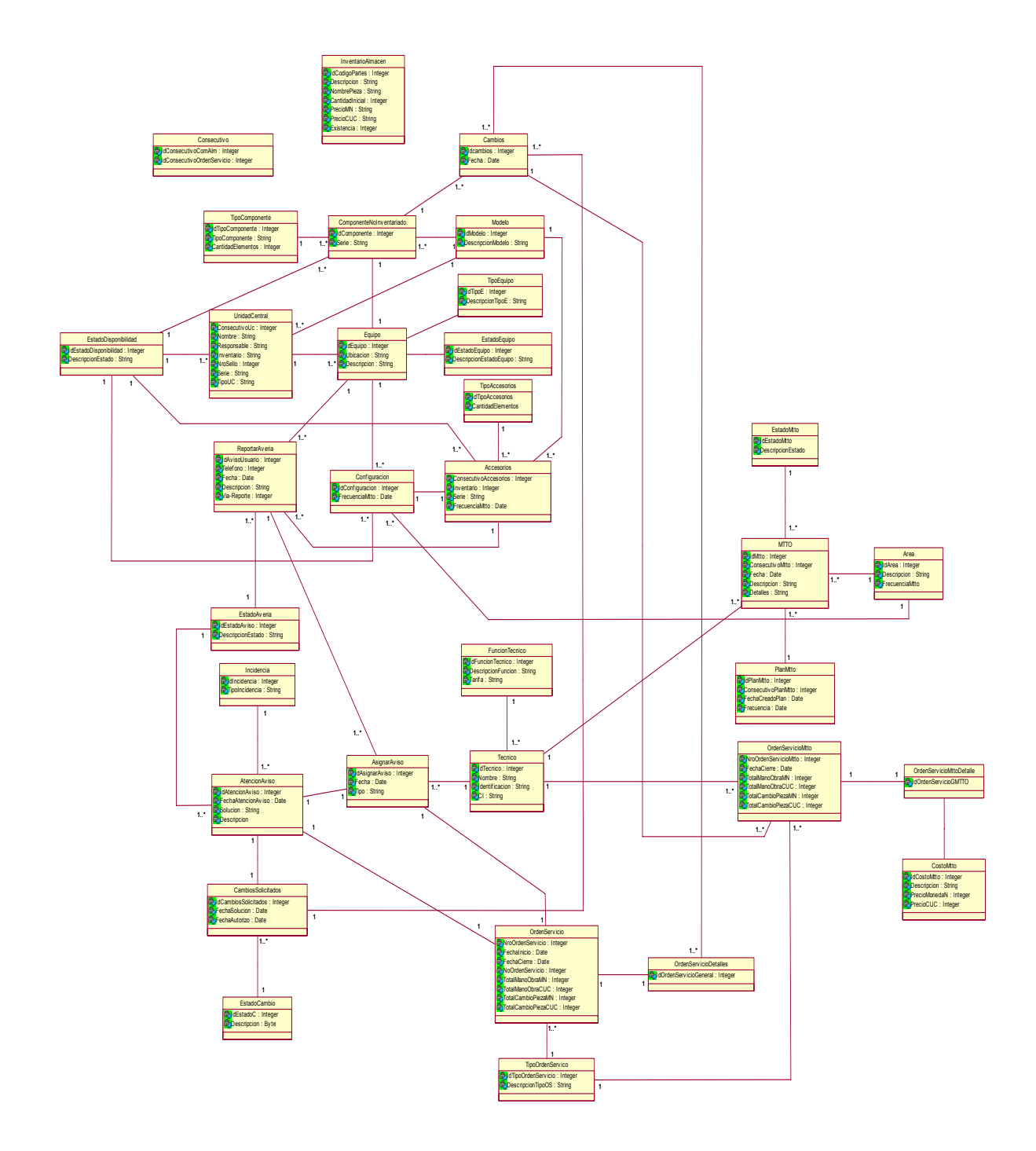

**Figura 39. Diagrama de Clases Persistentes.** 

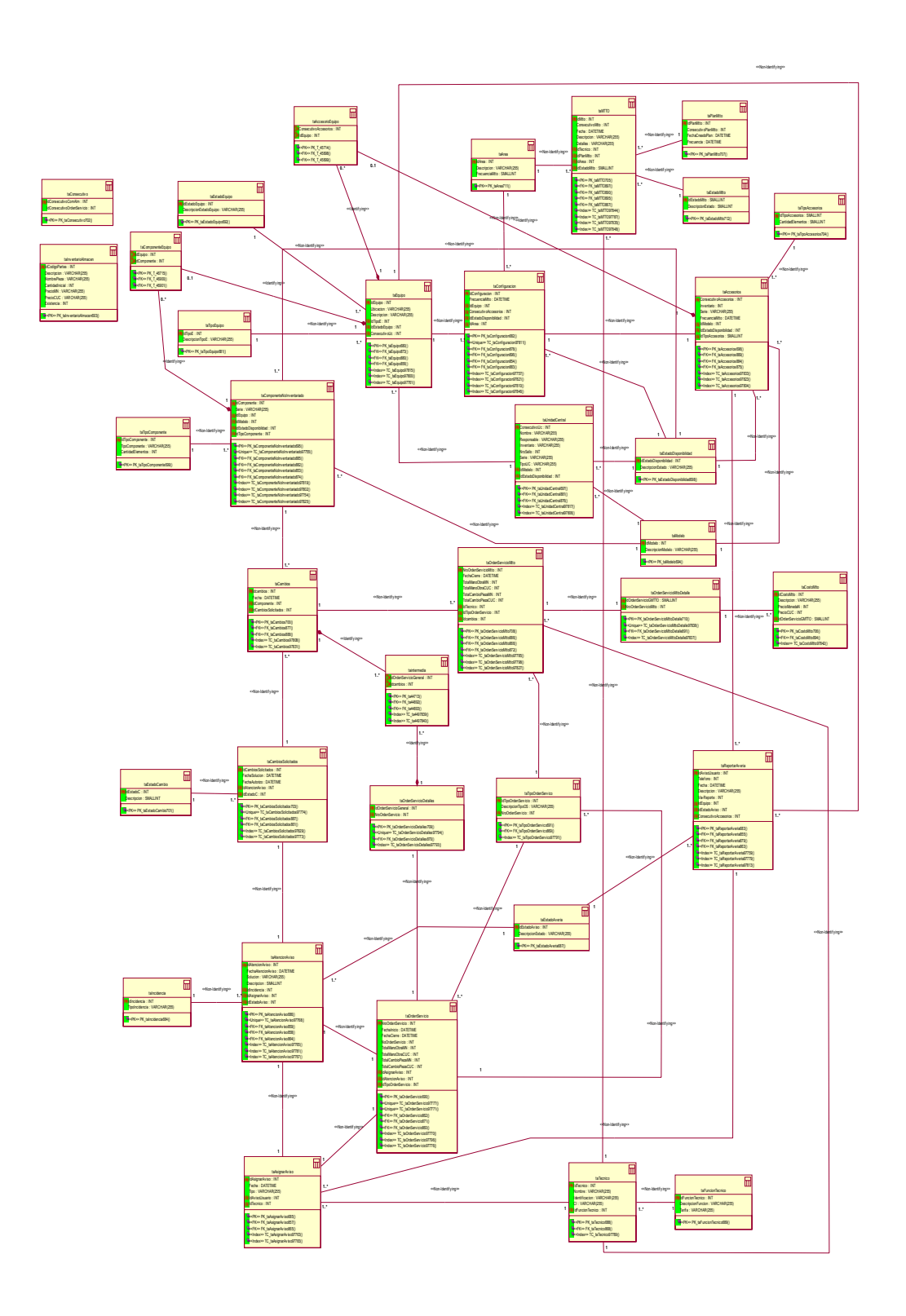

**Figura 40. Modelo de datos.** 

# **Diagramas de Secuencia**

# **Subsistema <E/S de datos > <Revisar informe facturación>.**

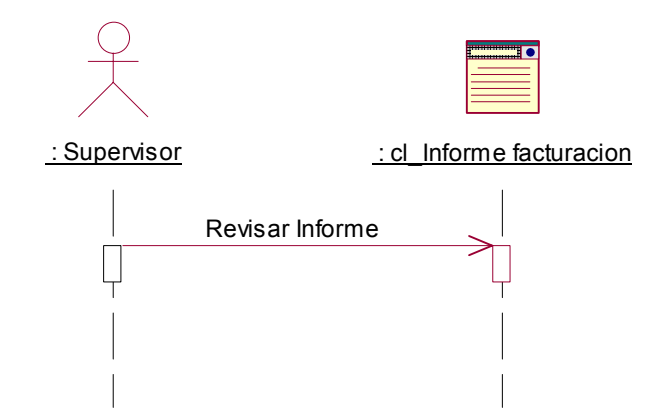

**Figura 41. Diagrama de secuencia del Subsistema E/S de datos caso de uso Revisar informe facturación.** 

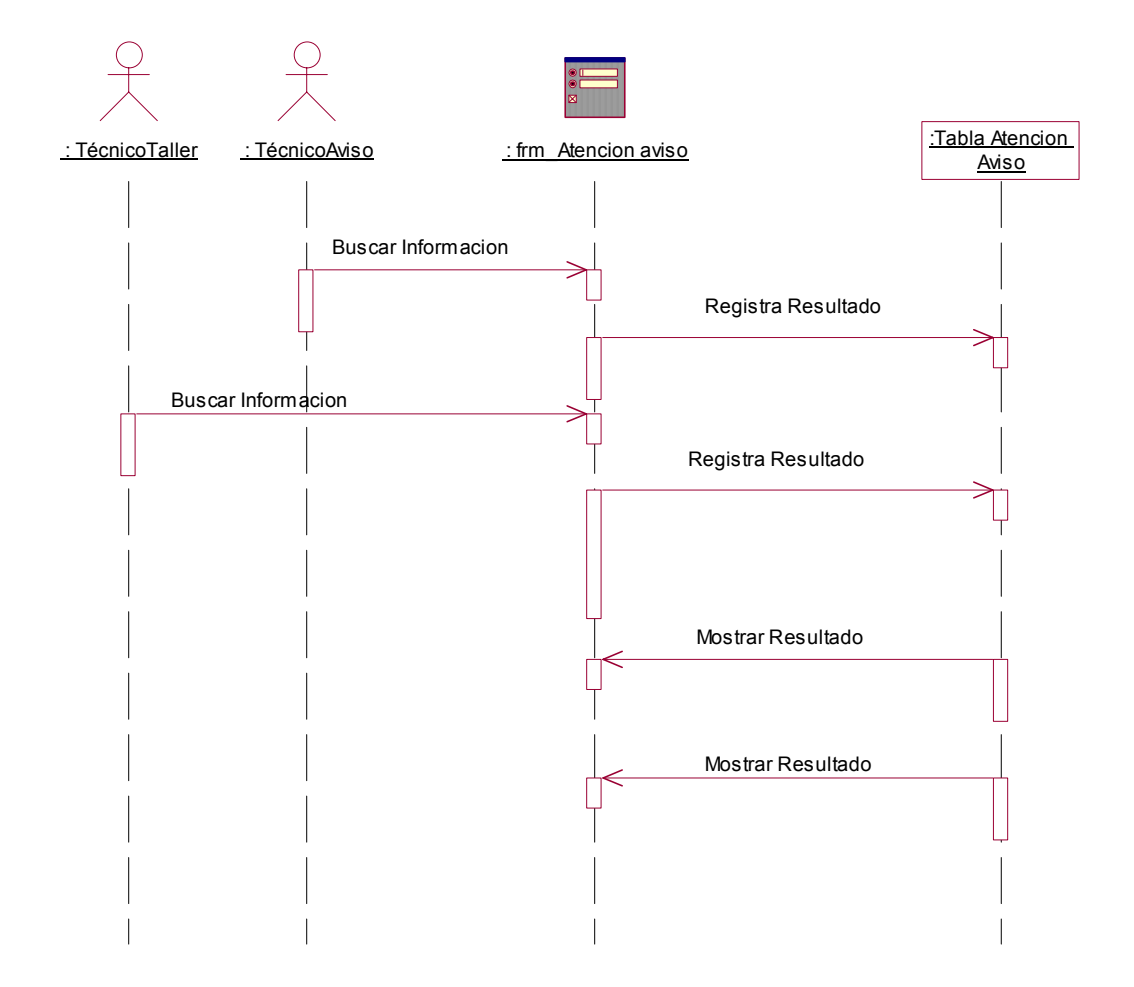

## **Subsistema <E/S de datos > <Atender avisos>.**

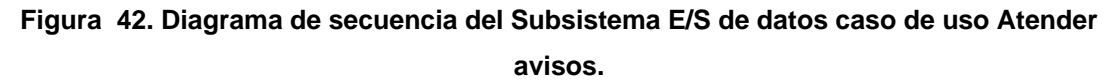

# **Subsistema <E/S de datos > <Controlar mtto >.**

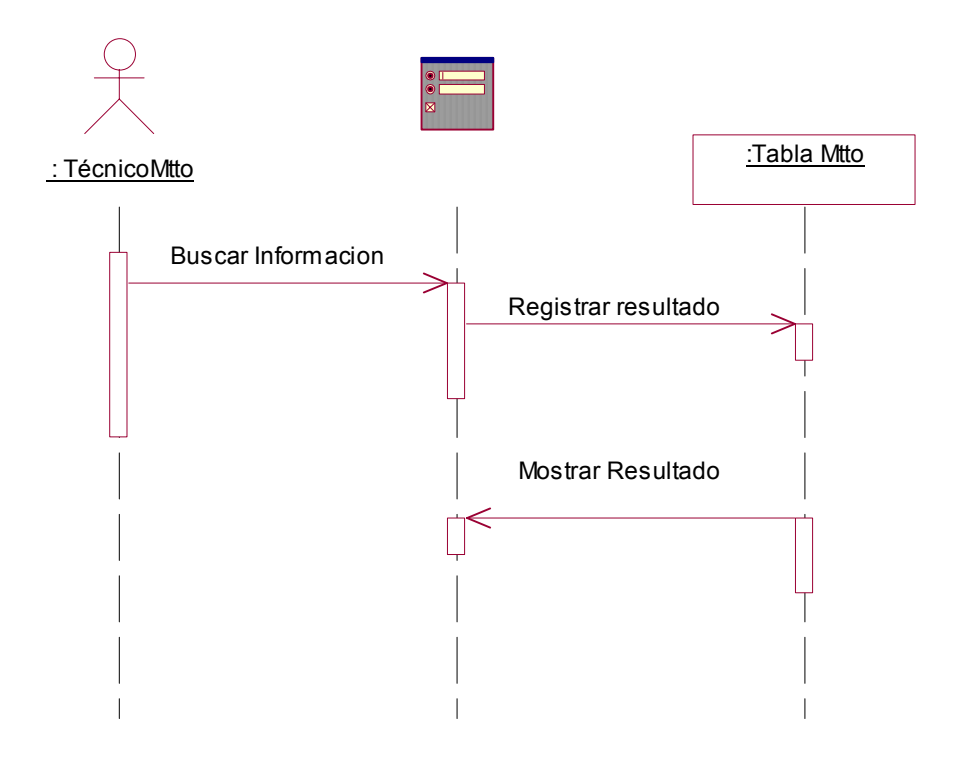

**Figura 43. Diagrama de secuencia del Subsistema E/S de datos caso de uso Controlar mtto.** 

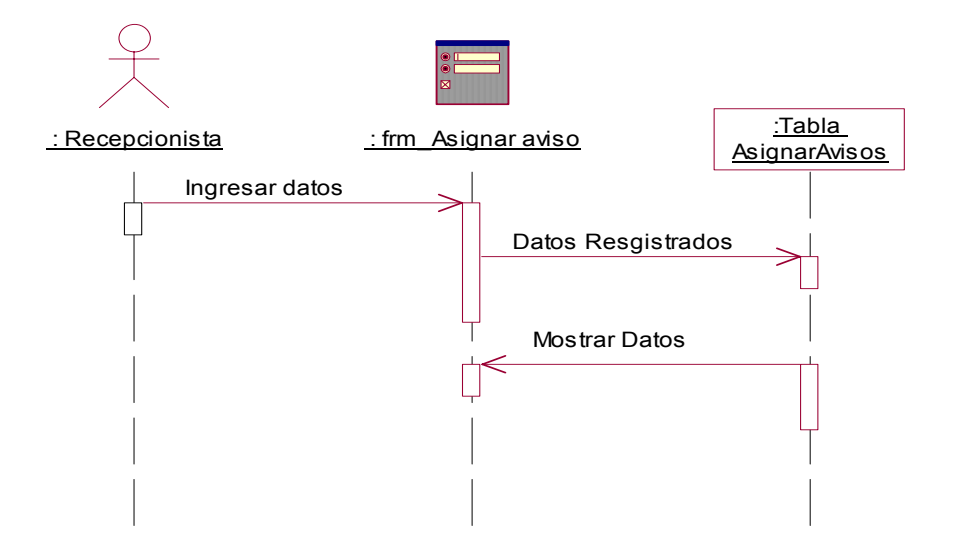

# **Subsistema <E/S de datos > <Asignar aviso>.**

**Figura 44. Diagrama de secuencia del Subsistema E/S de datos caso de uso Asignar aviso.** 

**Subsistema <E/S de datos > < Actualizar cambios de piezas>.** 

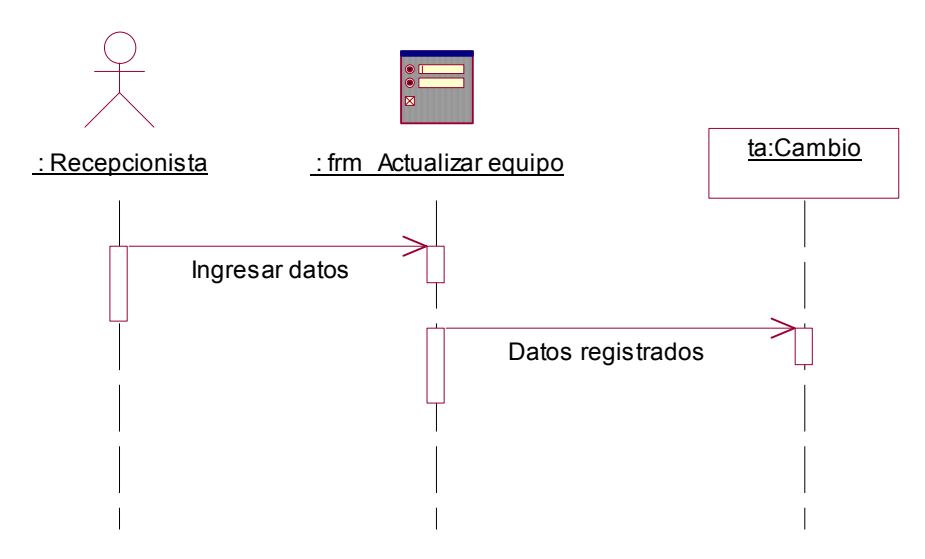

**Figura 45. Diagrama de secuencia del Subsistema E/S de datos caso de uso Actualizar cambios de piezas.** 

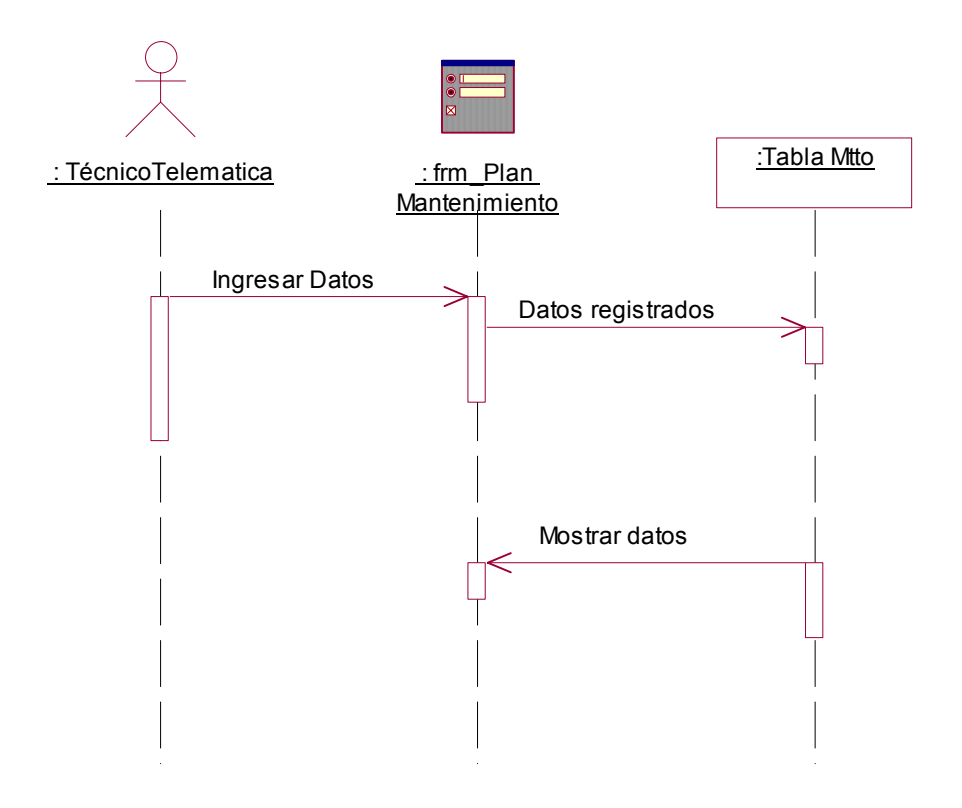

**Subsistema <E/S de datos > <Elaborar Plan Mtto>.** 

**Figura 46. Diagrama de secuencia del Subsistema E/S de datos caso de uso Elaborar Plan Mtto.** 

XLIV

**Subsistema <E/S de datos > <Supervisar trabajo de la Empresa que le presta servicios>.** 

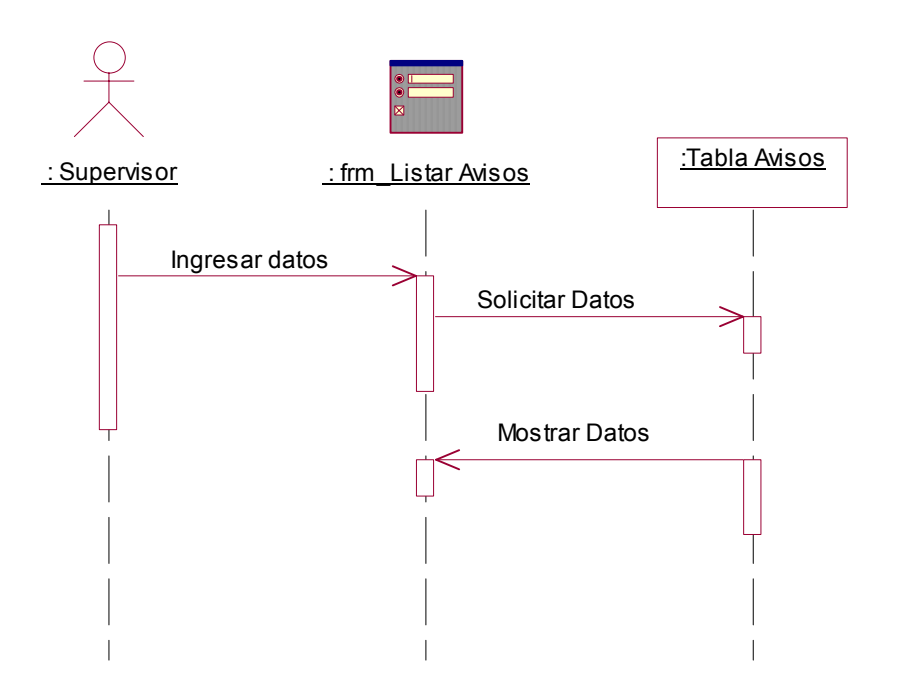

**Figura 47. Diagrama de secuencia del Subsistema E/S de datos caso de uso Supervisar trabajo de la Empresa que le presta servicios.** 

**Subsistema <E/S de datos > <Controlar cambios de piezas>.** 

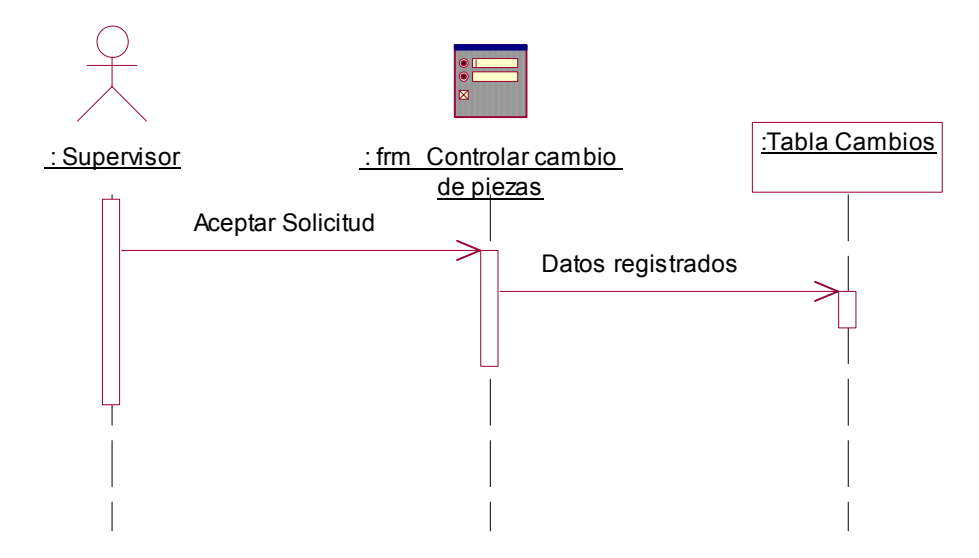

**Figura 48. Diagrama de secuencia del Subsistema E/S de datos caso de uso Controlar cambios de piezas.** 

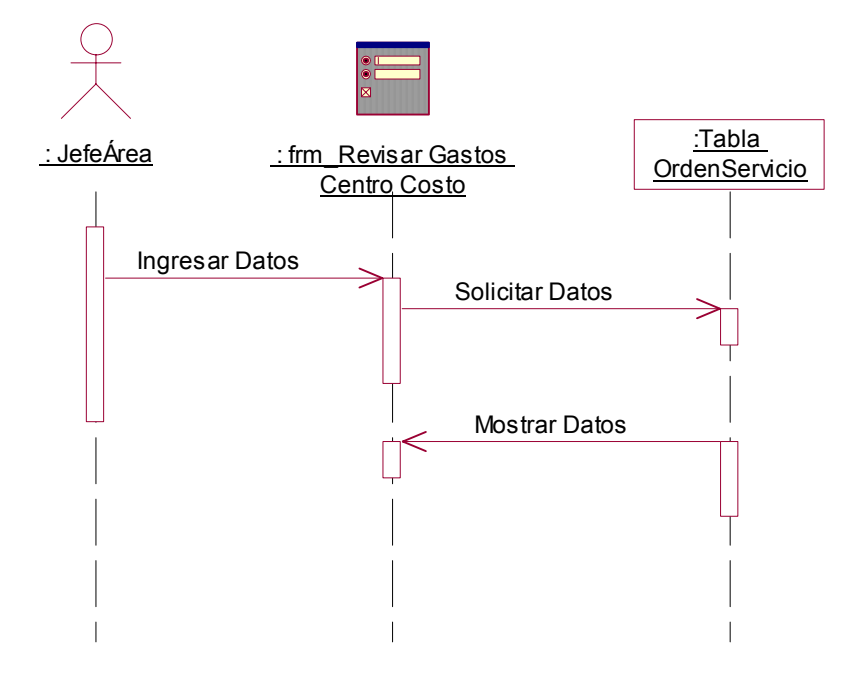

**Subsistema <E/S de datos > <Revisar gastos Centro Costo>.** 

**Figura 49. Diagrama de secuencia del Subsistema E/S de datos caso de uso Revisar Gastos Centro Costo.** 

: Recepcionista : frm Actualizar equipo Ingresar datos Datos registrados

# **Subsistema <E/S de datos > <Actualizar configuración >.**

**Figura 50. Diagrama de secuencia del Subsistema E/S de datos caso de uso Actualizar configuración.** 

**Subsistema <E/S de datos > <Dar alta nuevos equipos >.** 

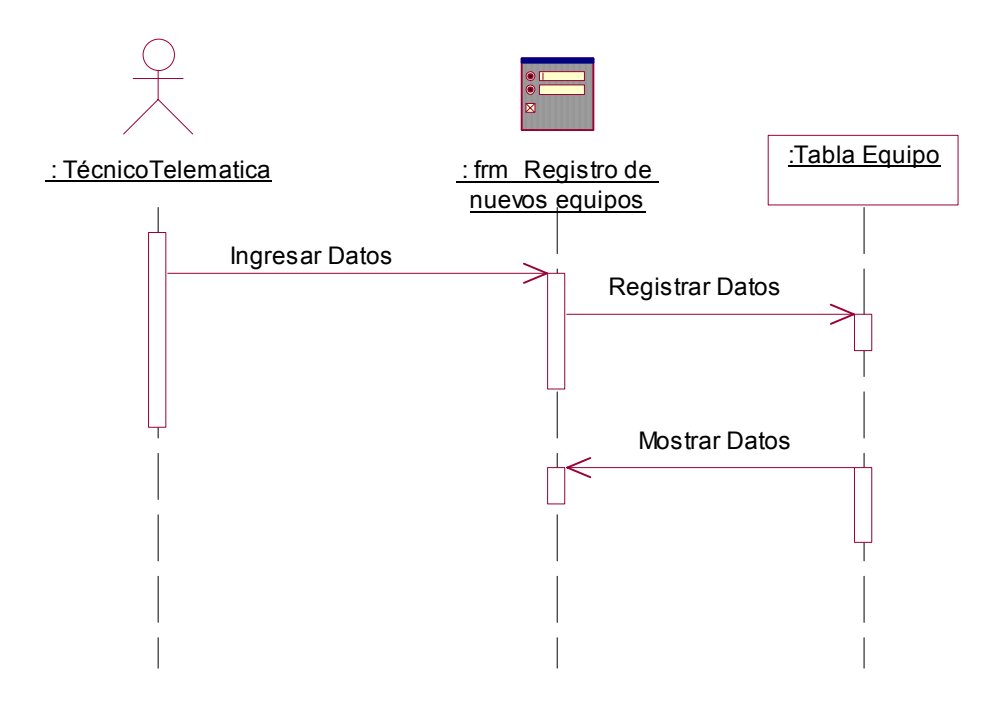

**Figura 51. Diagrama de secuencia del Subsistema E/S de datos caso de uso Dar alta nuevos equipos.** 

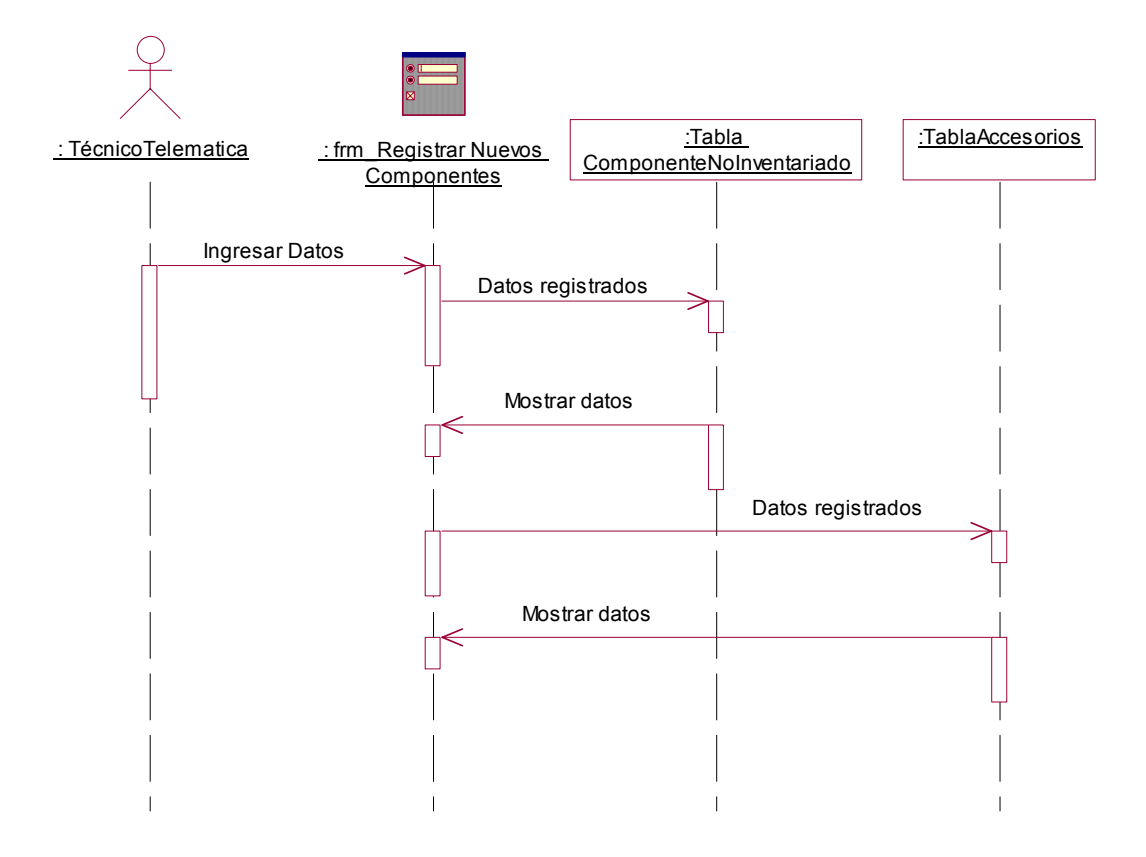

## **Subsistema <E/S de datos > < Insertar nuevos componentes >.**

**Figura 52. Diagrama de secuencia del Subsistema E/S de datos caso de uso Insertar nuevos componentes.** 

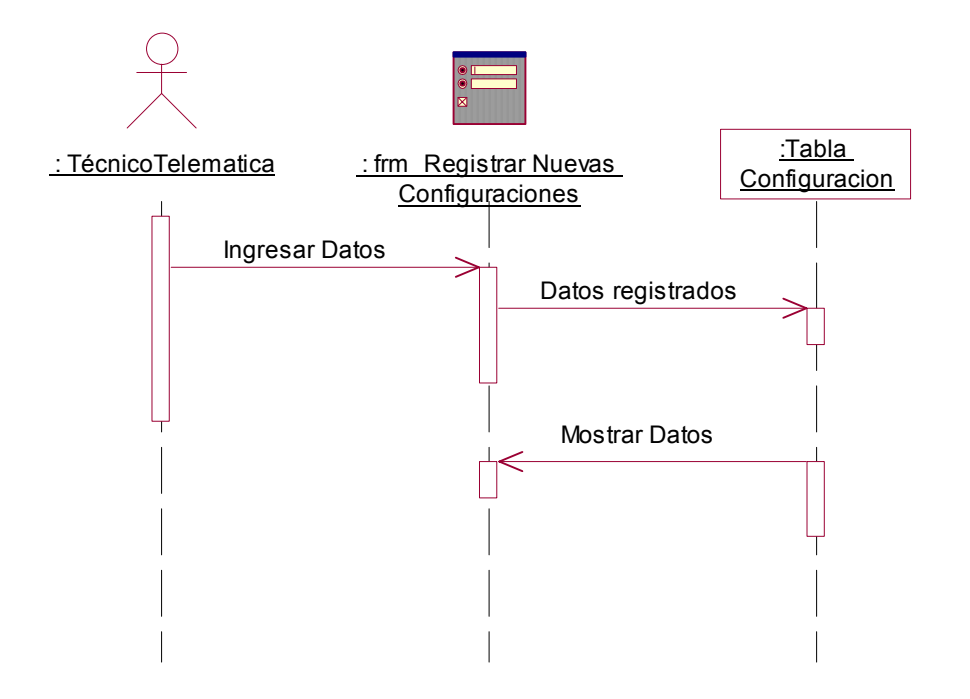

**Subsistema <E/S de datos > < Registrar nuevas configuraciones >.** 

**Figura 53. Diagrama de secuencia del Subsistema E/S de datos caso de uso Registrar nuevas configuraciones.** 

**Subsistema <E/S de datos > < Controlar Inventario>.** 

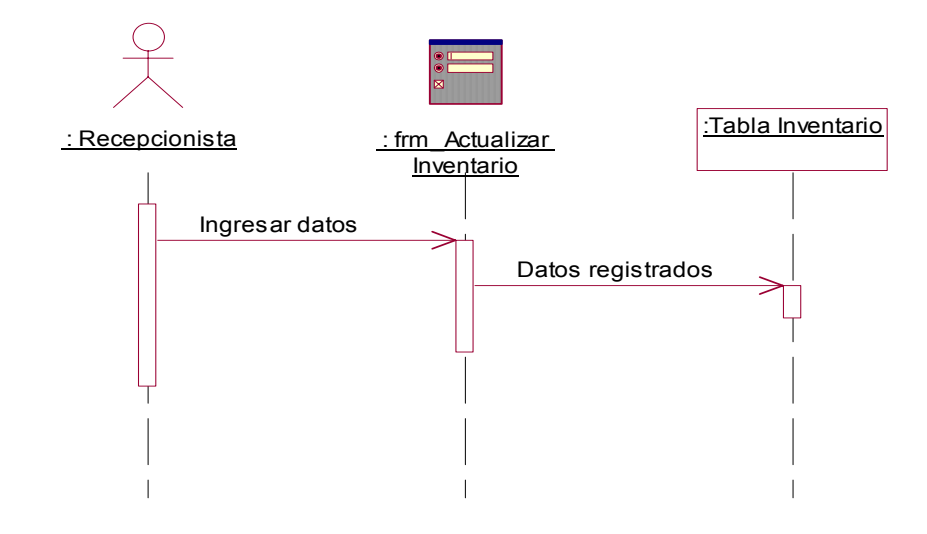

**Figura 54. Diagrama de secuencia del Subsistema E/S de datos caso de uso Controlar Inventario.** 

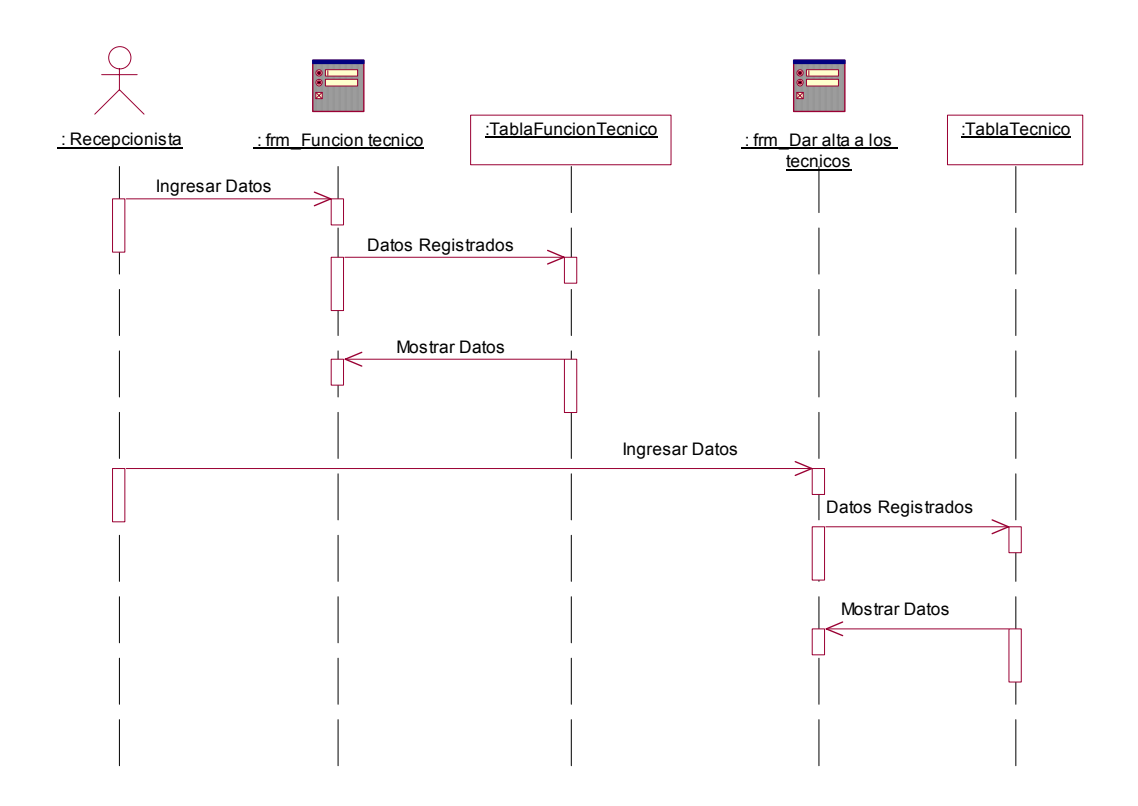

# **Subsistema <E/S de datos > < Dar alta a los técnicos>.**

**Figura 55. Diagrama de secuencia del Subsistema E/S de datos caso de uso Dar alta a los técnicos.** 

# **Descripcion textual de las tablas de la base de datos**

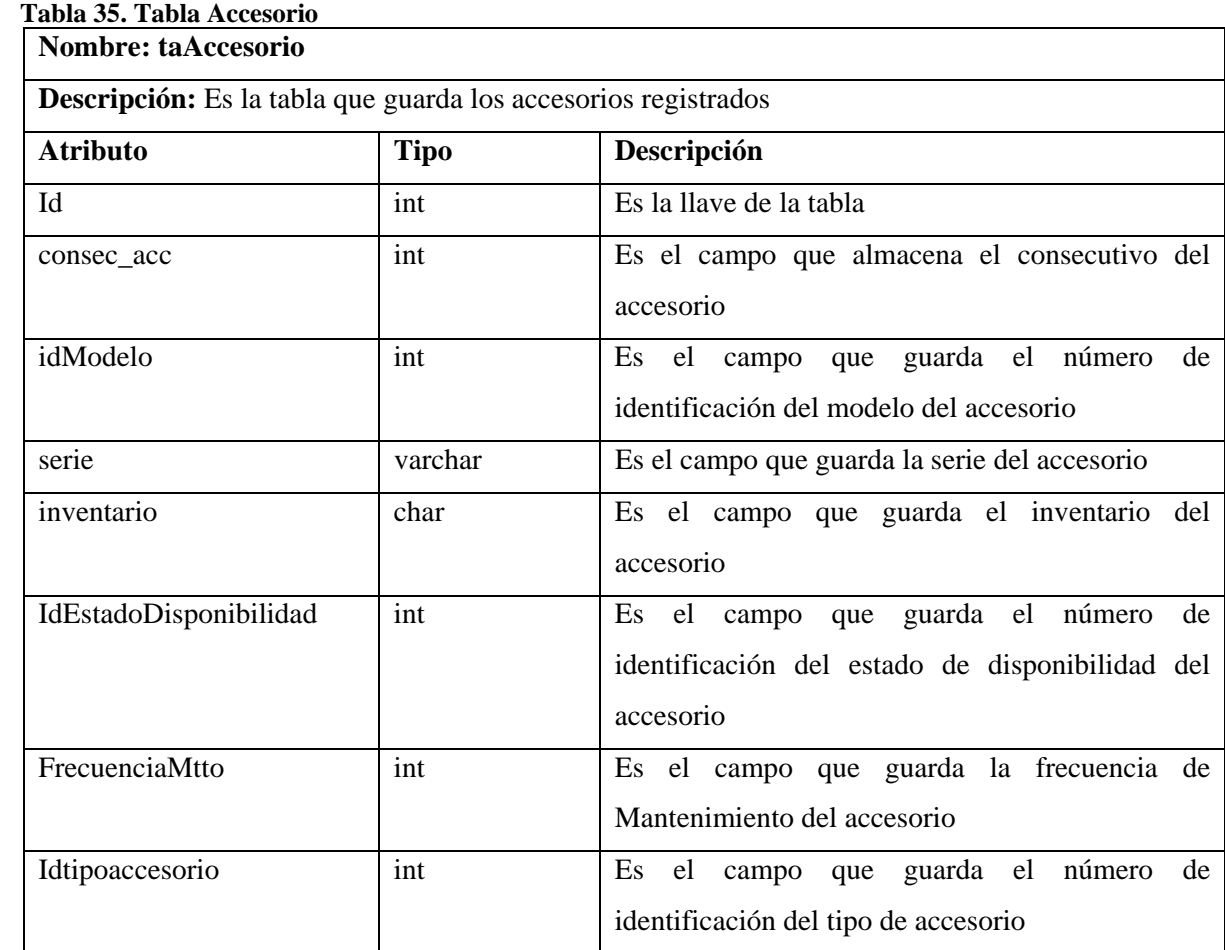

# **Tabla 36. Tabla Áreas**

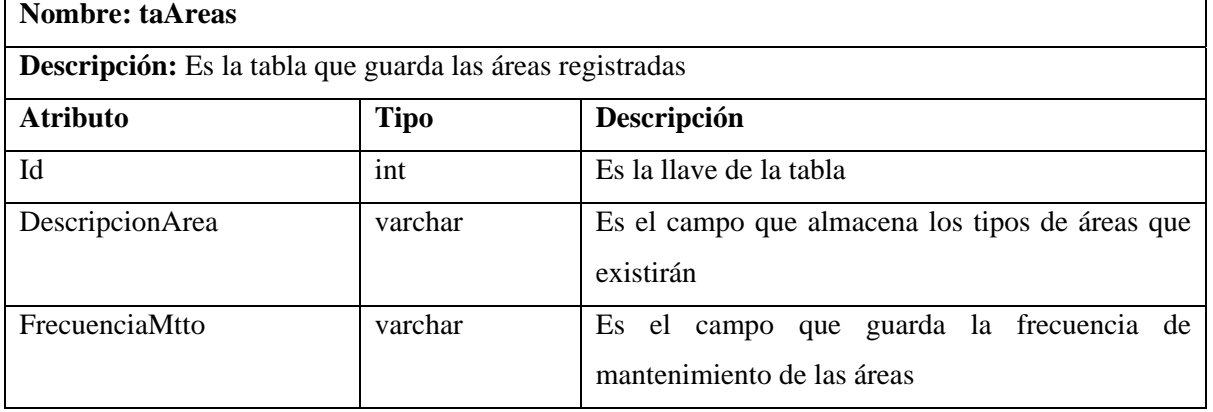

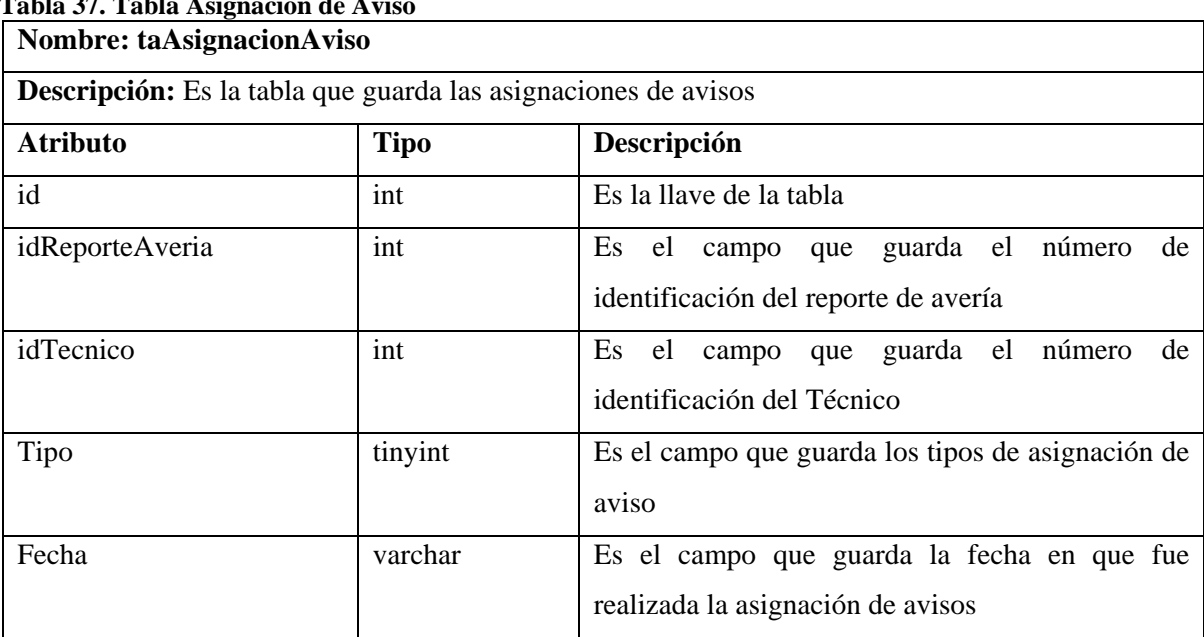

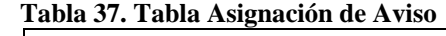

#### **Tabla 38. Tabla Atención de avisos**

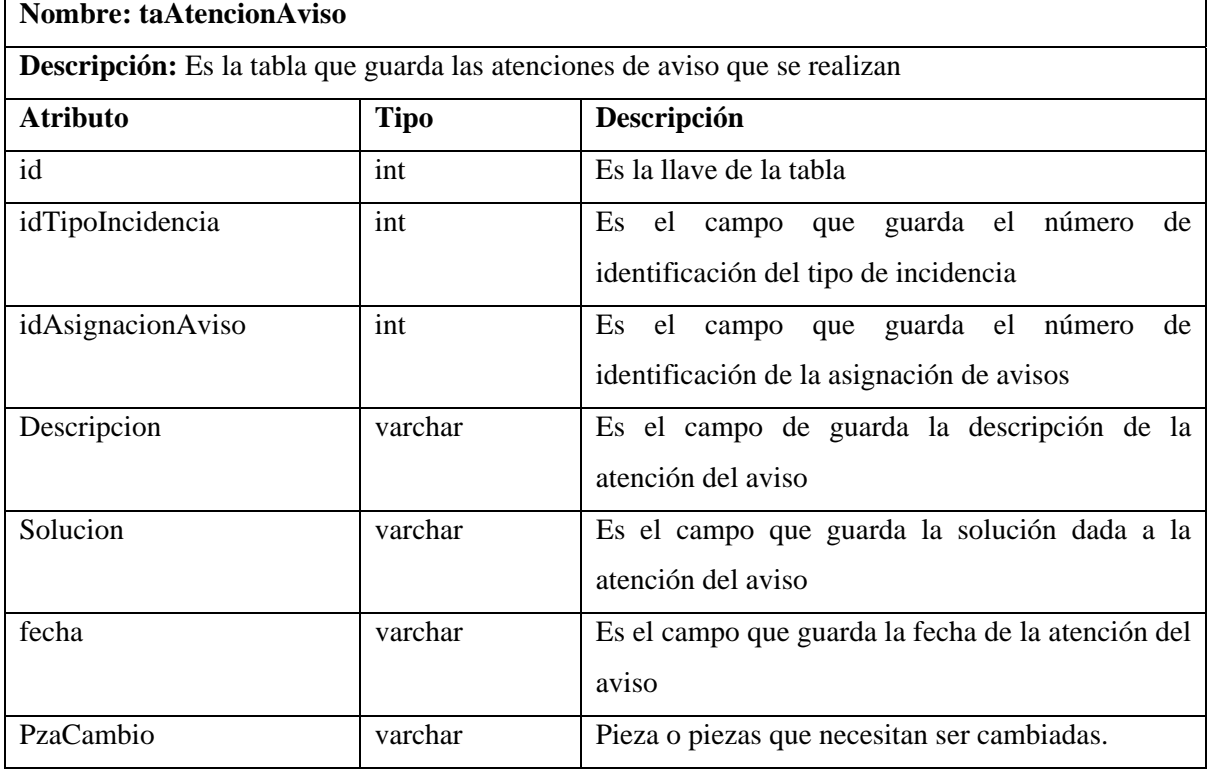

## **Tabla 39. Tabla Cambios**

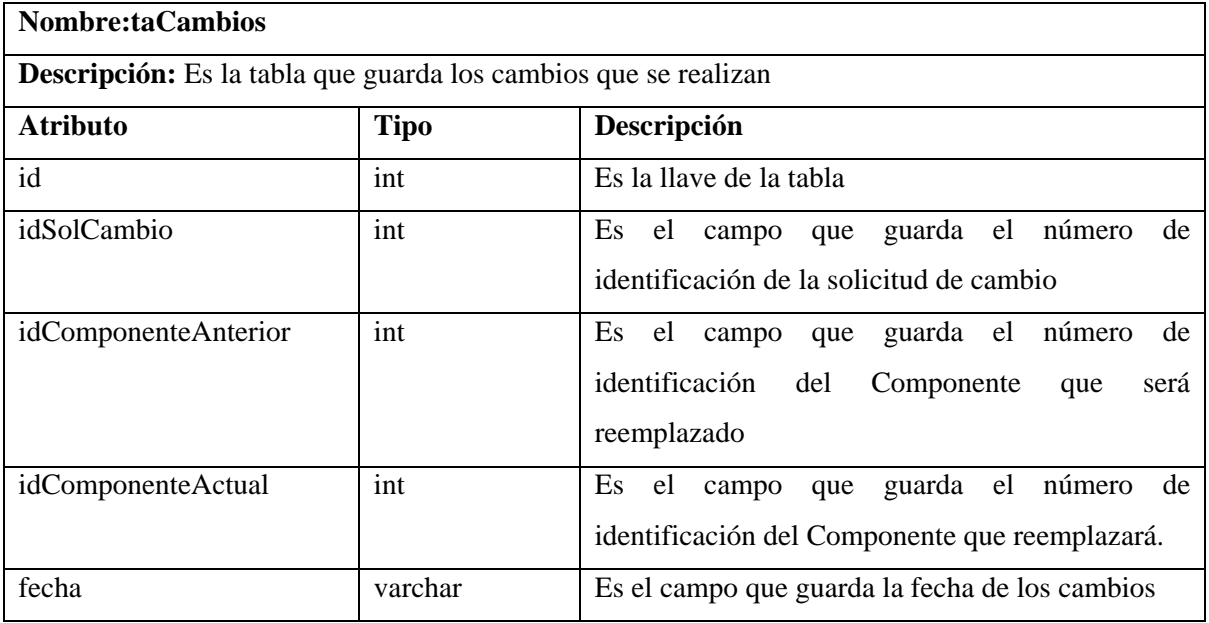

٦

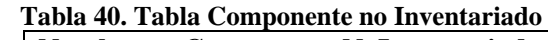

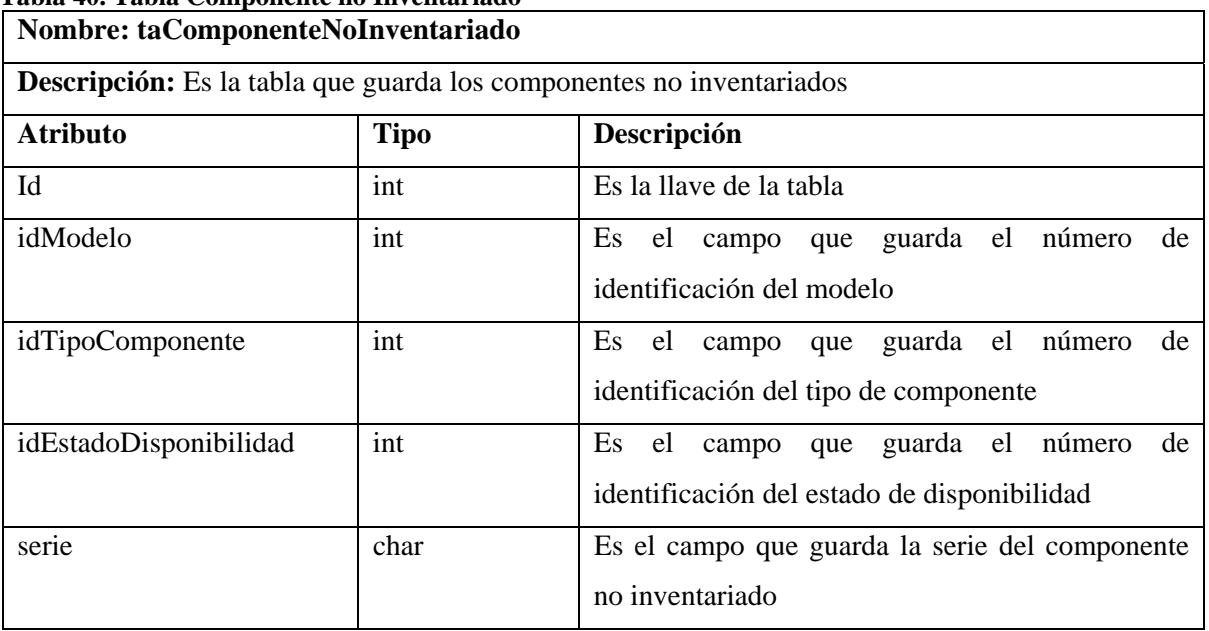

## **Tabla 41. Tabla Configuración**

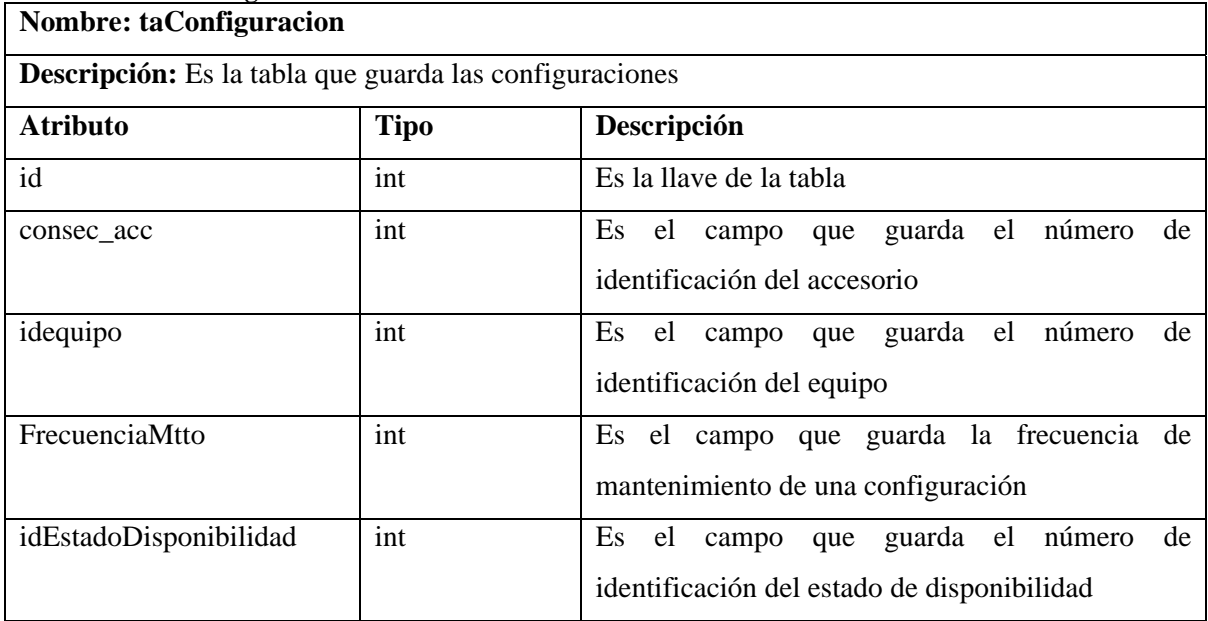

#### **Tabla 42. Tabla Consecutivo**

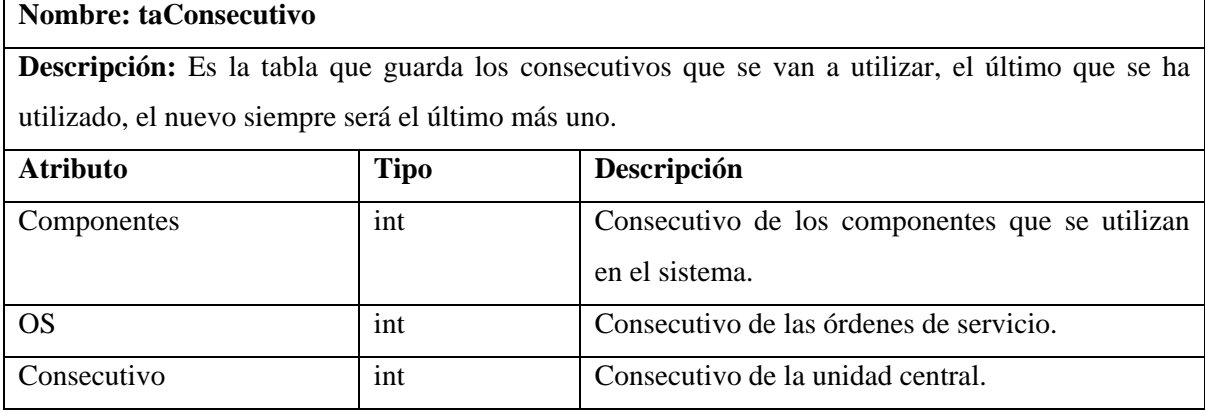

## **Tabla 43. Tabla Costos del mantenimiento**

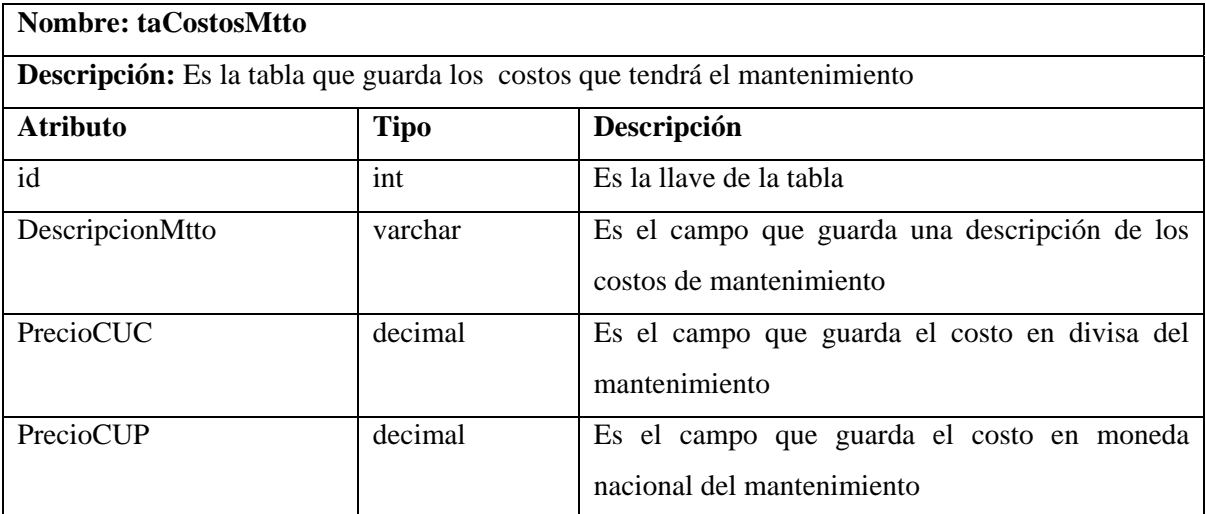

ī

#### **Tabla 44. Tabla Equipo**

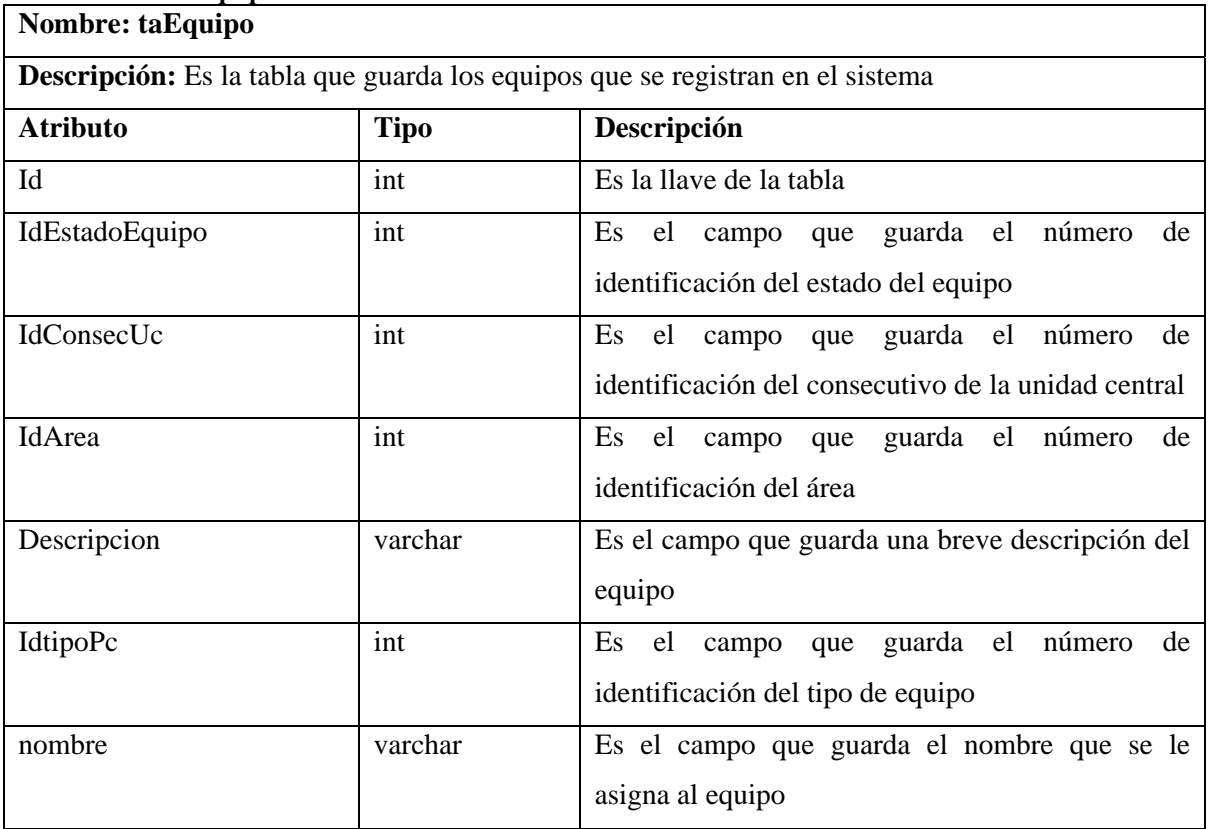

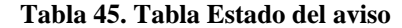

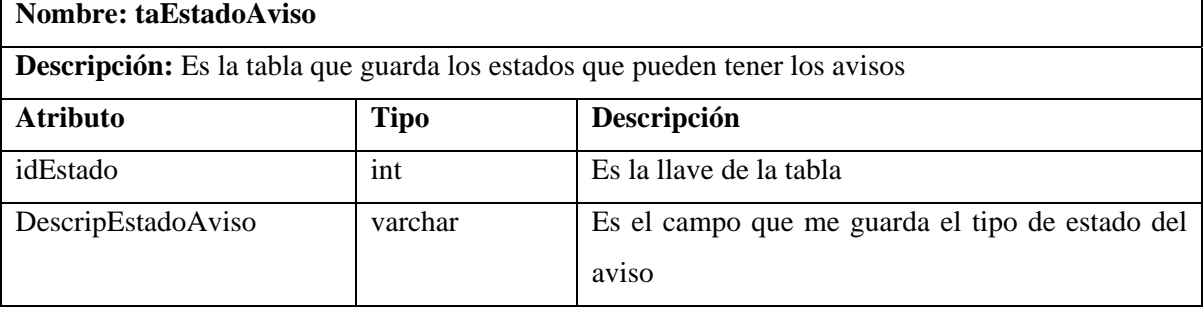

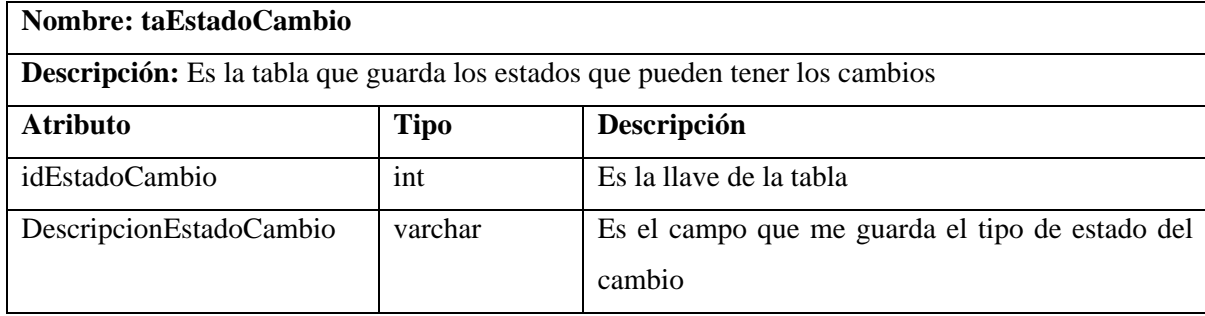

## **Tabla 46. Tabla Estado del Cambio**

#### **Tabla 47. Tabla Estado de Disponibilidad**

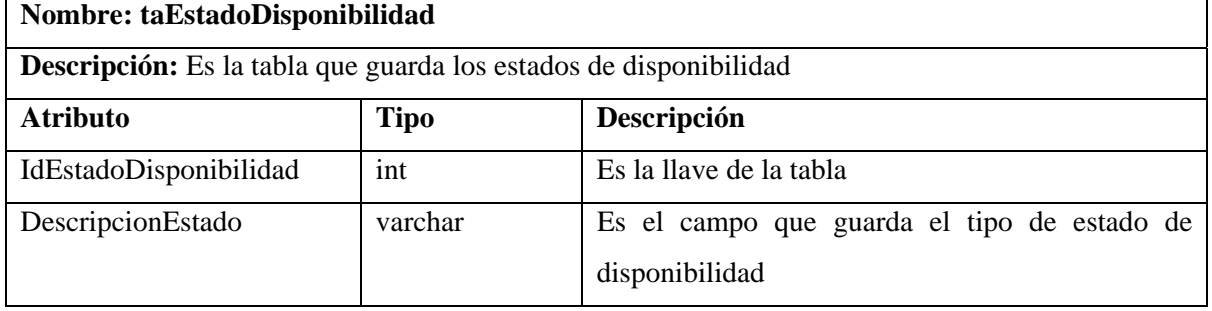

## **Tabla 48. Tabla Estado del Equipo**

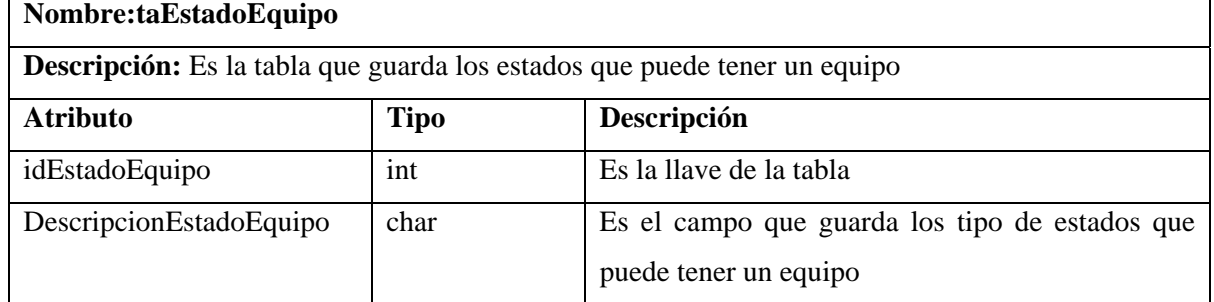

# **Tabla 49. Tabla Estado del Mantenimiento**

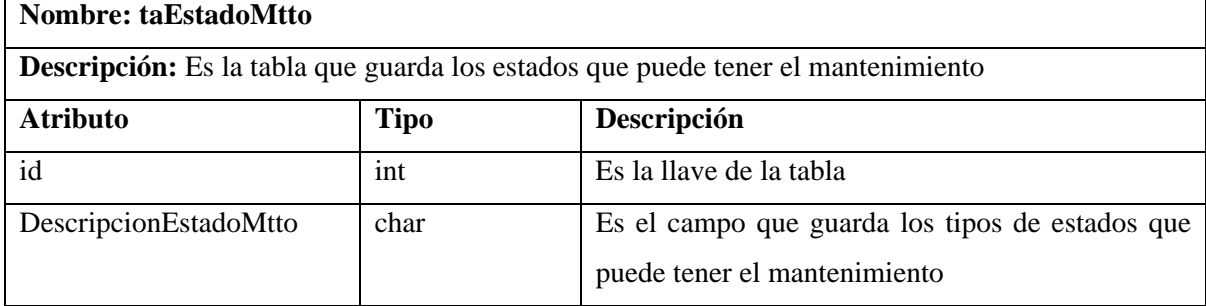

٦

Ĩ.

## **Tabla 50. Tabla Función del Técnico**

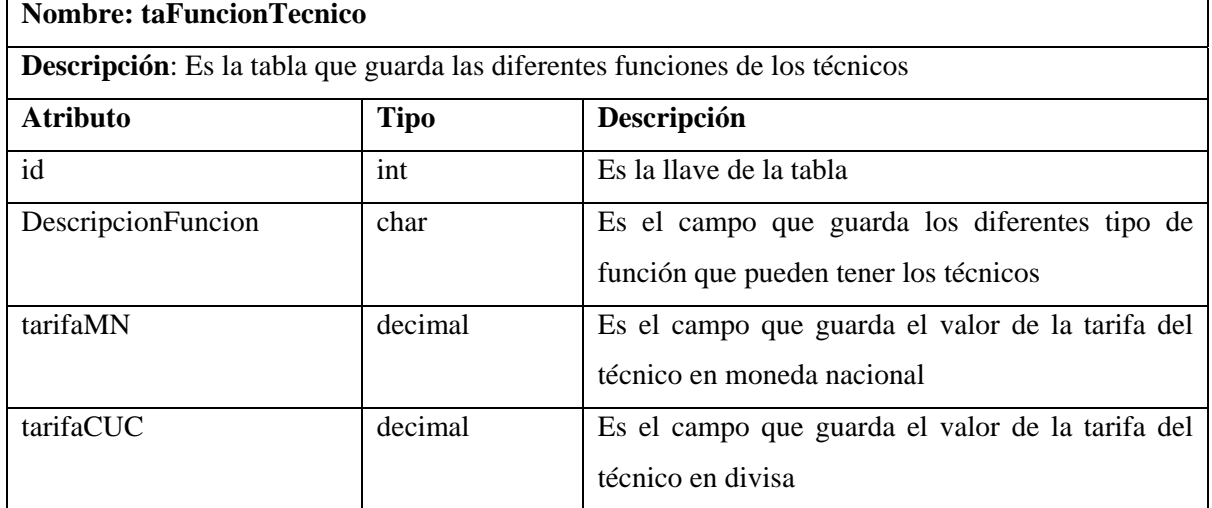

#### **Tabla 51. Tabla Incidencia**

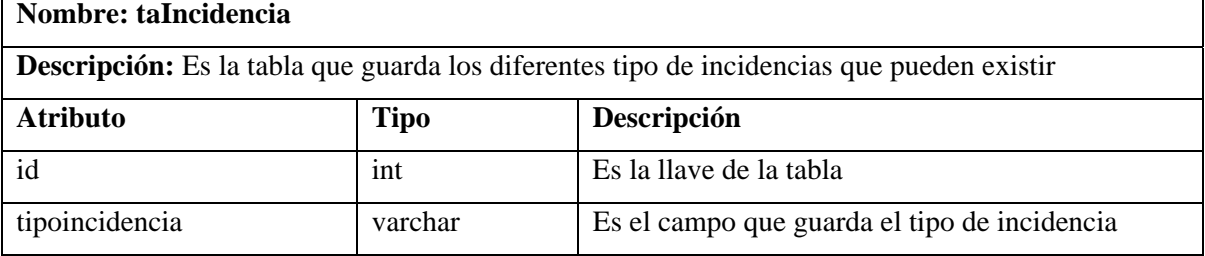

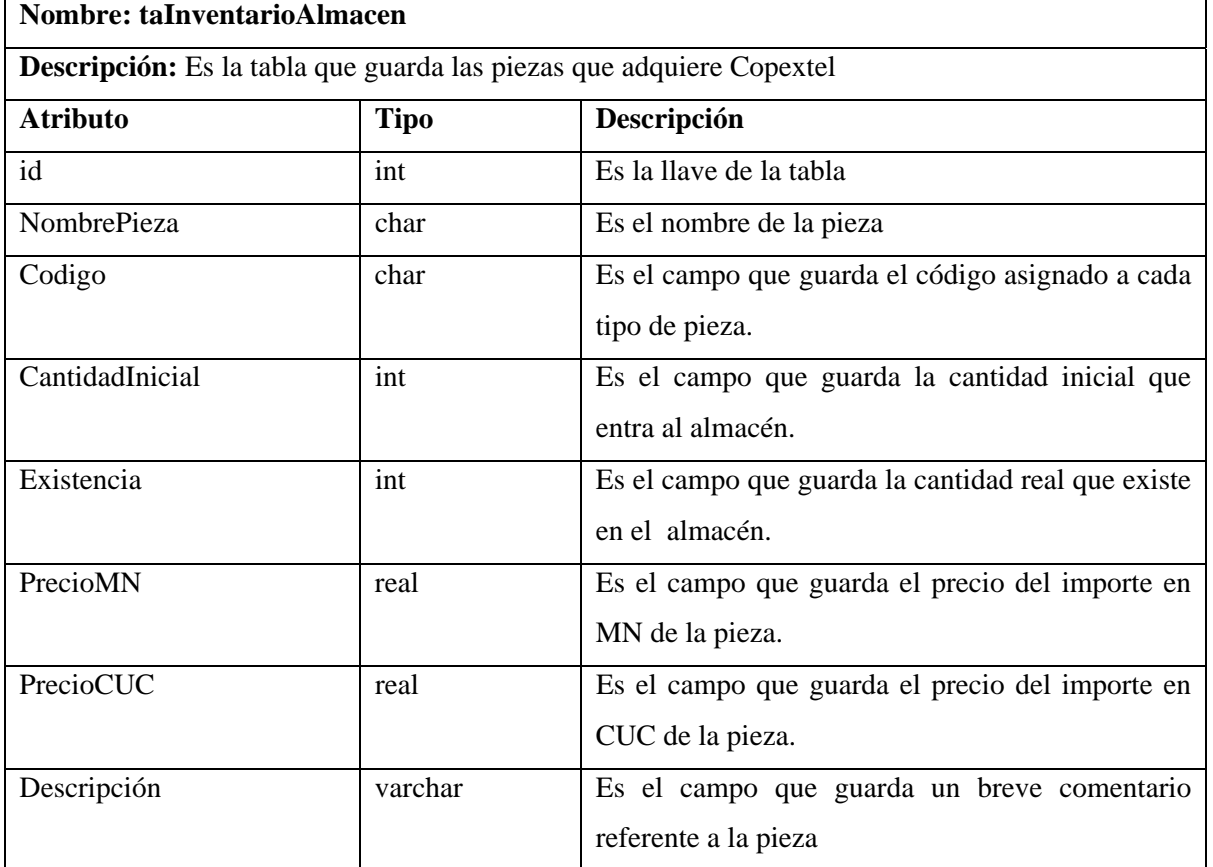

#### **Tabla 52. Tabla Inventario del Almacén**

## **Tabla 53. Tabla Modelo**

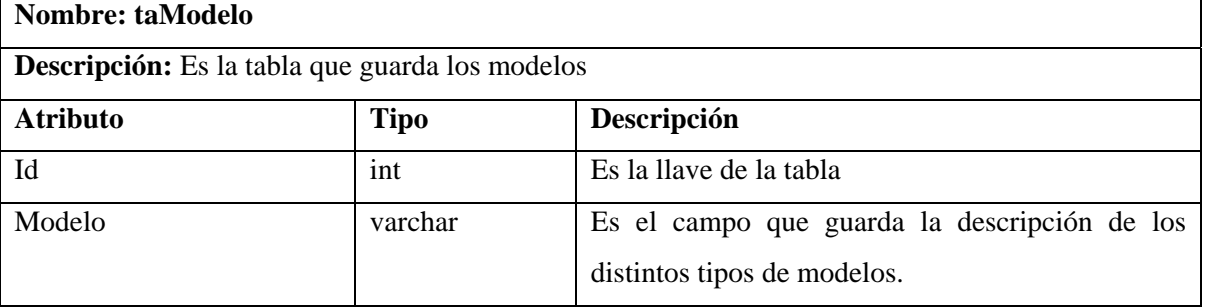

# **Tabla 54. Tabla Mantenimiento**

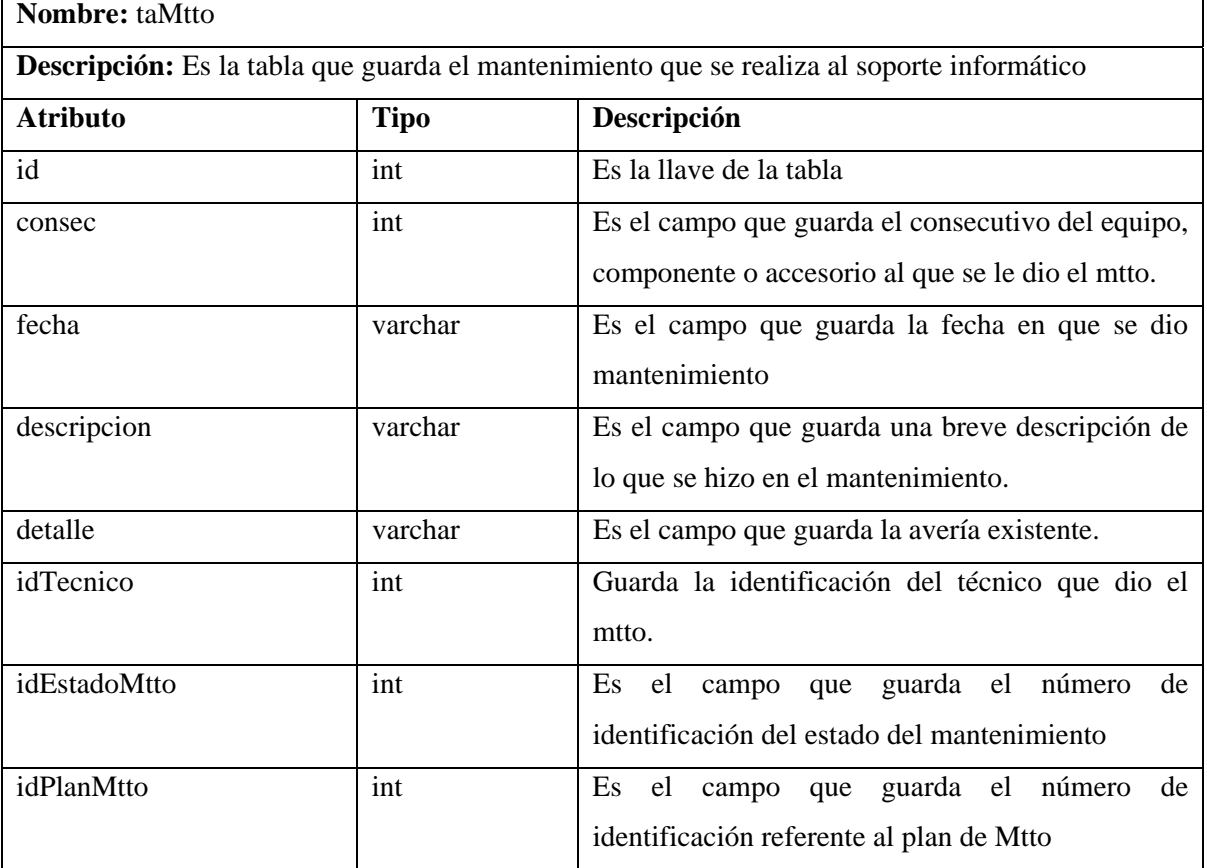

٦

#### **Tabla 55. Tabla Orden de Servicio**

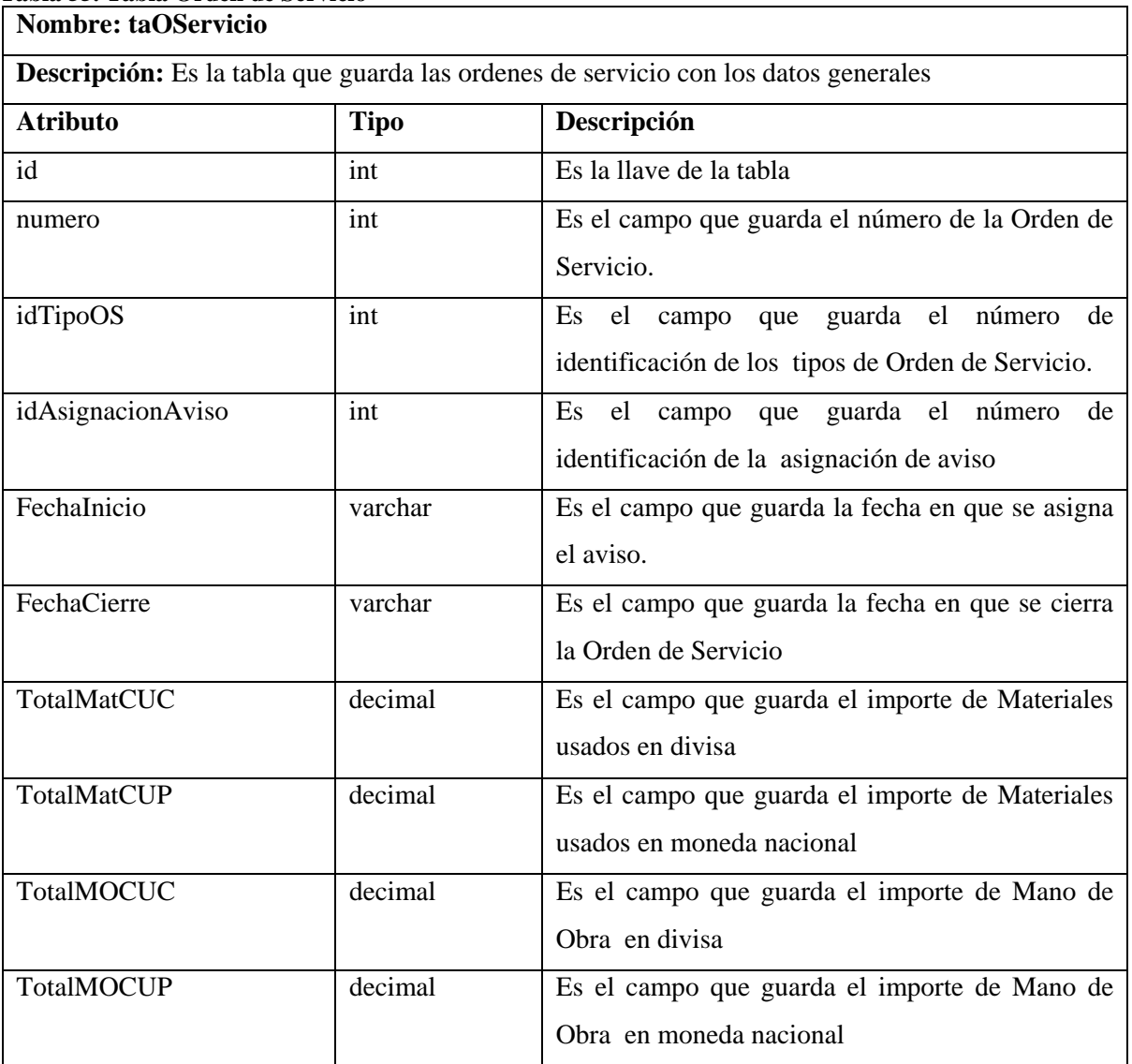

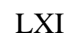

٦

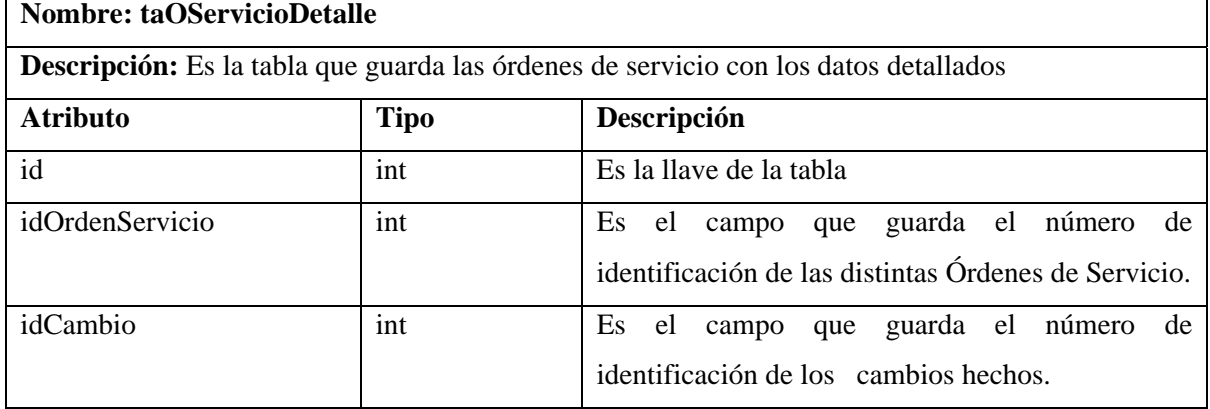

## **Tabla 56. Tabla Orden de Servicio de Detalle**

# **Tabla 57. Tabla Orden de Servicio de Mantenimiento**

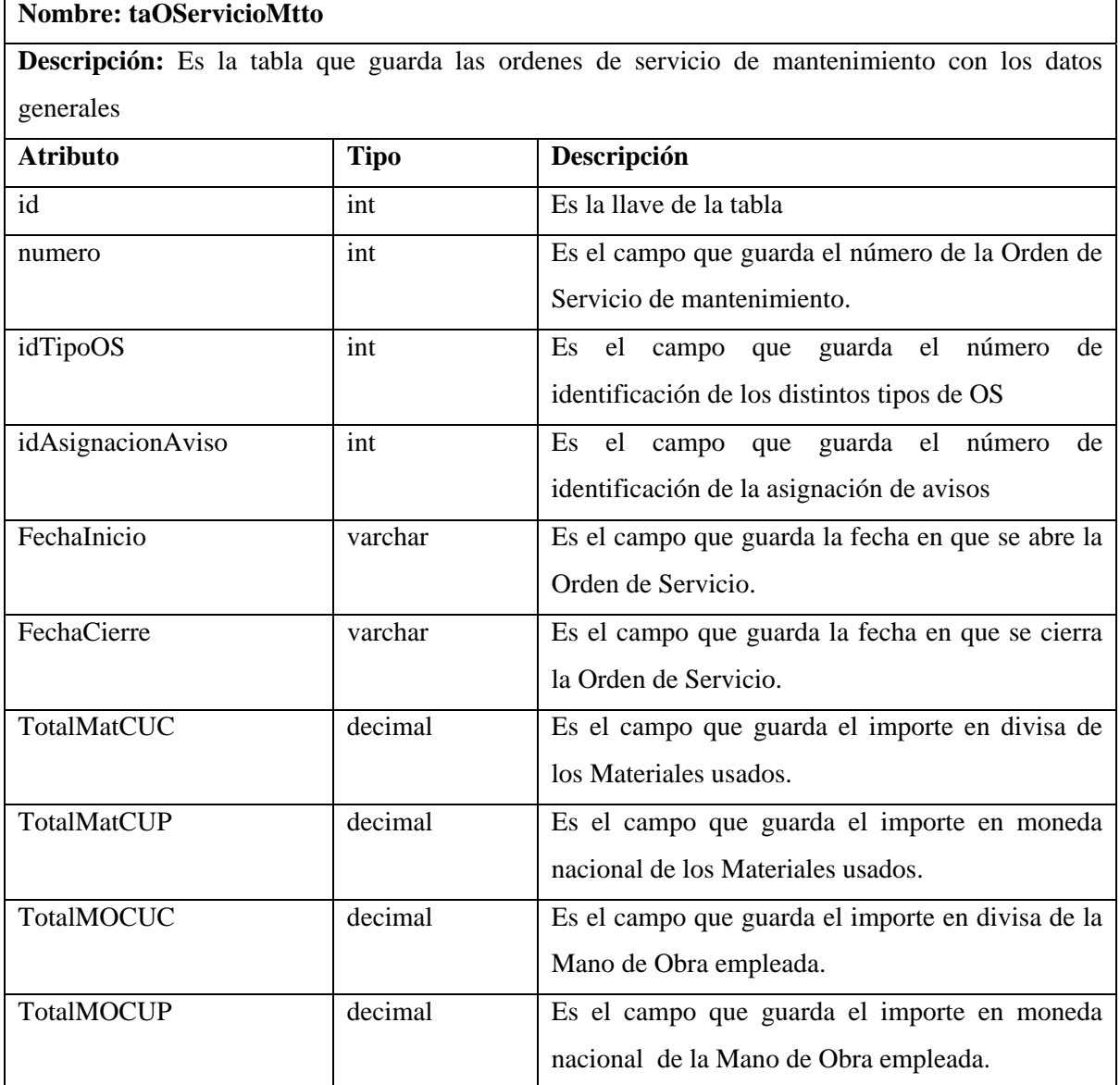

## **Tabla 58. Tabla Orden de Servicio de Mantenimiento de Detalle**

**Nombre:** taOServicioMttoDetalle

**Descripción:** Es la tabla que guarda las órdenes de servicio de mantenimiento con los datos detallados

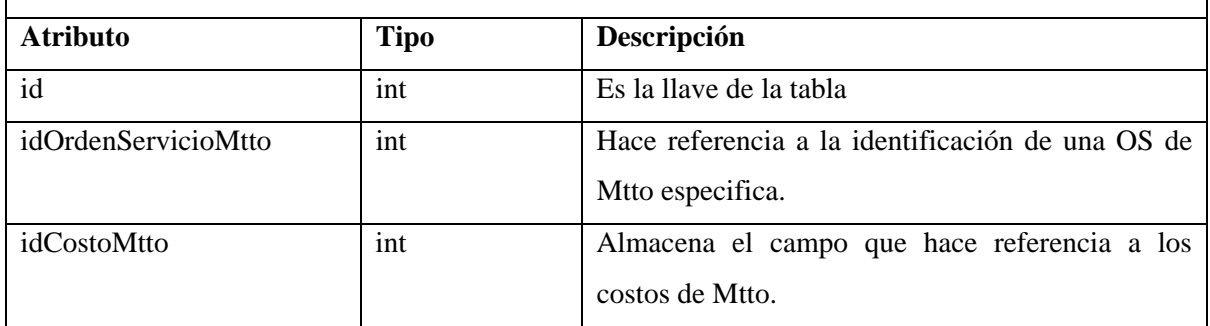

# **Tabla 59. Tabla Plan de Mantenimiento**

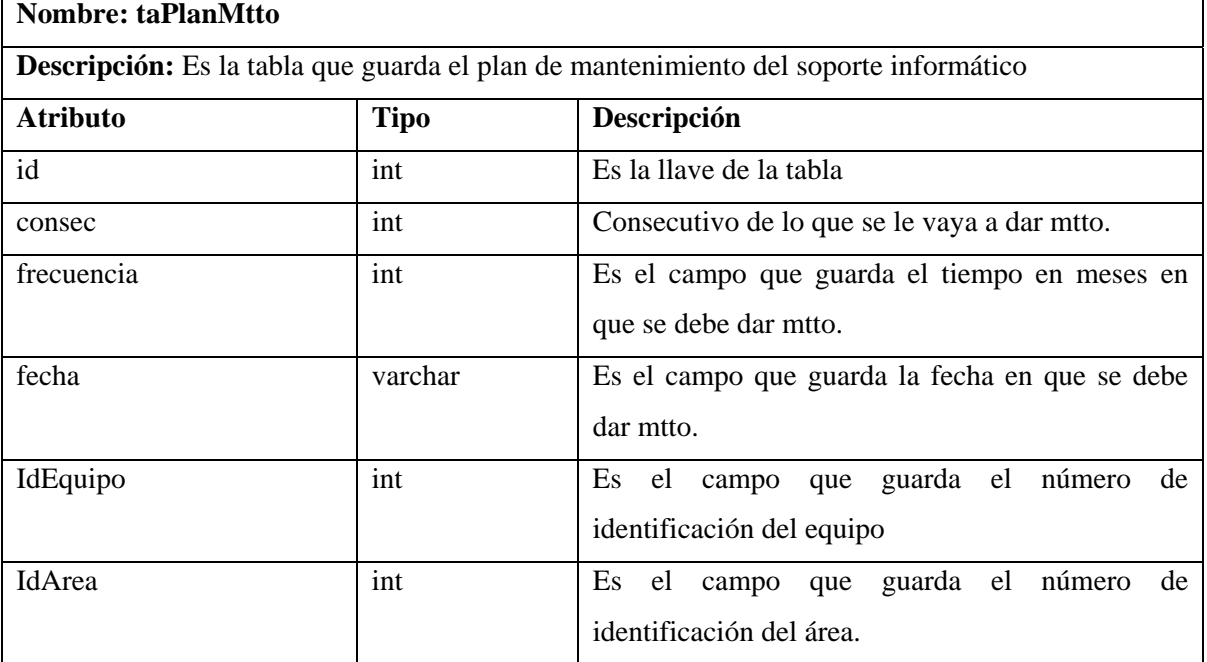

# **Nombre: taReporteAveria Descripción:** Es la tabla que guarda los reportes de avería **Atributo Tipo Descripción**

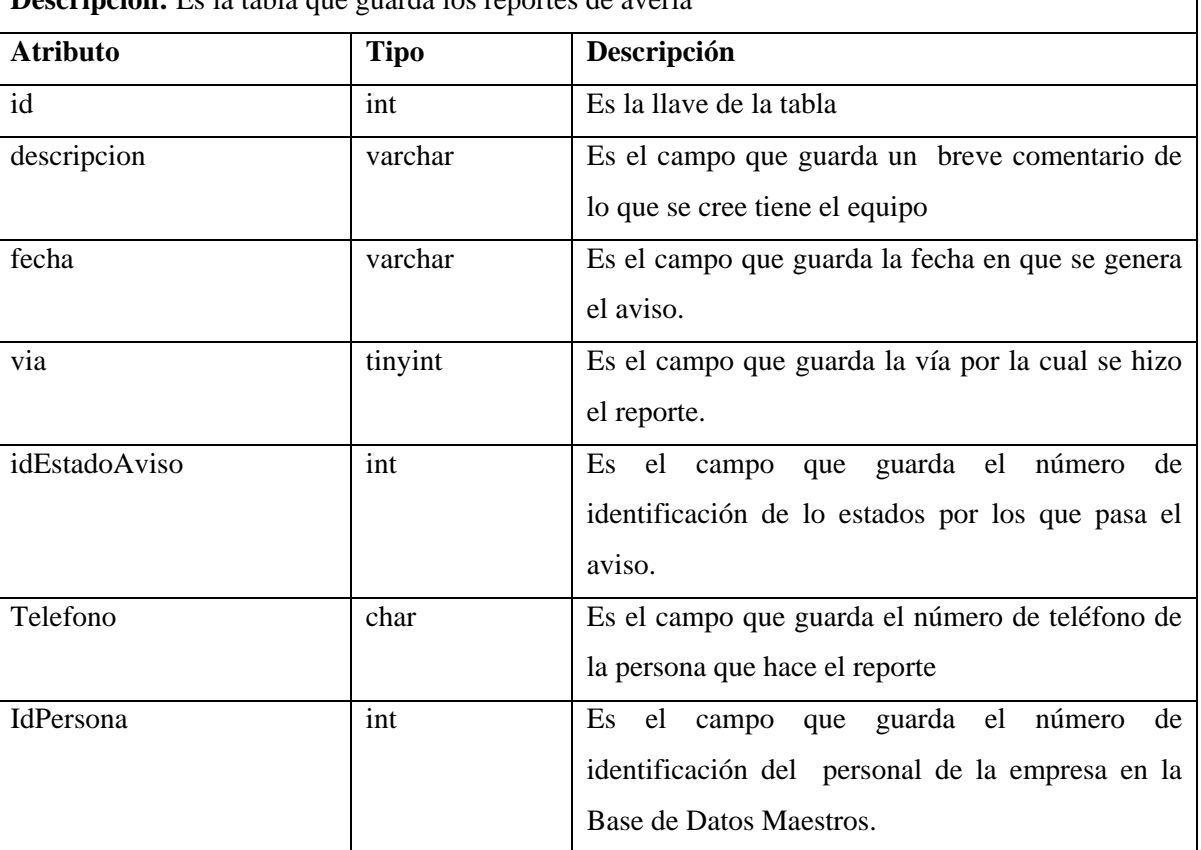

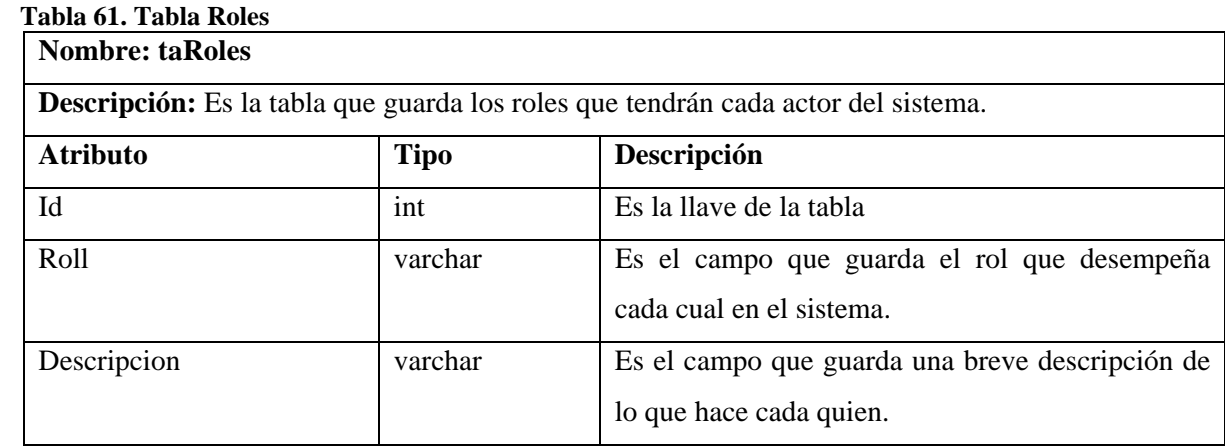

## **Tabla 60. Tabla Reporte de Avería**

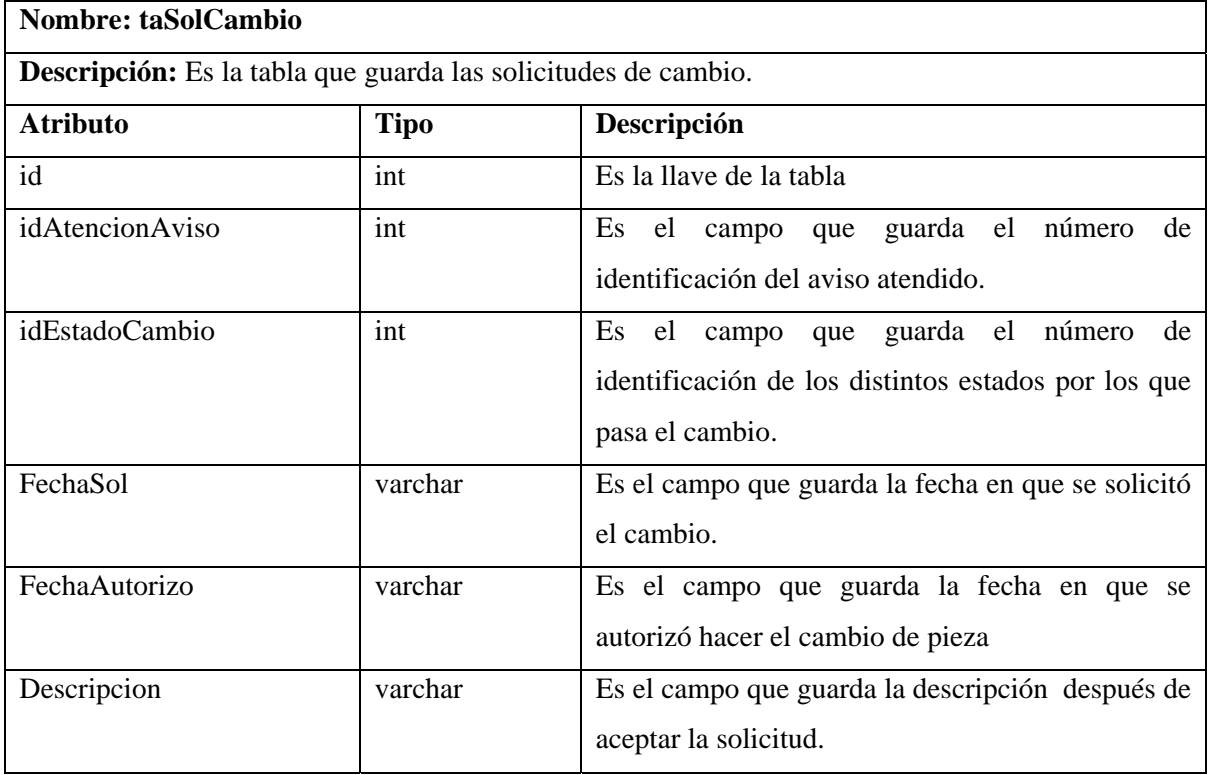

## **Tabla 62. Tabla Solicitud de Cambio**

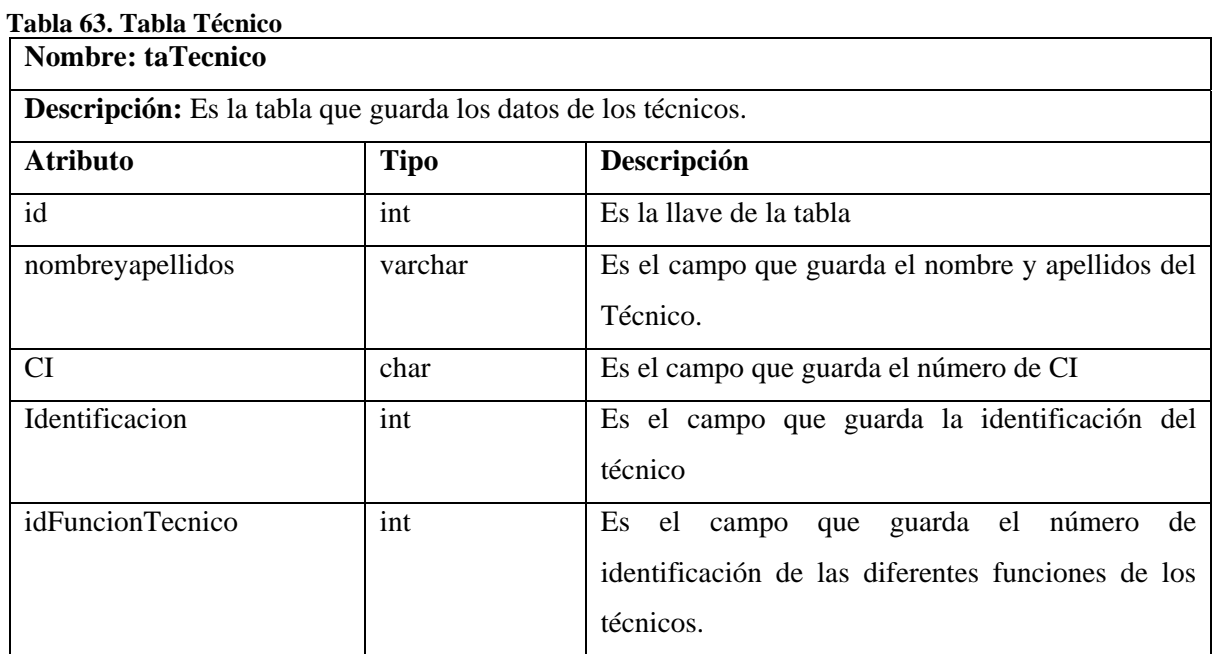

## **Tabla 64. Tabla Tipo de Accesorio**

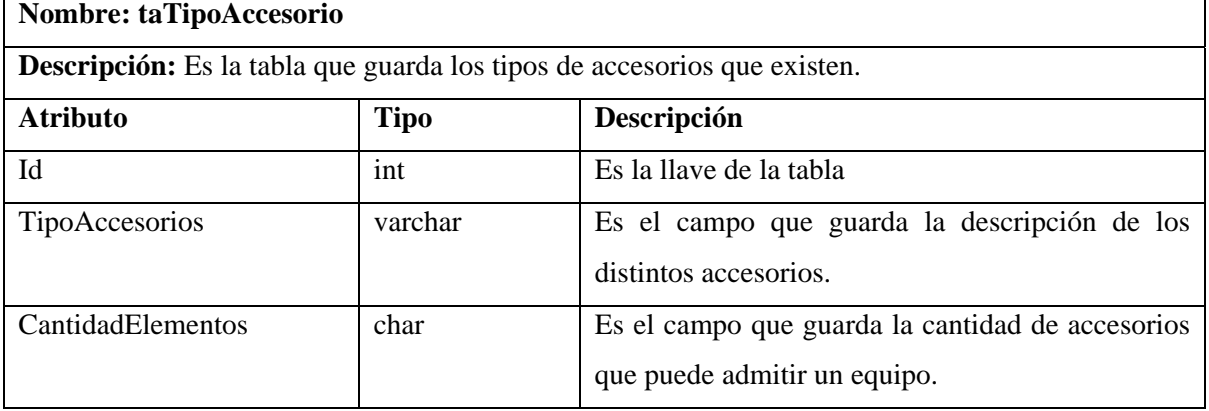

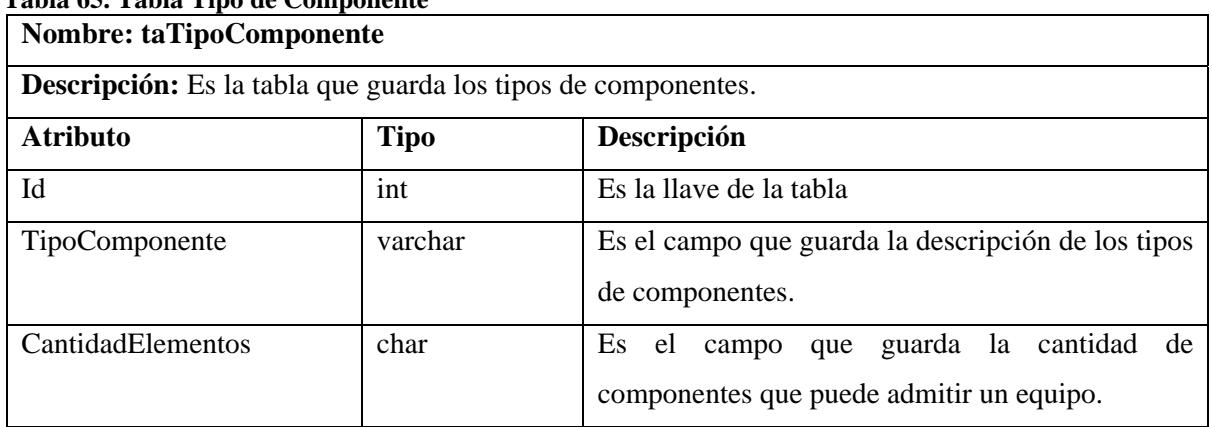

## **Tabla 65. Tabla Tipo de Componente**

#### **Tabla 66. Tabla Tipo de Equipo**

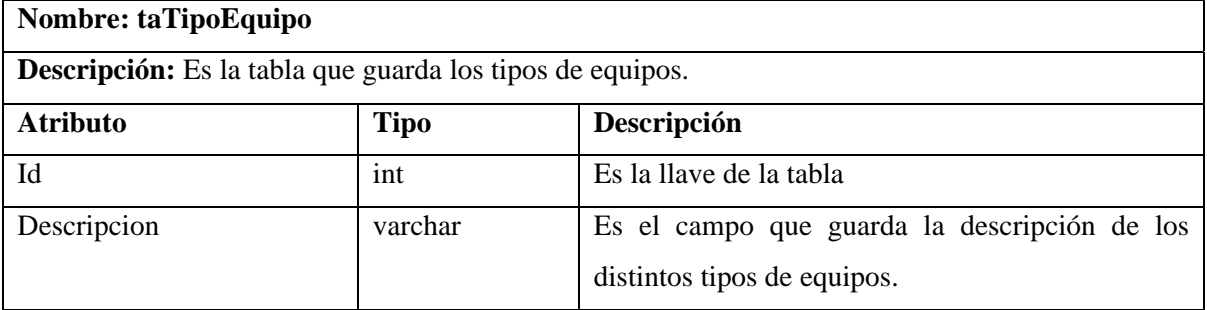

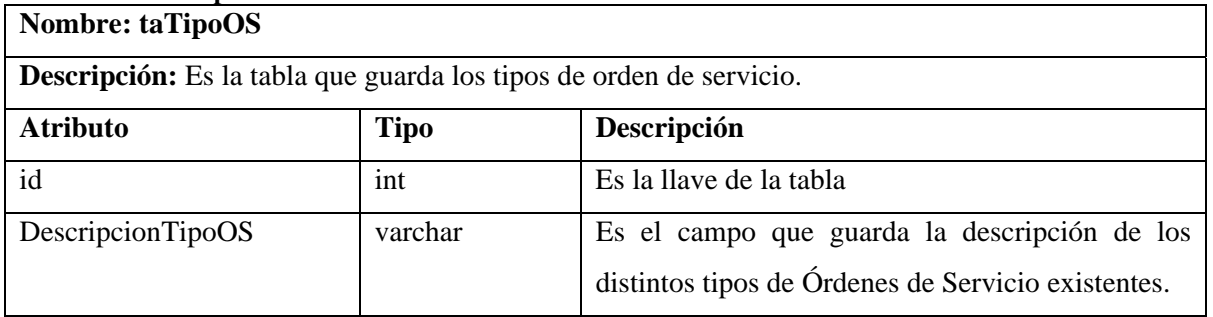

## **Tabla 67. Tabla Tipo de Orden de Servicio**

## **Tabla 68. Tabla Unidad Central**

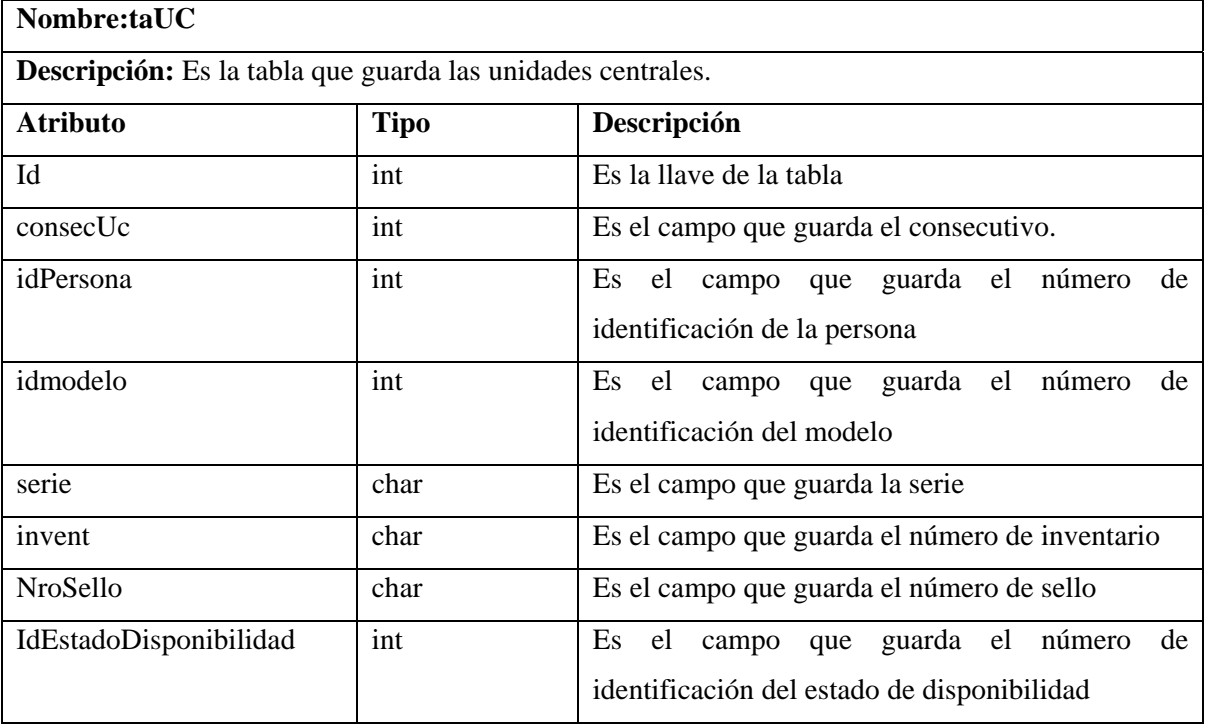

## **Tabla 69. Tabla Usuarios**

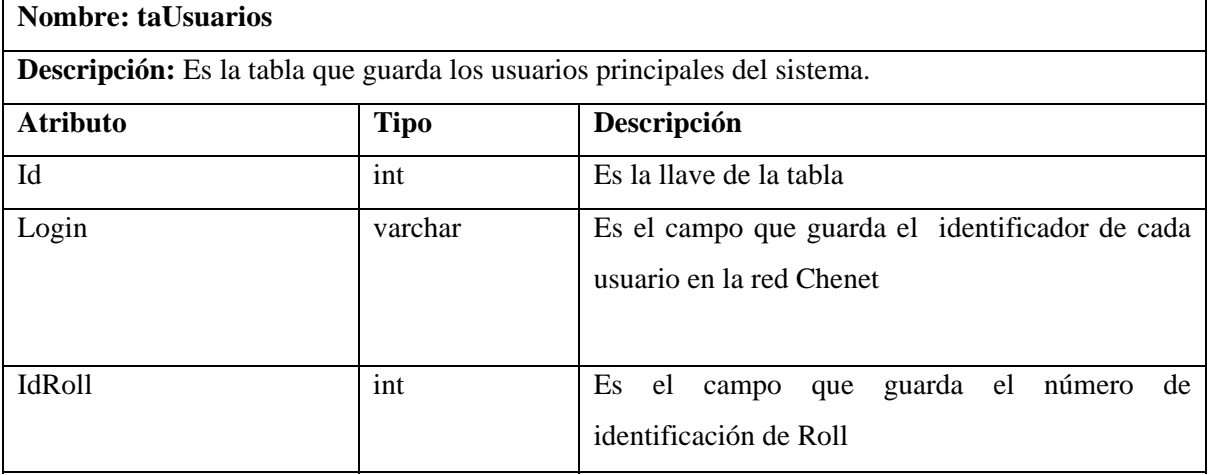

#### **Tabla 70. Tabla Componente Equipo**

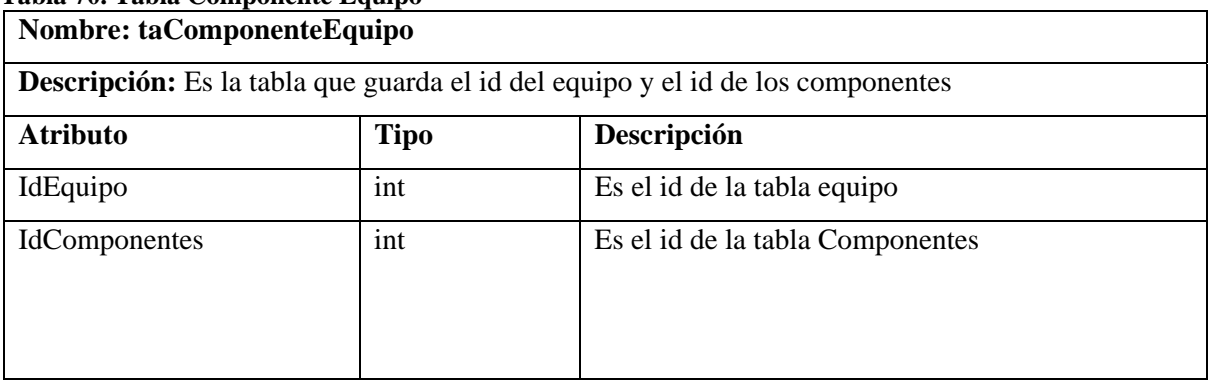

#### **Tabla 71. Tabla Accesorio Equipo**

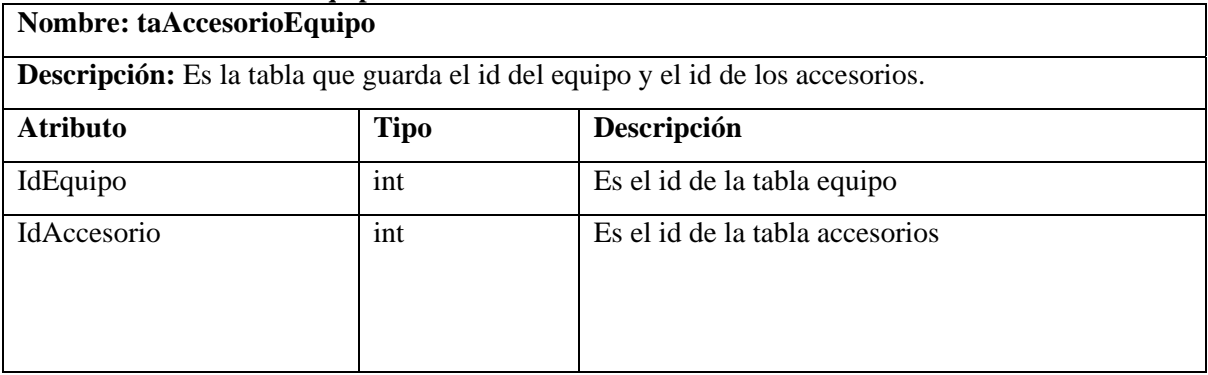

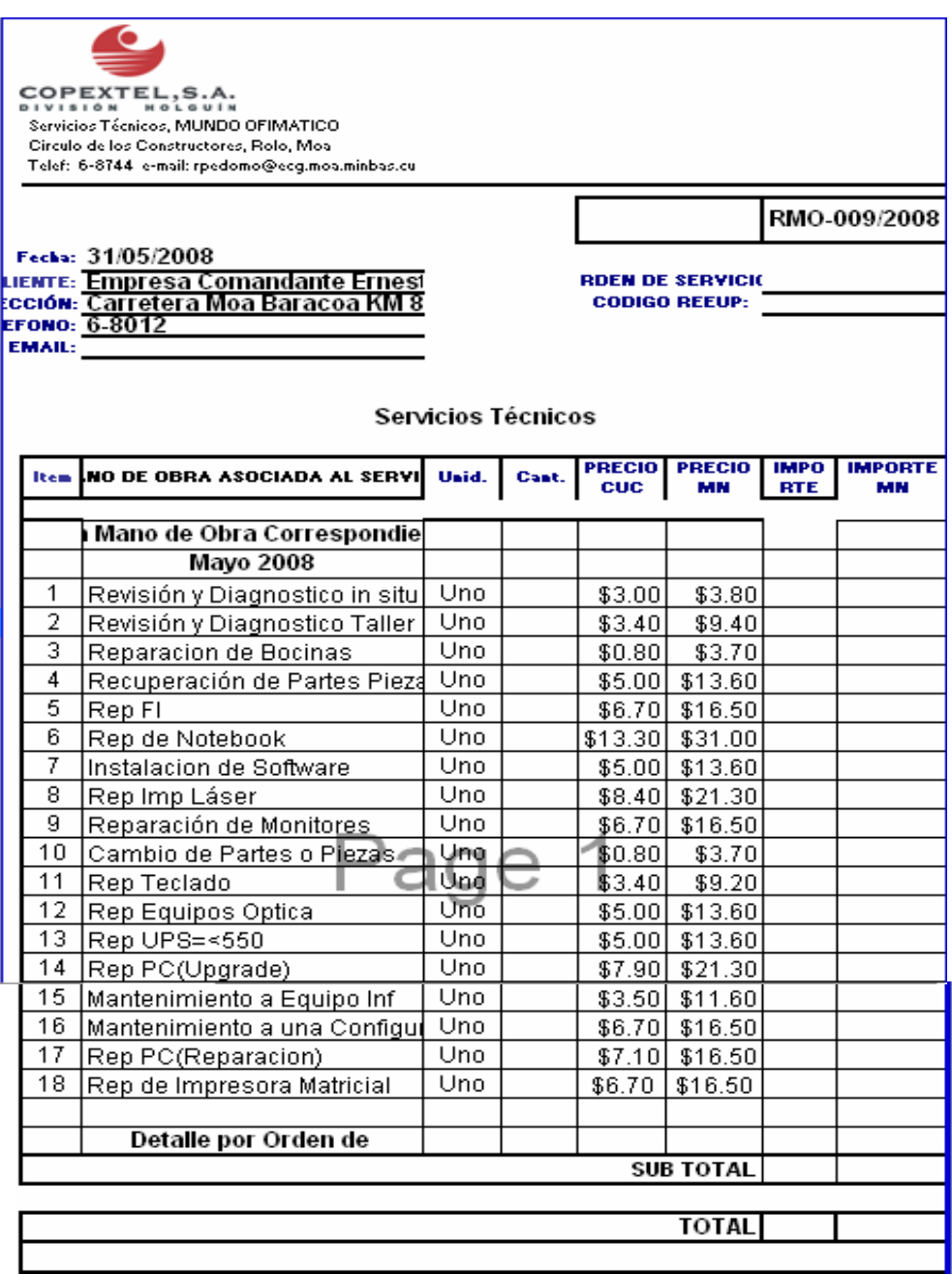

**Figura 56. Formato de salida de los reportes.**